#### Lehrstuhl für Aerodynamik und Strömungsmechanik Technische Universität München

### Verfahren reduzierter Ordnung zur Ermittlung instationärer Luftkräfte

Dietmar Fleischer

Vollständiger Abdruck der von der Fakultät für Maschinenwesen der Technischen Universität München zur Erlangung des akademischen Grades eines

Doktor-Ingenieurs

genehmigten Dissertation.

Vorsitzender: Univ.-Prof. Dr.-Ing. Manfred Hajek Prüfer der Dissertation: 1. apl. Prof. Dr.-Ing. Christian W. M. Breitsamter 2. Univ.-Prof. Dr.-Ing. Horst Baier

Die Dissertation wurde am 08.11.2013 bei der Technischen Universität München eingereicht und durch die Fakultät für Maschinenwesen am 27.03.2014 angenommen.

### Vorwort

Die vorliegende Arbeit entstand während und nach meiner Tätigkeit als wissenschaftlicher Mitarbeiter am Lehrstuhl für Aerodynamik und Strömungsmechanik der Technischen Universität München.

Mein besonderer Dank gilt meinem Doktorvater Herrn apl. Prof. Dr.-Ing. Christian Breitsamter für die ausgezeichnete Betreuung und Unterstützung in allen Phasen der Arbeit. Herrn Univ. Prof. Dr.-Ing. Horst Baier und Herrn Univ. Prof. Dr.-Ing. Manfred Hajek möchte ich herzlich für die Übernahme der Aufgabe des Zweitprüfers bzw. des Vorsitzes der Prüfungskommission danken.

Mein Dank gilt auch meinen ehemaligen Kollegen am Lehrstuhl, auf deren Unterstützung und Hilfe ich zählen konnte. Besonders hervorheben möchte ich Herrn Dipl.-Phys. Roman Reß sowie Herrn Dipl.-Ing. Alexander Pechloff, die mich nicht nur in fachlicher Hinsicht weiterbildeten. Weiterhin möchte ich meinen Dank den Werkstattmitarbeitern des Lehrstuhls aussprechen, die immer ein offenes Ohr in ungezwungener Atmosphäre für meine Anliegen hatten.

Ebenfalls bedanken m¨ochte ich mich bei meinen jetzigen Arbeitskollegen Herrn Dr.-Ing. Michail Iatrou und Herrn Dipl.-Ing. Cyrille Vidy für ihre fortwährende Unterstützung. Für das textliche Korrekturlesen dieser Arbeit danke ich Herrn Dipl.-Betriebswirt (FH) Wolfgang Matthias Prüller.

Mein größter Dank gilt meiner Familie.

Dachau, April 2014 Dietmar Fleischer

### Ubersicht ¨

In der vorliegenden Arbeit werden verschiedene lineare Modelle reduzierter Ordnung (ROM) zur zeiteffizienten Berechnung von aerodynamischen Kräften angewendet. Der Fokus richtet sich dabei auf den transsonischen Strömungsbereich. Es werden die zeitlinearisierten Verfahren AER-SDEu und AER-SD.NS als ROM eingesetzt, um generalisierte Luftkräfte im Frequenzbereich zu berechnen, die anschliessend in die Flatteranalyse eingehen. Als Referenzwerte dienen die Ergebnisse der vollständigen CFD-Verfahren AER-Eu und AER-NS. Ein weiteres Modell reduzierter Ordnung wird als lineares Zustandsraummodell generiert und erlaubt eine schnelle Berechnung der generalisierten Luftkräfte im Zeitbereich. Zur Erzeugung des ROMs werden die Impulsantworten der generalisierten Luftkräfte, die mittels AER-Eu oder AER-NS berechnet wurden, zur Systemidentifikation herangezogen. Die Systemidentifikation erfolgt mit dem Eigensystem Realization Algorithm ERA. Ferner wird die diskrete Fourier-Transformation der Impulsantworten verwendet, als eine weitere schnelle Methode zur Erzeugung von CFDbasierten Luftkräften im Frequenzbereich. Für die numerischen Analysen werden drei Referenzkonfigurationen betrachtet, wobei der Vergleich der Ergebnisse im Zeit- und Frequenzbereich durchgeführt wird. Weiterhin werden die benötigten Rechenzeiten der Verfahren erfasst und verglichen.

#### Abstract

In the present work, several reduced-order models (ROM) are applied for a time-efficient computation of aerodynamic forces. Thereby, the transonic flow regime is of main interest. The time linearized CFD methods AER-SDEu and AER-SD.NS are employed as ROMs to compute generalized aerodynamic forces for the subsequent flutter analysis. The respective results of the nonlinear CFD methods AER-Eu and AER-NS serve as a reference for comparison purposes. A further reduced-order model is generated as a linear state space model which allows a fast computation of time domain aerodynamic forces. For the generation of this type of ROM the impulse responses of the nonlinear CFD methods AER-Eu and AER-NS are processed in terms of a system identification. The system identification is achieved with the Eigensystem Realization Algorithm ERA. Furthermore, the discrete Fourier-Transformation of the impulse responses also serves as another method for a rapid computation of CFD based aerodynamic forces in the frequency domain. Three computational test cases are analysed in time and frequency domain in terms of result quality and time efficiency.

## Inhaltsverzeichnis

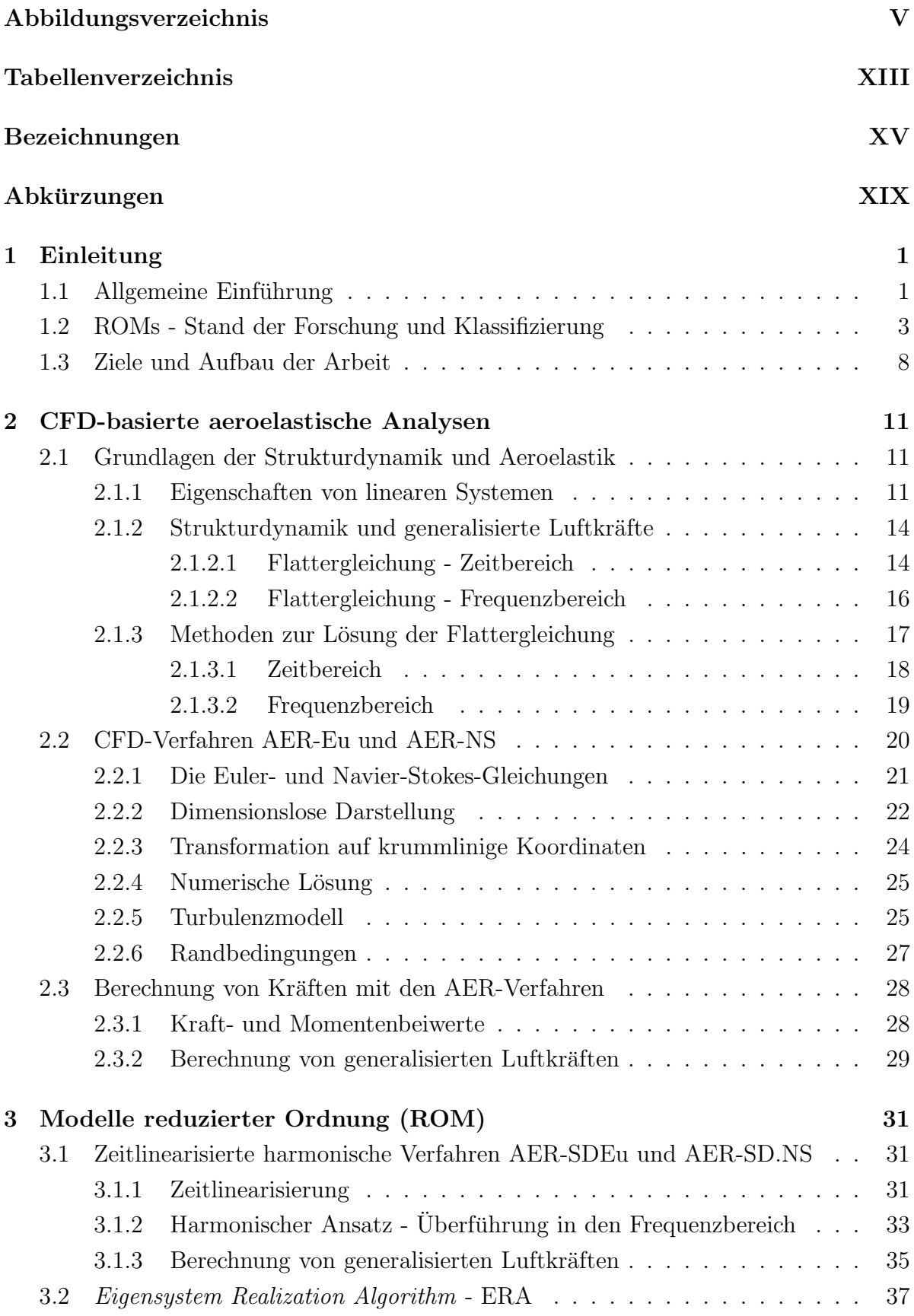

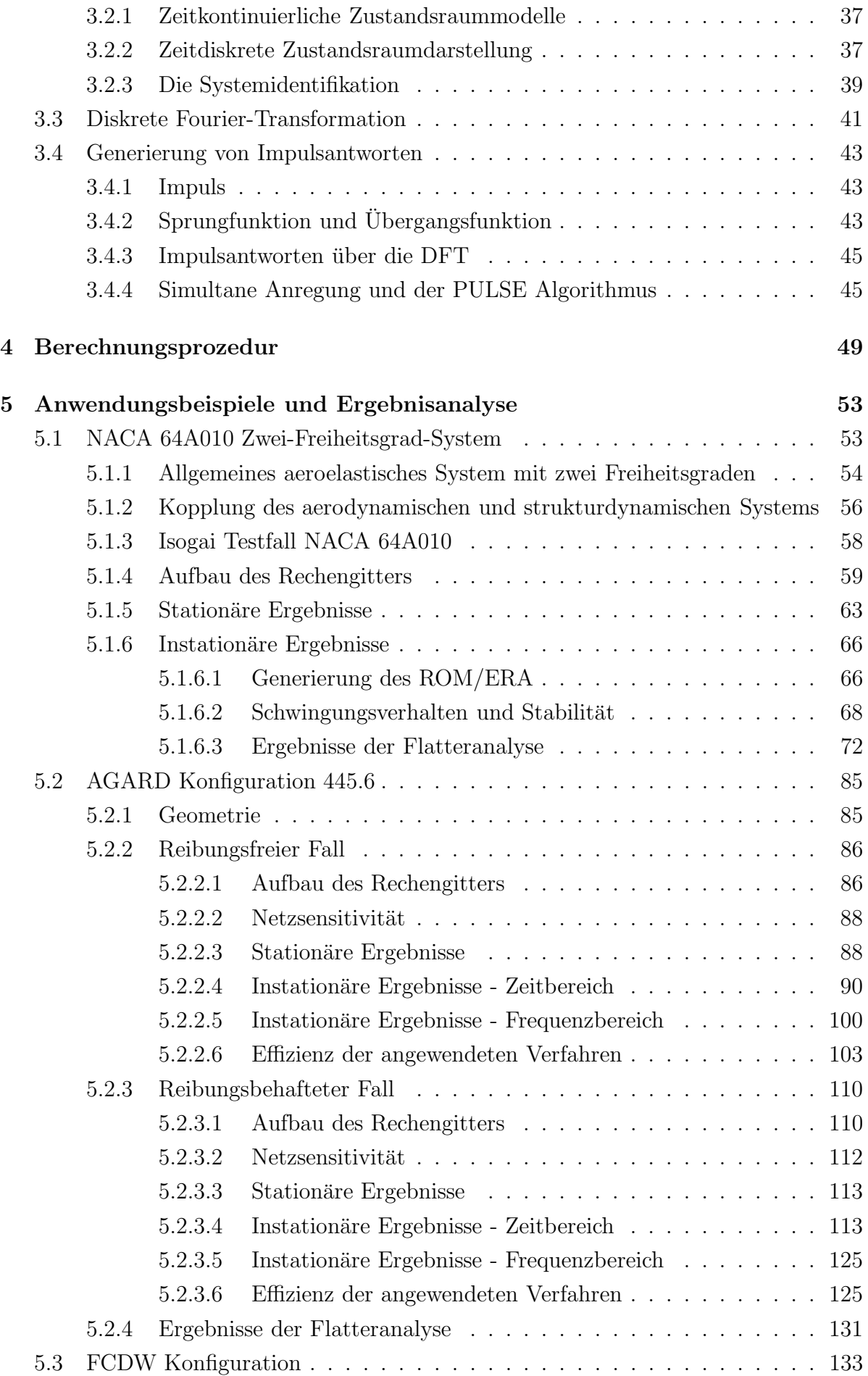

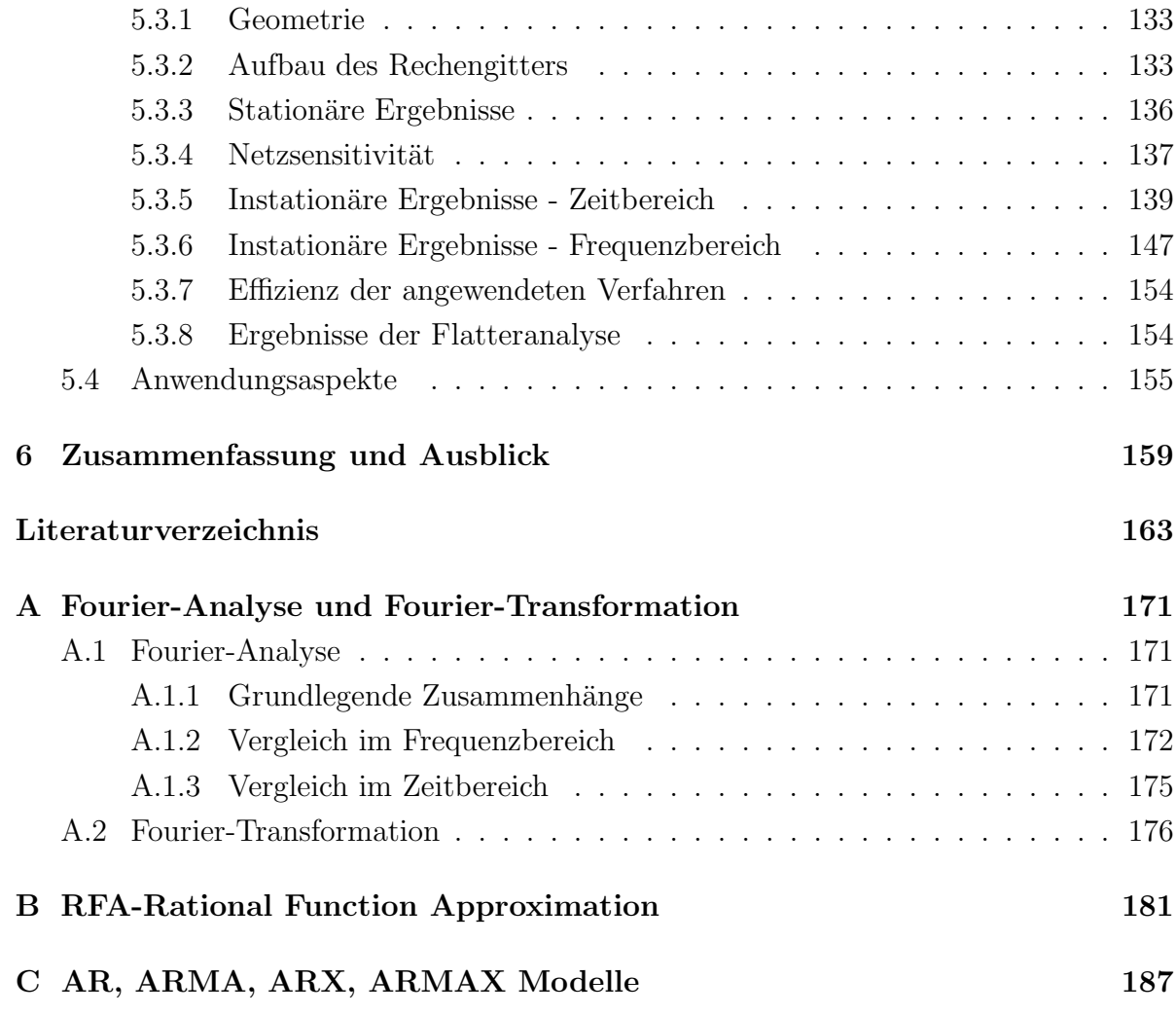

# Abbildungsverzeichnis

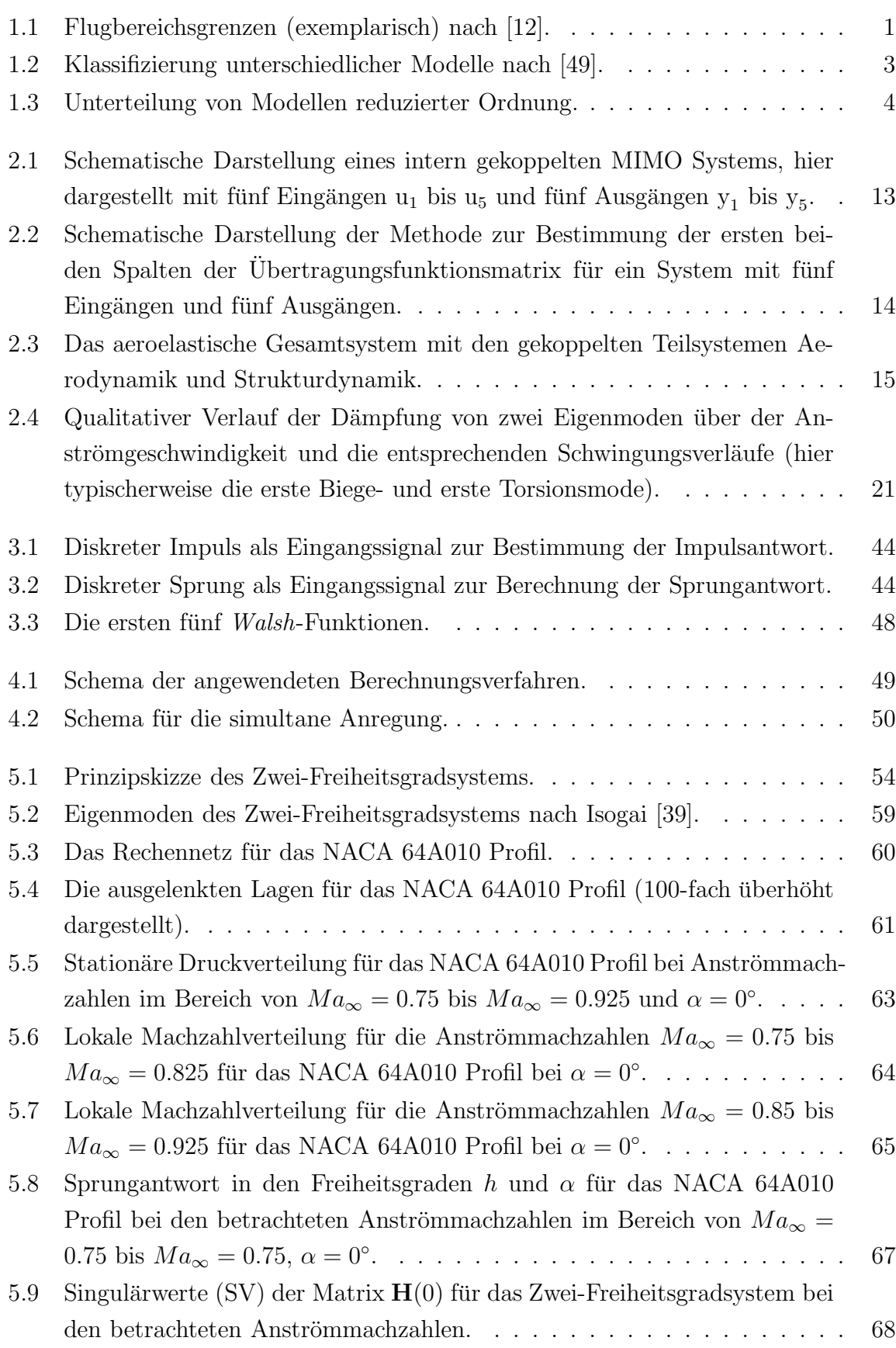

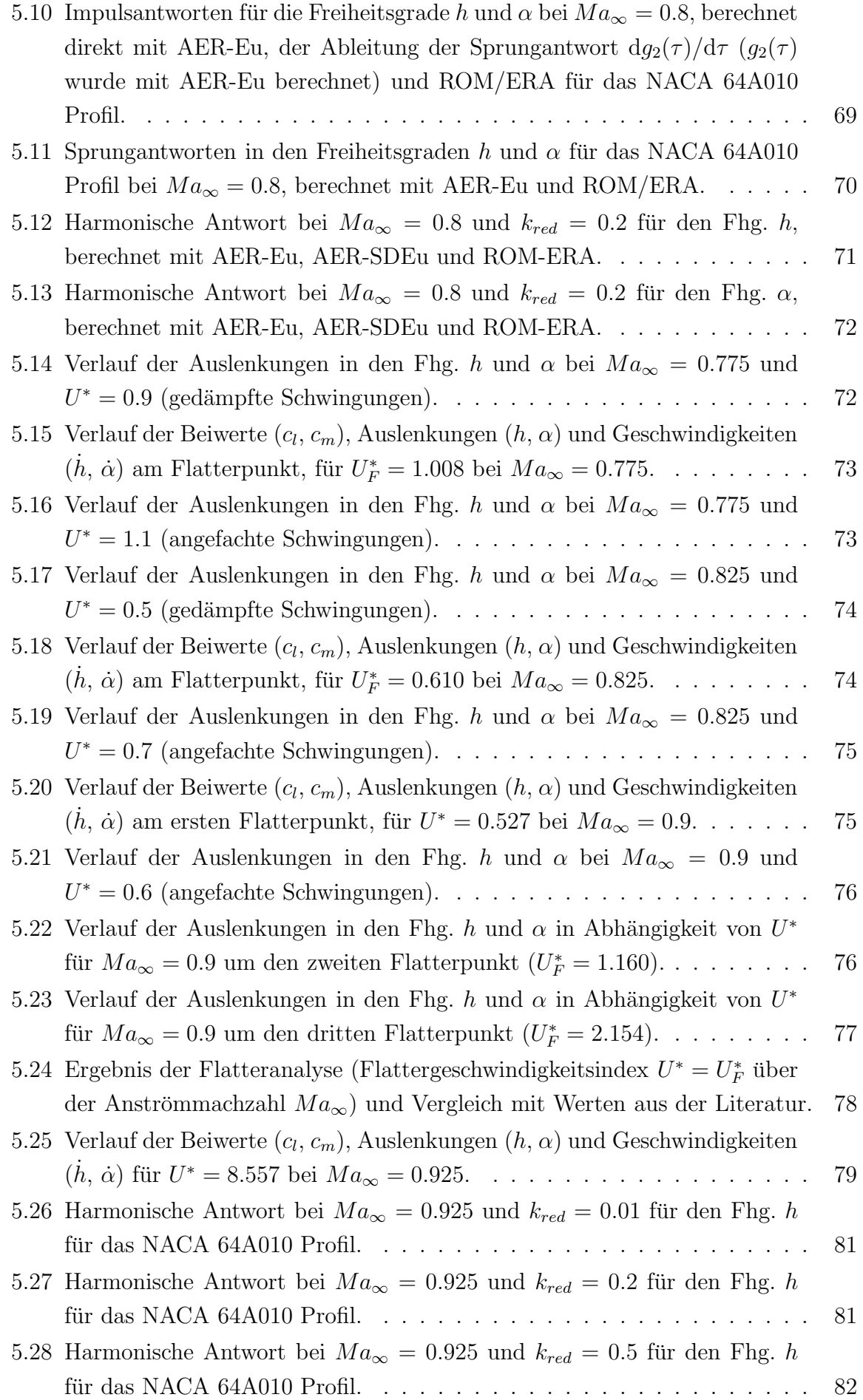

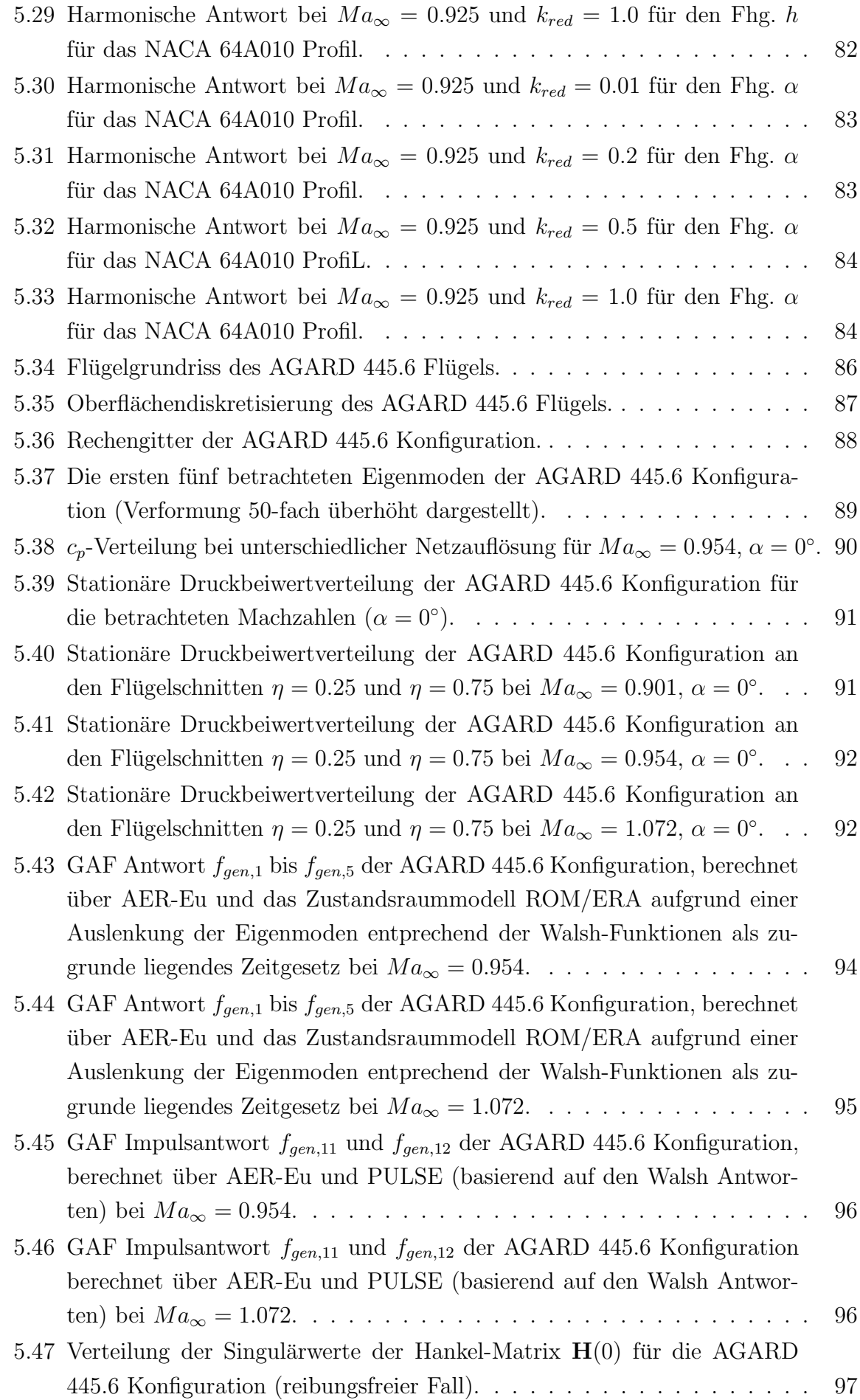

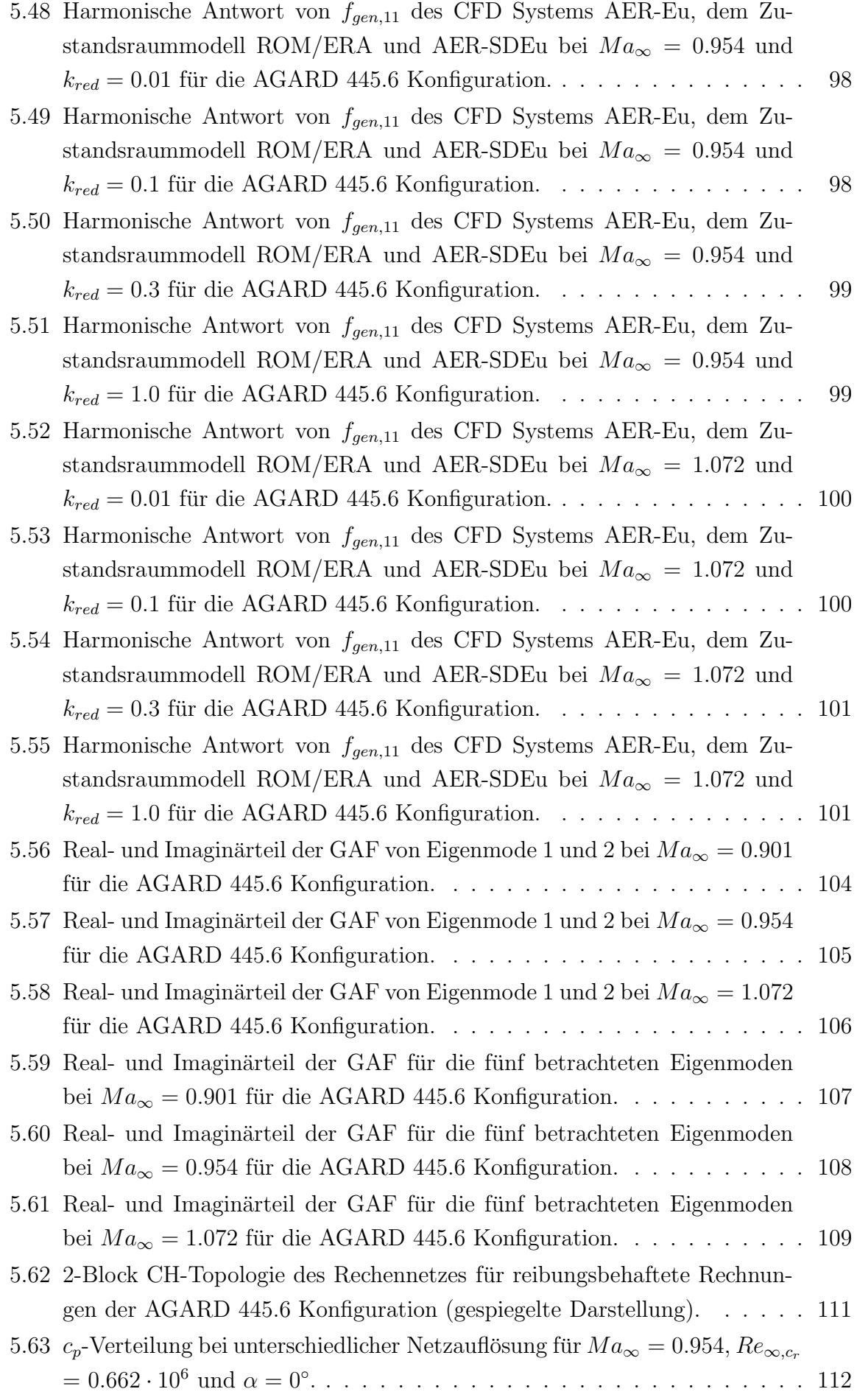

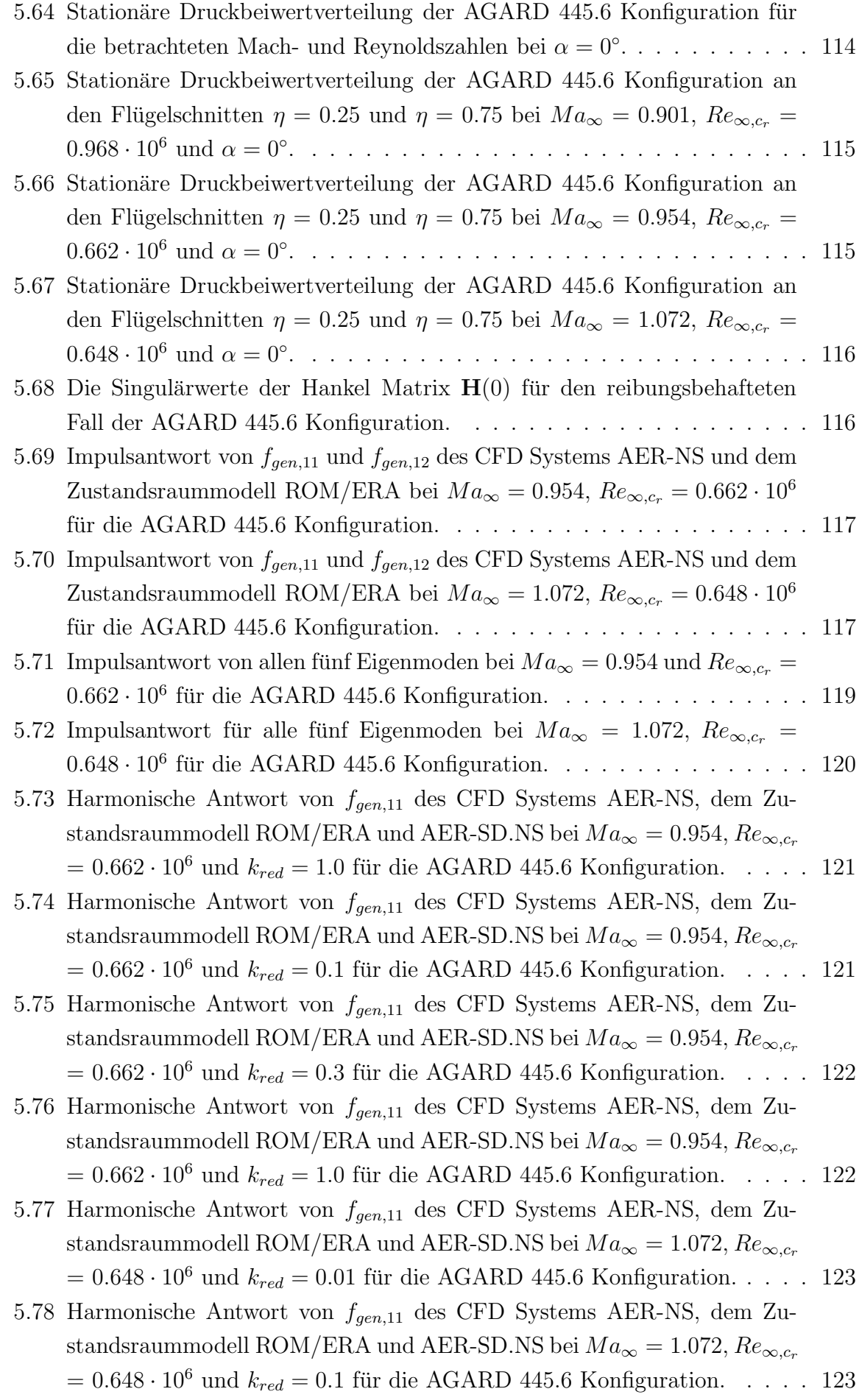

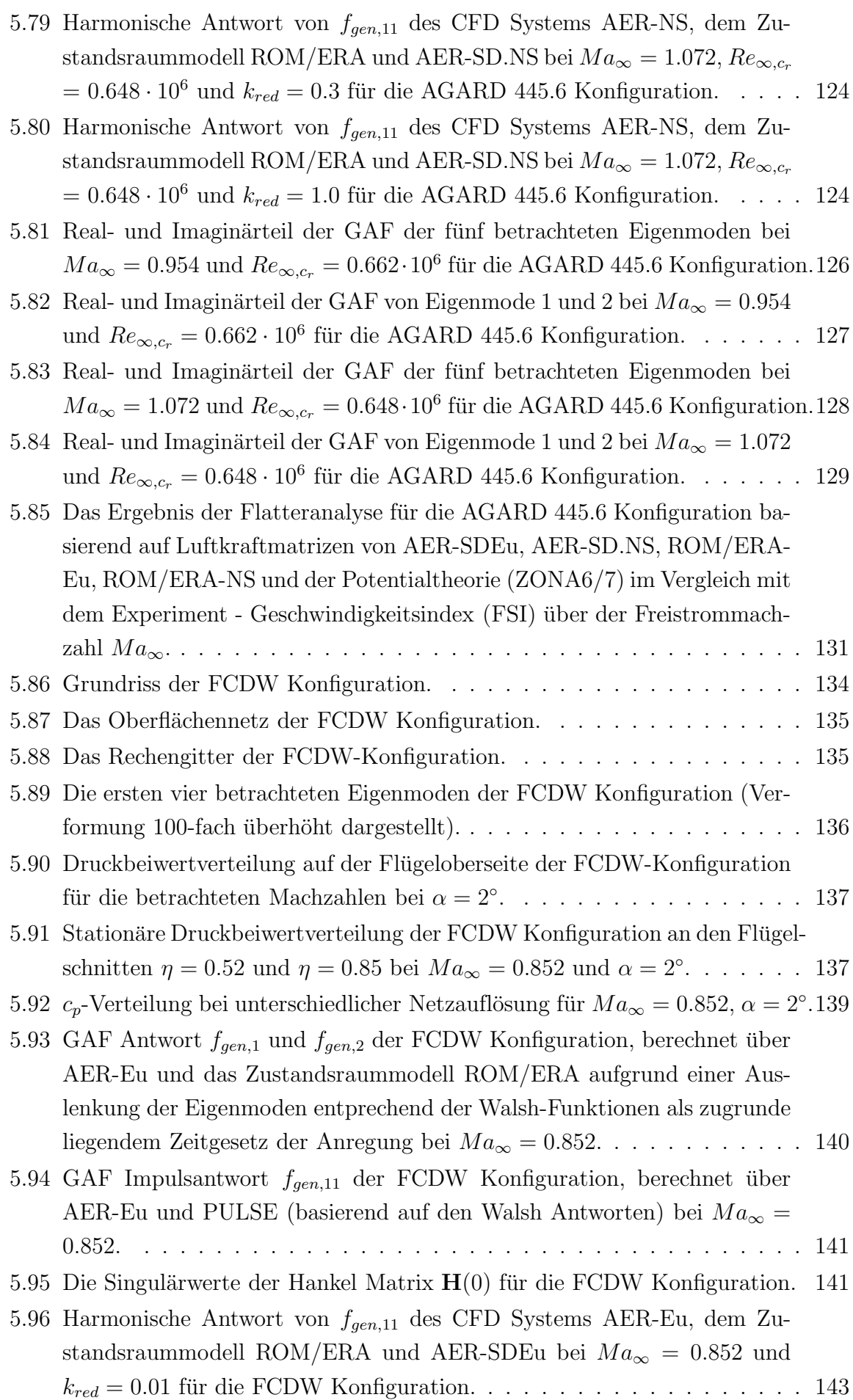

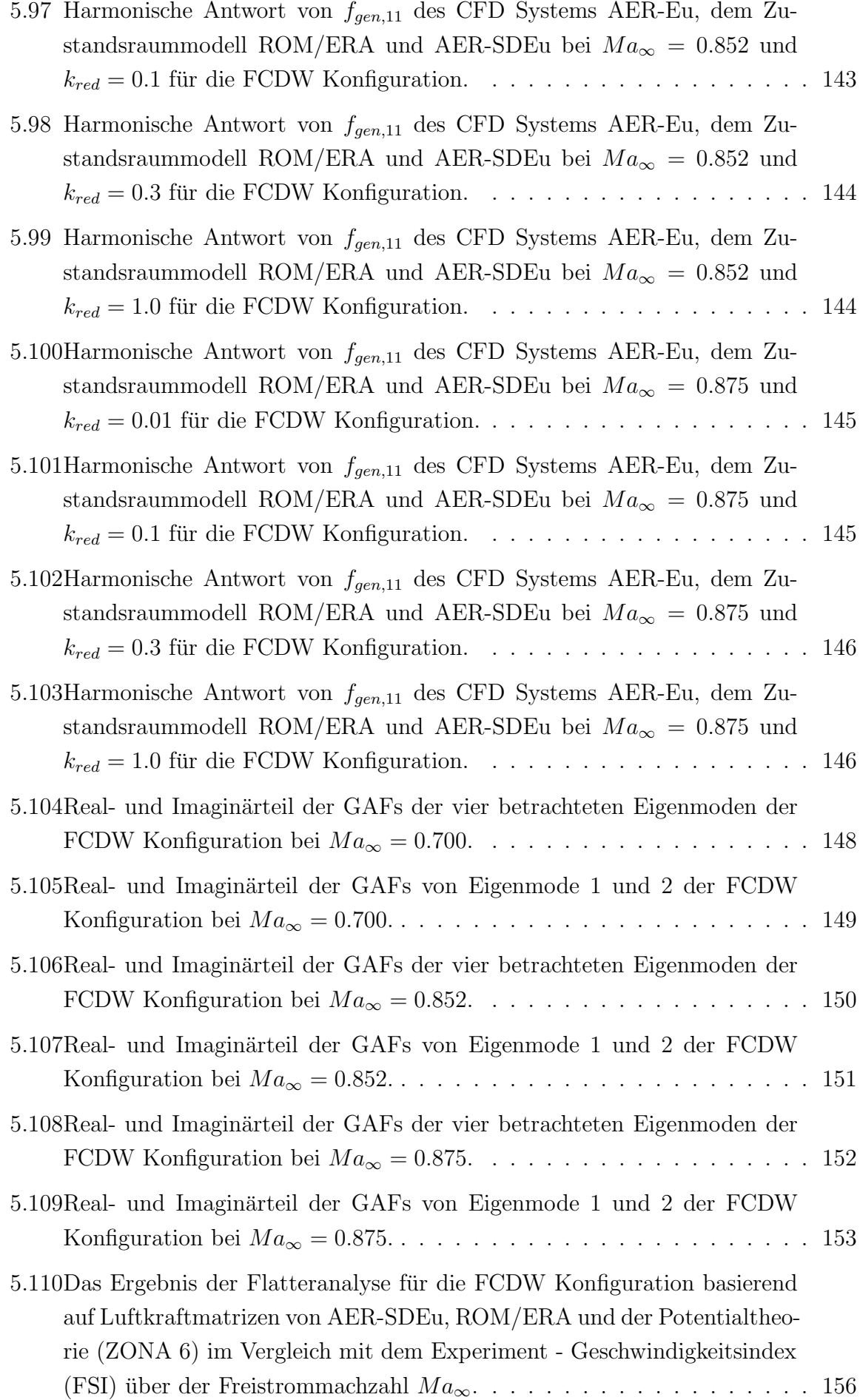

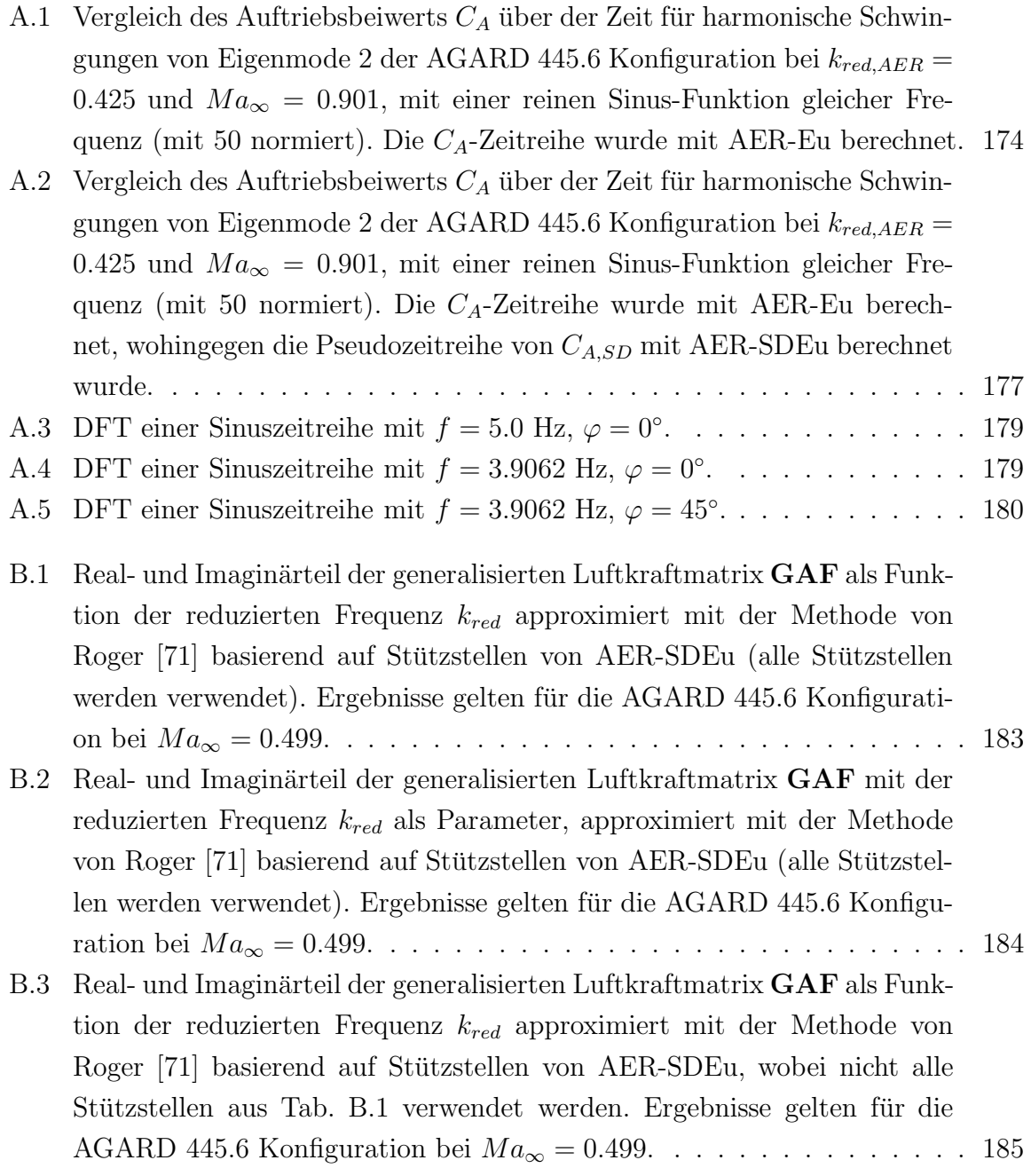

## Tabellenverzeichnis

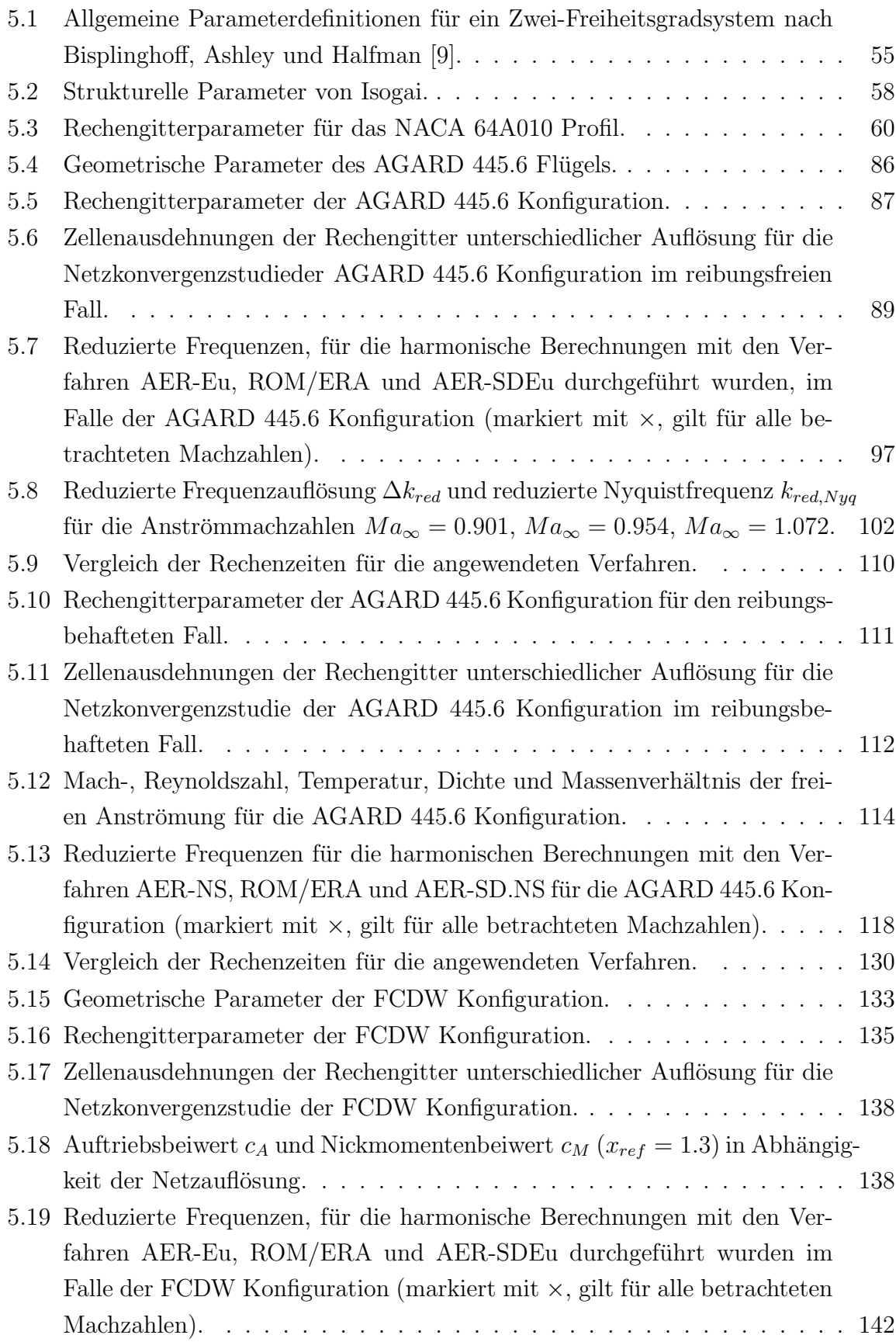

- 5.20 Vergleich der durchschnittlichen Rechenzeiten für die FCDW Konfiguration für die angewendeten Verfahren bei der Anströmmachzahl $Ma_{\infty} = 0.852.154$
- B.1 Reduzierte Frequenzen  $k_{red, AER}$ , für die Ergebnisse mit AER-SDEu berechnet wurden (AGARD 445.6 Konfiguration bei  $Ma_{\infty} = 0.499$ ), und die zur Approximation mit der Methode von Roger [71] als Stutzstellen ¨ weiterverwendet werden. . . . . . . . . . . . . . . . . . . . . . . . . . . . 182

# Bezeichnungen

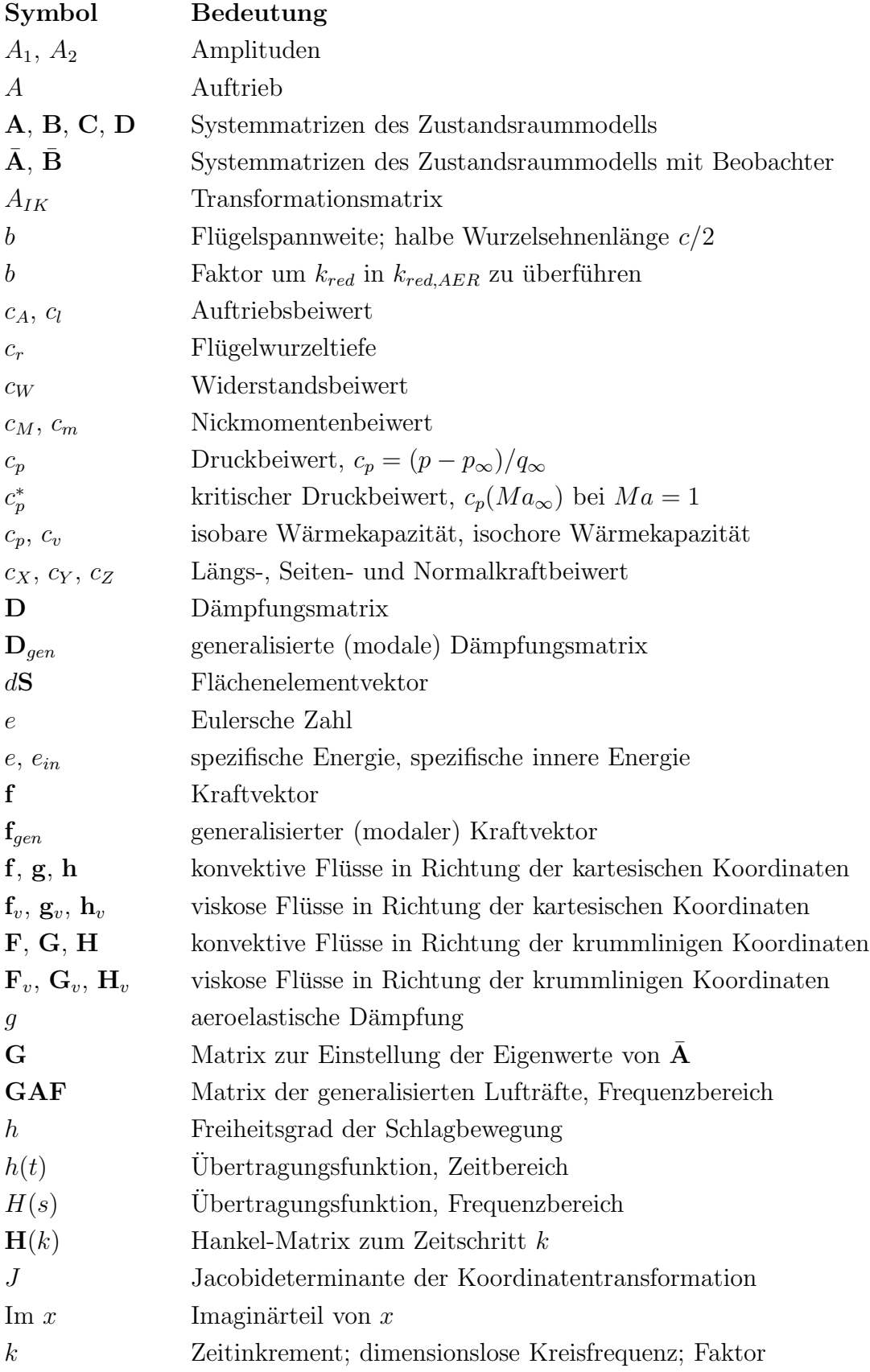

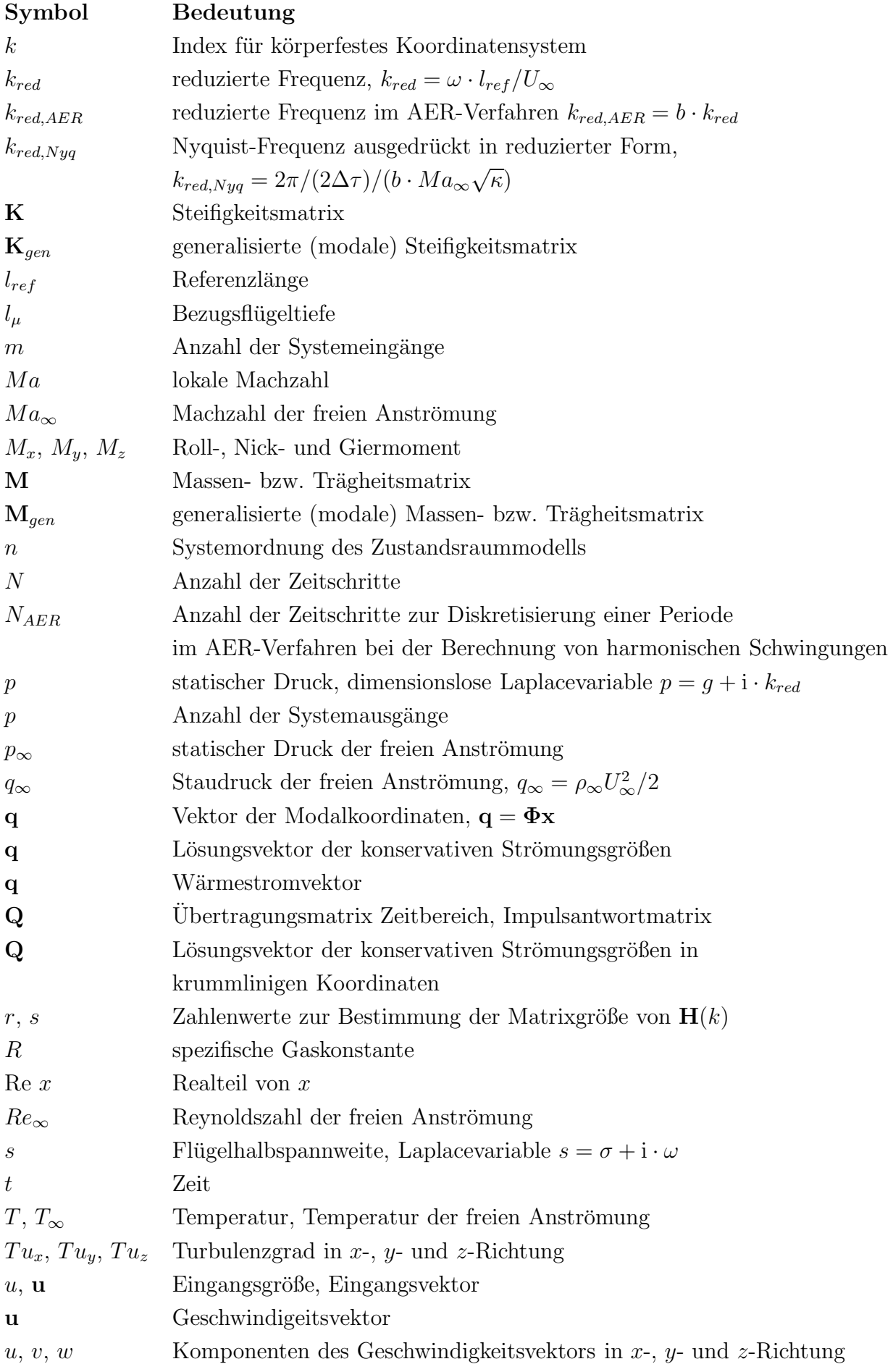

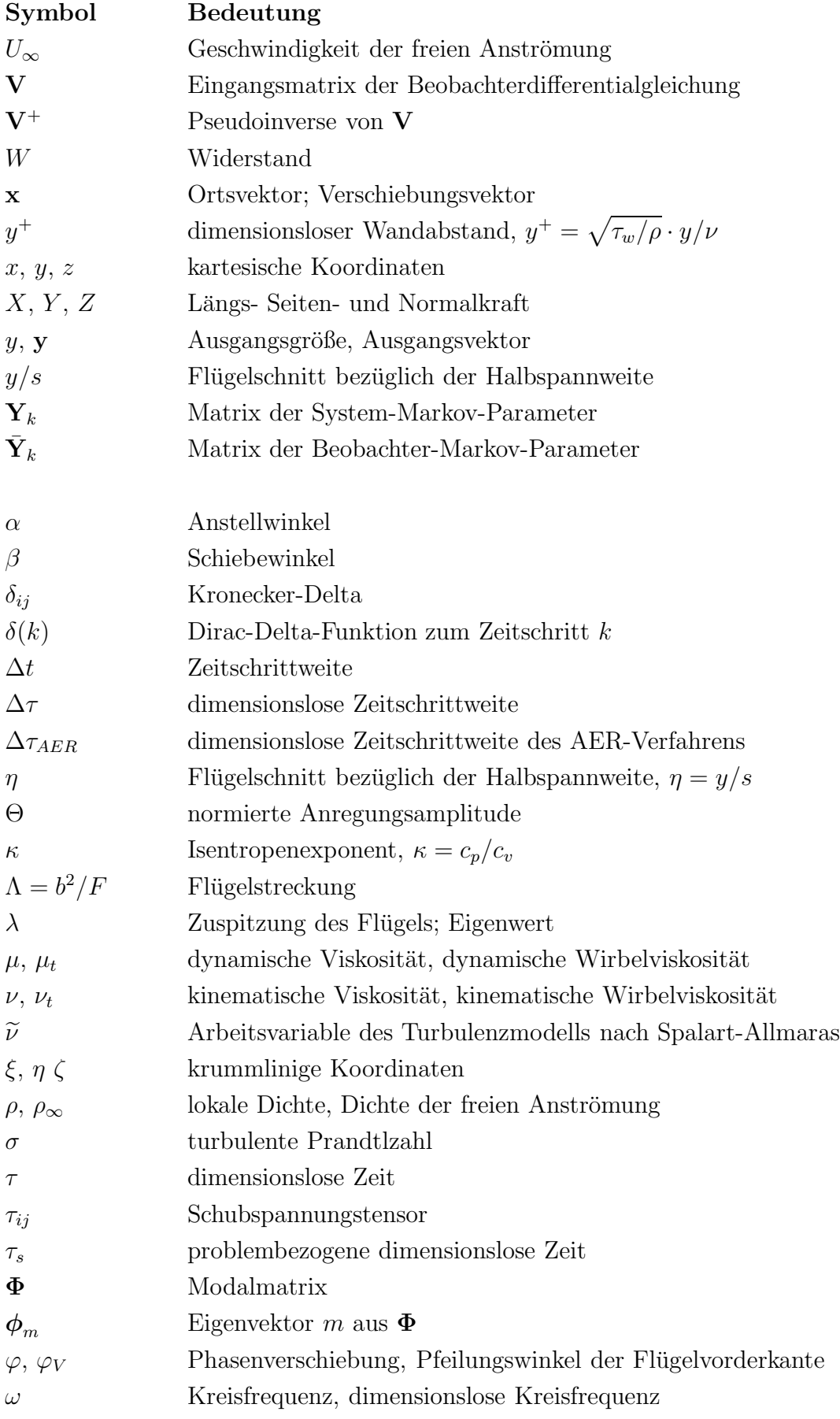

# Abkürzungen

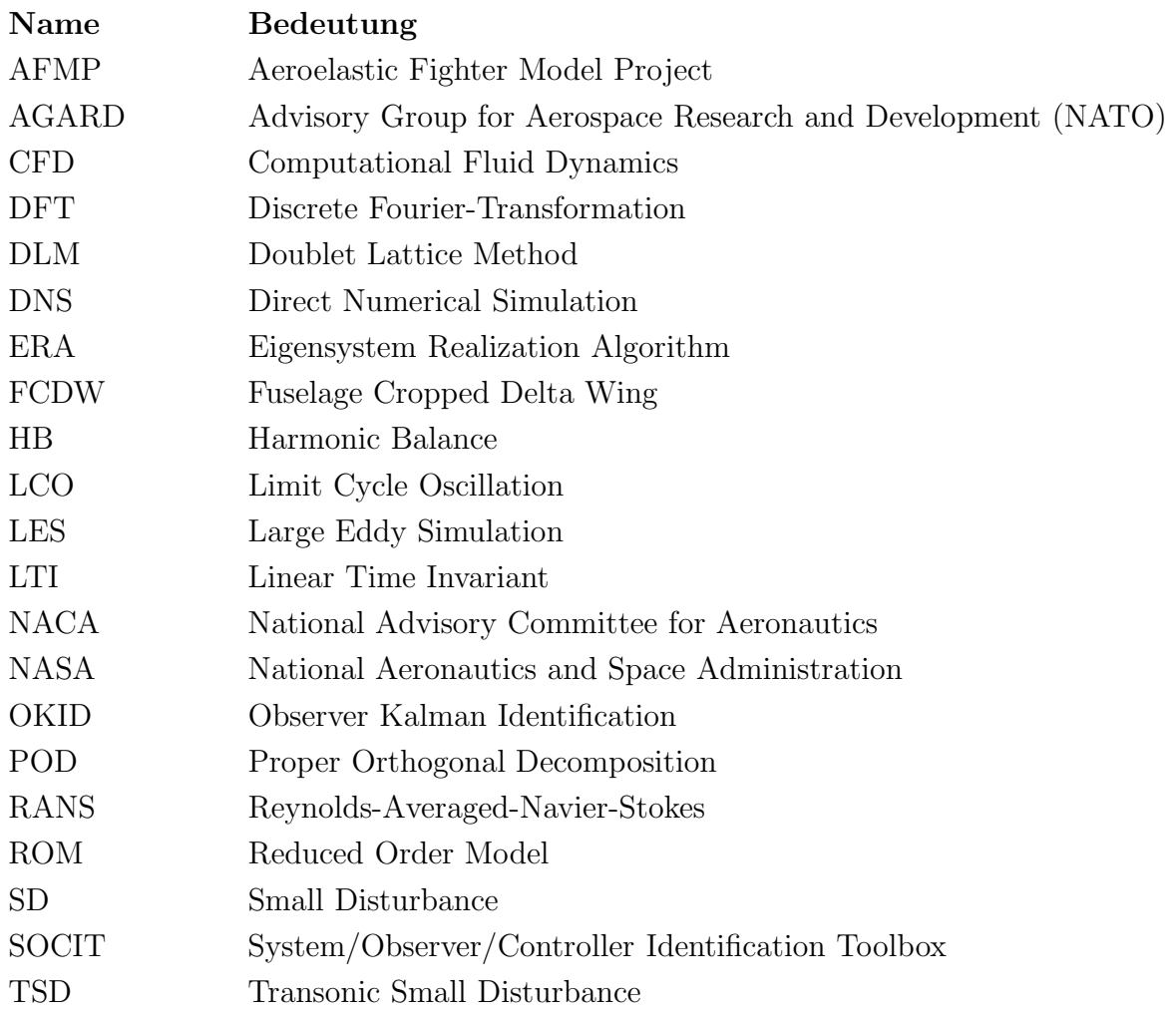

### 1 Einleitung

#### 1.1 Allgemeine Einführung

Bei der Entwicklung von Luftfahrzeugen ist die Bestimmung der auf die Flugzeugstruktur einwirkenden Kräfte und Momente von entscheidender Bedeutung, beginnend beim Entwurf bis hin zur Auslegung und Zertifizierung bzw. Zulassung des Flugzeugs. Die Disziplin, die sich mit dem Zusammenwirken von aerodynamischen Kräften, den elastischen Kräften der Struktur und deren Trägheitskräften beschäftigt, ist die Aeroelastik. Die Flugbereichsgrenzen (Berandungen der Flugenveloppe) von zivilen und militärischen Luftfahrzeugen werden von aeroelastischen Phänomenen bestimmt, die an diesen Punkten zu Instabilitäten im Flugverhalten und der Struktur führen. Eine typische Flugenveloppe ist qualitativ in Abb. 1.1 dargestellt.

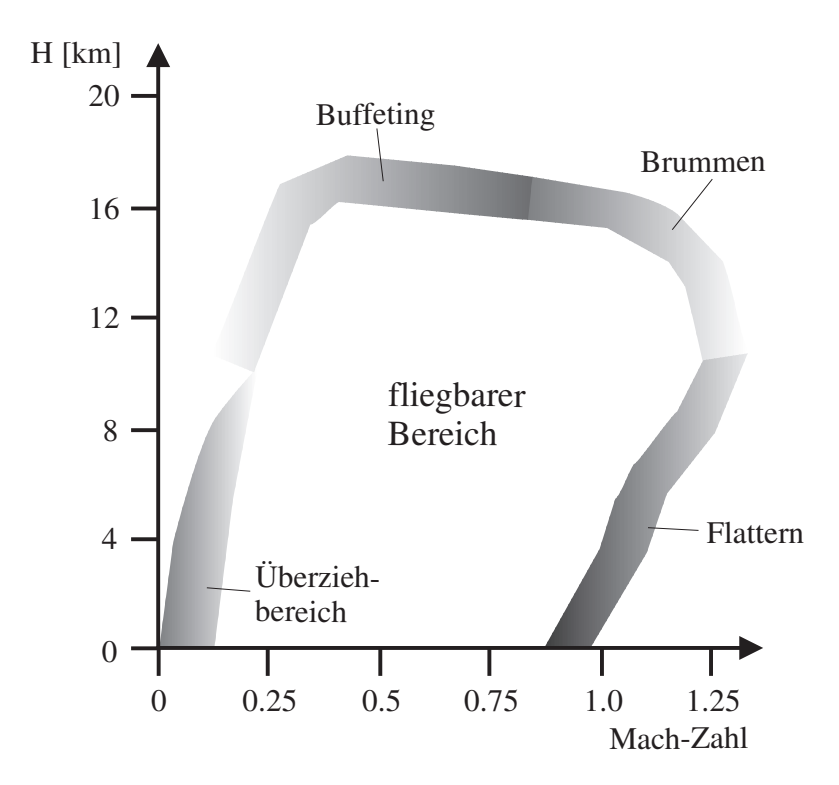

Abbildung 1.1: Flugbereichsgrenzen (exemplarisch) nach [12].

Als Antwortprobleme werden beispielsweise Schüttelerscheinungen ( $\text{Buffering}$ ) bezeichnet, die durch lokal abgelöste Strömung an der Tragfläche oder am Leitwerk verursacht werden. Ein weiteres Antwortproblem ist das sog. Brummen (Buzz ). Es bezeichnet ablöseinduzierte Steuerflächenschwingungen mit begrenzter Amplitude, wobei speziell Ruderschwingungen aufgrund von oszillierenden Verdichtungsstößen mit Ablösung stromab des Stoßes auftreten. Zu Stabilitätsproblemen gehören selbsterregte Schwingungen der Flügel- oder Leitwerksstruktur. Diese treten auf, wenn aerodynamische und strukturelle Dämpfung verschwinden bzw. eine Anfachung der Schwingungen stattfindet, so dass ein explosionsartiges Versagen der Struktur eintritt, [12]. Dieses als Flattern bezeichnete aeroelastische Problem nimmt eine zentrale Stellung bei der strukturdynamischen Entwicklung ein, und es ist von größter Bedeutung, die Fluggeschwindigkeit (abh. von der Flughöhe), bei der gerade keine Dämpfung der Strukturschwingungen mehr auftritt, die sog. kritische Flattergeschwindigkeit, zu bestimmen.

Um die Flatteranalyse rechnerisch durchführen zu können, ist die genaue Erfassung der auftretenden zeitabhängigen Luftkräfte eine Voraussetzung. Neben Windkanaluntersuchungen werden Berechnungsverfahren der numerischen Strömungsmechanik, kurz CFD-Verfahren (Computational Fluid Dynamics) genannt, eingesetzt um die unbekannten Lasten zu bestimmen. Die Entwicklung der CFD-Verfahren verlief über Potentialund Euler-Verfahren zu RANS-Codes (Reynolds Averaged Navier-Stokes) weiter zur LES (Large Eddy Simulation) und letztendlich zur DNS (Direct Numerical Simulation). Die beiden letztgenannten sind bisher hauptsächlich im Forschungsbereich anzutreffen.

Abhängig von der Problemstellung und den verwendeten Modellen, weisen die berechneten Ergebnisse mit der "realen" Strömungsphysik, in Form von experimentell ermittelten Daten, eine relativ gute Übereinstimmung auf. Abb. 1.2 zeigt qualitativ den erforderlichen Berechnungsaufwand sowie die Vereinfachungen, die den physikalischen Modellen zugrunde liegen.

Um den Effekt von instationären Lasten bei Problemstellungen der Aeroelastik zu bestimmen, erfordert es eine Variation von Parametern, wie Machzahl, Reynoldszahl, Anstellwinkel, Amplitude, Frequenz und Eigenformen. Bei der Verwendung von konventionellen Euler- oder RANS-Methoden wäre der Berechnungsaufwand für die nötigen Parameterpermutationen viel zu hoch. Da die Periodizität der Strömung erst nach einer gewissen Anzahl an Schwingungszyklen erreicht wird, dauern vor allem Rechnungen für niedrige Schwingungsfrequenzen sehr lange.

Wirtschaftlich (d.h. im industriellen Rahmen) einsetzbar hinsichtlich der benötigten Rechenressourcen bzw. Rechenzeiten sind zum heutigen Zeitpunkt vornehmlich Verfahren, die eine Lösung der linearen Potentialgleichung, der TSD-Gleichungen (Transonic Small Disturbance) oder der vollständigen Potentialgleichungen berechnen, wie z.B. Tragflächen-, Panel-, oder Dipolgitterverfahren (*Doublet Lattice Method*), [3], [84]. Mit den genannten Verfahren ist es möglich, in Sekundenschnelle ein Ergebnis für die aerodynamischen Größen der instationären Tragflügelumströmung zu erzeugen, wobei die Instationarität auf der Annahme von harmonischen Schwingungen der Struktur beruht. Weiterhin wird mit Potentialverfahren die reibungsfreie Umströmung eines Körpers bestimmt, wobei Kompressibilitätseffekte aufgrund vereinfachender Annahmen der zugrundeliegenden Theorie (Drehungsfreiheit, homentrope Strömung, Linearität) nur ungenau berücksichtigt werden. Starke Verdichtungsstöße, wie sie im transsonischen Flugbereich in Erscheinung treten, können nicht erfasst werden, so dass keine realistischen Informationen hinsichtlich Stoßintensität und Stoßlage vorliegen.

Für Detailuntersuchungen an kritischen Punkten der Flugenveloppe werden ausschliesslich Euler-Verfahren zur Modellierung der Kompressibilität, oder RANS-Verfahren, die je nach zugrundeliegendem Turbulenzmodell zusätzlich den Einfluss der Viskosität erfassen, eingesetzt.

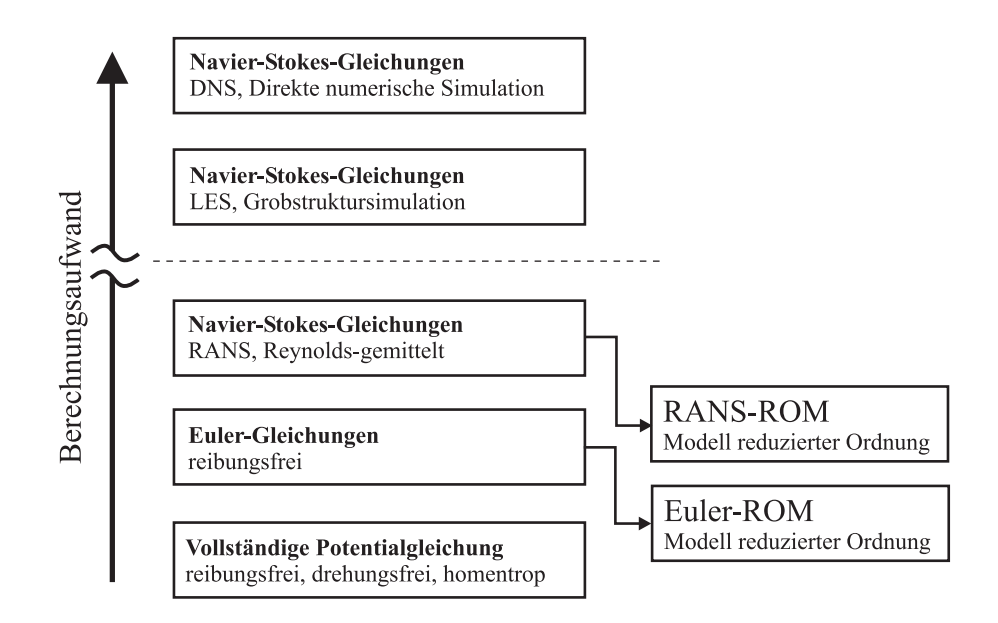

Abbildung 1.2: Klassifizierung unterschiedlicher Modelle nach [49].

#### 1.2 ROMs - Stand der Forschung und Klassifizierung

Der Einsatz von CFD-Verfahren im multidisziplinären Umfeld der Aeroelastik hängt maßgebend von der Rechenzeit ab, die benötigt wird, um die erforderlichen Parameterstudien durchzuführen. Mit der Entwicklung von Verfahren reduzierter Ordnung versucht man die Genauigkeit von CFD-Verfahren beizubehalten, während der Rechenaufwand mit einem geeigneten numerischen Ansatz erheblich reduziert werden soll. Verfahren reduzierter Ordnung werden als ROM bezeichnet, wobei die Abkürzung ROM für  $\mathbf{\mathcal{R}}$ educed Order Model steht, und allgemein die Vereinfachung eines bestehenden physikalischen Modells bedeutet. Die wesentlichen Eigenschaften bzw. die gewunschten physikalischen ¨ Größen des betrachteten Modells sollen mit dem ROM möglichst exakt wiedergegeben werden, aber mit massiv verkürzter Rechenzeit.

Als ROM können verschiedene Methoden bezeichnet werden, die auf Basis einer bestimmten Theorie, wie z.B. der Euler- oder RANS-Gleichungen, eine Beschleunigung der Rechenzeit, sowie Einsparung von Rechenressourcen erlauben, wobei als Referenz immer das vollständige, also nicht-reduzierte Modell dient. In Abb. 1.2 ist die Stellung der ROM-Verfahren, relativ zu den vollständigen Verfahren in Bezug auf den Berechnungsaufwand, schematisch eingezeichnet.

Eine erste Einteilung der aktuellen ROM-Verfahren zeigt Abb. 1.3, wobei hier nur die wichtigsten genannt werden und eine Vielzahl von Abwandlungen existieren.

Die ROM-Verfahren können zunächst nach dem Ergebnis, das sie erzeugen, (der Output des Verfahrens) eingeteilt werden. Also nach Abb. 1.3 dahingehend, ob sie eine Berechnung des gesamten Strömungsfeldes oder die Berechnung bestimmter integraler Größen (Einzelsignale) erlauben. Eine weitere Unterteilung kann in Bezug auf die mathematische Formulierung der zugrundeliegenden reduzierten Gleichungen vorgenommen werden, d.h. es wird unterschieden, ob eine Darstellung im Zeit- oder im Frequenzbereich vorliegt.

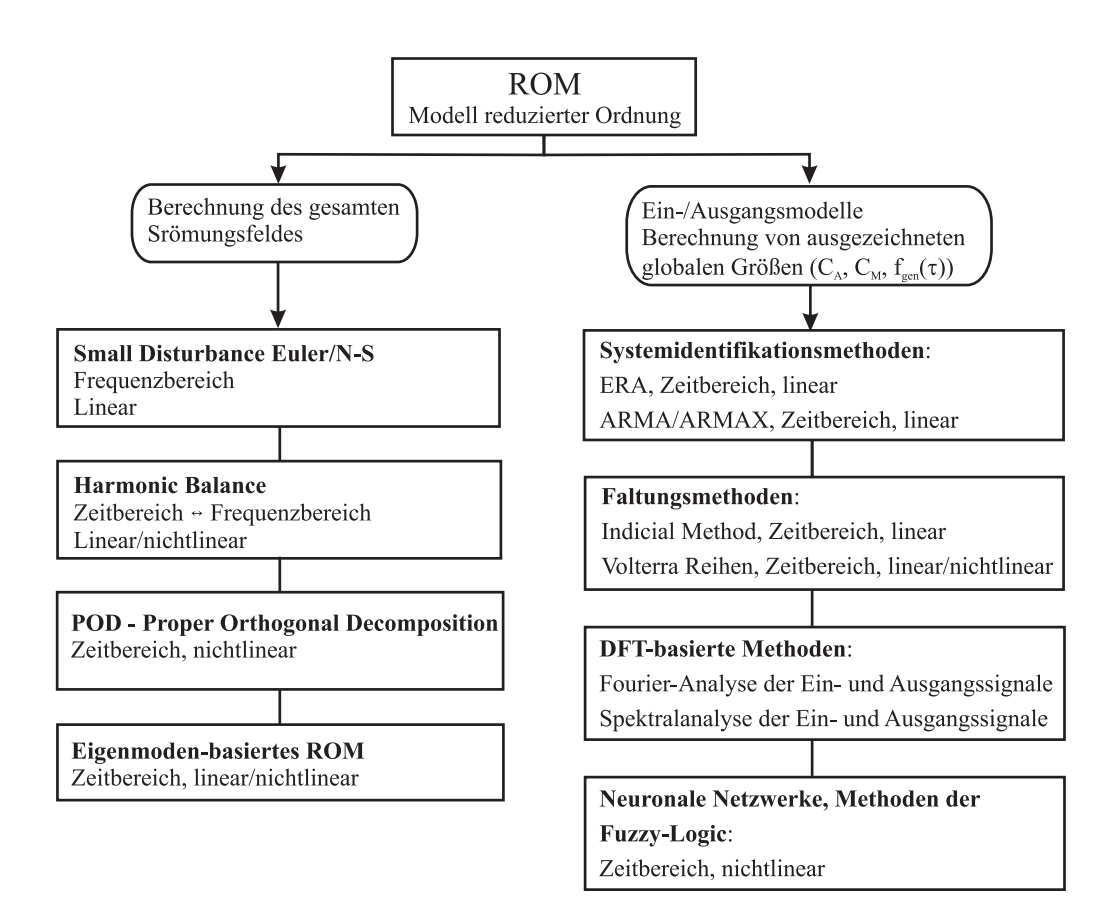

Abbildung 1.3: Unterteilung von Modellen reduzierter Ordnung.

Für die Berechnung des gesamten Strömungsfeldes existieren sog. zeitlinearisierte Verfahren bei kleinen Störungen, wie die am Lehrstuhl für Aerodynamik und Strömungsmechanik der Technischen Universität München (TUM) entwickelten Verfahren bei kleinen Störungen AER-SDEu bzw. AER-SD.NS, die eine Lösung im Frequenzbereich für harmonisch schwingende Körper berechnen. Dieser klassische Ansatz der Physik zur Linearisierung beruht auf den Annahmen, dass um einen aerodynamisch nichtlinearen (stationären) Referenzzustand, der mit einem vollständigen Verfahren (z.B. mit einem Euler-Verfahren) bestimmt wurde, bei kleinen Störungen der Strömung (Auslenkungen des Körpers in der Strömung) dynamische Linearität zwischen Auslenkung und aerodynamischer Antwort vorhanden ist. Dieser Ansatz wurde im CFD-Bereich zunächst für

Strömungen um Flügelgitter, wie sie in Turbomaschinen vorkommen, verwirklicht, vgl. Hall und Crawley [29]. Das Verfahren wurde auf Aussenströmungen von Kreiselmaier und Laschka [50] angepasst und zunächst zur Lösung der Euler-Gleichungen implementiert. Weitere Arbeiten von Pechloff und Laschka [63], [64] führten auf die RANS-Version mit dem Turbulenzmodell nach Spalart-Allmaras. Auf die Verfahren AER-SDEu und AER-SD.NS wird zu einem späteren Zeitpunkt eingegangen.

Ein weiteres Verfahren dieser Kategorie ist die sogenannte Harmonic Balance Methode (HB Methode), die auf zeitlich periodische Vorgänge angewendet wird. Ursprünglich aus dem Bereich der Elektrotechnik kommend, können mit dieser Methode auch vollständig nichtlineare instationäre aerodynamische Phänomene zeiteffizient modelliert werden, d.h. auch Fälle, bei denen keine dynamische Linearität vorliegt.

Bei der HB Methode werden die gesuchten konservativen Strömungsgrößen an jedem Gitterpunkt des diskretisierten Rechengebietes mit einer endlichen Fourier-Reihe approximiert. Abh¨angig von der Anzahl der Glieder der Fourier-Reihe lassen sich dann Nichtlinearitäten miteinbeziehen. Die erste Anwendung dieser Methode im Zusammenhang mit Strömungsproblemen ist in der Veröffentlichung von Hall, Thomas und Clark [30] zu finden, wobei hier 2D Profil-Kaskaden aus dem Turbomaschinenbereich betrachtet werden. In der Arbeit von Thomas, Dowell und Hall [81] werden LCOs (Limit-Cycle-Oscillations) für das NLR 7301 Profile über die HB Methode beschrieben. Eine Anwendnung der HB Methode auf einen 3D Fall zur Bestimmung aerodynamischer Derivativa ist in der Veröffentlichung von Da Ronch et al. [20] zu finden, wo auch ein Vergleich zwischen einer linearisierten Methode und der HB Methode gezeigt wird.

Die POD-Methode (Proper Orthogonal Decomposition), auch als Karhunen-Loève Dekompostion oder Principal Component Analysis auf dem Gebiet der Statistik bekannt, ist eine weitere Berechnungsmethode, um das gesamte Strömungsfeld über ein Modell reduzierter Ordnung zu bestimmen. Die POD wurde zun¨achst zur Analyse turbulenter Strömungen angewendet, wurde dann aber auch in den Bereichen der Bildbearbeitung, der Signalanalyse und des Chemieingenieurwesens genutzt. Eine detaillierte Beschreibung des Verfahrens findet sich in den Artikeln von Beran und Silva [8] und Lucia, Beran und Silva [55]. Diese Mehode kann sowohl auf lineare als auch auf nichtlineare Systeme angewendet werden, vgl. Beran und Silva [8].

Die Grundlagen dieses Verfahrens sind die Berechnung von Momentaufnahmen (Snapshots) des Strömungsfeldes für bestimmte Zeitpunkte innerhalb eines Zeitintervalls, was auch als Training des POD/ROM bezeichnet wird. Aus diesen Momentaufnahmen werden über die Lösung eines Eigenwertproblems Basisfunktionen/-vektoren berechnet, die eine optimale Darstellung des Strömungsfeldes ergeben. Die Größenordnung der berechneten Eigenwerte gibt den Anteil des Eigenvektors an der Dynamik des Systems an, so dass ein reduzierter Satz an Basisvektoren gefunden werden kann, der maßgebenden Einfluss auf das Systemverhalten aufweist, nachdem ausreichend große Eigenwerte be6 1. EINLEITUNG

trachtet werden.

Ein Nachteil der POD ist die mangelnde Robustheit des Modells bei Anderungen von Parametern, die einen hohen Einfluss auf das Systemverhalten haben. Die Nutzung von POD/ROMs findet im Zeitbereich statt, wobei auch Anwendungen von POD/ROMs im Frequenzbereich existieren und beispielsweise in der Arbeit von Hall, Thomas und Dowell [31] beschrieben sind.

Bei den sog. Eigenmode-basierten ROMs geht man davon aus, dass jedes Strömungsproblem in Bezug auf Eigenmoden zerlegt und einer ähnlichen Prozedur, wie sie bei der Modalanalyse der Strukturdynamik ublich ist, unterzogen werden kann. Existieren do- ¨ minante Eigenmoden des Strömungsfeldes, so ist es möglich, ein aerodynamisches Modell zu erzeugen, dessen Systemverhalten über diese Eigenmoden approximativ beschrieben werden kann. Die Bestimmung der Eigenwerte und somit auch der Eigenmoden erfolgt typischerweise mit Methoden, die auf dem Lanczos-Algorithmus [51] beruhen und für große Matrizen, wie sie sich für die Euler-Gleichungen oder NS-Gleichungen ergeben, geeignet sind. Die klassische LU-Zerlegung zur Eigenwertbestimmung wird nur im Falle von kleinen Matrixdimensionen angewendet (z.B. Matrizengrössen von max.  $100 \times 100$ ). Arbeiten, die sich mit Eigenmode-basierten ROMs beschäftigen, werden in der Veröffentlichung von Dowell, Hall und Romanowski [23] gezeigt. In [23] werden aerodynamische ROMs für ein Wirbelgitterverfahren, einem Verfahren zur Lösung der vollständigen Potentialgleichungen und der Euler-Gleichungen, erzeugt. Dabei werden 2D Profile und ein Halbflügel betrachtet. Das aerodynamische ROM wird dann für Flatteruntersuchungen weiterverwendet. In der genannten Arbeit wird auch der Vergleich zwischen den vollständigen Eigenmoden des Systems und Karhunen-Loève Moden (POD-Moden) gezeigt.

Bei der Generierung von ROMs als "*Black Box"* Modell bzw. Ein-/Ausgangsmodell kommen nach Abb. 1.3 zunächst Techniken der Systemidentifikation zum Einsatz. Dazu zählen z.B. der *Eigensystem Realization Algorithm* - ERA, der in Kap. 3.2 genauer beschrieben wird. Über die Impulsantworten des betrachteten Systems lässt sich mit dieser Methode ein lineares, zeitinvariantes Zustandsraummodell erzeugen.

Die sog. ARMA (Auto Regressive Moving Average) bzw. ARMAX (ARMA with extra exogenous variable) Modelle berechnen rekursiv den aktuellen Ausgangswert aus der gewichteten Summe bekannter Vergangenheitswerte der Ein- und Ausgangsgrößen, vgl. Buss [15] und Lutz und Wendt [57]. Die Gewichte bzw. die Parameter der Differenzengleichung werden beispielsweise mit der Methode der kleinsten Quadrate berechnet. Diese Verfahren sind in der System Identification Toolbox von Matlab, [58], als Funktionsroutinen verfügbar. Weitere detaillierte Informationen zu den genannten Modellen und auch die Verbindung von ARMA-Modellen mit nichtlinearen Methoden finden sich im Lehrbuch von Ljung [54]. Eine Anwendung von ARMA Modellen für MIMO-Systeme

zur Bestimmung von generalisierten Luftkräften für die AGARD 445.6 Konfiguration ist in der Arbeit von Raveh [68] zu finden.

Zu den Faltungsmethoden gehören einerseits die *Indicial Method* und die Volterrareihen. Die Indicial Method ist ausschliesslich auf lineare Systeme anwendbar bzw. es liegt die Annahme von Linearität bezüglich eines nichtlinearen Referenzzustandes vor. Diese Methode wurde von Ballhaus und Goorjian [6] beschrieben und zur Berechnung von Kraft- und Momentenbeiwerten für die transsonische Profilumströmung angewendet. Die sog. *Indicial Response* ist die Sprungantwort des Strömungsfeldes auf eine entsprechende K¨orperbewegung (z.B. Schlagbewegung oder Nickbewegung). Jede Bewegung kann in inkrementelle Auslenkungsanteile zerlegt werden. Der endgultige Wert der Antwort setzt ¨ sich aus den inkrementellen Antworten aufgrund der inkrementellen Auslenkungsanteile zusammen. Jede beliebige Bewegungsform kann dann aus einer Summe von inkrementellen Sprungantworten auf inkrementelle Auslenkungen durch Superposition abgebildet werden, wobei im Grenzübergang ein Faltungsintegral berechnet wird. In  $[6]$  werden harmonische Antworten für verschiedene Anströmmachzahlen und Frequenzen mit dieser Methode bestimmt, wobei die potentialtheoretischen TSD Gleichungen gelöst werden.

In den 1930er Jahren entwickelt, fand die Volterra-Theorie zunächst Anwendung in der Biologie und Elektrotechnik. Die Volterra-Theorie ist die Generalisierung des Faltungsintegrals, wie es bei zeitinvarianten linearen Systemen angewendet wird. Die Theorie besagt, dass jedes zeitinvariante, nichtlineare System uber eine unendlich lange Sum- ¨ me bestehend aus mehrdimensionalen Faltungsintegralen steigender Ordnung modelliert werden kann. Diese Summe wird allgemein als Volterra-Reihe bezeichnet. Jedes Integral der Volterra-Reihe beinhaltet einen sog. Kern, der linear oder nichtlinear sein kann, je nach Glied der Reihe. Wenn der Kern bekannt ist, kann man das Systemverhalten für beliebige Eingangssignale bestimmen. Die Volterra-Theorie beruht auf Reihen, deren Glieder aus Faltungsintegralen bestehen. Je nachdem, ab welchem Glied die Reihe abgebrochen wird, lässt sich lineares oder nichtlineares Systemverhalten abbilden. Der Bestimmung der Kerne innerhalb der Faltungsintegrale kommt deshalb besondere Bedeutung zu und ist zugleich das Hauptproblem dieser Modellierung, da die Berechnung von Kernen höherer Ordnung komplex ist. In der Literatur werden schwach nichtlineare Systeme mit der Volterra-Reihe behandelt, so dass die Reihe ab dem zweiten Glied abgebrochen wird. Behandelt werden 2D-Profile und Flügelgeometrien, wobei entsprechende Arbeiten von Silva [74], Raveh, Levy und Karpel [69] und Raveh [67] veröffentlicht wurden.

Mit der Fourier-Transformation der Ein- und Ausgangssignale lassen sich im Frequenzbereich Übertragungsmatrizen erzeugen, die dann über die inverse Fouriertransformation wieder in den Zeitbereich zurück transformiert werden können. Das gleiche Prinzip wird auch über die Spektralanalyse von Ein- und Ausgangssignalen angewendet, so dass auch in diesem Fall durch Quotientenbildung eine Übertragungsmatrix gebildet wird. Im Artikel von Raveh [68] wird für die AGARD 445.6 Konfiguration die Ubertragungsfunktionsmatrix mit dieser Methode berechnet, wobei als Eingangsgrößen modale Auslenkungen der Struktur und als Ausgang die Luftkraftantworten dienen. Das Eingangssignal ist ein weißes Gaussches Rauschen, während das Strömungsfeld und die entsprechende Luftkraft auf den umströmten Körper mit einem CFD-Verfahren zur Lösung der Euler-Gleichungen berechnet wurde. Lineares Systemverhalten ist eine Voraussetzung für die Anwendbarkeit dieser Methoden, so dass auch in diesem Fall kleine Störungen des Strömungsfeldes praktiziert wurden.

Systeme mit ausgeprägtem nichtlinearen Verhalten werden im Sinne einer Black-Box Modellierung mit künstlichen Neuronalen Netzwerken oder Methoden der Fuzzy Logic behandelt. Im Falle von neuronalen Netzwerken muss eine Art Training des Systems zur Generierung des ROMs stattfinden. Künstliche Neuronale Netzwerke wurden in der Arbeit von Yao und Liou [85] verwendet, um die instationäre transsonische Aerodynamik bei Limit Cycle Oscillations zu bestimmen. Eine Anwendung zur Identifikation des nichtlinearen Fugzeugsystems einer kompletten F/A-18 Konfiguration zur Regelung von Strukturschwingungen mittels verschiedener Fuzzy Logic Methoden wird in der Veröffentlichung von Kouba, Botez und Boely [48] erläutert.

#### 1.3 Ziele und Aufbau der Arbeit

Die Ziele dieser Arbeit sind die Anwendungen von ausgewählten linearen ROMs im Zusammenhang mit den am Lehrstuhl für Aerodynamik und Strömungsmechanik der TUM entwickelten CFD Verfahren AER-Eu und AER-NS zur Lösung der Euler- bzw. RANS-Gleichungen. Der Fokus liegt auf der Berechnung von (generalisierten) Luftkräften im transsonischen Strömungsbereich, die später in eine Flatteranalyse eingebunden werden können. Als ROM-Verfahren kommen die zeitlinearisierten Verfahren AER-SDEu und AER-SD.NS, der Eigensystem Realization Algorithm ERA aus dem SOCIT Paket der NASA ( $S$ ystem/ $Observe$ r/Controller Identification Toolbox) und die diskrete Fourier Transformation zum Einsatz. Zur Anwendung der genannten Verfahren wird von einem linearen dynamischen Systemverhalten um einen aerodynamisch nichtlinearen Referenzzustand ausgegangen. Die Ergebnisse der ROM-Verfahren werden mit den entsprechenden Referenzergebnissen aus den vollständigen Verfahren AER-Eu und AER-NS hinsichtlich Genauigkeit und zeitlicher Effizienz verglichen.

Die vorliegende Arbeit gliedert sich wie folgt. In Kap. 2 werden grundlegende aeroelastische Zusammenhänge dargestellt. Anschließend wird auf die CFD-Verfahren AER-Eu und AER-NS und die Berechnung von Luftkräften mit diesen Verfahren eingegangen. Die mathematische Formulierung der ROM-Verfahren und weitere methodenspezifische Aspekte werden in Kap. 3 gezeigt. Eine Zusammenfassung der angewendeten Berechnungsprozeduren beinhaltet Kap. 4. Für drei Anwendungsbeispiele werden die Ergebnisse in Kap. 5 dargestellt. Das erste Beispiel beschreibt einen zweidimensionalen Rechenfall für den ein ROM entwickelt und anschließend die Flattergrenze im Zeitbereich berechnet wird. Das zweite Beispiel beschreibt den AGARD 445.6 Flügel, für den generalisierte Luftkräfte mit den vollständigen Verfahren AER-Eu und AER-NS, sowie mit den genannten ROM-Verfahren bestimmt wurden. Nach der Betrachtung der zeitlichen Effizienz der ROM-Verfahren gegenüber dem vollständigen Verfahren werden die Ergebnisse der Flatteranalyse präsentiert. Eine Erhöhung der Komplexität repräsentiert das dritte Anwendungsbeispiel in Form der FCDW-Konfiguration, einer generischen Flügel-Rumpf-Konfiguration, für den Luftkräfte und die Flattergrenze bestimmt werden. Für diesen Rechenfall werden wieder die zeitliche Effizienz und die Ergebnisgenauigkeit untersucht.

Das anschließende Kapitel behandelt Anwendungsaspekte, die u.a. Anpassungen und Erweiterungen des Zustandsraum-ROM betreffen. Den Abschluss der vorliegenden Arbeit bildet die Zusammenfassung der Ergebnisse und der Ausblick auf zukünftige Weiterentwicklungen von Modellen reduzierter Ordnung.
# 2 CFD-basierte aeroelastische Analysen

In diesem Kapitel werden grundlegende strukturdynamische Zusammenhänge gezeigt, um anschließend auf die generalisierten Luftkräfte einzugehen, die das Bindeglied zwischen Strukturdynamik und Aerodynamik darstellen. Nachdem einführend auf die Lösungsverfahren der Flattergleichung eingegangen wird, erfolgt die Beschreibung des CFD-Verfahrens AER-Eu bzw. AER-NS, mit dem die aerodynamischen Lasten berechnet werden.

# 2.1 Grundlagen der Strukturdynamik und Aeroelastik

# 2.1.1 Eigenschaften von linearen Systemen

Die wesentliche Voraussetzung der hier angewendeteten Verfahren reduzierter Ordnung (Verfahren bei kleinen Störungen, Systemidentifikations-Methode, diskrete Fourier-Transformation) beruht auf der Annahme, dass sich die betrachteten Systeme zeitinvariant und dynamisch linear verhalten. Ein System kann global gesehen nichtlineares Verhalten aufweisen, jedoch liegt für kleine Störungen des Systems um einen Referenzzustand annähernd lineares Systemverhalten über der Zeit vor. Die hier angewendeten ROM-Verfahren führen also auf eine Linearisierung des betrachteten Systems, welches über die nichtlinearen strömungsmechanischen Grundgleichungen (Euler- oder Navier-Stokes-Gleichungen) mathematisch beschrieben wird. In der Literatur, vor allem im Bereich der Regelungstechnik, wird von einer sogenannten Linearisierung um den Arbeitspunkt gesprochen, [15], der in dieser Arbeit durch den aerodynamisch nichtlinearen stationären Referenzzustand dargestellt wird.

Für ein strömungsmechanisches Modell bedeutet das, dass für kleine Bewegungen bzw. Auslenkungen des umströmten Körpers (z.B. Flügel oder Profil) im Strömungsfeld die Antwort der Strömung in Form von Druckverteilungen bzw. von Luftkräften, sich linear zur Auslenkung verhält. Diese Annahmen gelten für kompressible Medien sowohl im Unter- und Überschallbereich als auch im transsonischen Bereich, bei dem extreme stationäre Nichtlinearitäten in Form von Verdichtungsstößen auftreten. Wie groß die Störungen sein dürfen, so dass die gemachten Annahmen ihre Gültigkeit besitzen, kann nicht pauschal im Vorfeld gesagt werden und hängt vom jeweiligen Umströmungsproblem ab. Eine Überprüfung der Annahmen mit einem nichtlinearen Modell ist deshalb sinnvoll.

Nach [78] charakterisieren folgende Eigenschaften ein lineares zeitinvariantes System (kurz LTI-System; Linear Time Invariant):

• Homogenität/Skalierung: Eine Anderung der Amplitude des Eingangssignals  $x(t)$  um den Faktor k ergibt eine entsprechende Amplitudenänderung des Ausgangssignals  $y(t)$  um den Faktor k.

$$
k \cdot x(t) \longrightarrow k \cdot y(t) \tag{2.1}
$$

◦ Additivit¨at/Superpositionsprinzip: Die Summe der einzelnen Systemantworten  $y_1(t)$  und  $y_2(t)$  auf die entsprechenden Eingangssignale  $x_1(t)$  und  $x_2(t)$  entspricht der Systemantwort  $y(t)$  auf die Summe der Eingangssignale  $x_1(t)$  und  $x_2(t)$ .

$$
x_1(t) \longrightarrow y_1(t)
$$
  
\n
$$
x_2(t) \longrightarrow y_2(t)
$$
  
\n
$$
x_1(t) + x_2(t) = x(t) \longrightarrow y(t) = y_1(t) + y_2(t)
$$
\n(2.2)

 $\circ$  Zeitliche Invarianz: Die Verschiebung des Eingangssignals um die Zeit  $T_1$  resultiert in einer Verschiebung des Ausgangssignals um  $T_1$ .

$$
x(t+T_1) \longrightarrow y(t+T_1) \tag{2.3}
$$

◦ Harmonisches Verhalten: Ein harmonisches Eingangssignal mit einer Kreisfrequenz  $\omega$  und Amplitude  $A_1$ , liefert ein harmonisches Ausgangssignal mit der gleichen Kreisfrequenz  $\omega$  aber mit Amplituden- und Phasenänderung,  $A_2$  bzw.  $\varphi$ .

$$
A_1 \sin(\omega t) = x(t) \quad \longrightarrow \quad y(t) = A_2 \sin(\omega t + \varphi) \tag{2.4}
$$

Eine weitere Charakteristik von LTI-Systemen ist, dass die Systemantwort auf jedes beliebige Eingangssignal über die **Faltung** des Eingangssignals  $x(t)$  mit der Impulsantwort  $h(t)$  des Systems bestimmt werden kann. In der Regelungstechnik wird die Impulsantwort  $h(t)$  auch als Gewichtsfunktion bezeichnet, [14].

Die Impulsantwort  $h(t)$  ergibt sich als Ausgangssignal des Systems auf den Dirac-Impuls  $\delta(t)$  als Einganssignal:

$$
\delta(t) = x(t) \longrightarrow y(t) = h(t) \text{ mit } \delta(t) = \begin{cases} \infty & \text{für } t = 0 \\ 0 & \text{für } t \neq 0 \end{cases}
$$
 (2.5)

Bei einem betrachteten Zeitintervall von  $0 < t < \infty$  gilt für die Systemantwort  $y(t)$  auf ein beliebiges Eingangssignal  $x(t)$ , wobei der Faltungsoperator  $*$  nach [59] Verwendung findet:

$$
y(t) = \int_0^\infty x(\tau)h(t-\tau)d\tau = h(t) * x(t)
$$
\n(2.6)

Die Eigenschaften der Dirac-δ-Funktion lauten:

$$
\int_0^\infty \delta(t)dt = 1 \tag{2.7}
$$

$$
\int_0^\infty f(t)\delta(t - t_k)dt = f(t_k) \tag{2.8}
$$

Die Impulsantwort  $h(t)$  stellt eine Übertragungsfunktion im Zeitbereich dar. Die Faltung zweier Signale im Zeitbereich entspricht der Multiplikation zweier Signale im Frequenzbereich, so dass für Gl.  $(2.6)$  überführt in den Laplaceraum gilt, [59]:

$$
Y(s) = H(s) \cdot X(s) \tag{2.9}
$$

Die Großbuchstaben in Gl. (2.9) stehen für die Laplacetransformierten der Funktionen  $y(t)$ ,  $x(t)$  und  $h(t)$ . Setzt man für die Laplacevariable  $s = i\omega$ , [14], so ergibt sich der Frequenzgang des Systems  $H(i\omega)$ , woraus man die Amplituden- und Phasenänderung in Abhängigkeit der Kreisfrequenz  $\omega$  für harmonische Anregung bestimmen kann (siehe auch Gl. (2.4)).

$$
H(i\omega) = H(s)|_{s=i\omega,\omega \ge 0} \tag{2.10}
$$

$$
H(i\omega) = \text{Re}(H(i\omega)) + \text{Im}(H(i\omega)) = A(\omega) \cdot e^{i\varphi(\omega)}
$$
\n(2.11)

 $H(i\omega)$  wird in der Literatur auch als FRF bezeichnet, die sogenannte Frequency Response Function.

In dieser Arbeit werden ausschliesslich lineare zeitinvariante Mehrgrößensysteme - MI-MO Systeme (*Multiple Input Multiple Output*) - betrachtet, die als Eingänge die Auslenkungen in den Freiheitsgraden bzw. Eigenmoden der Struktur beinhalten, während die Ausgänge die Elemente des (generalisierten) Luftkraftvektors darstellen. Die Systeme sind intern miteinander verkoppelt, d.h. jeder der Eingänge hat einen Einfluss auf alle Ausgänge wie in Abb. 2.1 dargestellt.

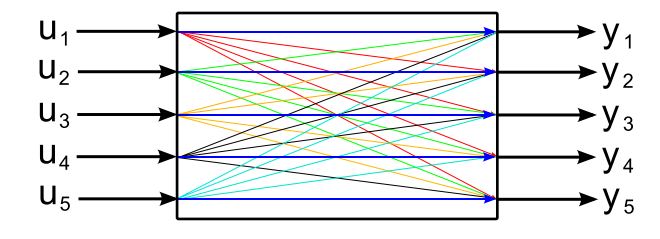

Abbildung 2.1: Schematische Darstellung eines intern gekoppelten MIMO Systems, hier dargestellt mit fünf Eingängen u<sub>1</sub> bis u<sub>5</sub> und fünf Ausgängen y<sub>1</sub> bis y<sub>5</sub>.

Für den MIMO-Fall geht die Übertragungsfunktion  $H(s)$  bzw.  $H(i\omega)$  über in eine Übertragungsfunktionsmatrix bzw. Ubertragungsmatrix, die als Spalten den Einfluß des Ein- ¨ gangs  $u_i$  auf den Ausgang  $y_i$  enthält. Zur Bestimmung der Übertragungsmatrix (Transfermatrix) im Zeitbereich oder Frequenzbereich kann man die Ausgangssignale aller Ausgänge aufzeichnen, wobei jeweils immer nur ein Eingang mit einem Eingangssignal belegt ist, während alle anderen Eingänge kein Signale erhalten, siehe Abb. 2.2. Es ergibt sich dann jeweils die entsprechende Spalte der Übertragungsmatrix.

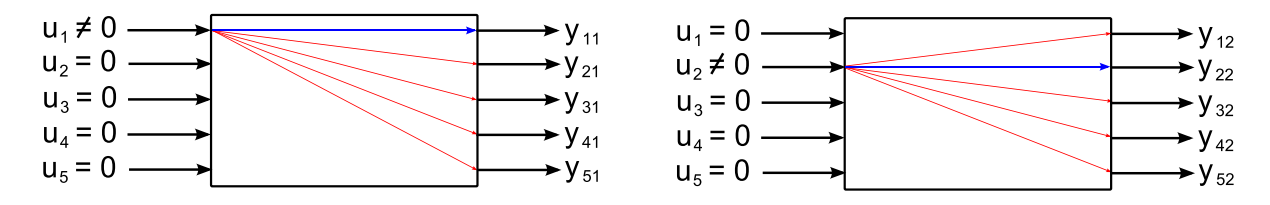

Abbildung 2.2: Schematische Darstellung der Methode zur Bestimmung der ersten beiden Spalten der Übertragungsfunktionsmatrix für ein System mit fünf Eingängen und fünf Ausgängen.

# 2.1.2 Strukturdynamik und generalisierte Luftkräfte

Ausgehend von einer Diskretisierung der Struktur mittels einer FEM (Finite-Elemente-Methode) über Programme wie ANSYS, [16], oder MSC.NASTRAN, [60], lautet die strukturdynamische Grundgleichung mit dem Verschiebungsvektor  $\mathbf{x}(t)$  (beinhaltet die Raumkoordinaten bzw. Knotenpunkte der diskretisierten Struktur mit bis zu sechs Freiheitsgraden je Knoten, abhängig von Modellierung bzw. verwendetem Elementtyp), der Massenmatrix  $M$ , der Dämpfungsmatrix  $D$  (Annahme: geschwindigkeitsproportionale bzw. viskose strukturelle Dämpfung), der Steifigkeitsmatrix  $\bf{K}$  und dem Vektor der äußeren Lasten  $f(t)$ , vgl. Wright und Cooper [84]:

$$
\mathbf{M}\ddot{\mathbf{x}}(t) + \mathbf{D}\dot{\mathbf{x}}(t) + \mathbf{K}\mathbf{x}(t) = \mathbf{f}(t)
$$
\n(2.12)

Herrschen ausschliesslich durch die Strukturbewegung hervorgerufene Luftkräfte vor, so kann der Kraftvektor  $f(t)$  (Luftkraftvektor) an einem Knoten i der diskretisierten Struktur durch den Druckbeiwert und die Fläche des entsprechenden Oberflächenelementes bestimmt werden.

$$
\mathbf{f}_i(t) = q_\infty \cdot c_{p,i} \cdot d\mathbf{S}_i, \quad \text{mit} \quad q_\infty = \frac{1}{2} \rho_\infty U_\infty^2 \tag{2.13}
$$

In Gl. 2.13 bedeuten:

- $\circ$  d $\mathbf{S}_i$  Flächenelementvektor am Knoten i
- $\circ$  c<sub>p,i</sub> Druckbeiwert am Knoten i
- $\circ$   $q_{\infty}$  Staudruck der freien Anströmung.

Mit  $f(t) = f(x(t))$  ergibt sich jetzt ein aeroelastisches, gekoppeltes Gesamtsystem mit den beiden Teilsystemen Strukturdynamik und Aerodynamik wie es in Abb. 2.3 dargestellt wird.

#### 2.1.2.1 Flattergleichung - Zeitbereich

Um den Rechenaufwand zur Lösung von Gl. (2.12) zu verringern, werden die Bewegungsgleichungen aus dem physikalischen Raum in den Modalraum transformiert, wodurch die Entkopplung der Bewegungsgleichungen erreicht wird, [84], [83]. Dazu bestimmt man die

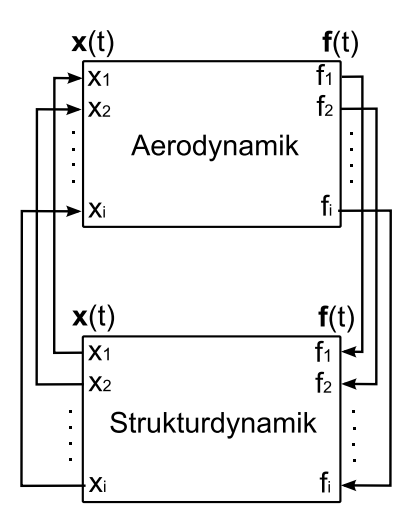

Abbildung 2.3: Das aeroelastische Gesamtsystem mit den gekoppelten Teilsystemen Aerodynamik und Strukturdynamik.

Lösung des homogenen Anteils von Gl. (2.12) (eine von äußeren Kräften freie Struktur) über den Ansatz nach Gl.  $(2.14)$ :

$$
\mathbf{x}(t) = \mathbf{x}_0 e^{\lambda t} \tag{2.14}
$$

Einsetzen von Gl.  $(2.14)$  in Gl.  $(2.12)$  führt auf ein quadratisches Eigenwertproblem der Form:

$$
(\lambda^2 \mathbf{M} + \lambda \mathbf{D} + \mathbf{K}) \mathbf{x}_0 = 0 \quad \text{mit} \quad \mathbf{M}, \mathbf{D}, \mathbf{K} \in \mathbb{R}^{N \times N}
$$
 (2.15)

Die Lösung von Gl. (2.15) ergibt N konjugiert komplexe Eigenwertpaare  $\lambda_i$ , aus denen sich die Eigenkreisfrequenzen  $\omega_i$  und Eigenvektoren  $\phi_i$  (Eigenformen/Eigenmoden) der in physikalischen Koordinaten diskretisierten Struktur ableiten, [84]. Die Anzahl der Eigenwerte und somit auch der Eigenvektoren hängt von der Anzahl  $N$  der Freiheitsgrade der modellierten Struktur ab  $(i = 1, \ldots, N)$ .

Sind die Deformationen der Struktur nicht zu groß, bzw. geht man von linear elastischem Materialverhalten aus, so kann man annehmen, dass ausschliesslich die ersten M niederfrequenten Eigenfrequenzen bzw. Eigenvektoren für das Strukturverhalten eine Rolle spielen. Ordnet man weiterhin die ersten M Eigenvektoren entsprechend den Frequenzwerten in aufsteigender Reihenfolge in einer Matrix spaltenweise an, so ergibt sich die Modalmatrix  $\boldsymbol{\Phi} = [\boldsymbol{\phi}_1, \boldsymbol{\phi}_2, \dots, \boldsymbol{\phi}_m, \dots, \boldsymbol{\phi}_M].$ 

Die Transformation von Gl. (2.12) in den Modalraum (Diagonalisierung der Matrizen) erfolgt mit dem Ansatz  $\mathbf{x}(t) = \mathbf{\Phi} \mathbf{q}(t)$ . Der Vektor q beinhaltet die Modalkoordinaten (auch generalisierte Koordinaten genannt), die den Auslenkungen der einzelnen Schwingungsformen bzw. Eigenmoden entsprechen. Oder anders ausgedrückt ergibt sich die Auslenkung  $x(t)$  im physikalischen Raum durch eine gewichtete Summe aller betrachteter Eigenvektoren  $\Phi$ , wobei die Gewichtung jedes einzelnen Eigenvektors über den Vektor  $q(t)$  erfolgt.

Eine anschließende Linksmultiplikation von Gl.  $(2.12)$  mit  $\Phi^T$  ergibt die strukturdyna-

mische Grundgleichung in modaler oder generalisierter Form, wobei jetzt ausschliesslich Diagonalmatrizen vorliegen:

$$
\mathbf{M}_{gen}\ddot{\mathbf{q}}(t) + \mathbf{D}_{gen}\dot{\mathbf{q}}(t) + \mathbf{K}_{gen}\mathbf{q}(t) = \mathbf{f}_{gen}(t)
$$
\n
$$
\text{mit} \quad \mathbf{M}_{gen}, \mathbf{D}_{gen}, \mathbf{K}_{gen} \in \mathbb{R}^{M \times M}; \quad \mathbf{f}_{gen}(t), \mathbf{q}(t) \in \mathbb{R}^{M \times 1}
$$
\n
$$
(2.16)
$$

Gl. (2.17) enthält die modale Massen-, Dämpfungs- und Steifigkeitsmatrix  $\mathbf{M}_{gen}$ ,  $\mathbf{D}_{gen}$ ,  $\mathbf{K}_{gen}$ , sowie den Vektor der generalisierten Luftkräfte  $\mathbf{f}_{gen}(t)$ :

$$
\mathbf{M}_{gen} = \mathbf{\Phi}^T \mathbf{M} \mathbf{\Phi}, \quad \mathbf{D}_{gen} = \mathbf{\Phi}^T \mathbf{D} \mathbf{\Phi}, \quad \mathbf{K}_{gen} = \mathbf{\Phi}^T \mathbf{K} \mathbf{\Phi}, \quad \mathbf{f}_{gen}(t) = \mathbf{\Phi}^T \mathbf{f}(t) \tag{2.17}
$$

Ist der generalisierte Luftkraftvektor allein von der Strukturbewegung abhängig, so repräsentiert Gl. (2.17) die Flattergleichung im Zeitbereich.

Mit der Annahme, dass die generalisierte Luftkraft linear mit der Amplitudenbewegung einer Eigenmode zusammenhängt (dies ist für hinreichend kleine Amplituden gemäß der klassischen Flatteranalyse der Fall, [9]), ergibt sich der generalisierte Luftkraftvektor  $f_{gen}(t)$  (Ausgangssignal) als Faltung zwischen der Impulsantwort aufgrund eines Einheitsimpulses in einer Mode und der generalisierten Koordinate **q** (Eingangssignal), [87]:

$$
\mathbf{f}_{gen}(t) = q_{\infty} \cdot \int_0^t \mathbf{Q}(t - \tau) \cdot \mathbf{q}(\tau) d\tau = q_{\infty} \cdot \mathbf{Q}(t) * \mathbf{q}(t)
$$
 (2.18)

In Gl. (2.18) entspricht der Eintrag  $Q_{mn}(t)$  der Matrix  $\mathbf{Q}(t)$  der Impulsantwort in Form einer Luftkraft am Freiheitsgrad m aufgrund einer impulsartigen Auslenkung von Freiheitsgrad n. Die Matrix  $Q(t)$  stellt also eine Übertragungsmatrix im Zeitbereich dar, analog zu Gl. (2.6).

#### 2.1.2.2 Flattergleichung - Frequenzbereich

Die klassische Flattergleichung im Frequenzbereich resultiert aus der Überführung von Gl. (2.17) zusammen mit Gl. (2.18) in den Laplaceraum, mit dem Ansatz  $\mathbf{q}(t) = \mathbf{q}_0 e^{st}$ . Wie in Kap. 2.1.1 gezeigt, ist die Faltung zweier Signale im Zeitbereich äquivalent zur Multiplikation der beiden Signale im Frequenzbereich, [59], Gl. (2.9) und Gl. (2.18), so dass sich folgende Gleichung ergibt:

$$
\left(\mathbf{M}_{gen}s^{2}+\mathbf{D}_{gen}s+\mathbf{K}_{gen}-q_{\infty}\mathbf{Q}(s)\right)\mathbf{q}_{0}=\mathbf{0}
$$
\n(2.19)

Für periodische Vorgänge führt man weiterhin eine dimensionslose Frequenz ein, die als reduzierte Frequenz  $k_{red}$  bezeichnet wird:

$$
k_{red} = \frac{l_{ref} \cdot \omega}{U_{\infty}} \tag{2.20}
$$

Mit der Definition der reduzierten Frequenz  $k_{red}$  nach Gl. (2.20) läßt sich die Laplace-Variable  $s$  dimensionslos als Variable  $p$  darstellen:

$$
s = \sigma + i\omega \quad \text{bzw.} \quad s = \frac{U_{\infty}}{l_{ref}} \underbrace{(g + i \cdot k_{red})}_{p} = \frac{U_{\infty}}{l_{ref}} \cdot p \quad \to \quad p = \frac{l_{ref}}{U_{\infty}} s \tag{2.21}
$$

Tatsächlich läßt sich die Matrix  $\mathbf{Q}(s)$  nicht auf triviale Weise bestimmen. Die aerodynamischen Verfahren, die im Rahmen von Flatteranalysen im Frequenzbereich verwendet werden, berechnen Luftkräfte für harmonische Schwingungen des Körpers (d.h. die Bestimmung des Frequenzganges des aerodynamischen Systems nach Gl.  $(2.10)$ ), also für  $s = i \cdot \omega$  bzw.  $p = i \cdot k_{red}$ . Gl. (2.19) lässt sich mit den Beziehungen nach Gl. (2.21) und Gl. (2.20) in folgende Form umschreiben:

$$
\left(\frac{U_{\infty}^2}{l_{ref}^2} \mathbf{M}_{gen} p^2 + \frac{U_{\infty}}{l_{ref}} \mathbf{D}_{gen} p + \mathbf{K}_{gen} - q_{\infty} \mathbf{GAF}(k_{red}, Ma_{\infty})\right) \mathbf{q}_0 = \mathbf{0}
$$
\n(2.22)

In Gl. (2.22) stellt die komplexe Matrix  $\mathbf{GAF}(k_{red}, Ma_{\infty})$  (*Generalized Aerodynamic* Forces) die generalisierte Luftkrafttransfermatrix  $Q$  bzw.  $Q(s)$  im Frequenzbereich dar, wobei die Einträge für harmonische Schwingungen der Struktur gelten. Das komplexe Matrixelement  $GAF_{mn}$  ist, analog zu  $\mathbf{Q}(t)$ , der Beitrag der m-ten generalisierten Luftkraft aufgrund einer harmonischen Bewegung im Freiheitsgrad n (Eigenmode n) mit der Kreisfrequenz  $\omega$  bzw. der reduzierten Frequenz  $k_{red}$ . Die Luftkräfte in  $\text{GAF}(k_{red}, Ma_{\infty})$ hängen neben der Frequenz für kompressible Strömungen zusätzlich noch von der Anströmmachzahl  $Ma_{\infty}$  ab.

In der Praxis werden die Luftkräfte für bestimmte Frequenzen und Anströmmachzahlen im Vorfeld der eigentlichen Flatterrechnung bestimmt. Falls Luftkraftdaten während des Lösungsprozesses der Flattergleichung benötigt werden, die zwischen den bereits berechneten  $k_{red}$ - bzw.  $Ma_{\infty}$ -Werten liegen, werden Interpolationsmethoden angewendet, die linear oder auch höherer Ordnung sein können, [84].

In der vorliegenden Arbeit werden u.a. sog. nichtlineare GAF-Matrizen berechnet, die zur Lösung von Gl. (2.22) verwendet werden sollen. Der Ausdruck "nichtlineare GAFs" scheint nicht konsistent zu sein, da in der Formulierung der aeroelastischen Gleichungen zur linearen Stabilitätsanalyse von aerodynamischen Kräften ausgegangen wird, die linear von den strukturellen Deformationsamplituden abhängen. Im Rahmen dieser Dissertation bezieht sich der Ausdruck "nichtlineare GAFs" auf aerodynamische Kräfte, die um einen stationären und nichtlinearen Strömungszustand mit einem CFD-Löser für kleine (modale) Auslenkungen berechnet wurden. D. h. die nichtlinearen GAFs behalten die nichtlinearen Eigenschaften des stationären Strömungszustandes bei, im Gegensatz zu den sogenannten linearen GAFs, die mittels potentialtheoretischer Methoden bestimmt werden und unabhängig vom mittleren Strömungszustand sind. Das Superpositionsprinzip ist deshalb ausschliesslich auf kleine Störungen um den stationären Referenzzustand beschränkt.

## 2.1.3 Methoden zur Lösung der Flattergleichung

Die Berechnung des Flatterpunktes, d.h. die Bestimmung der Anströmgeschwindigkeit, bei der indifferente Schwingungen der Struktur auftreten und damit keine Dämpfung mehr vorliegt, ist abhängig von Parametern, wie Anströmmachzahl, Dichte des umgebenden Mediums (bzw. Flughöhe), geometrischen und strukturellen Parametern wie Massen- und Steifigkeitsverteilungen sowie der Fluggeschwindigkeit bzw. des Staudrucks  $q_{\infty}$ . Sind alle geometrischen und strukturellen Parameter festgelegt, so hängt der Flatterpunkt nur noch vom Staudruck der freien Anströmung ab, bzw. bei kompressiblem Umgebungsmedium zusätzlich noch von der Anströmmachzahl. Zur Bestimmung eines Flatterpunktes werden alle Parameter bis auf einen festgehalten. Der freie Parameter wird dann variiert, beispielsweise die Geschwindigkeit bei festgehaltener Flughöhe und Machzahl. Damit ergibt sich für einen Flugzustand, der durch Flughöhe (bzw. Umgebungsdichte) und Machzahl bestimmt ist, die entsprechende Flattergeschwindigkeit.

#### 2.1.3.1 Zeitbereich

Im Zeitbereich wird Gl. (2.17) über numerische Verfahren integriert, abhängig vom Typ der vorliegenden Differentialgleichung. Behält man die Form eines Differentialgleichungssystems zweiter Ordnung bei, so kommen Verfahren wie das Newmark-β-Schema zum Einsatz, [83].

Gl.  $(2.17)$  kann auch in Zustandsraumdarstellung überführt werden, so dass nur noch ein Differentialgleichungssystem erster Ordnung zeitlich integriert werden muss. Die Integration der Flattergleichung kann dann uber Einschrittverfahren wie dem Runge-Kutta- ¨ Verfahren, oder Mehrschrittverfahren wie dem Adams-Moulten Prädiktor-Korrektor--Verfahren numerisch durchgeführt werden, [24].

Für die Variation eines Parameters werden dann die (modalen) Auslenkungen (Verschiebungsvektor  $q$ ) über der Zeit betrachtet. Erfolgen die Schwingungen in einem der Freiheitsgrade indifferent, so stellt dieser Zustand den Flatterpunkt dar.

Eine Kopplung von Aerodynamik- und Strukturlöser ist dabei von entscheidender Bedeutung. Es müssen die aerodynamischen Kräfte für jeden neuen Deformationszustand berechnet werden, worauf dann die neu berechneten Kräfte die Struktur weiter deformieren. Weiterhin müssen auch die Kräfte über Netzinterpolationsverfahren vom Strukturraum in den Aerodynamikraum transformiert werden, da sich die Rechengitter der Strukturdynamik und Aerodynamik voneinander unterscheiden. Vor allem bei der Verwendung von CFD-Verfahren zur Berechnung der Luftkräfte ist eine Aerodynamik-Struktur-Kopplung extrem rechenzeitintensiv, wobei der Hauptanteil der Rechenzeit durch das CFD-Verfahren bestimmt wird. Ein weiterer Einfluss auf die Rechenzeit hat die Anzahl der zu variierenden Parameter, wenn beispielsweise Ergebnisse fur verschie- ¨ dene Flughöhen und Anströmmachzahlen bei unterschiedlichen Anstellwinkeln erzeugt werden sollen, so dass eine Flatteranalyse im Zeitbereich auch aus heutiger Sicht noch unwirtschaftlich und zu langsam erscheint.

#### 2.1.3.2 Frequenzbereich

In der industriellen Praxis werden zum heutigen Zeitpunkt Flatteranalysen noch ausschliesslich im Frequenzbereich durchgeführt, da diese Methoden bei der hohen Anzahl an Parametern am schnellsten zu Ergebnissen führen und im Rahmen von Entwicklungsaufgaben und Flugfreigaben zertifiziert sind.

Zu lösen ist ein komplexes Eigenwertproblem, das durch Gl. 2.22 dargestellt wird. Es existieren drei Methoden, die hauptsächlich angewendet werden:

- k-Methode
- p-k-Methode
- g-Methode

Die k- und p-k-Methode werden im Folgenden kurz erläutert, wohingegen die g-Methode der Fa. ZAERO [87] eine Erweiterung der p-k-Methode hinsichtlich der Modellierung der generalsierten Luftkraftmatrizen darstellt, und hier auf die Literatur [87] verwiesen wird.

Zur Anwendung der k-Methode wird Gl. (2.22) ausgehend von rein harmonischen Schwingungen mit  $p = i \cdot k_{red}$  umgeschrieben und eine künstliche Dämpfung g eingeführt, wie in Gl. (2.24) angegeben.

$$
\left(\mathbf{M}_{gen} + \frac{\rho_{\infty}}{2} \frac{l_{ref}^2}{k_{red}^2} \cdot \mathbf{GAF}(k_{red}, Ma_{\infty}) - \frac{1 + \mathbf{i} \cdot g}{\omega^2} \mathbf{K}_{gen}\right) \mathbf{q}_0 = \mathbf{0} \qquad (2.23)
$$
  
mit 
$$
\frac{U_{\infty}}{l_{ref}} \mathbf{D}_{gen} p = \mathbf{i} \cdot g \mathbf{K}_{gen}
$$

Bei der k-Methode wird ein Bereich für die reduzierte Frequenz festgelegt, der in eine gewisse Anzahl von diskreten Frequenzpunkten unterteilt wird. Für jedes  $k_{red}$  wird Gl.  $(2.24)$  angeschrieben und ausgewertet. Gl.  $(2.24)$  stellt wieder für jedes  $k_{red}$  ein allgemeines Eigenwertproblem der Form  $\mathbf{A}\mathbf{x} = \lambda \mathbf{B}\mathbf{x}$  dar, wobei die Eigenwerte  $\lambda = (1 + i \cdot g)/\omega^2$ für jedes  $k_{red}$  aus der Liste zu berechnen sind. Für jeden Eigenwert (insgesamt N Eigenwerte  $\lambda_i$ , wenn N wieder die Anzahl der Freiheitsgrade ist) ergibt sich dann:

$$
\omega_i = \frac{1}{\sqrt{\text{Re}(\lambda_i)}}; \quad g_i = \frac{\text{Im}(\lambda_i)}{\text{Re}(\lambda_i)}; \quad U_{\infty,i} = \frac{\omega \cdot l_{ref}}{k_{red}} \tag{2.24}
$$

Mit Gl. (2.24) kann man nun die Eigenkreisfrequenz  $\omega_i$  und Dämpfung  $g_i$  für jede betrachtete Form *i* über der entsprechenden Anströmgeschwindigkeit  $U_{\infty,i}$  auftragen. Der Punkt, an dem die Dämpfung  $g_i$  einer Mode i die Abszisse schneidet, entspricht der gesuchten Flattergeschwindigkeit für den gegebenen Flugzustand. Da diese Methode auf der Annahme von harmonischen Schwingungen der Struktur und einer künstlich eingeführten Dämpfung beruht, ist sie nur exakt am Flatterpunkt selbst. Für alle anderen

Geschwindigkeiten kann man nicht von realen Dämpfungs- und Frequenzwerten ausgehen, [9], [84].

Die p-k-Methode wurde 1971 von Hassig in [32] veröffentlicht, und stimmt mit der k-Methode am Flatterpunkt exakt überein, wobei die berechneten Dämpfungswerte bei der p-k-Methode n¨aher an realen (d.h. experimentell ermittelten) Werten liegen. Obwohl mathematisch inkonsistent formuliert, da die dimensionslose Laplace-Variable p für gedämpfte Schwingungen gilt und die Luftkräfte bezüglich  $\text{GAF}(k_{red}, Ma_{\infty})$  für ungedämpfte harmonische Schwingungen berechnet werden, ist die p-k-Methode weit verbreitet und ein Standardflatterlöser im industriellen Bereich, [84], [87].

Bei der p-k-Methode geht man direkt von Gl. (2.22) aus. Für einen diskretisierten Geschwindigkeitsbereich wird Gl. (2.22) iterativ für jede Geschwindigkeit und jeden modalen Freiheitsgrad gelöst. Dabei wird für jede Iteration das entsprechende polynomiale Eigenwertproblem 2. Ordnung gelöst (man denke sich  $p = \lambda$  in Gl. (2.22)).

Ein initialer Startwert des betrachteten Eigenwerts  $\lambda_i$  von Freiheitsgrad i wird benötigt, um eine reduzierte Frequenz  $k_{red}$  zu bestimmen, mit  $k_{red} = \text{Im}(\lambda_i)$ . Der Startwert kann entweder die Eigenfrequenz bei  $U_{\infty} = 0$  sein, oder die sich ergebende Eigenfrequenz bei der letzten betrachteten Geschwindigkeit. Für dieses  $k_{red}$  und  $Ma_{\infty}$  wird die generalisierte Luftkraftmatrix durch Interpolation aus den tabellierten Werten berechnet. Erneut werden die Flattergleichung für diese Luftkraftmatrix und die Eigenwerte von Gl. (2.22) bestimmt. Der Eigenwert, der am nächsten zum Startwert liegt, wird verwendet und das beschriebene Verfahren so lange wiederholt, bis der Eigenwert konvergiert. Die berechneten komplexen Eigenwerte  $\lambda_i(U_\infty)$  haben die Form:

$$
\lambda_i = g_i \pm \mathbf{i} \cdot k_{red,i} \tag{2.25}
$$

Die Geschwindigkeit für den aeroelastischen Dämpfungswert  $g_i = 0$  entspricht dann wieder der gesuchten Flattergeschwindigkeit. Eine qualitative Darstellung der Dämpfung von zwei Eigenmoden, die als Biege- und Torsionsmode bezeichnet werden, über der Anströmgeschwindigkeit zeigt Abb. 2.4. Weiterhin sind die zeitlichen Verläufe der resultierenden Schwingung der Biegemode für verschiedene Dämpfungsbereiche eingezeichnet.

# 2.2 CFD-Verfahren AER-Eu und AER-NS

Um einen groben Überblick über die Arbeitsweise der AER-Verfahren AER-NS und AER-Eu zu erhalten, wird im Folgenden auf die zugrunde liegende Theorie eingegangen. Es werden zunächst die Navier-Stokes-Gleichungen und die Euler-Gleichungen vorgestellt und anschließend die numerischen Methoden beschrieben, sowie das Turbulenzmodell nach Spalart-Allmaras skizziert.

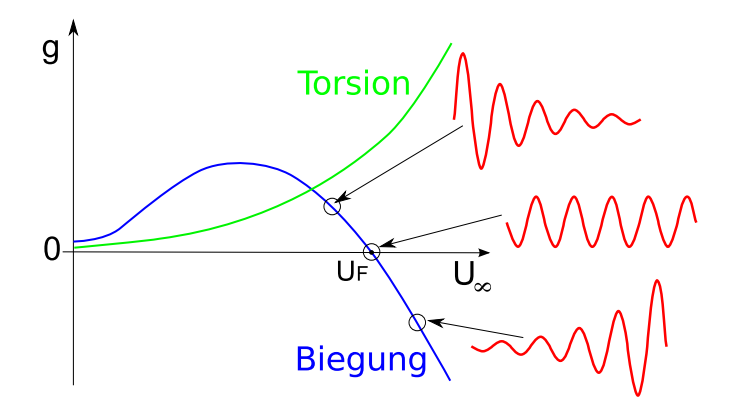

Abbildung 2.4: Qualitativer Verlauf der Dämpfung von zwei Eigenmoden über der Anströmgeschwindigkeit und die entsprechenden Schwingungsverläufe (hier typischerweise die erste Biege- und erste Torsionsmode).

#### 2.2.1 Die Euler- und Navier-Stokes-Gleichungen

Die Navier-Stokes-Gleichungen bilden ein geschlossenes System von gekoppelten, nichtlinearen, partiellen Differentialgleichungen, bestehend aus der Kontinuitäts-, Impuls-, und Energiegleichung. Es wird ein Newton'sches Medium unter der Stokesschen Hypotese angenommen, vgl. Spurk [80]. Die Navier-Stokes-Gleichungen lauten, ohne Berucksich- ¨ tigung von Volumenkräften, in Erhaltungsform und Indexnotation:

Kontinuitätsgleichung (Massenerhaltung):

$$
\frac{\partial \rho}{\partial t} + \frac{\partial (\rho u_i)}{\partial x_i} = 0 \tag{2.26}
$$

Impulserhaltung:

$$
\frac{\partial(\rho u_i)}{\partial t} + \frac{\partial(\rho u_i u_j)}{\partial x_j} = -\frac{\partial p}{\partial x_i} + \frac{\partial \tau_{ij}}{\partial x_j}
$$
(2.27)

Energieerhaltung:

$$
\frac{\partial \rho e}{\partial t} + \frac{\partial(\rho e u_i)}{\partial x_i} = -\frac{\partial(p u_i)}{\partial x_i} + \frac{\partial(u_i \tau_{ij})}{\partial x_j} - \frac{\partial q_i}{\partial x_i} \quad \text{mit} \quad e = \left(e_{in} + \frac{u_i u_i}{2}\right) \tag{2.28}
$$

In Gl. (2.28) steht  $e_{in} = c_v \cdot T$  für die innere Energie des Fluides und  $q_i = -\lambda \cdot \partial T / \partial x_i$ für den Wärmestromvektor mit der Wärmeleitfähigkeit  $\lambda$ . Die Anteile des Schubspannungstensors  $\tau_{ij}$  werden wie folgt berechnet:

$$
\tau_{ij} = \mu \left( \frac{\partial u_i}{\partial x_j} + \frac{\partial u_j}{\partial x_i} - \frac{2}{3} \delta_{ij} \frac{\partial u_k}{\partial x_k} \right) \tag{2.29}
$$

Die dynamische Viskosität  $\mu$  kann über das Gesetz von Sutherland bestimmt werden (siehe [80]). Falls das betrachtete Medium sich wie ein ideales Gas verhält, wird zum Schließen des Gleichungssystems die thermische Zustandsgleichung für ideale Gase herangezogen:

$$
p = \rho RT \quad \text{mit} \quad R = c_p - c_v \quad \text{und} \quad \kappa = c_p/c_v \tag{2.30}
$$

Die Umformulierung von Gl. (2.30) führt auf folgende Form der Idealgasgleichung:

$$
p = (\kappa - 1) \left[ e - \frac{\rho}{2} \cdot \left( u^2 + v^2 + w^2 \right) \right]
$$
 (2.31)

Für Luft als ideales Gas hat der Isentropenexponent den Wert  $\kappa = 1.4$  und die spezifische Gaskonstante ist  $R = 287.058 \text{ J/kg/K}.$ 

In vektorieller Darstellung und mit  $x_1 = x$ ,  $x_2 = y$ ,  $x_3 = z$  bzw.  $u_1 = u$ ,  $u_2 = v$ ,  $u_3 = w$ lauten Gl. (2.26) bis Gl. (2.28):

$$
\frac{\partial \mathbf{q}}{\partial t} + \frac{\partial \mathbf{f}}{\partial x} + \frac{\partial \mathbf{g}}{\partial y} + \frac{\partial \mathbf{h}}{\partial z} = \frac{\partial \mathbf{f}_v}{\partial x} + \frac{\partial \mathbf{g}_v}{\partial y} + \frac{\partial \mathbf{h}_v}{\partial z}
$$
(2.32)

Der Lösungsvektor q und die konvektiven Flüsse  $f, g, h$  lauten:

$$
\mathbf{q} = [\rho, \rho u, \rho v, \rho w, \rho e]^T
$$
  
\n
$$
\mathbf{f} = [\rho u, \rho u^2 + p, \rho u v, \rho u w, u(\rho e + p)]^T
$$
  
\n
$$
\mathbf{g} = [\rho v, \rho u v, \rho v^2 + p, \rho v w, v(\rho e + p)]^T
$$
  
\n
$$
\mathbf{h} = [\rho w, \rho u w, \rho v w, \rho w^2 + p, w(\rho e + p)]^T
$$

Die viskosen Flüsse  $\mathbf{f}_v, \mathbf{g}_v, \mathbf{h}_v$  lauten (Wärmestromvektor:  $q_1 = q_x, q_2 = q_y, q_3 = q_z$ ):

$$
\begin{aligned}\n\mathbf{f}_v &= [0, \quad \tau_{xx}, \quad \tau_{xy}, \quad \tau_{xz}, \quad u\tau_{xx} + v\tau_{xy} + w\tau_{xz} - q_x]^T \\
\mathbf{g}_v &= [0, \quad \tau_{yx}, \quad \tau_{yy}, \quad \tau_{yz}, \quad u\tau_{yx} + v\tau_{yy} + w\tau_{yz} - q_y]^T \\
\mathbf{h}_v &= [0, \quad \tau_{zx}, \quad \tau_{zy}, \quad \tau_{zz}, \quad u\tau_{zx} + v\tau_{zy} + w\tau_{zz} - q_z]^T\n\end{aligned}
$$

Unter Vernachlässigung der Schubspannungsanteile ( $\tau_{ij} = 0 \text{ N/m}^2$ ) und der Wärmeleitung  $(q_i)$  ergeben sich die reibungsfreien, jedoch drehungsbehafteten Euler-Gleichungen. In vektorieller Darstellung und konservativer Formulierung lauten die Euler-Gleichungen deshalb:

$$
\frac{\partial \mathbf{q}}{\partial t} + \frac{\partial \mathbf{f}}{\partial x} + \frac{\partial \mathbf{g}}{\partial y} + \frac{\partial \mathbf{h}}{\partial z} = 0
$$
 (2.33)

## 2.2.2 Dimensionslose Darstellung

Die Gleichungen werden mit den CFD-Verfahren AER-Eu und AER-NS in dimensionsloser Form gelöst und die im weiteren Verlauf der vorliegenden Arbeit präsentierten Ergebnisse sind Lösungen in dimensionsloser Form. Die Entdimensionierung von Gl. (2.33) bzw. Gl. (2.34) führt auf eine maßsystemunabhängige Formulierung der Gleichungen und die Anzahl der Gleichungsparameter wird reduziert auf für das Problem relevante Basisgrößen. Die Skalierungsgrößen zur Umrechnung zwischen dimensionslosen und dimensionsbehafteten Werten werden nachfolgend erläutert. Dimensionsbehaftete Größen werden überstrichen mit einem <sup>–</sup> dargestellt, während Referenz- bzw. Skalierungsgrößen mit einem <sup>\*</sup> gekennzeichnet werden. Dimensionslose Größen besitzen keine Kennzeichnung. Für eine beliebige dimensionsbehaftete Größe  $\bar{\phi}$  ergibt sich dann beispielsweise:

$$
\bar{\phi} = \phi^* \cdot \phi \tag{2.34}
$$

Die Entdimensionierung der Gleichungen erfolgt über frei wählbare Skalierungsgrößen, wobei bei den AER-Verfahren eine Referenzlänge  $l_{ref}$ , die Umgebungsdichte  $\bar{\rho}_{\infty}$  und der Umgebungsdruck  $\bar{p}_{\infty}$  ausgewählt wurden, vgl. Kreiselmaier [49] und Iatrou [37]. Damit ergeben sich als Skalierungsgrößen:

$$
l^* = \bar{l}_{ref}, \qquad t^* = \bar{l}_{ref}\sqrt{\bar{p}_{\infty}/\bar{p}_{\infty}}, \qquad T^* = \bar{T}_{\infty},
$$
  
\n
$$
\rho^* = \bar{p}_{\infty}, \qquad p^* = \bar{p}_{\infty}, \qquad e^* = \bar{p}_{\infty}/\bar{p}_{\infty},
$$
  
\n
$$
u^* = \sqrt{\bar{p}_{\infty}/\bar{p}_{\infty}}, \qquad \mu^* = \sqrt{\bar{p}_{\infty}\bar{p}_{\infty}}\bar{l}_{ref}, \qquad \lambda^* = \bar{p}_{\infty}\bar{l}_{ref}/\bar{T}_{\infty}\sqrt{\bar{p}_{\infty}/\bar{p}_{\infty}}
$$
\n(2.35)

Mit den Zusammenhängen aus Gl.  $(2.35)$  und Gl.  $(2.34)$  eingesetzt in Gl.  $(2.33)$  ergeben sich die Navier-Stokes-Gleichungen in dimensionsloser Darstellung, wie sie in [37] angegeben sind.

Für die Beschreibung instationär ähnlicher Vorgänge werden nach [12] die Kennzahlen der problembezogenen dimensionslosen Zeit  $\tau_s$  und die reduzierte Frequenz  $k_{red}$  aus Kap. 2.1.2.2 Gl.  $(2.20)$  verwendet.  $k_{red}$  wird hier noch einmal im Zusammenhang mit den Normierungsgrößen des CFD-Verfahrens angeschrieben. Es gilt der Zusammenhang mit dimensionsbehafteten Größen:

$$
\tau_s = \frac{\bar{u}_{\infty}}{\bar{l}_{ref}} \bar{t} \quad \text{bzw.} \quad \tau_s = \frac{M a_{\infty} \sqrt{\kappa}}{\bar{l}_{ref}} \sqrt{\bar{p}_{\infty} / \bar{\rho}_{\infty}} \bar{t} \tag{2.36}
$$

$$
k_{red} = \frac{\bar{l}_{ref}}{\bar{u}_{\infty}} \bar{\omega} \quad \text{bzw.} \quad k_{red} = \frac{\bar{l}_{ref}}{M a_{\infty} \sqrt{\kappa}} \sqrt{\bar{\rho}_{\infty} / \bar{p}_{\infty}} \bar{\omega}
$$
(2.37)

Gl.  $(2.36)$  und  $(2.37)$  lauten ausgedrückt mit dimensionslosen Größen:

$$
\tau_s = \sqrt{\kappa} M a_{\infty} t \tag{2.38}
$$

$$
k_{red} = \frac{\omega}{\sqrt{\kappa} Ma_{\infty}} \quad \text{mit} \quad \omega = 2\pi \bar{f}/f^*
$$
\n(2.39)

In Gl. (2.39) gilt für den Skalierungswert der Frequenz  $f^* = 1/t^*$ . Die Gleichungen Gl. (2.38) und Gl. (2.39) geben somit den Zusammenhang zwischen der problembezogenen Zeit und der dimensionslosen Zeit bzw. der reduzierten Frequenz und der dimensionslosen Kreisfrequenz an, falls periodische Vorgänge betrachtet werden. Für die dimensionslose Kreisfrequenz  $\omega$  wird im weiteren Verlauf dieser Arbeit aus Konsistenzgründen mit anderen Arbeiten der Ausdruck k verwendet, vgl. Kreiselmaier [49], Sickmüller [73] und Iatrou [37].

## 2.2.3 Transformation auf krummlinige Koordinaten

Die Navier-Stokes- und Euler-Gleichungen, Gl. (2.33) bzw. (2.34), werden zur numerischen Diskretisierung aus dem physikalischen Raum mit den Koordinatenrichtungen  $x,y,z$  in ein krummliniges, körperangepasstes Koordinatensystem mit den Koordinatenrichtungen ξ(x,y,z,t),  $\eta(x,y,z,t)$  und  $\zeta(x,y,z,t)$  tansformiert, dem sogenannten Rechenraum. Für die Transformation in der Zeit gilt einfach  $\tau = t$ . In dieser Form wird die Berechnung von beliebig geformten Geometrien ermöglicht, sowie die exakte Formulierung von Randbedingungen im Rechengebiet wesentlich vereinfacht, da Randkurven gleichzeitig identisch mit Koordinatenlinien sind, wie z.B.  $\eta =$  konst. Weiterhin ergibt sich eine höhere Flexibilität bei der Punkteverteilung im Rechengebiet, wenn es beispielsweise erforderlich ist, die Punkteanzahl in Bereichen hoher Gradienten der Strömungsgrößen zu verdichten. Auf eine detaillierte Beschreibung der Transformation wird hier nicht eingegangen, da diese in [49] und [37] ausreichend genau dargestellt wird, wobei die Nomenklatur hier weitgehend aus den genannten Quellen ubernommen wurde. Das Er- ¨ gebnis wird jedoch angegeben, so dass die Navier-Stokes-Gleichungen in krummlinigen Koordinaten lauten:

$$
\frac{\partial \mathbf{Q}}{\partial \tau} + \frac{\partial \mathbf{F}}{\partial \xi} + \frac{\partial \mathbf{G}}{\partial \eta} + \frac{\partial \mathbf{H}}{\partial \zeta} = \frac{\partial \mathbf{F}_v}{\partial \xi} + \frac{\partial \mathbf{G}_v}{\partial \eta} + \frac{\partial \mathbf{H}_v}{\partial \zeta}
$$
(2.40)

Gl. (2.41) enthält den konservativen Lösungsvektor Q, die konvektiven Flüsse  $\mathbf{F}, \mathbf{G}, \mathbf{H}$ und viskosen Flüsse  $\mathbf{F}_v$ ,  $\mathbf{G}_v$ ,  $\mathbf{H}_v$ , in  $\xi$ -,  $\eta$ - und  $\zeta$ -Richtung. Die einzelnen Terme lauten:

$$
Q = Jq,
$$
  
\n
$$
F = J\xi_t q + J\xi_x f + J\xi_y g + J\xi_z h
$$
  
\n
$$
G = J\eta_t q + J\eta_x f + J\eta_y g + J\eta_z h
$$
  
\n
$$
H = J\zeta_t q + J\zeta_x f + J\zeta_y g + J\zeta_z h
$$
  
\n
$$
F_v = J\xi_x f_v + J\xi_y g_v + J\xi_z h_v
$$
  
\n
$$
G_v = J\eta_x f_v + J\eta_y g_v + J\eta_z h_v
$$
  
\n
$$
H_v = J\zeta_x f_v + J\zeta_y g_v + J\zeta_z h_v
$$
  
\n
$$
\psi_{x_i} = \partial \psi / \partial x_i, \psi_t = \partial \psi / \partial t, \text{ mit } \psi = \xi, \eta, \zeta; \quad x_i = x, y, z
$$

Während die Jacobideterminante der Koordinatentransformation  $J = \det \left( \frac{\partial(x,y,z,t)}{\partial(\xi, y,z,t)} \right)$  $\partial(\xi,\eta,\zeta,\tau)$  $\overline{ }$ dem Volumen einer Zelle im physikalischen Raum entspricht, ergeben die Terme  $J\xi_x$ ,

 $J\eta_x$ ,  $J\zeta_x$  die Zellflächen bzw.  $J\xi_t$ ,  $J\eta_t$ ,  $J\zeta_t$  ergeben die Zellflächengeschwindigkeiten im Falle instationärer Vorgänge mit Netzbewegung. Die Berechnung der Metrik erfolgt zunächst im physikalischen Raum und wird dann den entsprechenden Richtungen im Rechenraum zugewiesen, vgl. Sickmüller [73]. Eine genau Herleitung und Berechnung der genannten Metrikterme ist in Hoffmann und Chiang [36] und Hirsch [33] zu finden.

# 2.2.4 Numerische Lösung

Das hier verwendete CFD-Verfahren AER-Eu bzw. AER-NS ist ein zellzentriertes multiblockfähiges Finite-Volumen-Verfahren zur Lösung der Euler- und Reynolds-gemittelten Navier-Stokes-Gleichungen in konservativer Formulierung [50], [63]. Unstetigkeiten, wie Verdichtungsstöße, sind damit Teil der Lösung und müssen nicht erst modelliert werden. Es können stationäre und instationäre Problemstellungen behandelt werden. Der Lösungsprozess erfolgt auf blockstrukturierten Gittern, wobei die Diskretisierung der konvektiven Flüsse auf dem Upwind Flux Difference Splitting Verfahren nach Roe beruht [70]. Im AER-NS Verfahren erfolgt die Diskretisierung der viskosen Flüsse nach der Methode von Chakravarthy [18], vgl. Iatrou [37]. Eine räumliche Genauigkeit zweiter Ordnung wird über die sogenannte MUSCL Extrapolation (Monotonic Upstream Scheme for Conservation Laws) realisiert. Die TVD-Eigenschaft (Total Variation Di $minishing$ ) wird über geeignete Limiter gewährleistet, so dass keine unphysikalischen Oszillationen im Stoßbereich enstehen.

Die Zeitintegration erfolgt implizit mittels LU-SSOR (Lower-Upper Symmetric Successive Overrelaxation) [41], [10]. Zur Berechnung von stationären Fällen wird die Lösung in Form eines Pseudozeitschrittverfahrens berechnet. Für instationäre Problemstellungen findet ein sogenanntes Dual-Time-Stepping-Verfahren Verwendung, vgl. Blazek [11].

Die Netzbewegung für instationäre Strömungsfälle wird durch lineare Interpolation für jeden Zeitschritt zwischen einem Referenzzustand und einem maximal verformten Zustand (Schwingungsamplitude) verwirklicht. Grundlage dafür ist ein entsprechendes Zeitgesetz, das standardmäßig einen harmonischen Verlauf aufweist.

Mit dem AER-Eu/NS-Verfahren können die instationären Strömungsgrößen (für ein harmonisches Zeitgesetz) für vorgegebene Starrkörperschwingungen (z.B. Schlag- oder Nickschwingungen) oder vorgegebene Schwingungen in den Eigenformen einer Struktur berechnet werden. Weiterhin können Impuls- und Sprungantworten berechnet werden, sowie vom Anwender speziell definierte Zeitgesetze uber eine externe Datei dem CFD- ¨ Verfahren als Eingangssignale übergeben werden.

### 2.2.5 Turbulenzmodell

Im Falle von reibungsbehafteten Simulationen kommt der Modellierung der Turbulenz besondere Bedeutung zu. Das Verfahren AER-NS basiert auf den Reynolds-gemittelten Navier-Stokes-Gleichungen, bzw. RANS-Gleichungen. Hier werden die Transportgrößen der Gleichungen in einen zeitlichen Mittelwert und einen Schwankungswert aufgeteilt, in die jeweiligen Gleichungen eingesetzt und nachfolgend gemittelt. Mit  $u_i = \overline{u_i} + u'_i$  und  $p = \overline{p} + p'$  ergibt sich beispielsweise für die Impulsgleichungen:

$$
\frac{\partial(\rho \overline{u_i})}{\partial t} + \frac{\partial(\rho \overline{u_i u_j})}{\partial x_j} + \frac{\partial(\rho \overline{u'_i u'_j})}{\partial x_j} = -\frac{\partial \overline{p}}{\partial x_i} + \frac{\partial \overline{\tau_{ij}}}{\partial x_j}
$$
(2.42)

Die Schwankungen in der Dichte werden vernachlässigt, da für Anströmmachzahlen unterhalb des hypersonischen Bereichs, wo kein nennenswerter Wärmeübergang stattfindet, die turbulenten Strukturen ähnlich dem inkompressiblen Fall sind.

Wie aus Gl. (2.42) ersichtlich ist, ergeben sich neue Terme in den Schwankungsgrößen, die als turbulente Scheinspannungen  $\overline{u'_i u'_j}$  bezeichnet werden (auch Reynolds-Spannungen genannt, die sich als symmetrischer Tensor darstellen lassen), wodurch sich das Gleichungssystem nicht mehr schließen lässt, so dass Verfahren erforderlich werden, damit die Schließungsbedingung erfüllt wird.

In der Praxis werden Turbulenzmodelle eingesetzt, um die RANS-Gleichungen letztendlich numerisch zu lösen. Im Rahmen dieser Dissertation werden Rechnungen mit dem AER-NS Verfahren durchgefuhrt, welches das Turbulenzmodell nach Spallart-Allmaras ¨ [79] verwendet. Somit wird hier auf dieses Turbulenzmodell in knapper Form eingegangen.

Das Turbulenzmodell nach Spallart-Allmaras gehört zur Klasse der Wirbelviskositätsmodelle. Die Reynolds-Spannungen werden nach Boussinesq approximiert und dann mathematisch formal als Tensor analog den viskosen Spannungstermen, Gl. (2.29) dargestellt, wobei jetzt die Wirbelviskosität  $\mu_t$  an die Stelle der molekularen dynamischen Viskosität  $\mu$  tritt, vgl. Spurk [80] und Adams [2].

Das Turbulenzmodell nach Spalart und Allmaras ist ein Ein-Gleichungsmodell. D.h., neben algebraischen Beziehungen enthält das Turbulenzmodell eine zusätzlichen Transportgleichung für die (dynamische) Wirbelviskosität  $\mu_t = \rho \cdot \nu_t$ . Die kinematische Wirbelviskosität  $\nu_t$  wird mit einer Zwischenvariablen  $\tilde{\nu}$ , oder auch Arbeitsvariable genannt, [37], in Beziehung gesetzt:

$$
\nu_t = \tilde{\nu} f_{v1}(\chi) \quad \text{wobei} \quad \chi = \frac{\tilde{\nu}}{\nu} \tag{2.43}
$$

 $f_{\nu1}$  stellt eine Dämpfungsfunktion dar. Die Arbeitsvariable  $\tilde{\nu}$  wird über eine Transportgleichung folgender Form berechnet:

$$
\frac{D\widetilde{\nu}}{Dt} = b_{prod}(S,\widetilde{\nu},d) - b_{diss}(\widetilde{\nu},d) + b_{trip}(d_T) \n+ \frac{1}{\sigma} \left[ \nabla \cdot ((\nu + \widetilde{\nu})\nabla \widetilde{\nu}) + c_{b2}(\nabla \widetilde{\nu})^2 \right]
$$
\n(2.44)

Die Terme  $b_{prod}(S,\tilde{\nu},d)$  und  $b_{diss}(\tilde{\nu},d)$  sind Produktions- bzw. Dissipationsterme. Der Term  $b_{trip}(d_T)$  in (2.45) entspricht einem Quellterm, der die laminar-turbulente Transition an einem bestimmten Punkt beschreibt, wobei die in den Klammern enthaltenen Parameter die wesentlichen abhängigen Variablen der Quellterme beeinhalten. S entspricht der Wirbelstärke, d stellt den Wandabstand dar und  $d_T$  ist der Abstand vom Transitionspunkt. Der letzte Term auf der rechten Seite der Gleichung ist ein diffusiver Term, mit  $\sigma$  als der turbulenten Prandtl-Zahl und  $c_{b2}$  als einem Kalibrierparameter. Detailliertere Informationen zum Turbulenzmodell nach Spalart und Allmaras finden sich in [79]. Im AER-NS Verfahren wird die laminar-turbulente Transition nicht berucksich- ¨ tigt  $(b_{trip}(d_T) = 0)$ , so dass nur Strömungen mit voll turbulenter Grenzschicht behandelt werden.

# 2.2.6 Randbedingungen

Zur eindeutigen Lösung der problembeschreibenden Gleichungen sind als Randbedingungen zunächst die Festkörperrandbedingung und nichtreflektierende Randbedingungen am Fernfeldrand zu nennen.

Der Fernfeldrand wird ausreichend weit vom umströmten Körper entfernt modelliert, so dass am Fernfeldrand die Bedingungen der ungestörten Außenströmung vorherrschen. Deshalb wird sowohl im reibungsfreien als auch im reibungsbehafteten Fall die gleiche Randbedingung am Fernfeldrand angesetzt.

Die Festkörperrandbedingung besagt im reibungsfreien Fall, dass die Strömung am Körper anliegt, also eine tangentiale Umströmung des Körpers stattfindet. Im reibungsbehafteten Fall gilt die sogenannte Haftbedingung bei einer undurchlässigen Wand, d.h. die Differenz des Geschwindikeitsvektors der Strömung und der Wandgeschwindigkeit (für bewegte Rechengitter) ist gleich null.

Im reibungsbehafteten Fall ist zusätzlich zur Haftbedingung am Körper die Temperaturrandbedingung vorgegeben, die entweder als eine isotherme (Temperatur des umströmten Körpers bleibt konstant) oder eine adiabate (kein Wärmeaustausch des umströmten Körpers mit dem umgebenden Fluid) Köperwand vorgegeben ist. Für die Untersuchungen in dieser Arbeit wurde die letztgenannte Randbedingung verwendet. Weiterhin verwendet das AER-Verfahren die Symmetrierandbedingung sowie Randbedingungen, die den Informationsaustausch an Blockgrenzen gewährleisten.

Für stationäre und instationäre Probleme ergibt sich ein Rand- bzw. Anfangswertproblem. Im Falle eines stationären Problems werden die Freistromgrößen in jedem Zellzentrum des diskretisierten Rechengebietes als Anfangswerte vorgegeben. Die Lösung entwickelt sich dann über Pseudozeititerationen zu einem konvergierten Ergebnis. Bei einer instationären Problemstellung bildet die vorher berechnete stationäre Lösung den Anfangswert für die Berechnung der zeitabhängigen Lösung.

# 2.3 Berechnung von Kräften mit den AER-Verfahren

# 2.3.1 Kraft- und Momentenbeiwerte

Die auf einen Körper wirkenden Kräfte und Momente ergeben sich aus der Verteilung des statischen Drucks und der Schubspannungen auf der Körperoberfläche. Im reibungsfreien Fall resultieren die Kräfte allein aus der Druckverteilung. In Gl. (2.45) und (2.46) ist die Definition des Druck- und Reibungsbeiwerts unter Verwendung dimensionsbehafteter bzw. dimensionsloser Größen dargestelllt. Für den Druckbeiwert gilt:

$$
c_p = \frac{\bar{p} - \bar{p}_{\infty}}{\bar{\rho}_{\infty}/2 \cdot \bar{U}_{\infty}^2} \quad \text{bzw.} \quad c_p = \frac{2}{\kappa M a_{\infty}^2} (p - 1) \tag{2.45}
$$

Der Reibungsbeiwert wird mit der Wandschubspannung  $\tau_w$  gebildet, die sich aus dem Gradienten der Tangentialkomponenten des Geschwindigkeitsvektors  $(\partial \mathbf{u}_t/\partial s)_w$  an der Körperoberfläche (index  $w$ , Wand) zusammensetzt. Deshalb besitzt der Reibungsbeiwert Vektorcharakter und es gilt:

$$
\mathbf{c}_f = \frac{\bar{\tau}_w}{\bar{\rho}_{\infty}/2 \cdot \bar{U}_{\infty}^2} \quad \text{bzw.} \quad \mathbf{c}_f = \frac{2}{\kappa M a_{\infty}^2} \tau_w \quad \text{mit} \quad \tau_w = \mu \left(\frac{\partial \mathbf{u}_t}{\partial s}\right)_w \tag{2.46}
$$

Die Berechnung der aerodynamischen Beiwerte erfolgt durch die Integration der Druckund Schubspannungsverteilung im körperfesten Koordinatensystem. Für die auftretenden Kräfte auf einem Oberflächenelement  $i$  gilt dann für den Anteil aus der Druckverteilung  $c_{i,p}$ :

$$
c_{x,i,p} = c_{p,i} \cdot dS_{x,i} \qquad c_{y,i,p} = c_{p,i} \cdot dS_{y,i} \qquad c_{z,i,p} = c_{p,i} \cdot dS_{z,i} \qquad (2.47)
$$

Für die auftretenden Kräfte auf einem Oberflächenelement i folgt für den Anteil aus der Schubspannungsverteilung  $c_{i,f}$  zusammen mit Gl. (2.46):

$$
c_{x,i,f} = \frac{2}{\kappa Ma_{\infty}^2} \cdot \mu \left(\frac{\partial u_t}{\partial s}\right)_w \cdot |d\mathbf{S}_i| \tag{2.48}
$$

$$
c_{y,i,f} = \frac{2}{\kappa Ma_{\infty}^2} \cdot \mu \left(\frac{\partial v_t}{\partial s}\right)_w \cdot |d\mathbf{S}_i| \tag{2.49}
$$

$$
c_{z,i,f} = \frac{2}{\kappa Ma_{\infty}^2} \cdot \mu \left(\frac{\partial w_t}{\partial s}\right)_w \cdot |d\mathbf{S}_i| \quad \text{mit} \quad |d\mathbf{S}_i| = \sqrt{dS_{x,i}^2 + dS_{y,i}^2 + dS_{z,i}^2} \tag{2.50}
$$

Die Addition der beiden Kraftanteile ergibt den auf ein Oberflächenelement wirkenden Kraftvektor:

$$
\mathbf{c}_i = \mathbf{c}_{i,p} + \mathbf{c}_{i,f} \tag{2.51}
$$

Für den auf ein Oberflächenelement i am Ort  $\mathbf{x}_i = (x_i, y_i, z_i)^T$  wirkenden Momentenvektor ergibt sich mit dem Momentenbezugspunkt  $\mathbf{x}_{ref} = (x_{ref}, y_{ref}, z_{ref})^T$ :

$$
\mathbf{c}_{mx,i} = (\mathbf{x}_i - \mathbf{x}_{ref}) \times \mathbf{c}_i \tag{2.52}
$$

Die Summation (Integration) aller Kräfteanteile  $c_{x,i}, c_{y,i}, c_{z,i}$  über alle N Oberflächenelemente und Division durch die Bezugsfläche  $S_{ref}$  des betrachteten Körpers ergibt die Kraftbeiwerte im körperfesten Koordinatensystem:

$$
c_X = \frac{1}{S_{ref}} \sum_{i=1}^{N} c_{x,i} \qquad c_Y = \frac{1}{S_{ref}} \sum_{i=1}^{N} c_{y,i} \qquad c_Z = \frac{1}{S_{ref}} \sum_{i=1}^{N} c_{z,i} \qquad (2.53)
$$

Gleiches gilt für die Momentenbeiwerte im körperfesten Koordinatensystem (Index  $k$ ):

$$
c_{L,k} = \frac{1}{S_{ref} \cdot s} \sum_{i=1}^{N} c_{mx,i} \qquad c_{M,k} = \frac{1}{S_{ref} \cdot l_{\mu}} \sum_{i=1}^{N} c_{my,i} \qquad c_{N,k} = \frac{1}{S_{ref} \cdot s} \sum_{i=1}^{N} c_{mz,i} (2.54)
$$

Die Berechnung der Kraft- und Momentenbeiwerte im aerodynamischen Koordinatensystem  $(c_W, c_Y, c_A, c_L, c_M, c_N)$  erfolgt durch geeignete Koordinatentransformation. Im Falle eines vorliegenden Schiebe- und Anstellwinkels,  $\beta$  bzw.  $\alpha$ , ergibt sich nach Drehung des Koordinatensystems um  $\alpha$  und anschließend um  $\beta$  in Anlehnung an die Luftfahrtnorm DIN 9300 [56]:

$$
\begin{pmatrix}\nc_W \\
c_Y \\
c_A\n\end{pmatrix} = \begin{pmatrix}\n\cos \beta & -\sin \beta & 0 \\
\sin \beta & \cos \beta & 0 \\
0 & 0 & 1\n\end{pmatrix} \begin{pmatrix}\n\cos \alpha & 0 & \sin \alpha \\
0 & 1 & 0 \\
-\sin \alpha & 0 & \cos \alpha\n\end{pmatrix} \begin{pmatrix}\nc_X \\
c_Y \\
c_Z\n\end{pmatrix}
$$
\n(2.55)

$$
\begin{pmatrix}\nc_L \\
c_M \\
c_N\n\end{pmatrix} = \begin{pmatrix}\n\cos \beta & -\sin \beta & 0 \\
\sin \beta & \cos \beta & 0 \\
0 & 0 & 1\n\end{pmatrix} \begin{pmatrix}\n\cos \alpha & 0 & \sin \alpha \\
0 & 1 & 0 \\
-\sin \alpha & 0 & \cos \alpha\n\end{pmatrix} \begin{pmatrix}\nc_{L,k} \\
c_{M,k} \\
c_{N,k}\n\end{pmatrix}
$$
\n(2.56)

# 2.3.2 Berechnung von generalisierten Luftkräften

Die Berechnung der generalisierten Luftkräfte erfolgt analog zur Beiwertberechnung und wird im Folgenden dargestellt.

Nach Gl. (2.13) und Gl. (2.17) wird das Vektorelement m des generalisierten Luftkraftvektors  $\mathbf{f}_{gen}$  laut Definition im dimensionsbehafteten Raum über den Staudruck  $\bar{q}_{\infty}$ , den Druckbeiwert  $c_p(t)$  und das Skalarprodukt aus Eigenmodevektor  $\phi_m$  und Flächenelementvektor  $dS$  wie folgt berechnet:

$$
\bar{f}_{gen,m}(\bar{t}) = \bar{q}_{\infty} \cdot \int_{S} c_{p}(t) \cdot \bar{\phi}_{m} \cdot d\bar{\mathbf{S}} \qquad (2.57)
$$

Nach Gl.  $(2.57)$  ergibt sich als Dimension  $[N \cdot m]$  für die generalisierte Luftkraft.

Die Berechnung des generalisierten Luftkraftvektors im Zeitbereich erfolgt über das AER-Verfahren, wie bereits erwähnt, im dimensionslosen Raum und ist für das Vektorelement m des generalisierten Luftkraftvektors durch folgenden Zusammenhang für ein Oberflächenelement i mit dem Kraftvektor  $c_i$  nach Gl. (2.51) und der Auslenkung  $\phi_{m,i}$  (Vektor) von Eigenmode m gegeben:

$$
f_{gen,m,i}(t) = \mathbf{c}_i(t) \cdot \phi_{m,i} \tag{2.58}
$$

Für Gl. (2.58) kann man zusammen mit Gl. (2.47) für den reibungsfreien Fall schreiben:

$$
f_{gen,m,i}(t) = c_{p,i}(t) \cdot \phi_{m,i} \cdot d\mathbf{S}_i
$$
\n(2.59)

Durch Summation der Anteile aller Oberflächenelemente bzw. durch die Integration über die gesamte Flügeloberfläche erhält man also:

$$
f_{gen,m}(t) = \int_{S} c_p(t) \cdot \phi_m \cdot d\mathbf{S}
$$
 (2.60)

Für den allgemeinen (reibungsbehafteten) Fall ergibt sich mit K diskreten Oberflächenelementen:

$$
f_{gen,m}(t) = \sum_{i=1}^{K} \mathbf{c}_i(t) \cdot \phi_{m,i}
$$
 (2.61)

Zu beachten ist, dass die generalisierte Luftkraft nach Gl. (2.59) und Gl. (2.60), wie sie über die CFD-Verfahren berechnet und im weiteren Verlauf dieser Arbeit dargestellt wird, auf den Staudruck  $\bar{q}_{\infty}$  bezogen gilt. Zugleich werden auch die Oberflächenelemente dS und die Auslenkungen  $\phi_m$  im dimensionslosen Raum berechnet, so dass die generalsierte Luftkraft in Gl.  $(2.60)$  auch noch auf  $(l^*)^3$  bezogen gilt. Liegt beispielsweise  $l^* = 1$  m vor, so muss man  $f_{gen,m}(t)$  mit  $\bar{q}_{\infty}$  multiplizieren, um den entsprechenden dimensionsbehafteten Wert zu erhalten.

# 3 Modelle reduzierter Ordnung (ROM)

# 3.1 Zeitlinearisierte harmonische Verfahren AER-SDEu und AER-SD.NS

In diesem Kapitel wird in knapper Form die Herleitung der Euler- bzw. Navier-Stokes-Gleichungen bei kleinen Störungen gezeigt. Zunächst wird die Linearisierung bezüglich der Zeit dargestellt. Mit einem expliziten harmonischen Zeitansatz wird dann der Übergang in den Frequenzbereich durchgeführt. Im reibungsbehafteten Fall wird eine Dreifachdekomposition vorgenommen, vgl. Pechloff und Laschka [63]. Es wird davon ausgegangen, dass die Gleichungen bereits in entdimensionierter Form vorliegen, so dass eine überstrichene Größe hier nicht eine dimensionsbehaftete, sondern eine Größe des stationären Referenzzustandes darstellt.

# 3.1.1 Zeitlinearisierung

Für kleine Störungen des stationären Referenzzustandes lassen sich die zeitabhängigen Größen in einen stationären Referenzanteil  $(\bar{\ } )$  und einen zeitabhängigen Schwankungsanteil  $(\tilde{\ } )$  zerlegen. Diese Vorgehensweise wird nun exemplarisch anhand der Metrikund Strömungsterme dargestellt.

Die Ortskoordinaten ergeben sich dann zu:

$$
\mathbf{x}(\xi,\eta,\zeta,\tau) = \overline{\mathbf{x}}(\xi,\eta,\zeta) + \widetilde{\mathbf{x}}(\xi,\eta,\zeta,\tau) \tag{3.1}
$$

Mit Gl.  $(3.1)$  lassen sich die Metrikterme zerlegen und linearisieren. Für die Zellvolumina im Raum der krummlinigen Koordinaten ergibt sich:

$$
J = \overline{J} + \tilde{J} \tag{3.2}
$$

Die Aufspaltung der Zellflächen führt auf:

$$
J\psi_{x,y,z,t} = \overline{J\psi}_{x,y,z,t} + \widetilde{J\psi}_{x,y,z,t} \quad \text{mit} \quad \psi = \xi, \eta, \zeta \tag{3.3}
$$

Die Herleitung von Gl. (3.3) lautet beispielsweise für die x-Komponente der Zellfläche in  $\xi$ -Richtung:

$$
J\xi_x = y_\eta z_\zeta - z_\eta y_\zeta \tag{3.4}
$$

$$
J\xi_x = (\overline{y}_\eta + \tilde{y}_\eta) \cdot (\overline{z}_\zeta + \tilde{z}_\zeta) - (\overline{z}_\eta + \tilde{z}_\eta) \cdot (\overline{y}_\zeta + \tilde{y}_\zeta)
$$
(3.5)

$$
J\xi_x = \underbrace{\left(\overline{y}_\eta \overline{z}_\zeta - \overline{z}_\eta \overline{y}_\zeta\right)}_{\overline{J\xi}_x} + \underbrace{\left(\overline{y}_\eta \widetilde{z}_\zeta - \overline{z}_\eta \widetilde{y}_\zeta + \widetilde{y}_\eta \overline{z}_\zeta - \widetilde{z}_\eta \overline{y}_\zeta\right)}_{\widetilde{J\xi}_x} + \widetilde{y}_\eta \widetilde{z}_\zeta - \widetilde{z}_\eta \widetilde{y}_\zeta \tag{3.6}
$$

Für den stationären Metrikanteil gilt trivialerweise die zeitliche Invarianz, also:

$$
\overline{x}_{\tau}, \overline{y}_{\tau}, \overline{z}_{\tau} = 0 \quad \rightarrow \quad \overline{J\psi}_{t} = 0 \tag{3.7}
$$

Deshalb ergibt sich beispielsweise für die Zellflächengeschwindigkeit in  $\xi$ -Richtung:

$$
J\xi_t = \overline{J\xi_t} + \widetilde{J}\xi_t = 0 - \left(\widetilde{x}_\tau \overline{J\xi}_x + \widetilde{y}_\tau \overline{J\xi}_y + \widetilde{z}_\tau \overline{J\xi}_z\right)
$$
(3.8)

Die Zerlegung einer beliebigen Feldgröße  $\Phi$  ergibt:

$$
\Phi(\xi, \eta, \zeta, \tau) = \overline{\Phi}(\xi, \eta, \zeta, \tau) + \widetilde{\Phi}(\xi, \eta, \zeta, \tau) \quad \text{mit} \quad \Phi = \rho, \mathbf{u}, p, e \tag{3.9}
$$

Die Linearisierung des Zustandsvektors Q führt auf:

$$
\mathbf{Q} = \overline{\mathbf{Q}} + \widetilde{\mathbf{Q}} \tag{3.10}
$$

$$
\mathbf{Q} = J\mathbf{q} = (\overline{J} + \tilde{J}) \cdot (\overline{\mathbf{q}} + \tilde{\mathbf{q}})
$$
 (3.11)

$$
\mathbf{Q} = \underbrace{\overline{J}\overline{\mathbf{q}}}_{\overline{\mathbf{Q}}} + \underbrace{\overline{J}\widetilde{\mathbf{q}}}_{\overline{\mathbf{Q}}} + \widetilde{J}\overline{\mathbf{q}}}_{\overline{\mathbf{Q}}} + \widetilde{J}\widetilde{\mathbf{q}} \tag{3.12}
$$

Als Beispiel für die Zerlegung und Linearisierung der konvektiven Flüsse wird der konvektive Fluss in  $\xi$ -Richtung (zweite Komponente des Vektors **F**) aufgespalten und linearisiert, wobei speziell der Term  $F_{21}$  aus Gl. (3.13) betrachtet wird:

$$
F_2 = J\xi_t(\rho u) + \underbrace{J\xi_x(\rho u^2 + p)}_{F_{21}} + J\xi_y(\rho uv) + J\xi_z(\rho uw)
$$
\n(3.13)

$$
F_{21} = (\overline{J\xi}_x + \widetilde{J}\xi_x) ((\overline{\rho} + \tilde{\rho})(\overline{u} + \tilde{u})^2 + \overline{p} + \tilde{p})
$$
\n(3.14)

$$
F_{21} = (\overline{J\xi}_x + \widetilde{J}\xi_x)(\overline{\rho u}^2 + 2\overline{\rho u}\tilde{u} + \overline{\rho}\tilde{u}^2 + \tilde{\rho}\overline{u}^2 + 2\tilde{\rho}\overline{u}\tilde{u} + \tilde{\rho}\tilde{u}^2 + \overline{p} + \tilde{p}) \qquad (3.15)
$$

Einsetzen des Ansatzes aus Gl. (3.1) und Gl. (3.9) in die Terme der Euler-Gleichungen, Gl. (2.41), und Vernachlässigen von Termen höherer Ordnung des Schwankungsanteils, wie es oben dargestellt wurde, führt auf die zeitlinearisierten Euler-Gleichungen. Die Linearisierung in der Zeit erfolgt durch das Streichen von Termen höherer Ordnung des Schwankungsanteils. Die analoge Behandlung im Sinne der Linearisierung der restlichen Terme und Flüsse ergibt formal:

$$
Q = \overline{Q} + \widetilde{Q}
$$

$$
F = \overline{F} + \widetilde{F}
$$

$$
G = \overline{G} + \widetilde{G}
$$

$$
H = \overline{H} + \widetilde{H}
$$

Den Referenzzustand erfüllen a priori die Euler-Gleichungen. In den Schwankungsanteilen verbleiben nur gemischte Terme mit dem Referenzzustand der Metrik (Superskript (1)) oder dem Schwankungsanteil der Metrik bzw. Störmetrik (Superskript (2)). Der Schwankungsanteil des Zustandsvektors  $\widetilde{Q}$  kann dann folgendermaßen dargestellt werden:

$$
\widetilde{\mathbf{Q}} = \frac{\overline{J}\widetilde{\mathbf{q}}}{\widetilde{\mathbf{q}}^{(1)}} + \frac{\widetilde{J}\overline{\mathbf{q}}}{\widetilde{\mathbf{q}}^{(2)}} \tag{3.16}
$$

Für den Schwankungsanteil des konvektiven Flusses in  $\xi$ -Richtung  $\widetilde{\mathbf{F}}$  gilt beispielsweise:

$$
\widetilde{\mathbf{F}} = \widetilde{\mathbf{F}}^{(1)} + \widetilde{\mathbf{F}}^{(2)} \tag{3.17}
$$

$$
\text{mit} \qquad \widetilde{\mathbf{F}}^{(1)} = \overline{J\xi}_x \widetilde{\mathbf{f}} + \overline{J\xi}_y \widetilde{\mathbf{g}} + \overline{J\xi}_z \widetilde{\mathbf{h}}
$$
\n
$$
\widetilde{\mathbf{F}}^{(2)} = \widetilde{J\xi}_t \overline{\mathbf{q}} + \widetilde{J\xi}_x \overline{\mathbf{f}} + \widetilde{J\xi}_y \overline{\mathbf{g}} + \widetilde{J\xi}_z \overline{\mathbf{h}}
$$

Die Terme mit Superskript (2) lassen sich ausgehend vom Referenznetz und ausglenktem Netz (Berechnung der Störmetrik) zusammen mit der stationären Lösung direkt berechnen. Die um einen stationären Referenzzustand zeitlinearisierten Euler-Gleichungen lauten:

$$
\frac{\partial \widetilde{\mathbf{Q}}^{(1)}}{\partial \tau} + \frac{\partial \widetilde{\mathbf{F}}^{(1)}}{\partial \xi} + \frac{\partial \widetilde{\mathbf{G}}^{(1)}}{\partial \eta} + \frac{\partial \widetilde{\mathbf{H}}^{(1)}}{\partial \zeta} = -\left(\frac{\partial \widetilde{\mathbf{Q}}^{(2)}}{\partial \tau} + \frac{\partial \widetilde{\mathbf{F}}^{(2)}}{\partial \xi} + \frac{\partial \widetilde{\mathbf{G}}^{(2)}}{\partial \eta} + \frac{\partial \widetilde{\mathbf{H}}^{(2)}}{\partial \zeta}\right) \tag{3.18}
$$

# $3.1.2$  Harmonischer Ansatz - Überführung in den Frequenzbereich

Basierend auf den zeitlinearisierten Euler-Geichungen, die in Gl. 3.18 angegeben sind, wird eine weitere Annahme getroffen. Die Bewegung des Körpers im Strömungsfeld erfolgt nach einem harmonischen Zeitgesetz mit zeitlich invarianter Amplitude, dargestellt mit  $(\hat{\ })$ . D.h. für die Ortskoordinate des Schwankungsanteiles folgt mit k als der dimensionslosen Kreisfrequenz explizit:

$$
\tilde{\mathbf{x}}(\xi,\eta,\zeta,\tau) = \hat{\mathbf{x}}(\xi,\eta,\zeta) \cdot e^{\mathbf{i}k\tau} \quad \text{mit} \quad e^{\mathbf{i}k\tau} = \cos(k\tau) + \mathbf{i} \cdot \sin(k\tau) \tag{3.19}
$$

Für ausgewählte Terme, die auch schon im vorangegangenen Kapitel 3.1.1 dargestellt wurden, gilt jetzt beispielsweise Folgendes:

$$
\tilde{J} = \hat{J}e^{ik\tau}
$$
\n
$$
\widetilde{J}\psi_{x,y,z,t} = \widehat{J}\psi_{x,y,z,t}e^{ik\tau} \text{ mit } \psi = \xi, \eta, \zeta
$$
\n
$$
\widetilde{Q}^{(1)} = \widehat{Q}^{(1)}e^{ik\tau} = \overline{J}\widehat{q}e^{ik\tau}
$$
\n
$$
\widetilde{Q}^{(2)} = \widehat{Q}^{(2)}e^{ik\tau} = \widehat{J}\overline{q}e^{ik\tau}
$$
\n
$$
\widetilde{F}^{(1)} = \widehat{F}^{(1)}e^{ik\tau} = (\overline{J\xi_t}\widehat{q} + \overline{J\xi_x}\widehat{f} + \overline{J\xi_y}\widehat{g} + \overline{J\xi_z}\widehat{h})e^{ik\tau}
$$
\n
$$
\widetilde{F}^{(2)} = \widehat{F}^{(2)}e^{ik\tau} = (\widehat{J\xi_t}\overline{q} + \widehat{J\xi_x}\overline{f} + \widehat{J\xi_y}\overline{g} + \widehat{J\xi_z}\overline{h})e^{ik\tau}
$$

Das Einsetzen in die zeitlinearisierten Euler-Gleichungen und Elimination von  $e^{ik\tau}$  liefert die sogenannten Euler-Gleichungen bei kleinen Störungen im Frequenzbereich (SDEu -Small Disturbance Euler ):

$$
\frac{\partial \widehat{\mathbf{Q}}^{(1)}}{\partial \tau^{\circ}} + \frac{\partial \widehat{\mathbf{F}}^{(1)}}{\partial \xi} + \frac{\partial \widehat{\mathbf{G}}^{(1)}}{\partial \eta} + \frac{\partial \widehat{\mathbf{H}}^{(1)}}{\partial \zeta} = \n\left( \underbrace{\widehat{\mathbf{Q}}^{(1)} \cdot ik}_{\widehat{\mathbf{S}}^{(1)}} + \underbrace{\widehat{\mathbf{Q}}^{(2)} \cdot ik}_{\widehat{\mathbf{S}}^{(2)}} + \frac{\partial \widehat{\mathbf{F}}^{(2)}}{\partial \zeta} + \frac{\partial \widehat{\mathbf{G}}^{(2)}}{\partial \eta} + \frac{\partial \widehat{\mathbf{H}}^{(2)}}{\partial \zeta} \right) \tag{3.20}
$$

Die Euler-Gleichungen bei kleinen Störungen (SDEu-Gleichungen) besitzen formal den gleichen Aufbau wie die vollständigen Euler-Gleichungen. Der Unterschied besteht in den zusätzlichen Quelltermen auf der rechten Seite  $\widehat{S}^{(1)}$  und  $\widehat{S}^{(2)}$ . Der Term  $\widehat{S}^{(2)}$  ist bekannt, da das Netz im Referenzzustand, das ausgelenkte Netz und die Referenzlösung bzw. stationäre Lösung zu Beginn der Rechnung vorliegen, wobei die Berechnung der stationären Lösung mit dem vollständigen nichtlinearen Verfahren erfolgt. Die Lösung von Gl. (3.20) erlaubt die direkte Berechnung der Störgrößen bzw. Luftkraftantworten in der Größenordnung der Störungen, woraus sich weiterhin eine höhere Ergebnisgenauigkeit ergibt.

Der variable Term  $\widehat{\textbf{S}}^{(1)}$  bewirkt die dynamische Kopplung von Real- und Imaginärteil der Störgrößen, wobei sich für  $k = 0$  das quasistationäre Problem ergibt. Unabhängig von der Frequenz wird immer ein formal stationäres Problem für die Störamplituden gelöst, so dass die gleichen numerischen Methoden angewendet werden können, wie zur Berechnung der stationären Lösung, d.h. iteratives Konvergieren zur Lösung innerhalb der Pseudozeit τ°. Mit dem SD-Verfahren wird die direkte Bestimmung des Real- und Imaginärteils der instationären Luftkräfte ermöglicht.

Die Schließung des Gleichungssystems erfolgt über die erste Harmonische des Drucks, wobei für die 0. Harmonische, die dem stationären Anteil entspricht, analog zu Gl. (2.31)) folgender Zusammenhang gilt:

$$
\overline{p} = (\kappa - 1) \left[ \overline{e} - \frac{\overline{\rho}}{2} \cdot (\overline{u}^2 + \overline{v}^2 + \overline{w}^2) \right]
$$
(3.21)

Die 1. Harmonische entspricht dem Störanteil und die konsequente Ausführung der Linearisierungsprozedur ergibt:

$$
\widehat{p} = (\kappa - 1) \left[ \widehat{e} - \frac{\widehat{\rho}}{2} \cdot (\overline{u}^2 + \overline{v}^2 + \overline{w}^2) - \overline{\rho} \cdot (\overline{u}\widehat{u} + \overline{v}\widehat{v} + \overline{w}\widehat{w}) \right]
$$
(3.22)

Ohne weitere Herleitung werden hier noch zur Vollständigkeit die entsprechenden Gleichungen für den reibungsbehafteten Fall angegeben, siehe Gl. (3.24). Die explizite Herleitung kann Pechloff [63] und Iatrou [37] entnommen werden.

$$
\frac{\partial \widehat{\mathbf{Q}}^{(1)}}{\partial \tau^{\circ}} + \frac{\partial \widehat{\mathbf{F}}^{(1)}}{\partial \xi} + \frac{\partial \widehat{\mathbf{G}}^{(1)}}{\partial \eta} + \frac{\partial \widehat{\mathbf{H}}^{(1)}}{\partial \zeta} \n- \frac{\partial \widehat{\mathbf{F}}^{(1)}}{\partial \xi} - \frac{\partial \widehat{\mathbf{G}}^{(1)}}{\partial \eta} - \frac{\partial \widehat{\mathbf{H}}^{(1)}}{\partial \zeta} = \n- \frac{\widehat{\mathbf{Q}}^{(1)} \cdot ik}{\widehat{\mathbf{S}}^{(1)}} \n- \left( \widehat{\mathbf{Q}}^{(2)} \cdot ik + \frac{\partial \widehat{\mathbf{F}}^{(2)}}{\partial \xi} + \frac{\partial \widehat{\mathbf{G}}^{(2)}}{\partial \eta} + \frac{\partial \widehat{\mathbf{H}}^{(2)}}{\partial \zeta} + \frac{\partial \widehat{\mathbf{F}}^{(2)}}{\partial \xi} + \frac{\partial \widehat{\mathbf{G}}^{(2)}}{\partial \eta} + \frac{\partial \widehat{\mathbf{G}}^{(2)}}{\partial \zeta} \right)
$$
\n(3.23)

Die Formulierung und Implementierung des Turbulenzmodells nach Spalart-Allmaras fur ¨ kleine Störungen in das Verfahren AER-SD.NS wird in der Veröffentlichung von Pechloff [63] gezeigt. Die Implementierung nach [63] erlaubt die Durchfuhrung von zeitlinearisier- ¨ ten Berechnungen mit AER-SD.NS, bei denen die Störamplitude der Arbeitsvariablen zu Null gesetzt wird, so dass nur der stationäre Anteil in Gl. (3.24) der Arbeitsvariablen mitberücksichtigt wird. Diese Methode wird als *frozen eddy viscosity approach* bezeichnet. Den Einfluss dieses Ansatzes im Vergleich mit der Berücksichtigung der vollständigen Form der Transportgleichung des Turbulenzmodells wird in der Dissertation von Iatrou [37] gezeigt.

# 3.1.3 Berechnung von generalisierten Luftkräften

Im Frequenzbereich kann die GAF-Matrix nach Gl. (2.22) uber die zeitlinearisierten Ver- ¨ fahren AER-SDEu/SD.NS ermittelt werden. AER-SDEu/SD.NS berechnen Real- und Imaginärteil der Strömungsgrößen, wie z.B. des Druckbeiwerts, für eine bestimmte reduzierte Frequenz  $k_{red}$ . Aus diesem Ergebnis wird anschließend die komplexe Matrix GAF (normiert mit  $\bar{q}_{\infty}$  und  $(l^*)^3$ ) bestimmt.

Die Herleitung wird im Folgenden gezeigt. Der Druckbeiwert  $c_p$  und die Flügeloberfläche S sind zeitabhängige Größen und man kann sie analog zu Kap. 3.1.1 in einen zeitunabhängigen und zeitabhängigen Schwankungsanteil aufspalten.  $\phi_m$  entspricht wieder der Auslenkung von Eigenform  $m$  (Vektor). Es gilt somit für den GAF-Matrixeintrag  $GAF_{mn}$ , also das generalisierte Luftkraftvektorelement m aufgrund einer harmonischen Bewegung in Mode *n* mit  $c_p = \overline{c}_p + \widetilde{c}_p$ ,  $\mathbf{c}_f = \overline{\mathbf{c}}_f + \widetilde{\mathbf{c}}_f$  und  $d\mathbf{S} = d\left(\overline{\mathbf{S}} + \widetilde{\mathbf{S}}\right) = d\overline{\mathbf{S}} + d\widetilde{\mathbf{S}}$ .

$$
GAF_{mn} = \int_{S} c_{p,n} \cdot \phi_m \cdot d\mathbf{S}_n + \int_{S} \mathbf{c}_{f,n} \cdot \phi_m \cdot d|\mathbf{S}_n|
$$
  
\n
$$
GAF_{mn} = \underbrace{\int_{S} (\overline{c}_{p,n} + \widetilde{c}_{p,n}) \cdot \phi_m \cdot d(\overline{\mathbf{S}} + \widetilde{\mathbf{S}}_n)}_{GAF_{mn,p}} + \underbrace{\int_{S} (\overline{\mathbf{c}}_{f,n} + \widetilde{\mathbf{c}}_{f,n}) \cdot \phi_m \cdot d(|\overline{\mathbf{S}} + \widetilde{\mathbf{S}}_n|)}_{GAF_{mn,f}}
$$

Für den GAF-Wert  $GAF_{mn,n}$ , der sich allein aus dem Druckanteil der Kräfte ergibt, gilt:

$$
GAF_{mn,p} = \int_{S} \overline{c}_{p,n} \cdot \phi_m \cdot d(\overline{\mathbf{S}} + \widetilde{\mathbf{S}}_n) + \int_{S} \widetilde{c}_{p,n} \cdot \phi_m \cdot d(\overline{\mathbf{S}} + \widetilde{\mathbf{S}}_n)
$$
  

$$
GAF_{mn,p} = \int_{S} \overline{c}_{p,n} \cdot \phi_m \cdot d\overline{\mathbf{S}} + \int_{S} \overline{c}_{p,n} \cdot \phi_m \cdot d\widetilde{\mathbf{S}}_n + \int_{S} \widetilde{c}_{p,n} \cdot \phi_m \cdot d\overline{\mathbf{S}} + \int_{S} \widetilde{c}_{p,n} \cdot \phi_m \cdot d\widetilde{\mathbf{S}}_n
$$

Die Terme  $\int_S \overline{c}_{p,n} \cdot \phi_m \cdot d\overline{S}$  und  $\int_S \widetilde{c}_{p,n} \cdot \phi_m \cdot d\widetilde{S}_n$  fallen weg, da sie den stationären Term bzw. Terme zweiter (höherer) Ordnung darstellen. Somit ergibt sich für den Druckanteil der generalisierten Luftkräfte (Elemente der generalisierten Luftkraftmatrix  $GAF_{mn}$ ):

$$
GAF_{mn,p} = \int_{S} \overline{c}_{p,n} \cdot \phi_m \cdot d\widetilde{\mathbf{S}}_n + \int_{S} \widetilde{c}_{p,n} \cdot \phi_m \cdot d\overline{\mathbf{S}}
$$
(3.24)

Analog ergibt sich für den GAF-Wert aus der Schubspannungsverteilung:

$$
GAF_{mn,p} = \int_{S} \overline{\mathbf{c}}_{f,n} \cdot \phi_m \cdot d\widetilde{\mathbf{S}}_n + \int_{S} \widetilde{\mathbf{c}}_{f,n} \cdot \phi_m \cdot d\overline{\mathbf{S}}
$$
(3.25)

Mit der Annahme von harmonischen Schwingungen und der weiteren Darstellung mit komplexen Größen für den Schwankungsanteil, eingesetzt in Gl. (3.24), ergibt sich Gl. (3.26) und Gl. (3.27). Der erste Term in Gl. (3.24) wird ausschließlich dem Realteil zugeschlagen, da er eine rein reelle Größe darstellt (stationäre Druckverteilung, Auslenkung, Störmetrik).

$$
\text{Re } GAF_{mn,p}(k_{red}) = \int_{S} \text{Re } c_{p,n}^1(k_{red}) \cdot \phi_m \cdot d\mathbf{S}^0 + \int_{S} c_p^0 \cdot \phi_m \cdot d\mathbf{S}_n^1 \qquad (3.26)
$$

$$
\text{Im } GAF_{mn,p}(k_{red}) = \int_{S} \text{Im } c_{p,n}^{1}(k_{red}) \cdot \phi_m \cdot d\mathbf{S}^0 \tag{3.27}
$$

$$
\text{Re } GAF_{mn,f}(k_{red}) = \int_{S} \text{Re } \mathbf{c}_{f,n}^1(k_{red}) \cdot \phi_m \cdot d|\mathbf{S}^0| + \int_{S} \mathbf{c}_f^0 \cdot \phi_m \cdot d|\mathbf{S}_n^1| \tag{3.28}
$$

$$
\text{Im } GAF_{mn,f}(k_{red}) = \int_{S} \text{Im } \mathbf{c}_{f,n}^1(k_{red}) \cdot \phi_m \cdot d|\mathbf{S}^0| \tag{3.29}
$$

In Gl. (3.26) bis (3.29) bezeichnen Re $c^1_{p,n}$ und Im $c^1_{p,n}$ den Real- und Imaginärteil der komplexen Amplitude des Druckbeiwerts aufgrund einer harmonischen Schwingung in Eigenmode n. Der Superskript 1 verdeutlicht, dass hier die 1. Harmonische des periodischen Antwortsignals (hier Druckbeiwertverteilung  $c_p$ ) betrachtet wird. Mit  $c_p^0$  wird die 0. Harmonische des Druckbeiwerts bezeichnet, der dem Druckbeiwert der stationären Lösung entspricht. Weiterhin sind in Gl. (3.26) bis Gl. (3.29) die Größen  $dS^0$ und  $d\mathbf{S}_n^1$  zu finden, die jeweils dem Oberflächenvektor des unverformten Körpers bzw. dem Störflächenvektor aus der Störmetrik von Eigenmode  $n$  entsprechen. Es ergibt sich für die komplexen GAF-Matrixeinträge Re  $GAF_{mn}$  und Im  $GAF_{mn}$ :

$$
Re\ GAF_{mn}(k_{red}) = Re\ GAF_{mn,p}(k_{red}) + Re\ GAF_{mn,f}(k_{red}) \qquad (3.30)
$$

$$
\text{Im } GAF_{mn}(k_{red}) = \text{Im } GAF_{mn,p}(k_{red}) + \text{Im } GAF_{mn,f}(k_{red}) \tag{3.31}
$$

# 3.2 Eigensystem Realization Algorithm - ERA

In diesem Kapitel wird der ERA Algorithmus beschrieben. Die angegebenen Matrizengleichungen orientieren sich an der entsprechenden Matlab-Implementierung, so dass Abweichungen in der formalen Darstellung der Gleichungen im Vergleich mit der entsprechenden Literatur entstehen.

# 3.2.1 Zeitkontinuierliche Zustandsraummodelle

Ein dynamisches LTI-System, dargestellt über ein Differentialgleichungssystem *l*-ter Ordnung mit der Dimension  $P$ , lässt sich in l Differentialgleichungssysteme 1. Ordnung überführen und als ein Zustandsraummodell angeben. Die Systemordnung des Zustandsraummodells beträgt dann  $n = l \cdot P$ . Das Zustandsraummodell der Systemordnung n besitzt im MIMO-Fall folgende zeitkontinuierliche Darstellung (Index c):

$$
\dot{\mathbf{x}} = \mathbf{A}_c \mathbf{x} + \mathbf{B}_c \mathbf{u}
$$
  
\n
$$
\mathbf{y} = \mathbf{C}_c \mathbf{x} + \mathbf{D}_c \mathbf{u}
$$
 (3.32)

In Gl. (3.32) sind der Zustandsvektor  $\mathbf{x} \in \mathbb{R}^n$ , die Systemmatrix  $\mathbf{A}_c \in \mathbb{R}^{n \times n}$ , der Eingangsgrößenvektor  $\mathbf{u} \in \mathbb{R}^m$  (m Eingänge des Systems), die Eingangsmatrix  $\mathbf{B}_c \in \mathbb{R}^{n \times m}$ , der Ausgangsgrößenvektor $\mathbf{y} \in \mathbb{R}^p$  ( $p$  Ausgänge des Systems), Ausgangsmatrix  $\mathbf{C}_c$   $\in$  $\mathbb{R}^{p \times n}$  und die Durchschaltmatrix  $\mathbf{D}_c \in \mathbb{R}^{p \times m}$  enthalten.

Im SISO-Fall geht Gl. 3.32 über in:

$$
\dot{\mathbf{x}} = \mathbf{A}_c \mathbf{x} + \mathbf{b}_c u \ny = \mathbf{c}_c^T \mathbf{x} + d_c u
$$
\n(3.33)

Wobei jetzt für die Elemente in Gl. 3.33 gilt:  $\mathbf{x} \in \mathbb{R}^n$ ,  $u \in \mathbb{R}$ ,  $\mathbf{b}_c \in \mathbb{R}^n$ ,  $\mathbf{A}_c \in \mathbb{R}^{n \times n}$ ,  $\mathbf{c}_c \in \mathbb{R}^n$ ,  $d_c \in \mathbb{R}$  und  $y \in \mathbb{R}$ .

#### 3.2.2 Zeitdiskrete Zustandsraumdarstellung

Die allgemeine Lösung von Gleichung 3.33 für den Anfangszeitpunkt  $t_k$  und den Anfangswert  $\mathbf{x}(t_k)$  nach [15] lautet:

$$
\mathbf{x}(t) = e^{\mathbf{A}_c(t-t_k)} \mathbf{x}(t_k) + \int_{t_k}^t e^{\mathbf{A}_c(t-\tau)} \mathbf{B}_c \mathbf{u}(\tau) d\tau
$$
 (3.34)

Mit der Annahme, dass ein Zeitintervall  $t = t_k + \Delta t = t_{k+1}$  betrachtet wird und daß der Eingangsvektor konstant innerhalb des Zeitintervalls ist, also  $\mathbf{u}(t) = \mathbf{u}(t_k)$ , ergibt sich:

$$
\mathbf{x}(t_{k+1}) = e^{\mathbf{A}_c(t_{k+1}-t_k)}\mathbf{x}(t_k) + \int_{t_k}^{t_{k+1}} e^{\mathbf{A}_c(t_{k+1}-\tau)}d\tau \mathbf{B}_c \mathbf{u}(t_k)
$$
(3.35)

bzw. mit  $t_{k+1} - \tau = \eta$  und  $\mathbf{x}(t_{k+1}) = \mathbf{x}(k+1)$ :

$$
\mathbf{x}(k+1) = e^{\mathbf{A}_c(\Delta t)}\mathbf{x}(k) + \int_0^{\Delta t} e^{\mathbf{A}_c\eta} d\eta \mathbf{B}_c \mathbf{u}(k)
$$
(3.36)

Vergleicht man Gl. (3.36) mit Gl. (3.33), so können die zeitdiskreten Systemmatrizen für eine Zeitschrittweite  $\Delta t$  angeschrieben werden:

$$
\mathbf{A} = e^{\mathbf{A}_c(\Delta t)} \tag{3.37}
$$

$$
\mathbf{B} = \int_{0}^{\Delta t} e^{\mathbf{A}_c \eta} d\eta \cdot \mathbf{B}_c \qquad (3.38)
$$

$$
\mathbf{C} = \mathbf{C}_c \tag{3.39}
$$

$$
\mathbf{D} = \mathbf{D}_c \tag{3.40}
$$

Die Berechnung einer allgemeinen Matrixexponentialfunktion  $e^{\mathbf{A}t}$  erfolgt nach [66] über eine Reihenentwicklung:

$$
e^{\mathbf{A}t} = \mathbf{I} + \mathbf{A}t + \frac{1}{2!} (\mathbf{A}t)^2 + \frac{1}{3!} (\mathbf{A}t)^3 + \dots
$$
 (3.41)

Für die zeitdiskrete Systemmatrix  $\bf{A}$  ergibt sich dann:

$$
\mathbf{A} = e^{\mathbf{A}_c \Delta t} = \mathbf{I} + \mathbf{A}_c \Delta t + \frac{1}{2!} (\mathbf{A}_c \Delta t)^2 + \frac{1}{3!} (\mathbf{A}_c \Delta t)^3 + \dots
$$
 (3.42)

bzw. 
$$
\mathbf{A} = (e^{-\mathbf{A}_c \Delta t})^{-1} = (\mathbf{I} - \mathbf{A}_c \Delta t + \frac{1}{2!} (\mathbf{A}_c \Delta t)^2 - \frac{1}{3!} (\mathbf{A}_c \Delta t)^3 + ...)^{-1}
$$
(3.43)

Nach Abbruch des ersten Gliedes der Taylorreihe ergibt sich für Gl. (3.42) und Gl.  $(3.43)$  eine Rechteckintegration mittels Vorwärts-Euler bzw. Rückwärtsdifferentiation, [15], [28]:

$$
\mathbf{A} \approx \mathbf{I} + \mathbf{A}_c \Delta t \tag{3.44}
$$

bzw. 
$$
\mathbf{A} \approx (\mathbf{I} - \mathbf{A}_c \Delta t)^{-1}
$$
 (3.45)

Für die zeitdiskrete Eingangsmatrix **B** ergibt sich dann:

$$
\mathbf{B} = \int_{0}^{\Delta t} e^{\mathbf{A}_c \eta} d\eta \cdot \mathbf{B}_c = \left[ \mathbf{I} + \frac{1}{2!} \left( \mathbf{A}_c \Delta t \right) + \frac{1}{3!} \left( \mathbf{A}_c \Delta t \right)^2 + \dots \right] \mathbf{B}_c \Delta t \tag{3.46}
$$

Falls die Eigenwerte der Systemmatrix  $A$  nicht verschwinden, lässt sich  $B$  auch über folgenden Zusammenhang berechnen, [15], [43]:

$$
\mathbf{B} = [\mathbf{A} - \mathbf{I}] \, \mathbf{A}_c^{-1} \mathbf{B}_c \tag{3.47}
$$

Ein zeitdiskretes Zustandsraummodel lässt sich jetzt in folgender Form schreiben:

$$
\mathbf{x}(k+1) = \mathbf{A}\mathbf{x}(k) + \mathbf{B}\mathbf{u}(k)
$$
  

$$
\mathbf{y}(k) = \mathbf{C}\mathbf{x}(k) + \mathbf{D}\mathbf{u}(k)
$$
 (3.48)

# 3.2.3 Die Systemidentifikation

Die Systemidentifikation des CFD-Systems wird mit dem Eigensystem Realization Algorithm (ERA) realisiert. Der ERA is eine Erweiterung des Ho-Kalman-Verfahrens [34] zum Aufbau eines Zustandsraummodells eines linearen Systems ausgehend von einem rauschfreien Datensatz.

Die hier verwendete Implementierung des ERA Algorithmus basiert auf der entsprechenden Implementierung aus dem NASA SOCIT (System/Observer/Controller Identification Toolbox) Paket [44]. Der Quellcode ist in der Programmiersprache von Matlab [58] geschrieben. Ursprünglich wurde der ERA Algorithmus für Anwendungen in der Strukturdynamik entwickelt [45]. Erste Anwendungen auf dem Gebiet der Aerodynamik bzw. Aeroelastik wurden von Silva und Raveh [76] realisiert, zur Bestimmung von linearen aerodynamischen Zustandsraummodellen basierend auf aerodynamischen Impulsantworten.

Der ERA Algorithmus wird hier kurz beschrieben. Detaillierte Informationen finden sich im Buch von Jer Nan Juang [43] und in der Veröffentlichung des gleichen Autors (Juang et al.) [45].

Die Grundvoraussetzung zur Anwendung des ERA-Verfahrens zur Systemidentifikation und zur Erzeugung des ROMs in Form eines Zustandsraummodells sind die Impulsantworten des betrachteten Systems. Die Impulsantwort ergibt sich als Systemantwort auf einen diskreten Einheitsimpuls  $\delta(t_k)$  (diskreter und normierter Dirac-Impuls, Gl. (2.5)) wie in Gl. (3.49) dargstellt.

$$
\delta(t_k) = \begin{cases} 1 & \text{für } t_k = 0 \\ 0 & \text{für } t_k \neq 0 \end{cases}
$$
 (3.49)

Die zeitdiskreten Werte der Impulsantworten sind die Basis zur Identifikation des zeitdiskreten Modells mit  $k = 0,1,2,..., N-1$  als Zeitinkrement [15]. Ausgehend von der zeitdiskreten Zustandsraumdarstellung in Gl.  $(3.48)$  repräsentiert x wieder den ndimensionalen Zustandsvektor,  $\bf{u}$  ist der m-dimensionale Eingangsvektor und  $\bf{y}$  repräsentiert den p-dimensionalen Ausgangsvektor, mit n als Systemordnung. Das System besitzt also  $m$  Eingänge and  $p$  Ausgänge. SISO und MIMO Systeme können mit dem ERA modelliert werden, indem konstante, zeitdiskrete Systemmatrizen A, B, C und D erzeugt werden. Entspricht der Eingangsvektor (vgl. Gl. (3.48)) dem diskreten Impuls aus Gl. (3.49), wobei sukzessive jedes Element des Eingangsvektors dem Impulsgesetz folgt, während alle anderen Elemente zu Null gesetzt werden, dann lassen sich für jeden Zeitschritt k Impulsantwortmatrizen  $Y_k$  bestimmen, die als Markov-Parameter bezeichnet werden. Die Systemmatrizen A, B, C und D sind folgendermaßen mit den Markov-Parametern  $Y_k$  verknüpft:

$$
\mathbf{Y}_0 = \mathbf{D}, \quad \mathbf{Y}_1 = \mathbf{C}\mathbf{B}, \quad \mathbf{Y}_2 = \mathbf{C}\mathbf{A}\mathbf{B}, \quad \cdots, \quad \mathbf{Y}_k = \mathbf{C}\mathbf{A}^{k-1}\mathbf{B} \tag{3.50}
$$
  
mit  $k = 0, 1, 2, ..., N$ 

Die Markov-Parameter haben jeweils eine Matrixgröße von  $p \times m$ . Mit den Markov-Parametern aus Gl. (3.50) kann dann eine (generalisierte) Hankel-Matrix  $\mathbf{H}_{rs}(k-1)$ generiert werden:

$$
\mathbf{H}_{rs}(k-1) = \begin{bmatrix} \mathbf{Y}_k & \mathbf{Y}_{k+1} & \dots & \mathbf{Y}_{k+s-1} \\ \mathbf{Y}_{k+1} & \mathbf{Y}_{k+2} & \dots & \mathbf{Y}_{k+s} \\ \vdots & \vdots & \ddots & \vdots \\ \mathbf{Y}_{k+r-1} & \mathbf{Y}_{k+r} & \dots & \mathbf{Y}_{k+r+s-2} \end{bmatrix}
$$
(3.51)

Aus Gl.  $(3.50)$  erkennt man sofort, dass die Matrix **D** über  $\mathbf{Y}_0$  gegeben ist und deshalb nur die drei Matrizen A, B und C zu bestimmen sind. Der ERA-Algorithmus berechnet zunächst die Hankel-Matrix  $H_{rs}(0)$  nach Gl. (3.51), wobei der Wert r vom Benutzer angegeben wird, und s über  $s = (N - r - 1)$  bestimmt wird. Der Wert r legt demnach die Größe der Hankel-Matrix fest und sollte mindestens der Größe der erwarteten Systemordnung n entsprechen. Da r vor Beginn der ersten Anwendung des ERA-Algorithmus in der Regel nicht bekannt ist, müssen zur Bestimmung von  $r$  vorher einige Versuche, d.h. Ausführen des ERA-Algorithmus, unternommen werden, um festzustellen, für welchen Wert r das beste Ergebnis gewonnen werden kann. Die Hankel-Matrix  $H_{rs}$  besitzt nach Gl.  $(3.50)$  und Gl.  $(3.51)$  eine Größe von  $rp \times sm$ .

Die Singulärwertzerlegung (Singular Value Decomposition - SVD) von  $\mathbf{H}_{rs}(0)$  wird dazu verwendet, um die Systemordnung des betrachteten Systems zu bestimmen und sie ist durch folgenden mathematischen Zusammenhang gegeben:

$$
\mathbf{H}_{rs}(0) = \mathbf{U}\mathbf{W}\mathbf{V} \tag{3.52}
$$

Die SVD wird über die entsprechende Matlabfunktion [58] realisiert und die Zerlegung ergibt die Matrix  $\mathbf{W} \in \mathbb{R}^{rp \times sm},$ wobei die Diagonalelemente in absteigender Reihenfolge sortiert werden, also  $w_{11} > w_{22} > w_{33}$ . Die Matrizen U und V besitzen die Größen  $rp \times rp$  bzw.  $sm \times sm$ . Die Diagonalelemente von W werden als Singulärwerte bezeichnet, wobei die Singulärwerte  $\geq 0$  sind. Die Anzahl der Singulärwerte ist abhängig von der Rechteckform bzw. dem Aufbau der Matrix  $\mathbf{H}_{rs}(0)$ . Ist  $rp > sm$ , dann erhält man sm Singulärwerte. Für den Fall  $rp < sm$  ergeben sich rp Singulärwerte.

Große Singulärwerte deuten auf einen großen Einfluss auf das Systemverhalten hin, während kleine Singulärwerte (drei bis vier Größenordnungen kleiner als der größte anzutreffende Singulärwert) vernachlässigbaren Einfluß auf das Systemverhalten anzeigen. Der Rang, bzw. die Systemordnung des ROMs ist durch die Anzahl o der Singulärwerte bestimmt, die größer als eine gewisse eingestellte Genauigkeit sind. Durch Streichen bzw. Reduzieren der entsprechenden Zeilen und Spalten in den Matrizen U, V und W kann  $\mathbf{H}_{rs}(0)$  angenähert ausgedrückt werden:

$$
\mathbf{H}_{rs}(0) = \mathbf{P}\Lambda \mathbf{Q}^T \tag{3.53}
$$

Die reduzierte Form von U ist P mit der Größe  $pr \times o$ . Weiterhin ergibt die reduzierte Form von V eine Matrix Q der Größe  $sm \times o$ . Die Diagonalmatrix  $\Lambda \in \mathbb{R}^{o \times o}$  enthält die nicht vernachlässigten bzw. systembeeinflussenden Singulärwerte.

Zusammen mit der (verschobenen) Hankel-Matrix  $H_{rs}(1)$  und weiteren elementaren Matrixmanipulationen ergeben sich dann die reduzierten Systemmatrizen wie sie in [43], [45] zu finden sind:

$$
\mathbf{A} = \mathbf{\Lambda}^{-1/2} \mathbf{P}^T \mathbf{H}_{rs}(1) \mathbf{Q}^T \mathbf{\Lambda}^{-1/2}
$$
(3.54)

$$
\mathbf{B} = \Lambda^{1/2} \mathbf{Q}^T \mathbf{E}_m \tag{3.55}
$$

$$
\mathbf{C} = \mathbf{E}_p^T \mathbf{P} \mathbf{\Lambda}^{1/2} \tag{3.56}
$$

Für die Matrizen  $\mathbf{E}_p$  und  $\mathbf{E}_m$  mit der Einheitsmatrix  $\mathbf{I}_i$  und der Nullmatrix  $\mathbf{0}_i$ , jeweils von der Ordnung i, gilt:

$$
\mathbf{E}_p^T = [\mathbf{I}_p, \mathbf{0}_p, \cdots, \mathbf{0}_p] \quad \text{mit} \quad \mathbf{E}_p^T \in \mathbb{R}^{p \times rp} \tag{3.57}
$$

$$
\mathbf{E}_m^T = [\mathbf{I}_m, \mathbf{0}_m, \cdots, \mathbf{0}_m] \quad \text{mit} \quad \mathbf{E}_m^T \in \mathbb{R}^{m \times sm} \tag{3.58}
$$

Sind die Systemmatrizen über die Gl.  $(3.54)$  bis Gl.  $(3.56)$  bestimmt, so kann man für beliebige Eingangssignale die Systemantwort über das erzeugte Zustandsraummodell berechnen bzw. simulieren.

Die Beziehung für die Berechnung der Systemantwort für beliebige Eingangssignale, die simultan auf das System mit  $m$  Eingängen und  $p$  Ausgängen aufgebracht werden, lautet zusammen mit den Markov-Parametern aus Gl.  $(3.50)$  für N Zeitschritte:

$$
\mathbf{y} = \mathbf{Y} \mathbf{U} \qquad (3.59)
$$
\n
$$
\mathbf{m} \mathbf{i} \quad \mathbf{y} = [\mathbf{y}(0) \quad \mathbf{y}(1) \quad \mathbf{y}(2) \quad \cdots \quad \mathbf{y}(N-1)]; \qquad \mathbf{y} \in \mathbb{R}^{p \times N}
$$
\n
$$
\mathbf{Y} = [\mathbf{D} \quad \mathbf{C} \mathbf{B} \quad \mathbf{C} \mathbf{A} \mathbf{B} \quad \cdots \quad \mathbf{C} \mathbf{A}^{N-2} \mathbf{B}]; \qquad \mathbf{Y} \in \mathbb{R}^{p \times m \cdot N}
$$
\n
$$
\mathbf{U} = \begin{bmatrix}\n\mathbf{u}(0) & \mathbf{u}(1) & \mathbf{u}(2) & \cdots & \mathbf{u}(N-1) \\
\mathbf{u}(0) & \mathbf{u}(1) & \cdots & \mathbf{u}(N-2) \\
\mathbf{u}(0) & \cdots & \mathbf{u}(N-3) \\
\vdots & \vdots \\
\mathbf{u}(0)\n\end{bmatrix}; \qquad \mathbf{U} \in \mathbb{R}^{m \cdot N \times N}
$$
\n(3.59)

In Gl.  $(3.59)$  stellt y eine Ausgangsmatrix der Größe  $p \times N$  dar, wobei der Ausgangsvektor für jedes Zeitinkrement k als Spalte enthalten ist. Die Matrix Y der Größe  $p \times m \cdot N$ beinhaltet die Markov-Parameter für jeden Zeitschritt. Weiterhin repräsentiert die Eingangsmatrix U eine obere Dreiecksmatrix der Größe  $m \cdot N \times N$ , die den Eingangsvektor für alle Zeitschritte  $k = 0,1,... N - 1$  enthält. Gl. (3.59) entspricht der Faltung der Eingangssignale mit den Impulsantworten des Systems im diskreten Zeitbereich.

# 3.3 Diskrete Fourier-Transformation

Die Fourier-Transformation der Zeitreihen der Impulsantwort ergibt die sogenannte FRF (Frequency Response Function), vgl. auch Gl. (2.10), die hinreichend genau das dynamische Verhalten eines LTI-Systems im Frequenzbereich beschreibt [43]. Die FRF entspricht rein formal der Transferfunktion zwischen dem Ein- und Ausgang des Systems im Laplace-Raum, siehe Kap. 2.1.1, wobei  $s = i\omega$  gilt. Allgemein kann die FRF über die Fourier-Transformation der Ein- und Ausgangssignale durch Quotientenbildung bestimmt werden.

Diese Methode wird auch hier verwendet und stellt in diesem Zusammenhang ein Modell reduzierter Ordnung dar, wenn man ausschliesslich an der FRF interessiert ist, die hier die Matrix  $GAF(k_{red}, Ma_{\infty})$  der generalisierten Luftkräfte im Frequenzbereich darstellt. Für diskrete Zeitsignale, wie sie hier vorliegen, findet entsprechend die diskrete Fourier-Transformation (DFT) Anwendung. Die DFT berechnet das Frequenzspektrum eines diskreten Zeitsignals  $y_j$ , mit  $j = 0, 1, ..., N - 1$  abgetasteten Werten, in Form der komplexen Spektralkoeffizienten  $c_k$  ( $k = 0, 1, ..., N - 1$ ) [59]. Die Spektralkoeffizienten enthalten die Amplituden- und Phaseninformation für jede erfasste Frequenz und werden über die N-te Einheitswurzel  $w^k$  berechnet. Es gilt der Zusammenhang:

$$
c_k = \frac{1}{N} \sum_{j=0}^{N-1} y_j \overline{w^{kj}} \quad \text{mit} \quad w^{kj} = e^{\frac{i \cdot 2kj\pi}{N}} \quad \text{und} \quad \overline{w^{kj}} = w^{-kj} \quad (3.60)
$$

Für  $k = 0$  ergibt sich nach Gl. 3.60 demnach der Mittelwert des Zeitsignals:

$$
c_0 = \frac{1}{N} \sum_{j=0}^{N-1} y_j
$$
\n(3.61)

Die insgesamt N Spektralkoeffizienten  $c_k$  setzen sich aus  $N/2$  konjugiert komplexen Anteilen zusammen. Zur Darstellung der Spektralkoeffizienten  $c_k$  kann deshalb das sogenannte einseitige Frequenzspektrum genutzt werden, d.h. es werden nicht alle N Spektralkoeffizienten, sondern nur die ersten N/2 Spektralkoeffizienten dargestellt. Damit die Amplitudeninformation erhalten bleibt, müssen die Spektralkoeffizienten  $\text{Re}(c_k)$  und Im( $c_k$ ) mit einem Faktor 2 multipliziert werden, für alle  $k = 1,..., N/2 - 1$  außer bei  $k=0.$ 

Für die Abstastfrequenz f, die Frequenzauflösung  $\Delta f$  und die größte darstellbare Frequenz  $f_{Nya}$  (Nyquist-Frequenz [14], [59]) gilt:

$$
f = \frac{1}{\Delta T}; \quad \Delta f = \frac{1}{N\Delta T}; \quad f_{Nya} = \frac{1}{2\Delta T}
$$
\n(3.62)

Die Abtastfrequenz sollte mindestens doppelt bzw. dreifach so groß sein wie die größte auftretende Frequenz im Frequenzspektrum, so dass das sogenannte Nyquist Kriterium [14] erfüllt ist und die gewünschten Frequenzen auch im Frequenzspektrum vorhanden sind.

Die DFT eines diskreten Dirac-Impulses  $\delta(t_k)$  nach Gl. (3.49) bzw. Gl. (3.65) ergibt  $c_k = 1/N$  [59], [78]. Für die DFT der Impulsantwort  $h(t_k)$  ergeben sich die Spektralko-

effizienten nach Gl. (3.60). Bildet man die FRF, so fallen die Normierungsfaktoren 1/N weg und es ergibt sich:

$$
FRF = \frac{DFT(h(t))}{DFT(\delta(t))} = \sum_{j=0}^{N-1} h_j \overline{w^{kj}}
$$
\n(3.63)

Die Berechnung von  $GAF(k_{red}, Ma_{\infty})$  über die DFT in den folgenden Kapiteln wird analog zu Gl.  $(3.63)$  durchgeführt.

Zur Bestimmung der  $FRF$ -Matrix bei MIMO Systemen für beliebige Eingangssignale u und Systemantworten y werden die Spaltenelemente  $frf_{nm}$  der Matrix über den Quotienten der DFT der Ausgangsvektorelemente  $y_1 \ldots y_n$  und Eingangsvektorelemente  $u_1 \ldots u_m$  bestimmt:

$$
frf_1_1 = \frac{DFT(y_1)}{DFT(u_1)}; \quad frf_{21} = \frac{DFT(y_2)}{DFT(u_1)}; \quad \dots \quad frf_{nm} = \frac{DFT(y_n)}{DFT(u_m)}; \tag{3.64}
$$

# 3.4 Generierung von Impulsantworten

Wie in Kap. 3.2.3 beschrieben, benötigt der ERA die Impulsantworten des betrachteten Originalsystems (Markov-Parameter), das in der vorliegenden Arbeit durch die CFD-Verfahren AER-EU/NS repräsentiert wird, um das Zustandsraummodell zu erzeugen. Die erforderlichen Impulsantworten können mittels unterschiedlicher Methoden gewonnen werden, die nachfolgend vorgestellt werden und auch in dieser Arbeit Anwendung finden.

### 3.4.1 Impuls

Die erste Methode zur Erzeugung von Impulsantworten besteht darin, die Antwort des CFD-Verfahrens AER-Eu/NS fur einen diskreten Impuls, dargestellt in Abb. 3.1, aufzu- ¨ zeichnen. Der Impuls erfolgt zum diskreten Zeitpunkt  $\tau_1 = N_1 \cdot \Delta \tau$ , mit einer endlichen Amplitude, wie in Gl. (3.65) dargestellt. Die Amplitude des diskreten Eingangsimpulses hängt von der ausgelenkten Lage des Körpers im deformierten Rechennetz ab. In Abb. 3.1 ist die zu 1 normierte Amplitude  $\theta$  angegeben.

$$
\theta(\tau) = \begin{cases} 1 & \text{für } \tau = \tau_1 \\ 0 & \text{für } \tau \neq \tau_1 \end{cases}
$$
 (3.65)

Der Impuls muss im Zusammenhang mit ERA in diskreter Weise erfolgen und darf nicht über mehrere Zeitschritte verteilt werden, siehe Gl. (3.49). Nur in dieser From gelten die Gleichungen aus Kap. 3.2.3, die das Fundament des ERA Algorithmus bilden.

# $3.4.2$  Sprungfunktion und Übergangsfunktion

Eine weitere Möglichkeit, Impulsantworten zu bestimmen, ergibt sich durch die Aufzeichnung der Sprungantwort. Diese Möglichkeit kann angewendet werden, falls es zu

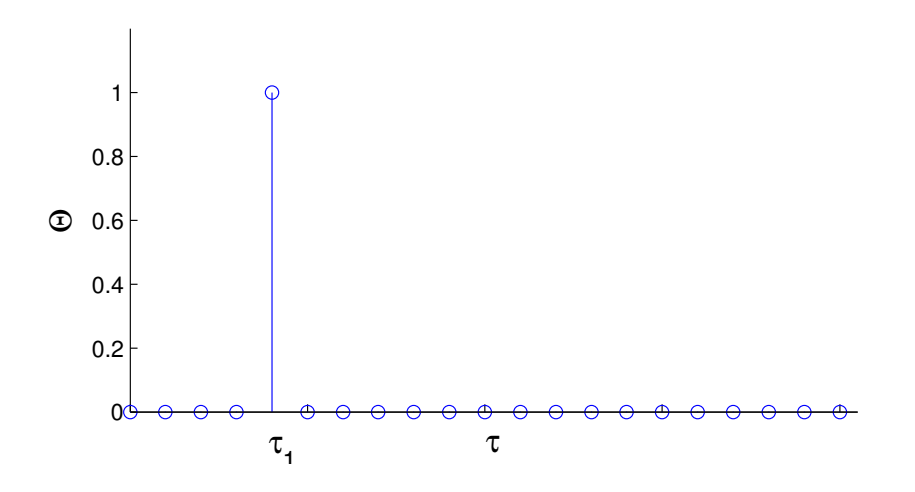

Abbildung 3.1: Diskreter Impuls als Eingangssignal zur Bestimmung der Impulsantwort.

Konvergenzproblemen bei der Berechnung der Impulsantwort kommt, da im Falle des Impulses zwei aufeinanderfolgende Störungen des stationären Zustandes vorliegen. Beim Aufbringen eines Einheitssprungs liegt nur eine Störung vor, die dann konstant gehalten wird.

Die Sprungantwort (in der Regelungstechnik auch als Übergangsfunktion  $q_2(t)$  bezeichnet [14]) entspricht der Systemantwort auf eine Anregung mit einem Einheitssprung  $\sigma(t)$ . Bei linearen Systemen, siehe Kap. 2.1.1, kann die Impulsantwort des betrachteten Systems mittels der zeitlichen Ableitung der Sprungantwort bestimmt werden. Eine zeitdiskrete Darstellung eines sprunghaften Eingangssignals, wie es in dieser Arbeit verwendet wurde, ist in Abb. 3.2 dargestellt, mit der normierten Amplitude  $\theta$  aufgetragen über der dimensionslosen Zeit  $\tau$ . Der Sprung erfolgt zum Zeitpuntkt  $\tau_1$ , Gl. (3.66).

$$
\theta(\tau) = \begin{cases} 1 & \text{für } \tau \ge \tau_1 \\ 0 & \text{für } \tau < \tau_1 \end{cases} \tag{3.66}
$$

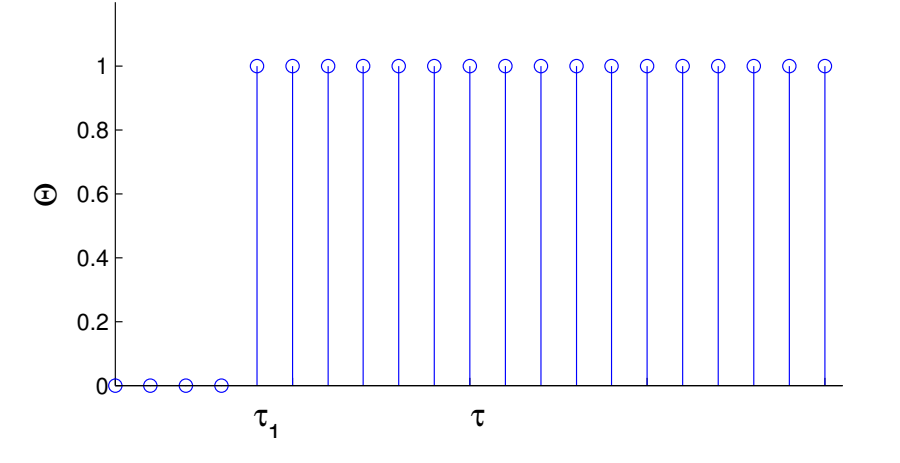

Abbildung 3.2: Diskreter Sprung als Eingangssignal zur Berechnung der Sprungantwort.

#### 3.4.3 Impulsantworten über die DFT

Zur Erzeugung von Impulsantworten im diskreten Zeitbereich fur beliebige Eingangssig- ¨ nale, d.h. simultane Aufschaltung von (beliebigen) Eingangssignalen auf jeden Eingang des MIMO-Systems, und Aufzeichnung der entsprechenden Systemantworten, kann die resultierende  $FRF$  nach Gl. (2.9) über den Quotienten aus der  $DFT$  des Ausgangssignals und der DFT des Eingangssignals gewonnen werden, siehe Kap. 3.3. Die inverse diskrete Fourier Transformation  $(IDFT)$  [59] der FRF führt dann auf die gesuchten Impulsantworten des Systems.

$$
\mathbf{Q}(\tau) = IDFT(FRF) = IDFT\left(\frac{DFT(\mathbf{y}(t))}{DFT(\mathbf{u}(t))}\right) \tag{3.67}
$$

Diese Methode wurde in dieser Arbeit nicht verfolgt und wird hier nur der Vollständigkeit halber mit angegeben.

# 3.4.4 Simultane Anregung und der PULSE Algorithmus

Der PULSE Algorithmus ist ebenfalls Teil des SOCIT Pakets und ermöglicht die direkte Bestimmung der Impulsantworten eines Systems im diskreten Zeitbereich, wenn die simultan aufgebrachten Eingangssignale und die entsprechenden Systemantworten vorliegen. Im ersten Schritt berechnet PULSE die sog. Beobachter-Markov Parameter (System Observer Markov Parameter ), die sich aus der Zustandsraumdarstellung unter der Einbeziehung eines Zustandsbeobachters [15], [57] ergeben. Aus den Beobachter-Markov Parametern können anschließend die Markov-Pararmeter des Systems (als System-Markov-Parameter bezeichnet) berechnet werden. Eine detaillierte Beschreibung des Algorithmus findet sich in [43] und [46]. Hier werden lediglich die wesentlichen Schritte gezeigt, wobei hauptsächlich die Nomenklatur aus [43] verwendet wird.

Die direkte Auflösung von Gl.  $(3.59)$  nach der Matrix Y, die alle zu bestimmenden Markov-Parameter enthält, ist aufgrund von Überbestimmtheit ( $p \times m \cdot N$  Unbekannte, jedoch nur  $p \times N$  Gleichungen vorhanden) nicht möglich, sobald ein MIMO-System vorliegt ( $p > 1$ ). Aus diesem Grund ist es nötig, bestimmte Zwischenschritte einzuführen, um die System-Markov-Parameter zu bestimmen.

Die Addition und Subtraktion des Terms  $\mathbf{G}y(k)$  in Gl. (3.48) ergibt die Beobachtergleichung, dargestellt in Gl. (3.68).

$$
\mathbf{x}(k+1) = \bar{\mathbf{A}}\mathbf{x}(k) + \bar{\mathbf{B}}\mathbf{v}(k)
$$
(3.68)  
mit  $\bar{\mathbf{A}} = \mathbf{A} + \mathbf{G}\mathbf{C}$ ;  $\bar{\mathbf{B}} = [\mathbf{B} + \mathbf{G}\mathbf{D}, -\mathbf{G}]$ ;  $\mathbf{v}(k) = \begin{bmatrix} \mathbf{u}(k) \\ \mathbf{y}(k) \end{bmatrix}$ ;  $\mathbf{G} \in \mathbb{R}^{n \times p}$ 

Die Markov-Parameter, die sich aus dem System beschrieben durch Gl. (3.68) ergeben, werden als Beobachter-Markov-Parameter Y bezeichnet. Die Ein-Ausgangs-Darstellung von Gl.  $(3.68)$  für N Zeitschritte ergibt analog zu Gl.  $(3.59)$  folgenden Zusammenhang:

$$
\mathbf{y} = \bar{\mathbf{Y}}\mathbf{V}
$$
\n
$$
\mathbf{v} = [\mathbf{y}(0) \quad \mathbf{y}(1) \quad \mathbf{y}(2) \quad \cdots \quad \mathbf{y}(N-1)]; \quad \mathbf{y} \in \mathbb{R}^{p \times N}
$$
\n
$$
\bar{\mathbf{Y}} = [\mathbf{D} \quad \mathbf{C}\bar{\mathbf{B}} \quad \mathbf{C}\bar{\mathbf{A}}\bar{\mathbf{B}} \quad \cdots \quad \mathbf{C}\bar{\mathbf{A}}^{N-2}\bar{\mathbf{B}}]; \quad \bar{\mathbf{Y}} \in \mathbb{R}^{p \times [(p+m)(N-1)+m]}
$$
\n
$$
\mathbf{V} = \begin{bmatrix}\n\mathbf{u}(0) & \mathbf{u}(1) & \mathbf{u}(2) & \cdots & \mathbf{u}(N-1) \\
\mathbf{v}(0) & \mathbf{v}(1) & \cdots & \mathbf{v}(N-2) \\
\mathbf{v}(0) & \cdots & \mathbf{v}(N-3) \\
\vdots & \vdots \\
\mathbf{v}(0)\n\end{bmatrix}; \quad \mathbf{V} \in \mathbb{R}^{[(p+m)(N-1)+m] \times N}
$$
\n(3.69)

Über die Matrix G lassen sich die Eigenwerte von  $\bar{A}$  einstellen. Wählt man die Eigenwerte von  $\bar{\mathbf{A}}$  so, dass  $\mathbf{C}\bar{\mathbf{A}}^k\bar{\mathbf{B}} \approx 0$  für alle Zeitinkremente  $k > l$  ist, dann können die Beobachter-Markov-Parameter über die Pseudoinverse  $\bar{V}^+$  der Matrix V bestimmt werden:

$$
\bar{\mathbf{Y}} = \mathbf{y}\mathbf{V}^+ \tag{3.70}
$$

Um eine mathematisch eindeutige Lösung für  $\bar{Y}$  zu erhalten, müssen die Zeilen von V linear unabhängig sein. D. h. orthogonale Funktionen sollten idealerweise als Eingangssignale des Systems verwendet werden. Die Variable l bestimmt die Anzahl der berechneten System-Markov-Parameter.

Die System-Markov-Parameter können jetzt nach [43] und [46] über die Beobachter-Markov-Parameter bestimmt werden. Es gelten folgende Zusammenhänge:

$$
\mathbf{Y}_0 = \bar{\mathbf{Y}}_0 = \mathbf{D}
$$
\n
$$
\mathbf{Y}_k = \bar{\mathbf{Y}}_k^{(1)} - \sum_{i=1}^k \bar{\mathbf{Y}}_i^{(2)} \mathbf{Y}_{k-i} \quad \text{für} \quad k = 1, ..., l
$$
\n
$$
\mathbf{Y}_k = -\sum_{i=1}^l \bar{\mathbf{Y}}_i^{(2)} \mathbf{Y}_{k-i} \quad \text{für} \quad k = l+1, ..., N
$$
\n
$$
\bar{\mathbf{Y}}_k^{(1)} = \mathbf{C}(\mathbf{A} + \mathbf{G}\mathbf{C})^{k-1} (\mathbf{B} + \mathbf{G}\mathbf{D}); \qquad \bar{\mathbf{Y}}_k^{(2)} = \mathbf{C}(\mathbf{A} + \mathbf{G}\mathbf{C})^{k-1} \mathbf{G};
$$
\n(3.71)

Der Wahl von  $l$  kommt elementare Bedeutung zu, da sie die Anzahl unabhängiger System-Markov-Parameter vorgibt, wie in Gl.  $(3.71)$  angegeben. Nach [43] sollte  $p \cdot l > n$ gelten, also das Produkt zwischen der Anzahl der Ausgänge und  $l$  sollte mindestens der erwarteten Systemordnung n entsprechen.

Wie erwähnt, ist der PULSE Algorithmus Teil der SOCIT Toolbox und liegt somit auch in Matlab implementiert vor. Die als OKID (Observer Kalman Identification) bezeichnete Prozedur (ebenfalls Teil des SOCIT Pakets) fasst die beiden Algorithmen ERA und
PULSE zu einer Gesamtprozedur zusammen, mit der eine Systemidentifikation für simultan aufgebrachte Eingangssignale durchgeführt werden kann, wobei auch noch andere Routinen wie ERADC (ERA mit Datenkorrelation) aus der SOCIT Toolbox verwendet werden. In der vorliegenden Arbeit werden ausschliesslich der "klassische" ERA- und der PULSE Algorithmus angewendet.

Die verwendeteten Eingangssignale sollten so unabhängig wie möglich voneinander sein, um die Markov-Parameter in eindeutiger Weise über PULSE zu bestimmen. Deshalb werden orthogonale Funktionen als Eingangssignale verwendet. Dazu gehören beispielsweise die Haar-Wavelet-Funktionen, zeitlich versetzte Rechteckimpulse und die Walsh-Funktionen. Alle drei genannten Funktionen wurden von Silva et al. [75], [77] getestet und zusammen mit dem PULSE-Algorithmus angewendet, wobei gezeigt wurde, dass die Walsh-Funktionen zu den besten Ergebnissen fuhren. Dieser Weg wird auch in die- ¨ ser Arbeit beschritten, indem die Walsh-Fuktionen als simultane Anregung des Systems verwendet werden.

Die Definition der Walsh-Funktionen ist in der Arbeit von Pacheo und Steffen [61] angegeben. Den zeitlichen Verlauf der ersten funf der theoretisch unendlichen Anzahl ¨ an Walsh-Funktionen zeigt Abb. 3.3 für insgesamt  $N = 3048$  Zeitschritte. Die Walsh-Funktionen wurden in einem Intervall von  $k = 501$  bis  $k = 2548$  generiert.

Zur Berechnung der gekoppelten Antworten des CFD-Systems auf simultan aufgebrachte Einganssignale (d.h. gleichzeitige Auslenkung mehrerer Moden, die verschiedenen Zeitgesetzen folgen), wurde das zeitechte AER-Verfahren (AER-Eu und AER-NS) erweitert. Die Implementierung der simultanen Anregung in das AER-Eu/NS-Verfahren wurde über die bereits vorhandene Interpolationsroutine zur Interpolation zwischen einer ausgelenkten Lage und einer Referenzlage realisiert. Der zeitliche Verlauf der Auslenkung einer bestimmten Eigenform folgt der entsprechenden Walsh-Funktion aus Abb. 3.3. Beispielsweise entspricht der zeitliche Verlauf der Auslenkung von Eigenform 1 dem Zeitgesetz, das durch die Walsh-Funktion  $W_1$  beschrieben wird. Für Eigenform 2 gilt Walsh-Funktion  $W_2$  u.s.w.. Die Auslenkungen werden für jeden Zeitschritt, den Walsh-Funktionen entsprechend (bzw. allgemein dem Zeitgesetz der Mode folgend), dem unausgelenkten Körper (eingebettet im Rechengitter) überlagert. In Gl. (3.72) stellt der Vektor x den zum aktuellen Zeitschritt verwendeten Vektor für einen Rechengitterpunkt dar, der sich aus dem entsprechenden Punkt des unverformten Rechengitters  $\mathbf{x}_0$  und der Summe aller ausgelenkten Punkte  $\mathbf{x}_i$  ergibt. Der Faktor scale(i) ist der Interpolationsfaktor, der sich aus dem zugrundeliegenden Zeitgesetz ergibt, und dessen Wert zwischen 0 und 1 liegt. Für Werte außerhalb des angegebenen Bereichs wird linear extrapoliert.

$$
\mathbf{x} = \mathbf{x}_0 + \sum_{i=1}^{N_m} scale(i) \cdot (\mathbf{x}_i - \mathbf{x}_0)
$$
 (3.72)

Mit dieser Methode wird es möglich, die gekoppelten Systemantworten des CFD-Systems auf eine simultane Anregung in allen Eingängen zu berechnen.

Basierend auf den gekoppelten Systemantworten kann dann der PULSE Algorithmus verwendet werden, um die Impulsantworten, bzw. die System-Markov-Parameter zu bestimmen. Für ein System mit beispielsweise fünf Ein- und Ausgängen würden sich entsprechend 25 Impulsantworten ergeben.

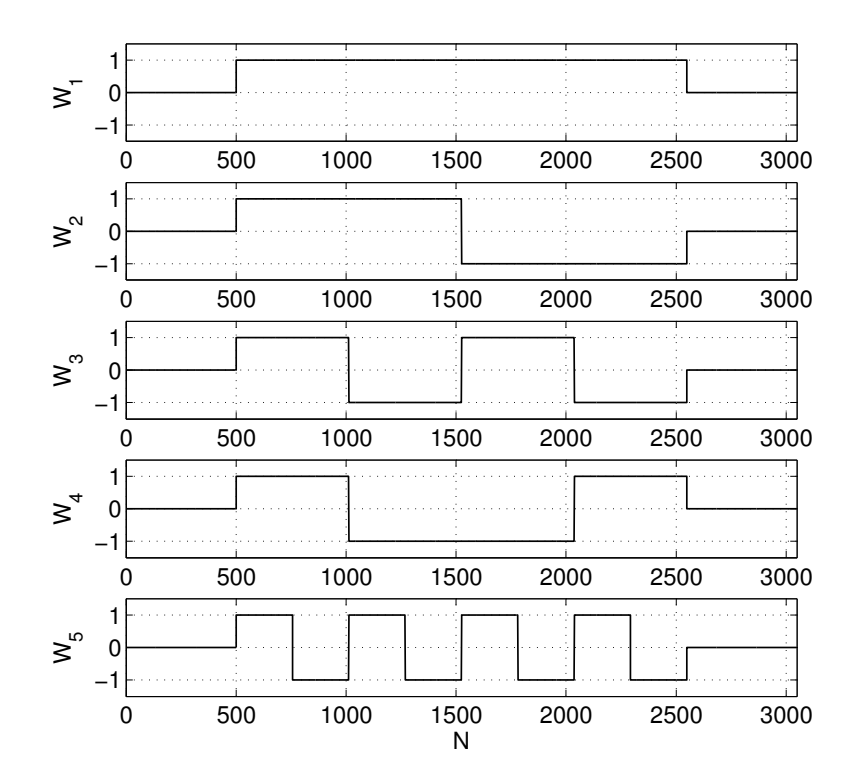

Abbildung 3.3: Die ersten fünf Walsh-Funktionen.

## 4 Berechnungsprozedur

Im Folgenden werden alle angesprochenen Berechnungsverfahren im Rahmen einer Berechnungsprozedur schematisch dargestellt und es wird auf die Abfolge der Anwendungen und die Datenlogistik eingegangen.

Die Zusammenfassung der hier verwendeten und in Kap. 2.2 und Kap. 3 beschriebenen Verfahren kann man Abb. 4.1 entnehmen. Der Fokus liegt dabei auf der Generierung von generalisierten Luftkräften im Frequenzbereich für die Flatteranalyse mittels instationärer aerodynamischer ROMs.

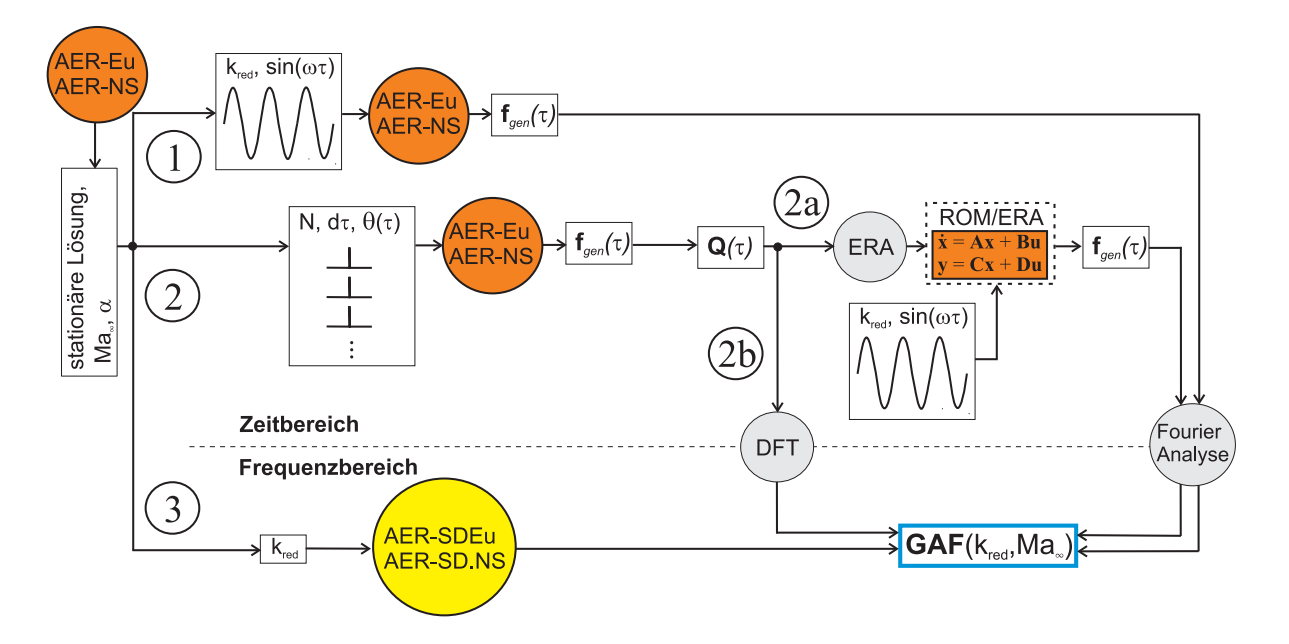

Abbildung 4.1: Schema der angewendeten Berechnungsverfahren.

Die Basis für alle instationären Verfahren ist eine stationäre Rechnung mit dem entsprechenden Ergebnis für eine bestimmte Anströmmachzahl  $Ma_{\infty}$  und Anstellwinkel  $\alpha$ , berechnet mit dem nichtlinearen Verfahren AER-Eu bzw. AER-NS. Um die GAF Matrix aufzubauen, ist es möglich, im Anschluss weiterhin das nichtlineare Verfahren AER-Eu bzw. AER-NS zeitecht genau und nichtlinear zu verwenden, mit einer anschliessenden Fourier-Analyse der Zeitreihen  $f_{gen}(\tau)$ , so dass man schliesslich  $GAF(k_{red}, Ma_{\infty})$  für eine bestimmte reduzierte Frequenz erhält. Diese Methode entspricht Pfad 1 in Abb. 4.1. Die Fourier-Analyse der periodischen Zeitreihen ergibt dann eine Spalte der komplexen GAF Matrix, wobei man sich auf die erste Harmonische der Fourier-Reihe konzentriert. Für ein MIMO System wird ein Eingang mit einem harmonischen Zeitgesetz und der entsprechenden reduzierten Frequenz beaufschlagt, während alle anderen Eingänge kein Signal erhalten. Sukzessive Permutation der Eingänge mit dem beaufschlagtem harmonischen Eingangssignal ergibt dann die gesuchte Gesamtmatrix.

Die GAF Matrix kann weiterhin uber das AER-SDEu bzw. AER-SD.NS Verfahren di- ¨ rekt im Frequenzbereich bestimmt werden, was als Pfad 3 in Abb. 4.1 dargestellt wird. Dabei wird ein Rechenzeitgewinn von bis zu einer Größenordnung im Vergleich zu AER-Eu bzw. AER-NS realisiert. Das zeitlinearisierte Verfahren AER-SD berechnet den Realund Imaginärteil einer GAF-Matrixspalte für eine vorgegebene reduzierte Frequenz  $k_{red}$ (vgl. Kap. 3.1). Die sukzessive Anwendung des Verfahrens für jede betrachtete Eigenform führt letztendlich auf die komplexe  $GAF-Matrix$ , siehe auch [27].

In dieser Arbeit liegt das Hauptaugenmerk auf Pfad 2 im Schema von Abb. 4.1 für eine zeiteffiziente (schnelle) GAF Berechnung. Zunächst wird auch hier das zeitechte Verfahren AER-Eu bzw. AER-NS verwendet, um die Impulsantworten des CFD-Systems zu bestimmen. Dabei wird der Impuls seriell als Eingangssignal aufgebracht, also bei jeweils einem Eingang, während alle anderen Eingänge kein Signal erhalten, so dass man schliesslich die Matrix Q erhält.

Die Impulsantworten werden dann zur Systemidentifikation mit dem ERA Algorithmus verwendet, beschrieben in Kap. 3.2.3 und als Pfad 2a dargestellt in Abb. 4.1. In dieser Weise sind die Systemeingänge die modalen Auslenkungen, normiert mit ihrer Amplitude, und die Ausgänge die generalisierten Luftkräfte  $f_{gen}(\tau)$ , mit  $\tau$  als der dimensionslosen Zeit des CFD-Verfahrens.

Im Falle der simultanen Anregung des CFD-Systems werden die gekoppelten Antworten des CFD-Systems aufgrund der superponierten Auslenkung von allen Eigenmoden, entsprechend dem jeweiligen Walsh-Gesetz folgend, berechnet. Die gekoppelten GAF

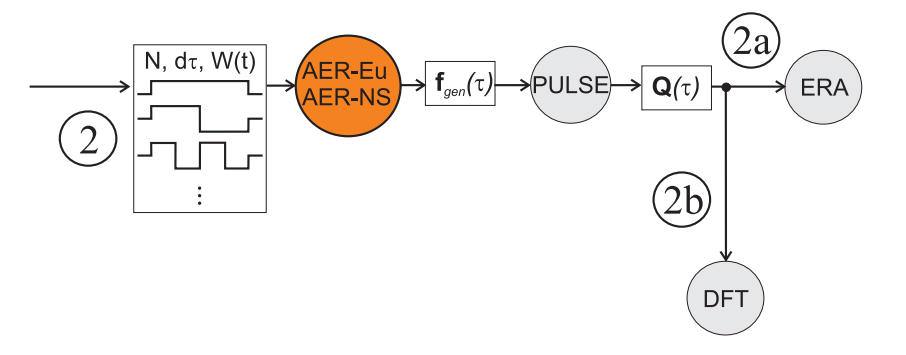

Abbildung 4.2: Schema für die simultane Anregung.

Antworten werden dann uber den PULSE Algorithmus dazu verwendet, um die Im- ¨ pulsantworten, also die System-Markov-Parameter zu berechnen, so dass sich schließlich wieder die Übertragungsmatrix  $\mathbf{Q}(\tau)$  im Zeitbereich ergibt (siehe auch Gl. (2.18)). Für die simultane Anregung ergibt sich die schematische Darstellung in Abb. 4.2 fur Pfad ¨ 2. Der Rest der Prozedur (Pfad 2a) verläuft dann wieder analog zu dem weiter oben beschriebenen Verfahren.

Liegt das Zustandsraummodell ROM/ERA vor, wird die GAF-Matrix in der gleichen

Weise aufgebaut, wie es mit dem nichtlinearen Verfahren AER-Eu durchgeführt wird. Zunächst werden die Eingänge des ROM/ERA sukzessive mit harmonischen Eingangssignalen belegt, worauf die harmonische Antwort für jede gewünschte reduzierte Frequenz aufgezeichnet wird. Die Fourier-Analyse der nun vorliegenden Zeitreihen fuhrt anschlies- ¨ send wieder auf die gesuchte GAF-Matrix im Frequenzbereich.

Zu beachten ist, dass für jeden aerodynamischen Zustand, der beispielsweise durch eine Anströmmachzahl und einen Anstellwinkel bestimmt ist, ein Zustandsraummodell ROM/ERA erzeugt werden muss.

Die Impulsantwortmatrix  $Q(\tau)$  kann auch über die DFT direkt in den Frequenzbereich überführt werden, was als Pfad 2b in Abb. 4.1 gekennzeichnet ist. Der diskrete Frequenzbereich und die Frequenzauflösung sind dann über die Zeitschrittweite  $\Delta \tau$  und die Anzahl der Zeitschritte N festgelegt.

# 5 Anwendungsbeispiele und Ergebnisanalyse

In Kap. 5 werden die Anwendungsbeispiele und die Analyse der Ergebnisse behandelt. Zunächst steht ein 2D Fall im Vordergrund. Anschließend wird auf 3D Fälle übergegangen und es werden sowohl reibungsfreie als auch reibungsbehaftete Ergebnisse gezeigt. Der erste Testfall zeigt die Kombination des aerodynamischen ROMs mit einem Strukturmodell, das eine rein analytische Beschreibung erlaubt. Für diesen Fall liegen weiterhin numerische Vergleichsergebnisse aus der Literatur vor, so dass die Ergebnisse des aerodynamischen ROMs als Teil des aeroelastischen Gesamtsystems überprüft werden können.

Die AGARD 445.6 Konfiguration als zweiter betrachteter Rechenfall, hat sich als Standardtestfall für CFD-Verfahren etabliert und es liegen umfangreiche experimentelle Ergebnisse vor. Er ist für die Anwendung linearer Verfahren gut geeignet, da keine extremen Nichtlinearitäten bezüglich der Strömung vorliegen (z.B. Stoß-Grenzschicht-Interaktion oder großflächige Ablösung).

Den Abschluss der Untersuchungen bildet eine Flugel-Rumpf-Konfiguration, die durch ¨ starke aerodynamische Nichtlinearitäten in Form von Verdichtungsstößen charakterisiert ist und eine weitere Erhöhung der Komplexität darstellt, um die Anwendbarkeit eines aerodynamischen Modells reduzierter Ordnung zu demonstrieren.

Alle Rechnungen wurden auf dem Leibniz-Rechenzentrum AMD Opteron Linux Cluster das mit AMD Opteron 8-way dual core 2.6 GHz Prozessoren ausgestattet ist, ausgeführt (Stand für die Jahre 2009-2013). Für die betrachteten Rechenfälle wurden die Simulationen (stationäre, zeitecht genaue instationäre und zeitlinearisierte instationäre Rechnungen mit den AER-Verfahren AER-Eu, AER-NS, AER-SDEu und AER-SD.NS) beendet, nachdem die L2-Norm der Dichte bezogen auf den Wert nach der ersten Iteration ein Residuum von  $1.0 \cdot 10^{-5}$  erreicht hat.

## 5.1 NACA 64A010 Zwei-Freiheitsgrad-System

In diesem Abschnitt wird ein aeroelastisches Gesamtsystem mit zwei strukturdynamischen Freiheitsgraden modelliert, dessen Aerodynamik in Form von Auftriebs- und Nickmomentenbeiwert über ein ROM abgebildet wird. Das aerodynamische ROM wird mittels Systemidentifikation unter Anwendung des ERA generiert und anschließend mit dem strukturdynamischen System gekoppelt. Die Auswahl dieses Testfalls ist dadurch begründet, dass das Flatterverhalten eines Profils in einem weiten Geschwindigkeitsbereich untersucht werden soll, um vor allem den sogenannten Transsonic Dip, d.h. den Einbruch der Stabilitätsgrenze aufgrund von Verdichtungsstößen im Transonikbereich, für dieses Modell zu erfassen.

## 5.1.1 Allgemeines aeroelastisches System mit zwei Freiheitsgraden

Betrachtet wird hier ein sogenanntes binäres System, wie es in Abb. 5.1 dargestellt und in der Literatur ausführlich beschrieben zu finden ist, vgl. Bisplinghoff, Ashley und Halfman [9], Wright und Cooper [84] und Hodges [35]. Das (strukturdynamische) System besitzt zwei Bewegungsfreiheitsgrade, wobei der Körper (Profil) an einer Zug- und Drehfeder im Aufhängepunkt befestigt ist. Der Aufhängepunkt wird auch als Ort der elastischen Achse (EA) bezeichnet. Der Schwerpunkt liegt auf der Position  $b \cdot x_\alpha$  bezogen auf den Punkt EA. Der Aufhängepunkt EA hat einen Abstand von  $b \cdot a$  von der Profilmitte (PM), wobei mit b die halbe Profiltiefe bezeichnet wird. Das System ist durch die beiden Freiheitsgrade Schlagen  $h$  und Nicken  $\alpha$  gekennzeichnet.

Die wesentlichen geometrischen und strukturellen Parameter eines binären Systems nach Abb. 5.1 sind in Tab. 5.1 gegeben. Weiterhin sind in Tab. 5.1 das Massenverhältnis  $\mu$ und der Geschwindigkeitsindex  $U^*$  definiert. Diese beiden dimensionslosen Größen setzen strukturelle Daten und Daten der freien Anströmung zueinander in Beziehung und gehen später als Parameter in die aeroelastische Gesamtgleichung bzw. Flattergleichung ein.

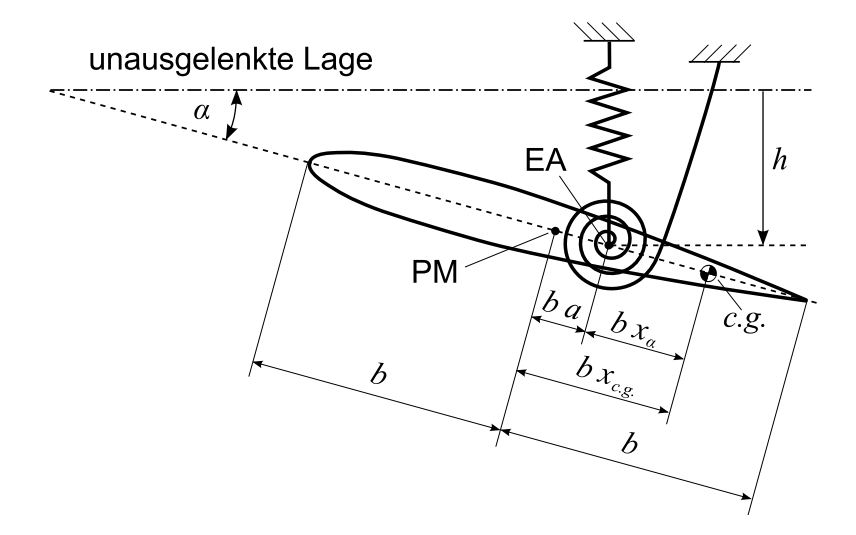

Abbildung 5.1: Prinzipskizze des Zwei-Freiheitsgradsystems.

Die strukturdynamische Differentialgleichung für das Zwei-Freiheitsgrad-System lässt sich über die Lagrangeschen Gleichungen zweiter Art herleiten und ist in [9] ausführlich dargestellt. Als Momentenbezugspunkt wird die Position der elastischen Achse EA gewählt. Ohne weitere Herleitung ergibt sich:

$$
m\ddot{\bar{h}} + S_{\alpha}\ddot{\alpha} + m\omega_h^2 \bar{h} = -L \tag{5.1}
$$

$$
S_{\alpha}\ddot{\bar{h}} + I_{\alpha}\ddot{\alpha} + I_{\alpha}\omega_{\alpha}^2\alpha = M_y \tag{5.2}
$$

| Parametername               | Symbol und Definition                                               |
|-----------------------------|---------------------------------------------------------------------|
| Dehnfedersteifigkeit        | $K_h$                                                               |
| Torsionsfedersteifigkeit    | $K_{\alpha}$                                                        |
| Masse:                      | m                                                                   |
| Trägheitsmoment bez. EA     | $I_{\alpha}$                                                        |
| statisches Moment bez. EA   | $S_{\alpha} = m \cdot bx_{\alpha}$                                  |
| entkoppelte Eigenfrequenzen | $\omega_h = \sqrt{K_h/m}, \omega_\alpha = \sqrt{K_\alpha/I_\alpha}$ |
| halbe Sehnenlänge           | $b=c/2$                                                             |
| Ort der EA bez. PM          | $\alpha$                                                            |
| Schwerpunktlage bez. PM     | $x_{c.g.}$                                                          |
| Schwerpunktlage bez. EA     | $x_{\alpha}$                                                        |
| Trägheitsradius bez. $c.g.$ | $r_{c.g.}^2 = I_{c.g.}/mb^2$                                        |
| Trägheitsradius bez. EA     | $r_{\alpha}^2 = I_{\alpha}/mb^2$                                    |
| Massenverhältnis            | $\mu = m/(\pi \rho_{\infty} b^2)$                                   |
| Geschwindigkeitsindex       | $U^* = U_{\infty}/(b\omega_{\alpha}\sqrt{\mu})$                     |

Tabelle 5.1: Allgemeine Parameterdefinitionen für ein Zwei-Freiheitsgradsystem nach Bisplinghoff, Ashley und Halfman [9].

Die Division von Gl. (5.1) durch mb und Gl. (5.2) durch  $mb^2$  ergibt eine Darstellung, die in der Dimension nur noch von der Zeit  $t$  abhängt, wobei jetzt der bezogene Wert  $h = \bar{h}/b$  verwendet wird:

$$
\ddot{h} + x_{\alpha}\ddot{\alpha} + \omega_h^2 h = -L/mb \quad \text{mit} \quad L = \frac{\rho_{\infty}}{2}U_{\infty}^2 \cdot 2b \cdot c_l \tag{5.3}
$$

$$
x_{\alpha}\ddot{h} + r_{\alpha}^2\ddot{\alpha} + r_{\alpha}^2\omega_{\alpha}^2\alpha = M_y/mb^2 \quad \text{mit} \quad M_y = \frac{\rho_{\infty}}{2}U_{\infty}^2 \cdot (2b)^2 \cdot c_m \tag{5.4}
$$

In Matrixschreibweise mit Einsetzen der Ausdrücke für  $L$  und  $M_y$  in die Gl. (5.4) und (5.3) ergibt sich:

$$
\begin{bmatrix} 1 & x_{\alpha} \\ x_{\alpha} & r_{\alpha}^{2} \end{bmatrix} \begin{bmatrix} \ddot{h} \\ \ddot{\alpha} \end{bmatrix} + \omega_{\alpha}^{2} \begin{bmatrix} \omega_{h}^{2}/\omega_{\alpha}^{2} & 0 \\ 0 & r_{\alpha}^{2} \end{bmatrix} \begin{bmatrix} h \\ \alpha \end{bmatrix} = \frac{\rho_{\infty}}{2} U_{\infty}^{2} \cdot \frac{1}{m} \begin{bmatrix} -2 \cdot c_{l} \\ 4 \cdot c_{m} \end{bmatrix}
$$
(5.5)

Bildet man weiterhin eine dimensionslose Zeit  $t = \bar{t}/t^*$ , mit  $t^* = \bar{l}_{ref} \cdot \sqrt{\bar{\rho}_{\infty}/\bar{p}_{\infty}}$ ) definiert wie im CFD Verfahren AER-Eu bzw. AER-NS (siehe Gl. (2.35)), dann gilt für die Ableitungen nach der Zeit:

$$
\frac{d}{d\bar{t}} = \frac{1}{t^*} \cdot \frac{d}{dt} \tag{5.6}
$$

$$
\frac{d^2}{dt^2} = \frac{1}{t^{*2}} \cdot \frac{d^2}{dt^2} \tag{5.7}
$$

Eingesetzt in Gl.  $(5.5)$  und Division durch  $1/t^{2}$  ergibt:

$$
\begin{bmatrix} 1 & x_{\alpha} \\ x_{\alpha} & r_{\alpha}^2 \end{bmatrix} \begin{bmatrix} \ddot{h} \\ \ddot{\alpha} \end{bmatrix} + \omega_{\alpha}^2 \cdot t^{*2} \begin{bmatrix} \omega_h^2/\omega_{\alpha}^2 & 0 \\ 0 & r_{\alpha}^2 \end{bmatrix} \begin{bmatrix} h \\ \alpha \end{bmatrix} = \frac{\rho_{\infty}}{2} U_{\infty}^2 \cdot \frac{1}{m} \cdot t^{*2} \begin{bmatrix} -2 \cdot c_l \\ 4 \cdot c_m \end{bmatrix}
$$
(5.8)

Die Definitionen  $U_{\infty}^2 = Ma_{\infty}^2 a_{\infty}^2$ ,  $\bar{l}_{ref} = c = 2b$ ,  $U_{\infty} = \omega_{\alpha}(b \cdot U^* \sqrt{\mu})$  und  $m = \mu \pi \rho_{\infty} b^2$ eingesetzt in Gl.  $(5.8)$  führt schließlich auf:

$$
\begin{bmatrix} 1 & x_{\alpha} \\ x_{\alpha} & r_{\alpha}^2 \end{bmatrix} \begin{bmatrix} \ddot{h} \\ \ddot{\alpha} \end{bmatrix} + \frac{4Ma_{\infty}^2 \cdot \kappa}{U^*^2 \mu} \begin{bmatrix} \omega_h^2/\omega_{\alpha}^2 & 0 \\ 0 & r_{\alpha}^2 \end{bmatrix} \begin{bmatrix} h \\ \alpha \end{bmatrix} = \frac{4Ma_{\infty}^2 \cdot \kappa}{\mu \pi} \begin{bmatrix} -c_l \\ 2 \cdot c_m \end{bmatrix}
$$
(5.9)

Die Eigenkreisfrequenzen des strukturdynamischen Systems, Gl. (5.9), fur die freie Be- ¨ wegungsform  $(c_l = 0, c_m = 0)$  ergeben sich zu:

$$
\frac{\omega_{1,2}^2}{\omega_{\alpha}^2} = \frac{1 + \omega_h^2/\omega_{\alpha}^2}{2(1 - x_{\alpha}^2/r_{\alpha}^2)} \left(1 \pm \left[1 - 4 \cdot \frac{(1 - x_{\alpha}^2/r_{\alpha}^2) \cdot \omega_h^2/\omega_{\alpha}^2}{(1 + \omega_h^2/\omega_{\alpha}^2)^2}\right]^{1/2}\right)
$$
(5.10)

Die Eigenvektoren der freien Bewegung lauten für die Anordnung  $\omega_1/\omega_\alpha < \omega_2/\omega_\alpha$ :

$$
\phi_1 = \begin{bmatrix} \frac{r_{\alpha}^2}{2x_{\alpha}\omega_h^2/\omega_{\alpha}^2} \left(1 - \omega_h^2/\omega_{\alpha}^2 + \left[(1 - \omega_h^2/\omega_{\alpha}^2)^2 + 4x_{\alpha}^2/r_{\alpha}^2 \cdot \omega_h^2/\omega_{\alpha}^2\right]^{1/2}\right) \\ 1 \end{bmatrix}
$$
(5.11)

$$
\phi_2 = \begin{bmatrix} -\frac{r_{\alpha}^2}{2x_{\alpha}\omega_h^2/\omega_{\alpha}^2} \left(1 - \omega_h^2/\omega_{\alpha}^2 + \left[(1 - \omega_h^2/\omega_{\alpha}^2)^2 + 4x_{\alpha}^2/r_{\alpha}^2 \cdot \omega_h^2/\omega_{\alpha}^2\right]^{1/2}\right) \\ 1 \end{bmatrix} (5.12)
$$

### 5.1.2 Kopplung des aerodynamischen und strukturdynamischen Systems

In diesem Kapitel wird die Kopplung des strukturdynamischen und aerodynamischen Systems beschrieben. Das aerodynamische System wird dabei durch das zeitdiskrete Zustandsraummodell, generiert durch ERA, repräsentiert.

Gl. (5.9) lässt sich in eine kürzere Darstellung umschreiben:

$$
\underbrace{\begin{bmatrix} 1 & x_{\alpha} \\ x_{\alpha} & r_{\alpha}^{2} \end{bmatrix}}_{\mathbf{M}} \underbrace{\begin{bmatrix} \ddot{h} \\ \ddot{\alpha} \end{bmatrix}}_{\mathbf{M}} + \underbrace{\begin{bmatrix} 4Ma_{\infty}^{2} \cdot \kappa \\ U^{*2}\mu \end{bmatrix}}_{\mathbf{K}} \underbrace{\begin{bmatrix} \omega_{h}^{2}/\omega_{\alpha}^{2} & 0 \\ 0 & r_{\alpha}^{2} \end{bmatrix}}_{\mathbf{q}} \underbrace{\begin{bmatrix} h \\ \alpha \end{bmatrix}}_{\mathbf{q}} = \underbrace{\begin{bmatrix} 4Ma_{\infty}^{2} \cdot \kappa \\ 0 & 2 \end{bmatrix}}_{\mathbf{B}} \underbrace{\begin{bmatrix} c_{l} \\ c_{m} \end{bmatrix}}_{\mathbf{u}}
$$
\n(5.13)

bzw.  $M\ddot{q} + Kq = \ddot{B}u$  (5.14)

Die Überführung von Gl. (5.13) bzw. (5.14) in Zustandsraumdarstellung mit  $\mathbf{x}_{1S} = \mathbf{q}$ ,  $\mathbf{x}_{2S} = \dot{\mathbf{q}}, \mathbf{u}_S = \mathbf{u}, \mathbf{y}_S = \mathbf{q}$  und der Einheitsmatrix I ergibt:

$$
\dot{\mathbf{x}}_{S} = \begin{bmatrix} \dot{\mathbf{x}}_{1S} \\ \dot{\mathbf{x}}_{2S} \end{bmatrix} = \underbrace{\begin{bmatrix} \mathbf{0} & \mathbf{I} \\ -\mathbf{M}^{-1}\mathbf{K} & \mathbf{0} \end{bmatrix}}_{\mathbf{A}_{c,S}} \begin{bmatrix} \mathbf{x}_{1S} \\ \mathbf{x}_{2S} \end{bmatrix} + \underbrace{\begin{bmatrix} \mathbf{0} \\ \mathbf{M}^{-1}\mathbf{B} \end{bmatrix}}_{\mathbf{B}_{c,S}} \mathbf{u}_{S} \qquad (5.15)
$$
\n
$$
\mathbf{y}_{S} = \underbrace{\begin{bmatrix} \mathbf{I} \\ \mathbf{0} \end{bmatrix}}_{\mathbf{C}_{c,S}} \begin{bmatrix} \mathbf{x}_{1S} \\ \mathbf{x}_{2S} \end{bmatrix} \qquad (5.16)
$$

Das zeitkontinuierliche (Index c) Strukturmodell (Index S) in Zustandsraumdarstellung lautet zusammengefasst:

$$
\dot{\mathbf{x}}_S = \mathbf{A}_{c,S} \mathbf{x}_S + \mathbf{B}_{c,S} \mathbf{u}_S
$$
  
\n
$$
\mathbf{y}_S = \mathbf{C}_{c,S} \mathbf{x}_S
$$
 (5.17)

Da die Simulation des aeroelastischen Systems im zeitdiskreten Raum stattfindet, werden die in Kap. 3.2.2 beschriebenen Methoden angewendet, um die zeitkontinuierlichen Systemmatrizen in ihr zeitdiskretes Aquivalent umzuwandeln, wobei sich dann formal ¨ folgende Darstellung ergibt:

$$
\mathbf{x}_{S}(k+1) = \mathbf{A}_{S}\mathbf{x}_{S}(k) + \mathbf{B}_{S}\mathbf{u}_{S}(k)
$$
  

$$
\mathbf{y}_{S}(k) = \mathbf{C}_{S}\mathbf{x}_{S}(k)
$$
 (5.18)

Das mit ERA erzeugte aerodynamische ROM ist nach Kap. 3.2.3 a priori zeitdiskret und lautet (Index  $A$ ):

$$
\mathbf{x}_{A}(k+1) = \mathbf{A}_{A}\mathbf{x}_{A}(k) + \mathbf{B}_{A}\mathbf{u}_{A}(k)
$$
  

$$
\mathbf{y}_{A}(k) = \mathbf{C}_{A}\mathbf{x}_{A}(k) + \mathbf{D}_{A}\mathbf{u}_{A}(k)
$$
 (5.19)

Die beiden Eingänge des aerodynamischen ROMs sind der translatorische Freiheitsgrad h und der rotatorische Freiheitsgrad  $\alpha$ , während die Ausgänge des ROMs der Auftriebsund Nickmomentenbeiwert  $c_l$  bzw.  $c_m$  sind:

$$
\mathbf{u}_A = \begin{bmatrix} h \\ \alpha \end{bmatrix} \qquad \mathbf{y}_A = \begin{bmatrix} c_l \\ c_m \end{bmatrix} \tag{5.20}
$$

Die Ein- und Ausgänge des strukturdynamischen Modells lauten:

$$
\mathbf{u}_S = \begin{bmatrix} c_l \\ c_m \end{bmatrix} \qquad \mathbf{y}_S = \begin{bmatrix} h \\ \alpha \end{bmatrix} \tag{5.21}
$$

Gl. (5.20) und Gl. (5.21) eingesetzt in Gl. (5.18) zusammen mit Gl. (5.19) ergibt:

$$
\mathbf{x}_{S}(k+1) = \mathbf{A}_{S}\mathbf{x}_{S}(k) + \mathbf{B}_{S}(\mathbf{C}_{A}\mathbf{x}_{A}(k) + \mathbf{D}_{A}\mathbf{u}_{A}(k))
$$
(5.22)  
bzw.

$$
\mathbf{x}_{S}(k+1) = \mathbf{A}_{S}\mathbf{x}_{S}(k) + \mathbf{B}_{S}\left(\mathbf{C}_{A}\mathbf{x}_{A}(k) + \mathbf{D}_{A}\mathbf{C}_{S}\mathbf{x}_{S}(k)\right) \tag{5.23}
$$

Für den Zustandsvektor des aerodynamischen ROMs gilt mit analogen Umformungen:

$$
\mathbf{x}_A(k+1) = \mathbf{A}_A \mathbf{x}_A(k) + \mathbf{B}_A \mathbf{C}_S \mathbf{x}_S(k) \tag{5.24}
$$

Die Gleichungen Gl. (5.23) und (5.24) lassen sich zu einem zeitdiskreten aeroelastischen Gesamtsystem (Index  $AE$ ) in Zustandsraumdarstellung zusammenfassen:

$$
\left[\begin{array}{c} \mathbf{x}_{A}(k+1) \\ \mathbf{x}_{S}(k+1) \end{array}\right] = \left[\begin{array}{cc} \mathbf{A}_{A} & \mathbf{B}_{A}\mathbf{C}_{S} \\ \mathbf{B}_{S}\mathbf{C}_{A} & \mathbf{A}_{S} + \mathbf{B}_{S}\mathbf{D}_{A}\mathbf{C}_{S} \end{array}\right] \left[\begin{array}{c} \mathbf{x}_{A}(k) \\ \mathbf{x}_{S}(k) \end{array}\right] \tag{5.25}
$$

$$
\mathbf{y}_{AE}(k) = \underbrace{\begin{bmatrix} \mathbf{0} \\ \mathbf{C}_S \end{bmatrix}}_{\mathbf{C}_{AE}} \mathbf{x}_{AE}(k) = \begin{bmatrix} h(k) \\ \alpha(k) \end{bmatrix}
$$
(5.26)

Das aeroelastische Gesamtsystem, repräsentiert durch Gl. (5.25) und Gl. (5.26), besitzt keine externen Eingänge und erhält seine Dynamik ausschließlich aus dem Anfangswert des Zustandsvektors  $\mathbf{x}_{AE}(k)$  zum Zeitpunkt  $\tau = 0$  bzw. zum Zeitinkrement  $k = 0$ .

#### 5.1.3 Isogai Testfall NACA 64A010

Als Berechnungsbeispiel dient das Modell von Isogai, Testfall A, [39], [40]. Dieser Testfall steht für einen typischen Flügelschnitt eines gepfeilten Tragflügels, mit der entsprechenden Position von elastischer Achse und Schwerpunkt. Es wird das NACA 64A010 Profil bei einem Anstellwinkel von  $\alpha = 0^{\circ}$  betrachtet. In den Veröffentlichungen [39] und [40] konzentriert man sich speziell auf den transsonischen Strömungsbereich, damit das Flatterverhalten bei Auftreten von lokalen Verdichtungsstößen untersucht werden kann. In [39] werden noch Flatterergebnisse gezeigt, die mithilfe von DLM-Luftkr¨aften erzeugt wurden, während in [40] das Profil mit einem TSD-Verfahren (Transonic Small Disturbance/Perturbation - Transsonische Potentialgleichung unter der Annahme von kleinen Störungen) untersucht wurde. Die von Isogai verwendeten Parameter sind in Tab. 5.2 aufgelistet. Es werden auch Ergebnisse aus den Veröffentlichungen von Alonso et al., [4], Prananta et al., [65] und Bendiksen et al., [7] gezeigt, die, wie in dieser Arbeit, ein Euler-Verfahren verwenden, um die Aerodynamik zu modellieren.

| Profil: NACA 64A010        |  |
|----------------------------|--|
| $a = -2.00$                |  |
| $x_{c.g.} = -0.2$          |  |
| $x_{\alpha}=1.8$           |  |
| $r_{c,q.}^2 = 0.24$        |  |
| $r_{\alpha}^2 = 3.48$      |  |
| $\omega_h/\omega_\alpha=1$ |  |

Tabelle 5.2: Strukturelle Parameter von Isogai.

Das Einsetzen der strukturbezogenen Werte aus Tab. 5.2 in Gl. (5.10) bis Gl. (5.12) ergibt folgende numerische Werte fur die Eigenwerte und Eigenvektoren des strukturdy- ¨ namischen Systems ohne äußere Kräfte:

$$
\frac{\omega_1}{\omega_\alpha} = 0.7134; \quad \frac{\omega_2}{\omega_\alpha} = 5.3377 \tag{5.27}
$$

$$
\phi_1 = \begin{bmatrix} 1.8655 \\ 1 \end{bmatrix} \quad \text{bzw.} \quad \phi_1 = \begin{bmatrix} 1.0 \\ 0.5361 \end{bmatrix} \tag{5.28}
$$

$$
\phi_2 = \begin{bmatrix} -1.8655 \\ 1 \end{bmatrix} \quad \text{bzw.} \quad \phi_2 = \begin{bmatrix} 1.0 \\ -0.5361 \end{bmatrix} \tag{5.29}
$$

Aus Gl.  $(5.28)$  und Gl.  $(5.29)$  ergeben sich die Lagen der fiktiven Gesamtdrehpunkte  $x_1$ und  $x_2$  über die Eigenvektoren zu:

$$
h_1 + x_1 \cdot \alpha_1 = 0 \rightarrow x_1 = \frac{h_1}{\alpha_1} = -1.8655 \tag{5.30}
$$

$$
h_2 + x_2 \cdot \alpha_2 = 0 \rightarrow x_2 = \frac{h_2}{\alpha_2} = 1.8655 \tag{5.31}
$$

Anzumerken ist, dass sich die Positionen der Gesamtdrehpunkte auf den Ort der elastischen Achse des Profils beziehen  $(b \cdot a$  von der Profilmitte entfernt, siehe Abb. 5.1). Berechnet man die Gesamtdrehpunkte relativ zur Profilmitte, so erhält man die Werte wie sie auch von Isogai [39] angegeben werden (siehe Abb. 5.2):

$$
x_{pv,1} = a + x_1 = -3.866; \quad x_{pv,2} = a + x_2 = -0.134 \tag{5.32}
$$

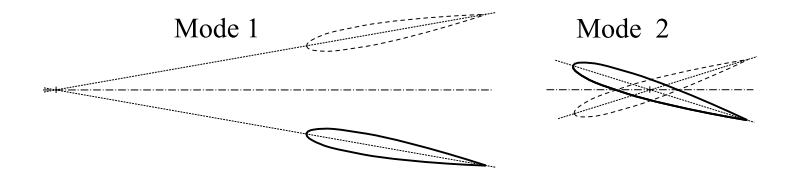

Abbildung 5.2: Eigenmoden des Zwei-Freiheitsgradsystems nach Isogai [39].

#### 5.1.4 Aufbau des Rechengitters

Das verwendete Rechennetz hat eine C-Topologie und besitzt 348 Zellen in Umfangsrichtung und 96 Zellen in Wandnormalenrichtung. Die Ober- und Unterseite der Profiloberfläche wurde jeweils mit 128 Zellen diskretisiert. Die Profilsehnenlänge beträgt im dimensionslosen Rechenraum eine Netzeinheit, d.h. c = 1. Der Wandabstand der ersten Netzlinie hat einen Wert von  $10^{-5}c$ , so dass dieses Netz auch für reibungsbehaftete Rechnungen mit adäquater Auflösung der Grenzschicht verwendet werden kann. Die Orthogonalität der Netzlinien zueinander wurde durch einen Glättungsvorgang mit dem elliptischen Netzglätter GRIDFLM [22] realisiert. Die genannten Gitterparameter sind in Tab. 5.3 zusammengefasst.

Dieses Netz besitzt eine Verdichtung der Zellen im Bereich der erwarteten Position des Verdichtungsstoßes bei  $Ma_{\infty} = 0.8$ , und wurde u. a. von Pechloff et al. zur Validierung des Navier-Stokes-Lösers bei kleinen Störungen FLM-SD.NS mittels der AGARD Testfälle CT2 und CT5 für das NACA 64A010 Profil verwendet, vgl. Davis [21] und [63]. Den gesamten Rechenraum und das Netz im Nahbereich des Profils zeigt Abb. 5.3.

| Rechengitterparameter |                     |  |
|-----------------------|---------------------|--|
| Oberflächenzellen     | 256                 |  |
| Zellenanzahl          | 33408               |  |
| Blockdimension        | $348 \times 96$     |  |
| Abstand der körper-   | $1.0 \cdot 10^{-5}$ |  |
| nächsten Gitterlinie  |                     |  |

Tabelle 5.3: Rechengitterparameter für das NACA 64A010 Profil.

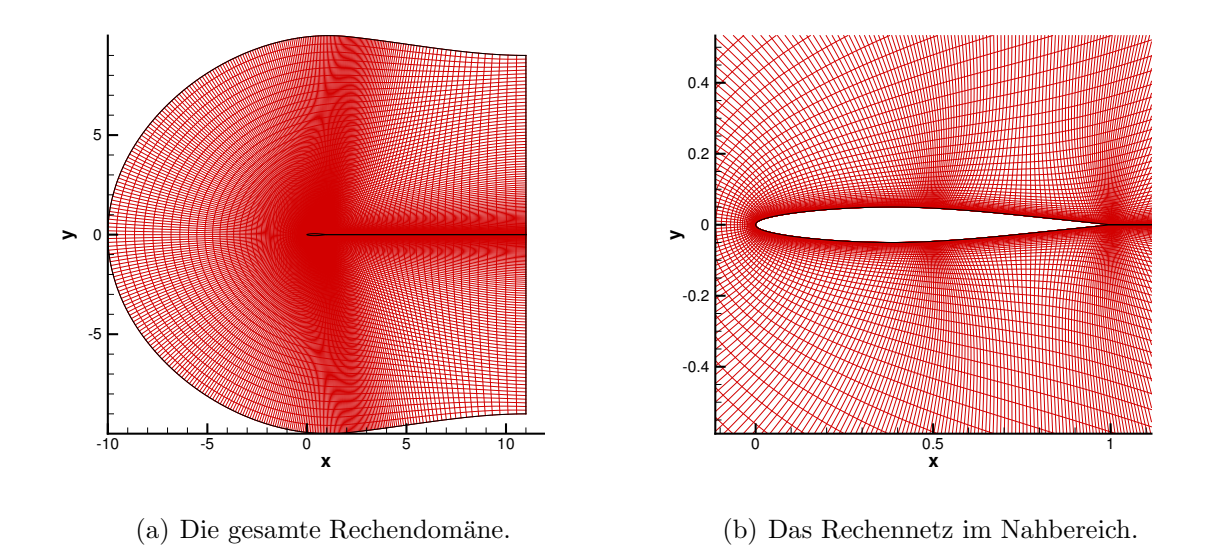

Abbildung 5.3: Das Rechennetz für das NACA 64A010 Profil.

Die ausgelenkten Lagen wurden für die Freiheitsgrade der Schlag- und Nickbewegung über die Translation bzw. Rotation des unausgelenkten CFD-Netzes erzeugt. Der Drehpunkt für die Nickbewegung befindet sich an der Position  $x = -0.5c$  (Position der elastischen Achse EA) und das Rechennetz wurde um  $\Delta \alpha = 0.2^{\circ}$  um die z-Achse in negativer Richtung gedreht. Die Auslenkung der Schlagbewegung in y-Richtung beträgt  $\Delta y = 0.005c$  (dimensionslose Netzeinheiten). Die Größe der Auslenkungen wurde so gewählt, dass die Annahme kleiner Störungen nicht verletzt wird und auch eine konvergierte Lösung erreicht werden kann. Die Linearität wurde mittels des Vergleiches von Impulsantworten und harmonischen Antworten mit den Verfahren AER-Eu, AER-SDEu und  $ROM/ERA$  überprüft.

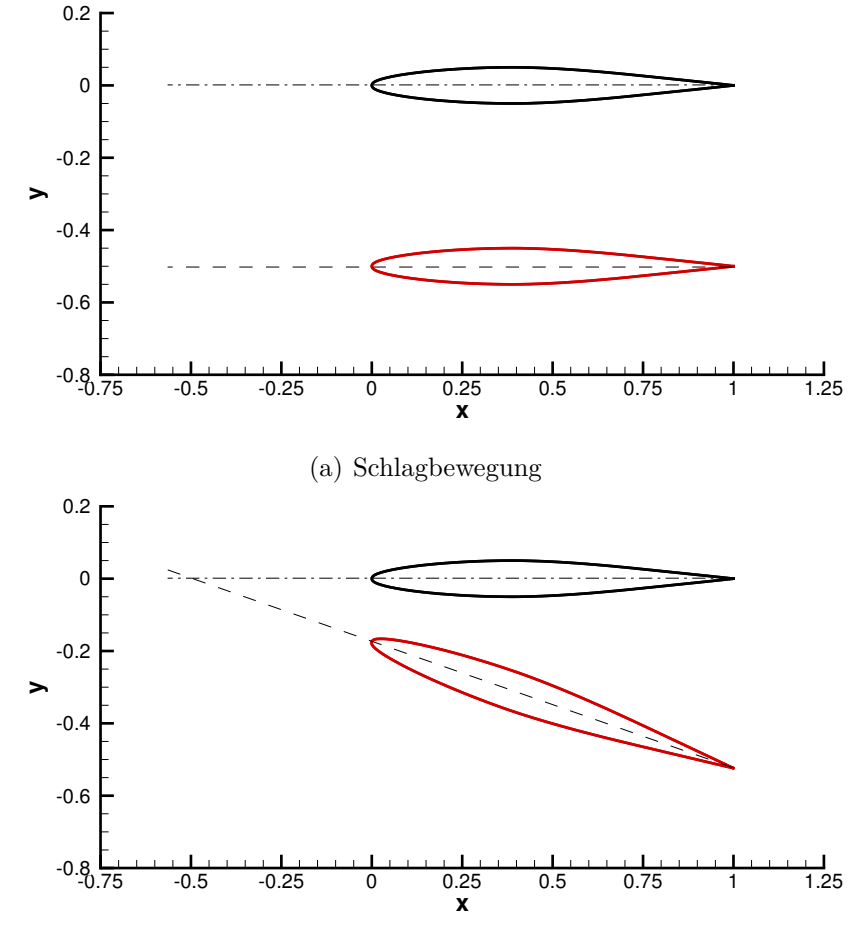

(b) Nickbewegung (Drehpunkt: <sup>−</sup>0.5c)

Abbildung 5.4: Die ausgelenkten Lagen für das NACA 64A010 Profil (100-fach überhöht dargestellt).

Da die Lösung der strukturdynamischen Gl. (5.9) in einem anderen Koordinatensystem erfolgt als die Berechnung der CFD-Ergebnisse, die u. a. durch das entsprechende Rechengitter bestimmt werden, ist eine Transformation der fluidmechanischen Größen in den Raum der Strukturdynamik erforderlich. Eine maximale Auslenkung in der Schlagbewegung im CFD-Raum beträgt 0.005c, während die Auslenkung im Strukturmodell mit  $h = h/b$  erfolgt. Wird das Profil beispielsweise um h translatorisch in y-Richtung bewegt, so müssen auch  $c_l$  und  $c_m$  dieser Auslenkung entsprechen. Es müssen also die Auslenkung in y-Richtung und die Drehung um die y-Achse $(0.2^{\circ}\approx 0.00349$ rad) transformiert werden.

Das Nickmoment ist durch die Orientierung des Koordinatensystems im CFD-Raum als positiv bei kopflastiger Drehung vorgegeben (beachte Koordinatensystem in Abb. 5.3 und Abb. 5.4), wohingegen in Gl.  $(5.9)$  ein positives Nickmoment für schwanzlastige Drehung angenommen wird. Weiterhin gilt die Momentengleichung in Gl. (5.9) auf den Punkt  $x = -1.0b$  bezogen, so dass der Nickmomentenbeiwert relativ zu diesem Punkt berechnet werden muss (also bezogen auf  $x = -0.5c$  im CFD-Raum).

Letztendlich muss eine Skalierung der Impulsantworten vor der Anwendung des ERA zur Systemidentifikation vorgenommen werden, damit das aerodynamische ROM zum Strukturmodell konsistente Luftkräfte liefert. Mit der Annahme, dass ein lineares System vorliegt, ist diese Skalierung auch konsistent, siehe Kap. 2.1.1. Die Skalierungsfaktoren  $fac_h$  und  $fac_\alpha$ , mit denen die Impulsantworten aufgrund der Schlag- und Nickbewegung multipliziert werden müssen, lauten dann wie folgt:

$$
fac_h = (0.01)^{-1}; \quad fac_\alpha = (0.00349)^{-1}
$$

Mit den skalierten Impulsantworten wird anschließend über den ERA Algorithmus das aerodynamische System erzeugt.

#### 5.1.5 Stationäre Ergebnisse

Die stationären Ergebnisse sind in Abb. 5.6 und Abb. 5.7 in Form von lokalen Machzahlverteilungen um das Profil dargestellt. Die stationären Druckbeiwertverteilungen zeigt Abb. 5.5 für alle betrachteten Anströmmachzahlen. Während für die Anströmmachzahl  $Ma_{\infty} = 0.75$ bei einem kritischen Druckbeiwert von  $c_p^* = -0.59$ nach Gl. (5.33) noch subsonische Strömungsverhältnisse vorliegen, sind ab  $Ma_{\infty} = 0.775 \, (c_p^* = -0.51)$  Verdichtungsstöße auf der Profilober- und -unterseite zu erkennen, die durch die Unstetigkeiten im Druckbeiwertverlauf (siehe Abb. 5.5) und in der lokalen Machzahlverteilung im Strömungsfeld in Abb. 5.6 und Abb. 5.7 deutlich zu erkennen sind. Aufgrund des Anstellwinkels von  $\alpha = 0^{\circ}$  sind die Stöße symmetrisch angeordnet. Mit steigender Anströmmachzahl nehmen die Verdichtungsstöße in ihrer Intensität und Ausdehnung zu und wandern in Richtung der Profilhinterkante. Für  $Ma_{\infty} = 0.925$  liegt der Stoß genau an der Profilhinterkante.

$$
c_p^* = -\frac{2}{\kappa Ma_\infty^2} \left[ 1 - \left( \frac{2}{\kappa + 1} + \frac{\kappa - 1}{\kappa + 1} Ma_\infty^2 \right)^{\frac{\kappa}{\kappa - 1}} \right]
$$
(5.33)

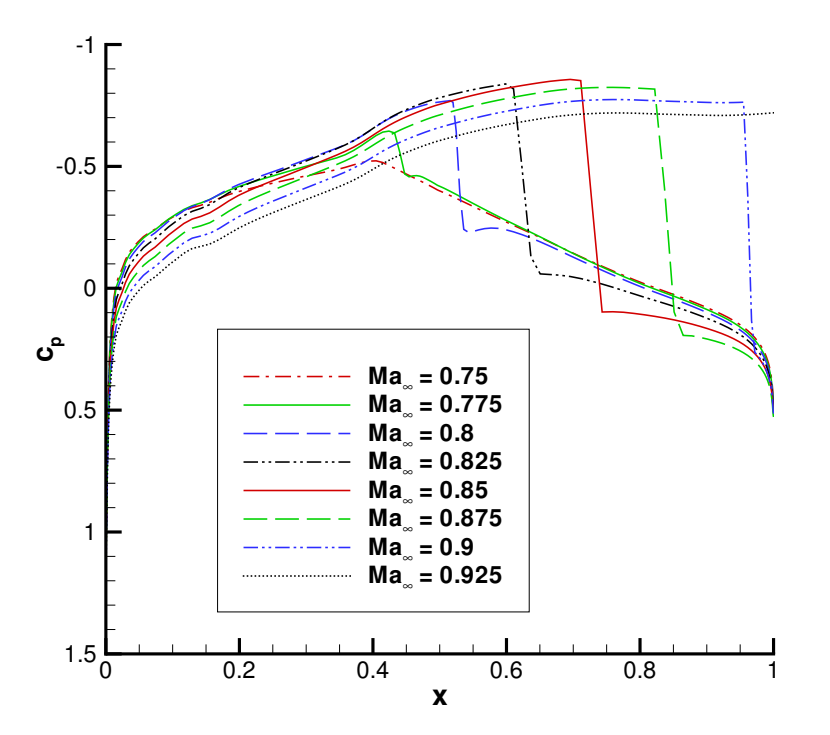

Abbildung 5.5: Stationäre Druckverteilung für das NACA 64A010 Profil bei Anströmmachzahlen im Bereich von  $Ma_{\infty} = 0.75$  bis  $Ma_{\infty} = 0.925$  und  $\alpha = 0^{\circ}.$ 

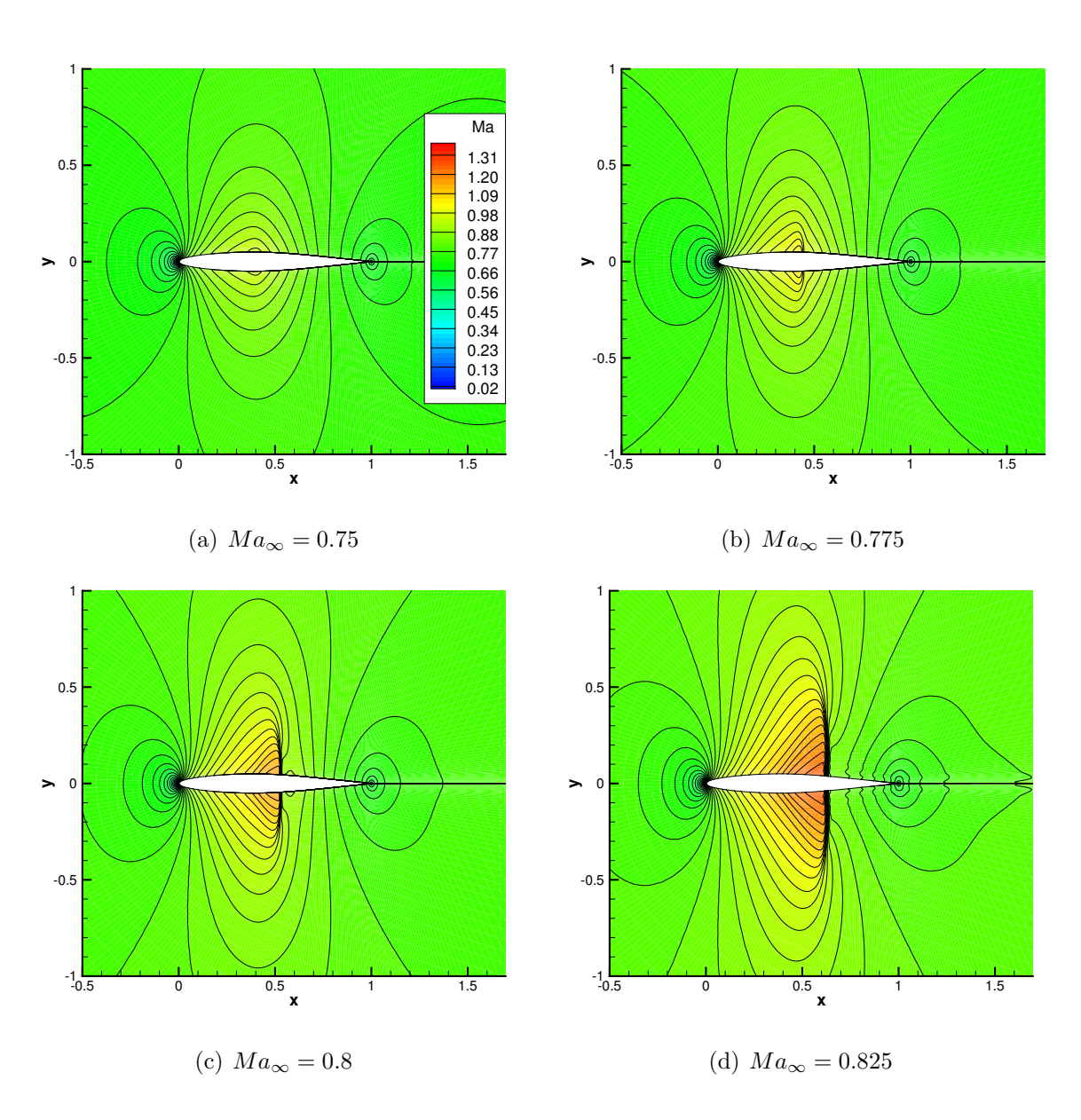

Abbildung 5.6: Lokale Machzahlverteilung für die Anströmmachzahlen  $Ma_\infty = 0.75$ bis  $Ma_{\infty} = 0.825$  für das NACA 64A010 Profil bei  $\alpha = 0^{\circ}$ .

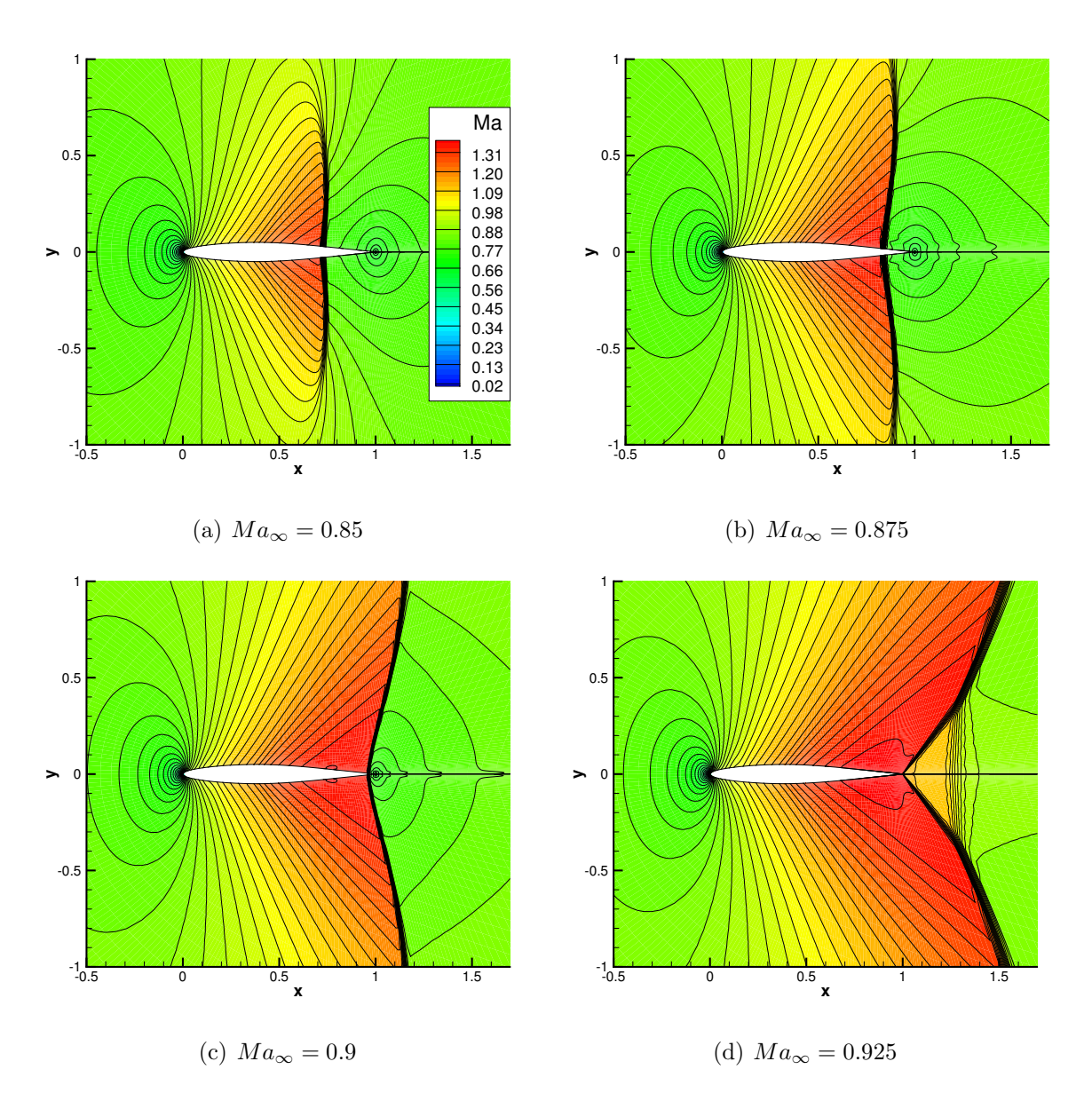

Abbildung 5.7: Lokale Machzahlverteilung für die Anströmmachzahlen  $Ma_\infty = 0.85$ bis  $Ma_{\infty} = 0.925$  für das NACA 64A010 Profil bei  $\alpha = 0^{\circ}$ .

#### 5.1.6 Instationäre Ergebnisse

#### 5.1.6.1 Generierung des ROM/ERA

Zur Systemidentifikation bzw. Generierung des ROM/ERA wird bei diesem Testfall zunächst die Sprungantwort mit dem CFD-Löser AER-Eu für jeden der beiden Freiheitsgrade Schlagen (h) und Nicken ( $\alpha$ ) berechnet; dabei werden die Beiwerte für Auftrieb und Nickmoment als Zeitreihen erfasst. Die Sprungantworten, die mit AER-Eu berechnet wurden, zeigt Abb. 5.8 für alle betrachteten Machzahlen. Dargestellt sind der zeitliche Verlauf von Auftriebs- und Nickmomentenbeiwert als Antwort auf einen Sprung im Freiheitsgrad (Fhg.) der Schlagbewegung bzw. Nickbewegung. Die Anzahl der Zeitschritte beträgt insgesamt  $N = 1099$  bei einer dimensionslosen Zeitschrittweite von  $\Delta \tau = 0.01$ . Die ersten 50 Zeitschritte findet keine Auslenkung statt. Für die Schlagbewegung (Fhg.: h) zeigen alle Rechenfälle konvergierte Beiwerte, d.h. der stationäre Endwert wird im betrtachteten Zeitfenster erreicht. Im Falle des Anstellwinkelsprungs (Fhg.:  $\alpha$ ) zeigt sich, dass der Auftriebs- und Nickmomentenbeiwert für  $Ma_{\infty} = 0.85$  und  $Ma_{\infty} = 0.875$  noch nicht ganz den stationären Endwert erreicht hat.

Über die zeitliche Ableitung der Sprungantworten werden in diesem Beispiel die Impulsantworten gewonnen, die für die Systemidentifikation mit ERA erforderlich sind. Für jeden der Testfälle wurde ein aerodynamisches ROM erzeugt, wobei eine Systemordnug von  $n = 128$  gewählt und die Hankel-Matrix mit  $r = 200$  aufgebaut wurde. Die Verteilung der Singulärwerte der Hankel-Matrix  $H(0)$  für alle betrachteten Machzahlen zeigt Abb. 5.9. Dabei ist zu erkennen, dass die Singulärwerte, die signifikant zur Systemdynamik beitragen, unter den ersten 100 Singulärwerten zu finden sind (Abfall um drei Größenordnungen des Singulärwertbetrages), so dass eine Zustandsraummodellordnung von  $n = 128$  als ausreichend angesehen wird.

Zum Nachweis der korrekten Systemidentifikation wird ein Vergleich der Impulsantworten, Sprungantworten und der Systemantworten auf harmonische Schwingungen in den beiden Fhg. h und  $\alpha$  für  $Ma_{\infty} = 0.8$  gezeigt.

Ein Vergleich der tatsächlichen Impulsantworten aus einer Rechnung mit AER-Eu und den Ableitungen der entsprechenden Sprungantwort bzw. Übergangsfunktionen  $g_2(\tau)$  für  $Ma_{\infty} = 0.8$  zeigt Abb. 5.10. Weiterhin sind die nachgerechneten Impulsantworten des mit ERA identifizierten Zustandsraummodells, welches wieder als ROM/ERA bezeichnet wird, in Abb. 5.10 zu sehen. Es ist eine sehr gute Ubereinstimmung zu erkennen. In ¨ Abb. 5.11 sind die originalen Sprungantworten (berechnet mit AER-Eu) und die nachgerechneten Sprungantworten von ROM/ERA für  $Ma_{\infty} = 0.8$  dargestellt, wobei eine gute Korrelation der Ergebnisse festgestellt werden kann. Dies deutet darauf hin, dass das ROM/ERA zufriedenstellend konditioniert wurde.

Der Vergleich der Beiwertverläufe für die harmonische Schlag- und Nickbewegung für  $Ma_{\infty} = 0.8$  und  $k_{red} = 0.2$  ist in den Abbildungen Abb. 5.12 und Abb. 5.13 zu finden.

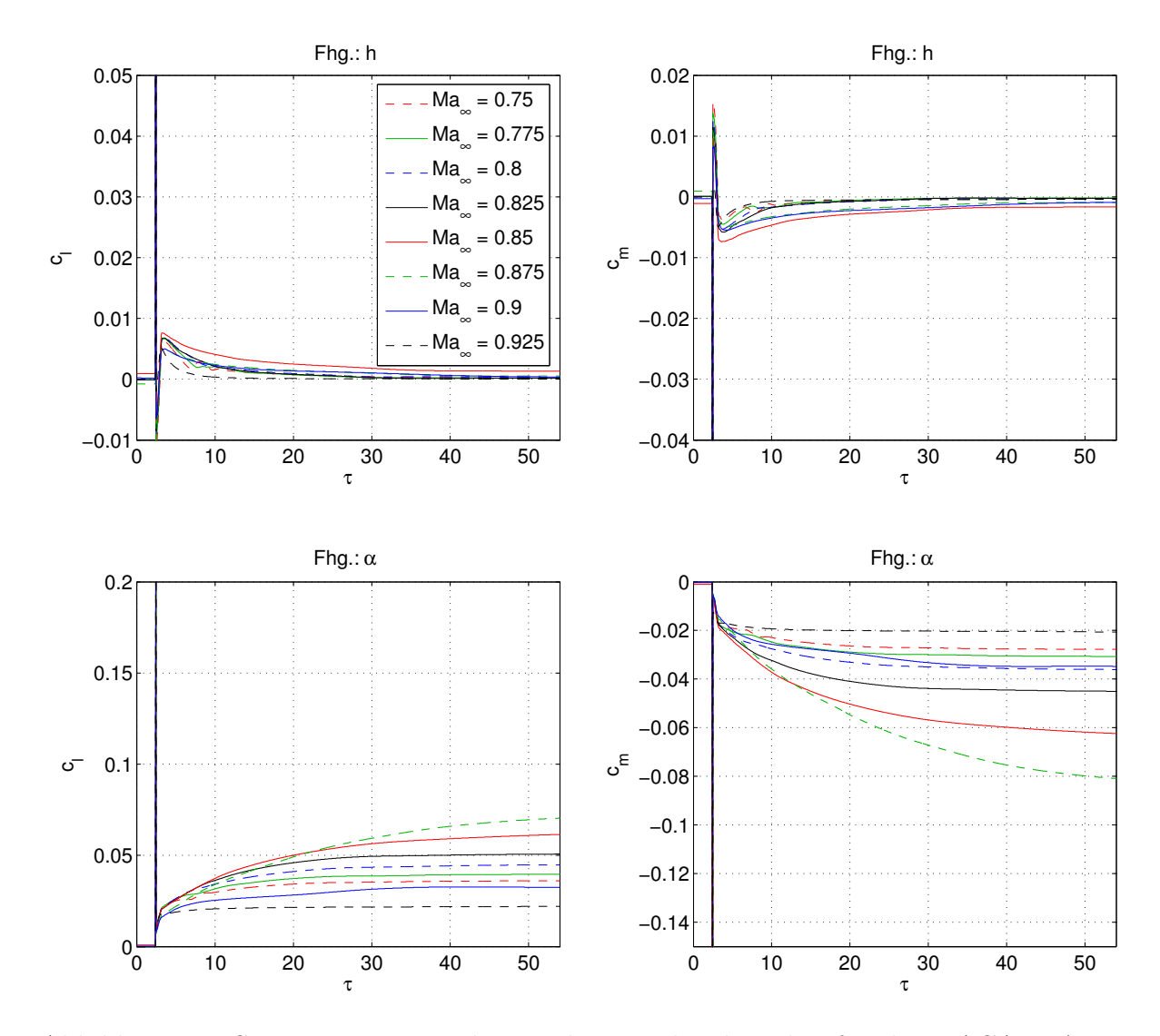

Abbildung 5.8: Sprungantwort in den Freiheitsgraden h und  $\alpha$  für das NACA 64A010 Profil bei den betrachteten Anströmmachzahlen im Bereich von  $Ma_{\infty} =$ 0.75 bis  $Ma_{\infty} = 0.75, \alpha = 0^{\circ}$ .

Der Vergleich wird wieder zwischen der Referenzlösung aus AER-Eu und der Lösung ROM/ERA in Form von zeitlichen Verläufen und Lissajous-Figuren gezeigt. Weiterhin sind in den genannten Abbildungen auch die entsprechenden Ergebnisse aus dem zeitlinearisierten Verfahren AER-SDEu aufgetragen. Die Ergebnisse weisen eine sehr gute Übereinstimmung auf. Entsprechende Ergebnisse werden auch für die anderen betrachteten Anströmmachzahlen gewonnen, die hier nicht gezeigt werden, so dass man im Rahmen der Flatteranalyse von linearem Systemverhalten ausgehen kann, da der Einfluß von höheren Harmonischen verschwindet.

Für die Schlagbewegung entspricht der generalisierten Koordinate die translatorische Auslenkung in y-Richtung, während die zugeordnete generalisierte Luftkraft durch den Auftriebsbeiwert  $c_l$  repräsentiert wird. Ob Energie zu- bzw. abgeführt (d.h. die Luftkräfte wirken dämpfend bzw. anfachend) wird, um eine harmonische Schwingung in der

Schlagbewegung aufrechtzuerhalten, entscheidet das Vorzeichen des Imaginärteils des Auftriebsbeiwerts, wenn man für die Darstellung von Betrag und Phase die komplexe Schreibweise anwendet. Bei der Nickbewegung lässt sich eine Stabilitätsaussage anhand des Vorzeichens des Imaginärteils des Nickmomentes  $c_m$  treffen, wobei die zugeordnete generalisierte Koordinate in diesem Fall der Anstellwinkel  $\alpha$  ist und die generalisierte Luftkraft entsprechend das Nickmoment, vgl. Breitsamter [12] und Kreiselmaier [49].

Die Lissajous-Figur für den Auftriebsbeiwert infolge der Schlagbewegung, Abb. 5.12, wird im Uhrzeigersinn durchlaufen und zusammen mit der Neigung der großen Halbachse ergibt sich eine Phasenverschiebung von  $0^{\circ} < \varphi < 90^{\circ}$ . Der Auftrieb eilt also der Schlagbewegung voraus. In komplexer Darstellung entspricht dieser Sachverhalt einem positiven Imaginärteil des Auftriebsbeiwerts, so dass die Luftkräfte anfachend wirken und Energie der Bewegung zugeführt wird.

Betrachtet man den Nickmomentenverlauf infolge der Nickbewegung, Abb. 5.13, wird die entsprechende Lissajous-Figur ebenfalls im Uhrzeigersinn durchlaufen und anhand der Neigung der großen Halbachse lässt sich eine Phasenverschiebung von  $90° < \varphi < 180°$ ableiten, was einem positiven Imaginärteil des Nickmoments in komplexer Darstellung entspricht. D.h. auch in diesem Fall liegt eine anfachende Wirkung der Luftkräfte für die reine harmonische Nickbewegung vor.

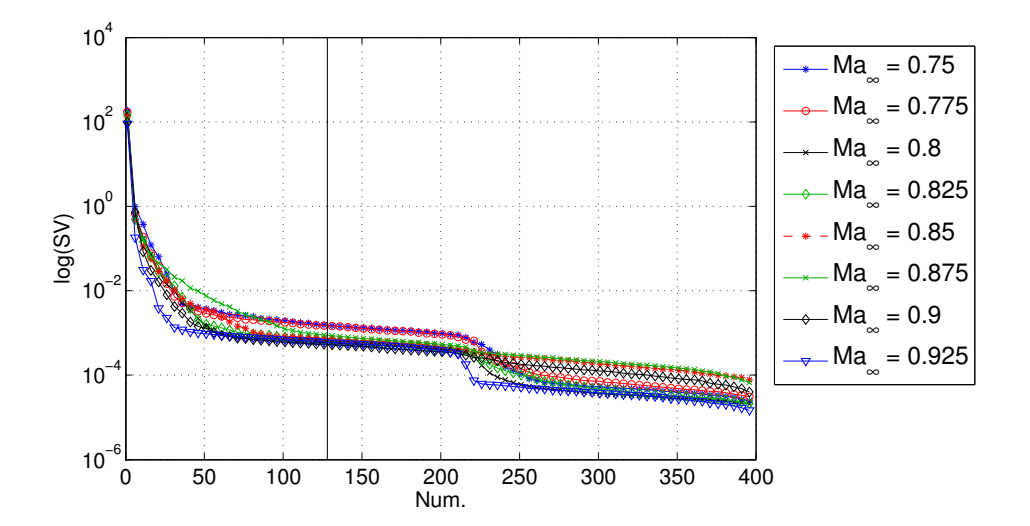

Abbildung 5.9: Singulärwerte (SV) der Matrix  $H(0)$  für das Zwei-Freiheitsgradsystem bei den betrachteten Anströmmachzahlen.

#### 5.1.6.2 Schwingungsverhalten und Stabilität

Es wird jeweils ein aerodynamisches System ROM/ERA für jede Anströmmachzahl generiert und das aeroelastische Gesamtsystem nach Gl. (5.26) aufgebaut. Der zeitliche Verlauf der Auslenkungen wurde für verschiedene Geschwindigkeitsindizes  $U^*$  bei festem Massenverhältnis ( $\mu = 60$ ) für alle betrachteten Anströmmachzahlen berechnet. Es

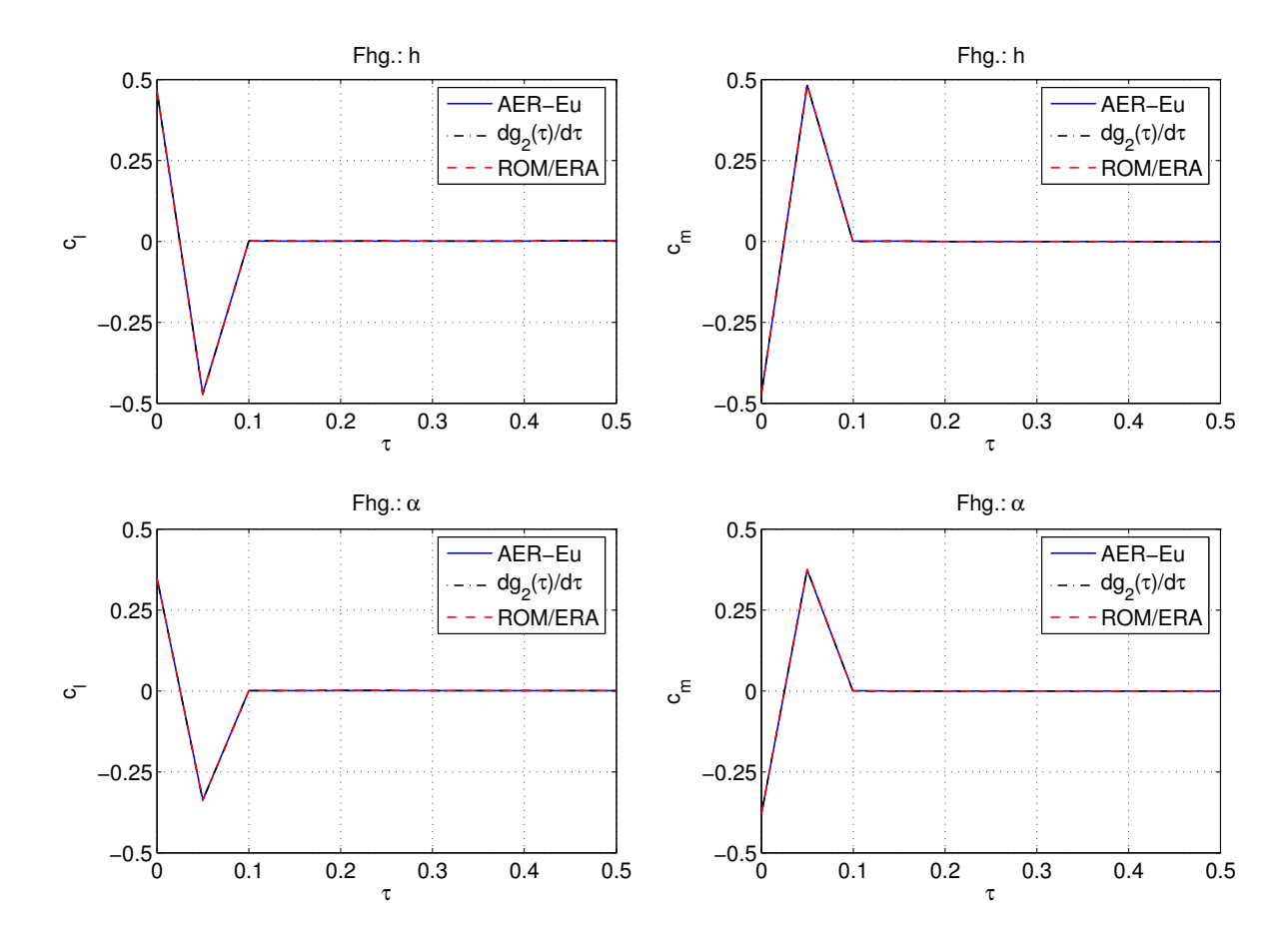

Abbildung 5.10: Impulsantworten für die Freiheitsgrade h und  $\alpha$  bei  $Ma_{\infty} = 0.8$ , berechnet direkt mit AER-Eu, der Ableitung der Sprungantwort  $dg_2(\tau)/d\tau$  $(g_2(\tau)$  wurde mit AER-Eu berechnet) und ROM/ERA für das NACA 64A010 Profil.

werden jeweils drei erzwungene Schwingungszyklen in der Nickbewegung mit einer Anstellwinkelamplitude von  $\Delta \alpha = 1.0^{\circ}$  simuliert, während der Freiheitsgrad der Schlagbewegung fest bei  $h = 0$  gehalten wird. Die Anregungsfrequenz ist immer die Eigenfrequenz der Nickbewegung  $\omega_{\alpha}$ . Daraus ergibt sich folgende einzustellende reduzierte Frequenz:

$$
k_{red,\alpha} = \frac{\omega_{\alpha} \cdot l_{ref}}{U_{\infty}} = \frac{\omega_{\alpha} \cdot c}{U^* \cdot c/2 \cdot \omega_{\alpha} \cdot \sqrt{\mu}} = \frac{2}{U^* \sqrt{\mu}}
$$
(5.34)

Die Anstellwinkeländerung erfolgt dann nach folgendem harmonischen Zeitgesetz mit der dimensionslosen Zeit  $\tau$  und der dimensionslosen Kreisfrequenz  $k_{\alpha}$ :

$$
\alpha(\tau) = \Delta \alpha \cdot \sin(k_{\alpha} \cdot \tau) \quad \text{mit} \quad k_{\alpha} = k_{red, \alpha} \cdot Ma_{\infty} \cdot \sqrt{\kappa} \tag{5.35}
$$

Nachdem die dritte Periode beendet ist, werden die aktuellen Orts- und Geschwindigkeitswerte als Anfangswerte für das gekoppelte aeroelastische System nach Gl. (5.25) und Gl. (5.26) verwendet und der zeitliche Verlauf der Auslenkungen h bzw.  $\alpha$  und der Geschwindigkeiten  $dh/d\tau = h$  bzw.  $d\alpha/d\tau = \dot{\alpha}$  wird aufgezeichnet.

Nach der Anregungsphase soll das System ohne künstliche äußere Einwirkungen frei schwingen. Diese Vorgehensweise wird für die untersuchten Anströmmachzahlen mit

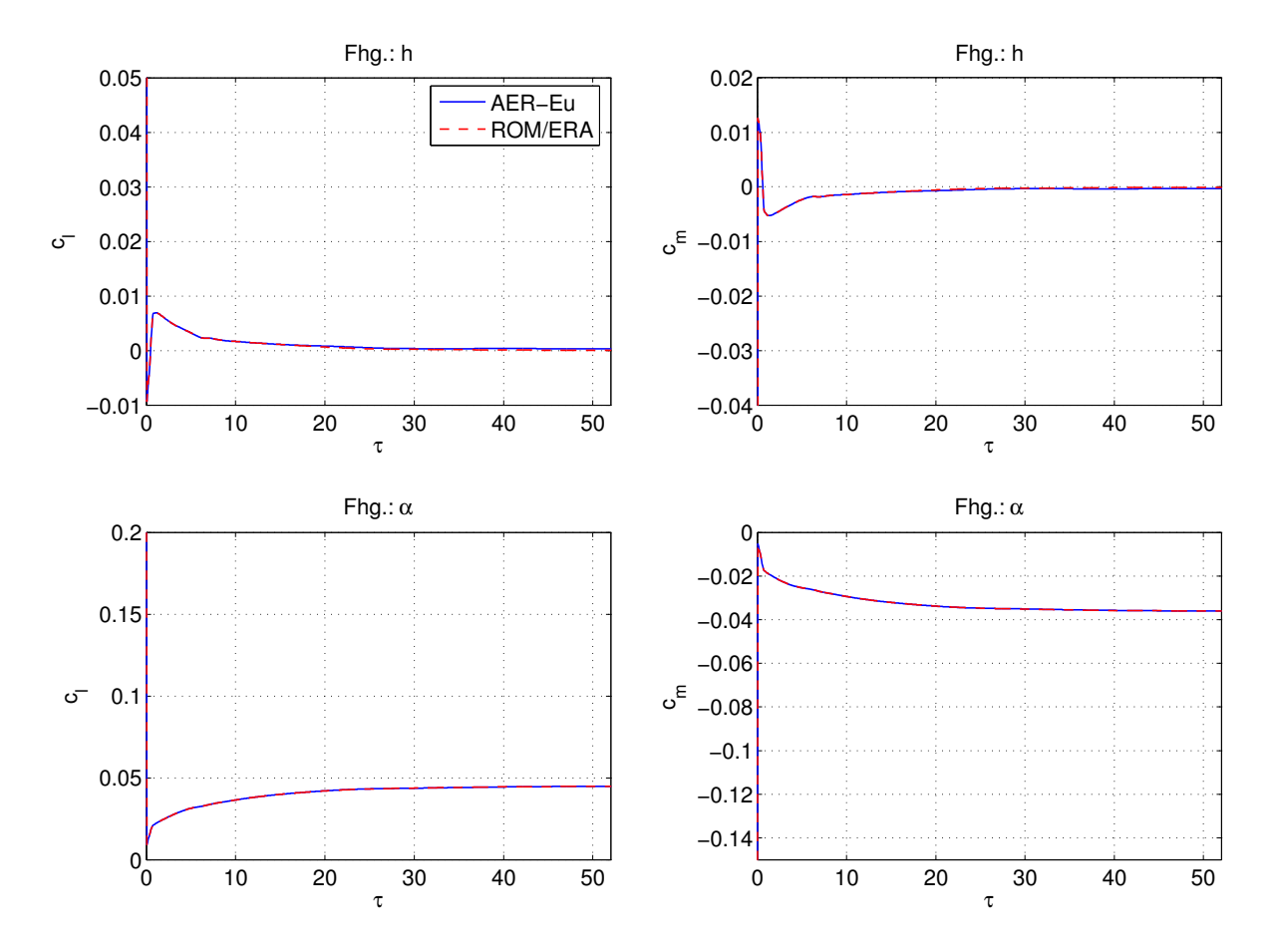

Abbildung 5.11: Sprungantworten in den Freiheitsgraden h und  $\alpha$  für das NACA 64A010 Profil bei  $Ma_{\infty} = 0.8$ , berechnet mit AER-Eu und ROM/ERA.

verschiedenen Werten der reduzierten Geschwindigkeit U <sup>∗</sup> angewandt. Anhand der beobachteten Schwingungsverläufe werden die Stabilitätseigenschaften bewertet.  $U^*$  wird sukzessive vergrößert (bei kleinen Werten beginnend, z.B.  $U^* = 0.2$ ) und der zeitliche Verlauf der Auslenkungen  $h$  und  $\alpha$  beobachtet. Für bestimmte Werte von  $U^*$ ergeben sich gedämpfte, indifferente oder angefachte Schwingungen, wobei der Punkt der indifferenten Schwingung den Flatterpunkt anzeigt.

Die Schwingungsverläufe bei  $Ma_{\infty} = 0.775$  für  $U^* = 0.9, U^* = 1.008$  und  $U^* = 1.1$ zeigt Abb. 5.14 bis Abb. 5.16. Am Flatterpunkt, der hier bei  $U^* = 1.008$  beobachtet wird, werden zusätzlich auch die Verläufe von Auftriebs- und Nickmomentenbeiwert und die Geschwindigkeiten in den Freiheitsgraden der Schlag- und Nickbewegung dargestellt (siehe Abb. 5.15). Die beiden Freiheitsgrade verlaufen nahezu in Phase über der Zeit, während Auftriebs- und Nickmomentenbeiwert gegenphasiges Verhalten aufweisen. Bei  $Ma_{\infty} = 0.825$  sind die Schwingungsverläufe für  $U^* = 0.5$ ,  $U^* = 0.61$  und  $U^* = 0.7$ in Abb. 5.17 bis Abb. 5.19 dargestellt. Der Flatterpunkt wird bei  $U^* = 0.61$  gefunden. Einen besonderen Fall stellt die Situation bei  $Ma_{\infty} = 0.9$  dar. Zunächst wird ein Flatterpunkt bei  $U^* = 0.527$  gefunden, wie in Abb. 5.20 und Abb. 5.21 gezeigt. Bei weiterer Steigerung von  $U^*$  ergeben sich angefachte Schwingungen, die jedoch bei  $U^* = 1.16$  wie-

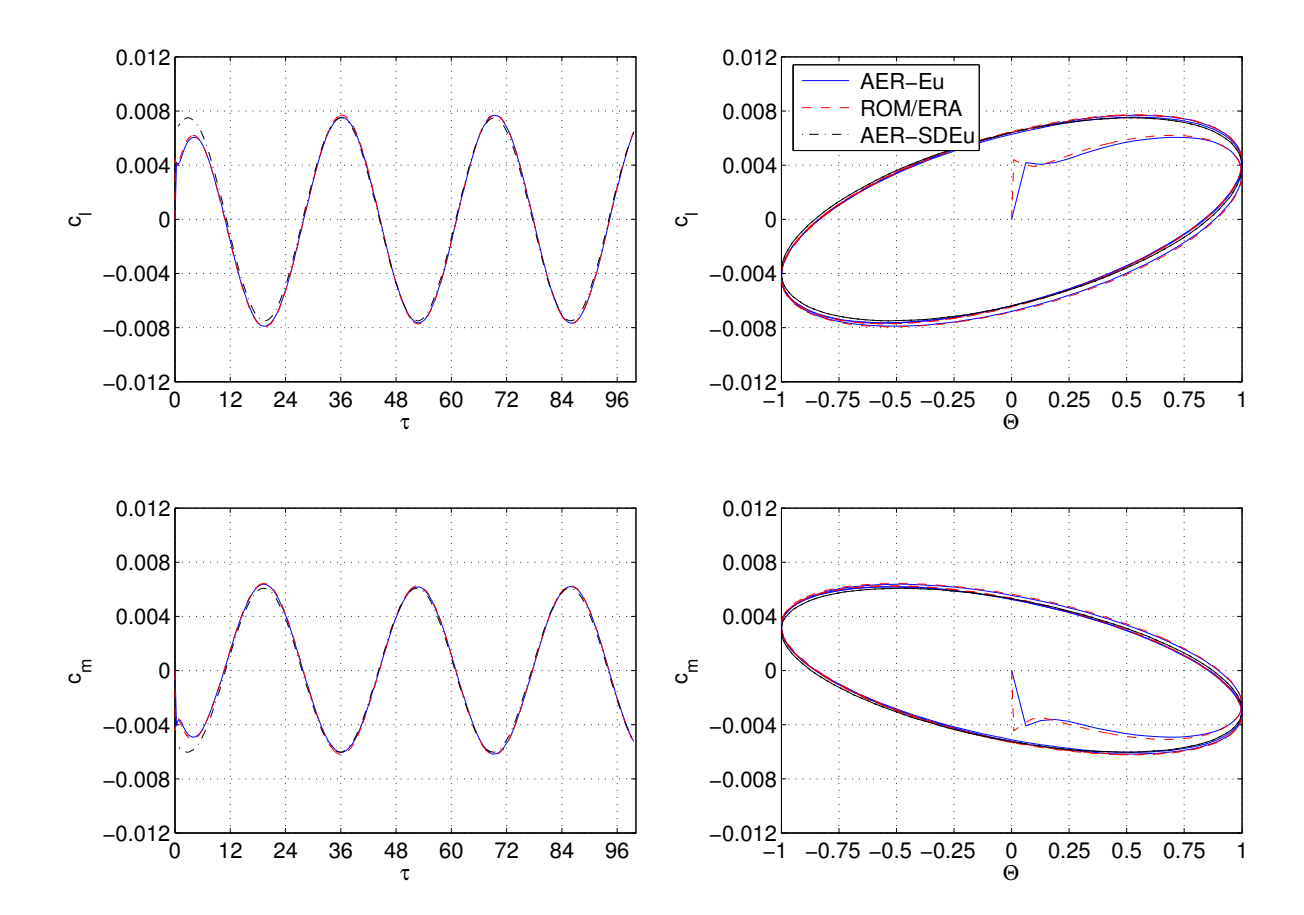

Abbildung 5.12: Harmonische Antwort bei  $Ma_{\infty} = 0.8$  und  $k_{red} = 0.2$  für den Fhg. h, berechnet mit AER-Eu, AER-SDEu und ROM-ERA.

der in indifferentes Verhalten übergehen, dargestellt in Abb. 5.22 für  $U^* = 1.0, U^* = 1.16$ und  $U^* = 1.4$ . Wird  $U^*$  weiter erhöht, ergeben sich wiederum gedämpfte Schwingungen, die ab  $U^* = 2.154$  erneut angefachtes Verhalten aufweisen und somit ein dritter Flatterpunkt bei  $U^* = 2.154$  erfasst wird. Die entsprechenden Schwingungsverläufe für  $U^* = 2.0, U^* = 2.154$  und  $U^* = 2.4$  sind in Abb. 5.23 dargestellt. Bei  $U^* = 2.154$  wird gegenphasiges Verhalten der Nickbewegung gegenüber der Schlagbewegung beobachtet. Mehrfache Flatterpunkte werden auch für  $Ma_{\infty} = 0.85$  und  $Ma_{\infty} = 0.875$  gefunden. Diese Ergebnisse stimmen mit den in der Literatur dokumentierten Daten überein. Wie zum ersten Mal von Isogai, [39] erkannt, entspricht das Flatterverhalten im unteren Bereich des Transonic Dips grundsätzlich der ersten Schwingungsmode der Struktur, mit einer Frequenz in der Nähe der ersten Eigenfrequenz und ohne merkliche Phasenverschiebung zwischen h und  $\alpha$ . Für höhere Machzahlen sind Flatterpunkte bei höheren Geschwindigkeitsindizes zu finden. Das Flatterverhalten entspricht in diesen Fällen grundsätzlich der zweiten Schwingungsmode [4], mit einer Frequenz in der Nähe der zweiten Eigenfrequenz und einer deutlich erkennbaren Phasenverschiebung zwischen h und  $\alpha$ .

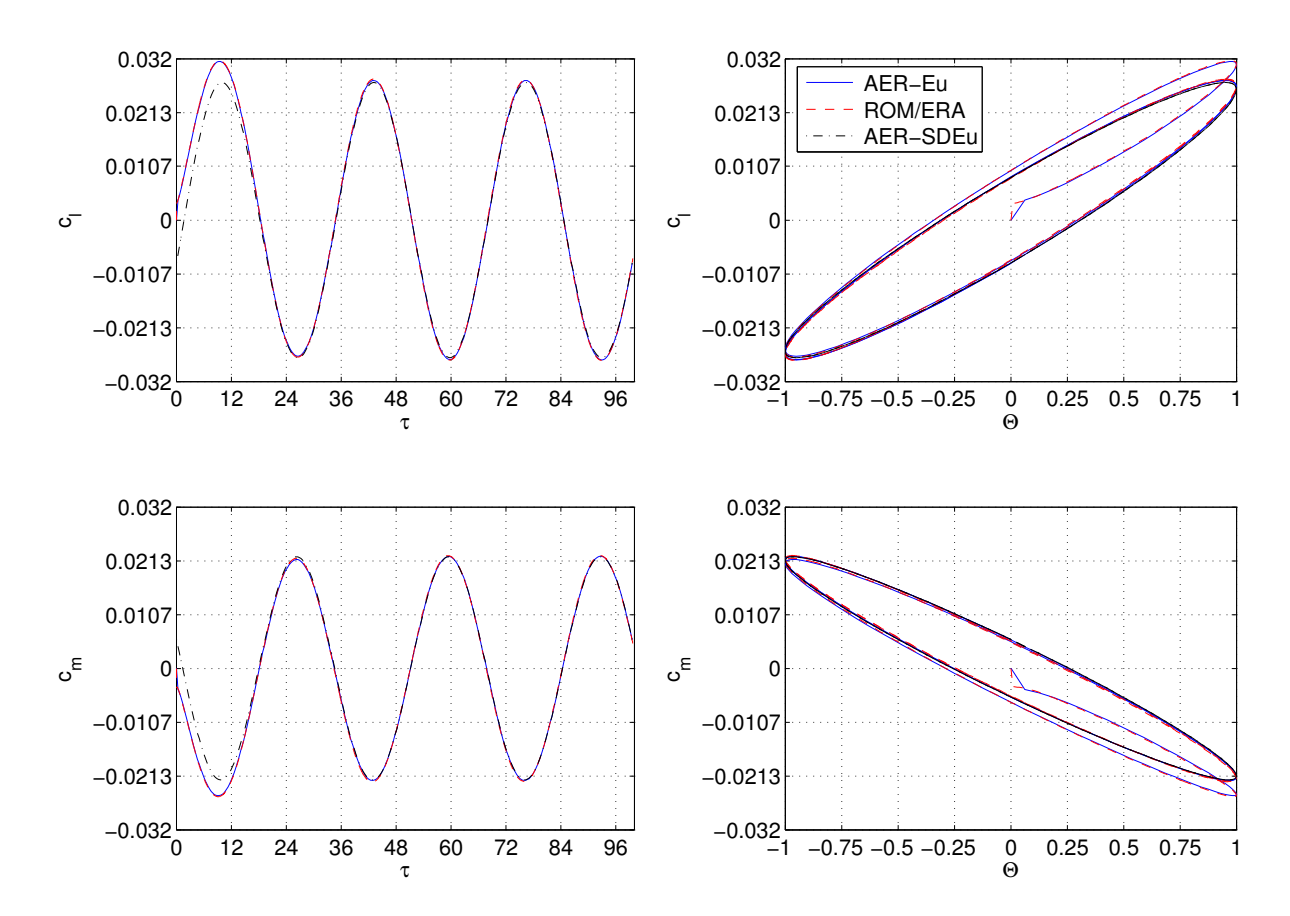

Abbildung 5.13: Harmonische Antwort bei  $Ma_{\infty} = 0.8$  und  $k_{red} = 0.2$  für den Fhg.  $\alpha$ , berechnet mit AER-Eu, AER-SDEu und ROM-ERA.

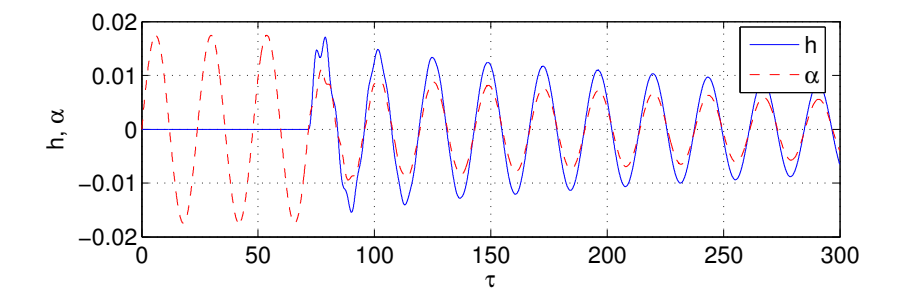

Abbildung 5.14: Verlauf der Auslenkungen in den Fhg. h und  $\alpha$  bei  $Ma_{\infty} = 0.775$  und  $U^* = 0.9$  (gedämpfte Schwingungen).

#### 5.1.6.3 Ergebnisse der Flatteranalyse

Um die berechneten Ergebnisse zu verifizieren, werden diese im Folgenden mit den Ergebnissen von vier weiteren, aeroelastischen Untersuchungen aus der Literatur verglichen. Als Referenz, chronologisch aufgelistet, dienen die Untersuchungen von Isogai [40], Bendiksen et al. [7], Alonso et al. [4] und Prananta et al. [65]. In den genannten Arbeiten wird ebenfalls das NACA 64A010 Profil mit den in Tab. 5.2 aufgelisteten, strukturellen Parametern als strukturdynamisches Modell verwendet.

Die Modellierung der Aerodynamik und ihre Kopplung mit der Struktur unterscheiden sich allerdings bei jeder Untersuchung. Isogai [40] verwendet ein TSD-Code (Transso-

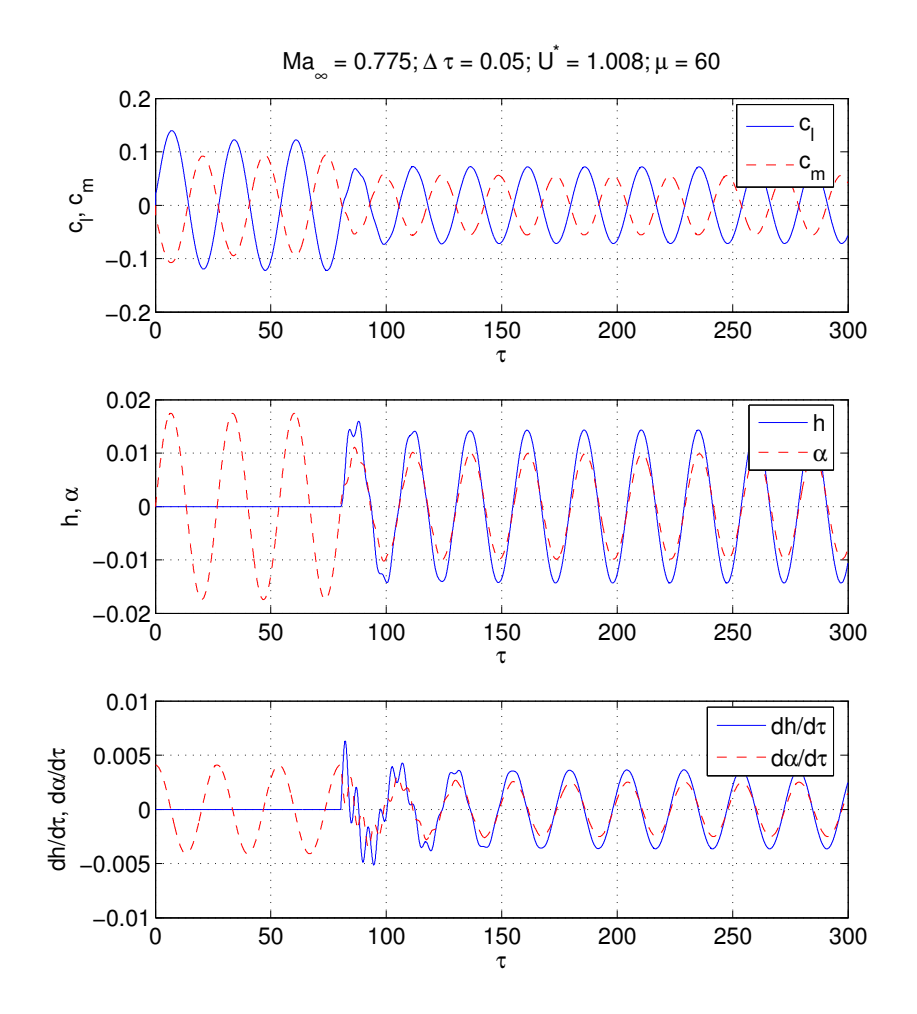

Abbildung 5.15: Verlauf der Beiwerte  $(c_l, c_m)$ , Auslenkungen  $(h, \alpha)$  und Geschwindigkeiten  $(\dot{h}, \dot{\alpha})$  am Flatterpunkt, für  $U_F^* = 1.008$  bei  $Ma_{\infty} = 0.775$ .

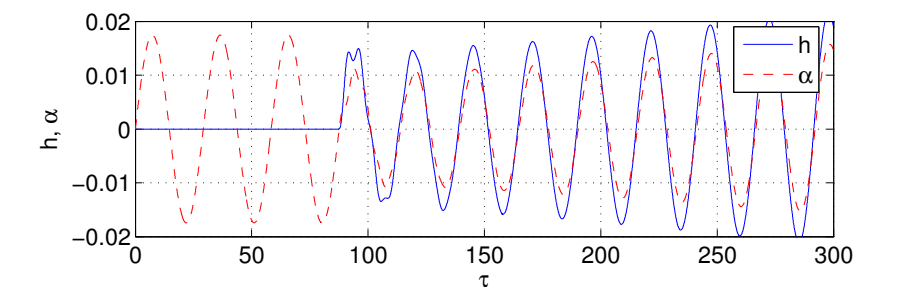

Abbildung 5.16: Verlauf der Auslenkungen in den Fhg. h und  $\alpha$  bei  $Ma_{\infty} = 0.775$  und  $U^* = 1.1$  (angefachte Schwingungen).

nic Small Disturbance; Potentialtheorie) zur Berechnung der instationären, nichtlinearen Luftkräfte, um seine vorherige Flatteruntersuchung mit der DLM (Doublet Lattice Me $thod$  [39] zu ergänzen.

Bendiksen und Kousen [7] modellieren die Aerodynamik mit Hilfe der Euler-Gleichungen, aus der Überzeugung heraus, dass lediglich mit den Euler-Gleichungen die Stoßdynamik mit der benötigten Genauigkeit für Flatterprobleme abgebildet werden kann. Für die Berechnung der aeroelastischen Verhältnisse verwenden sie ein explizites, auf Faltung

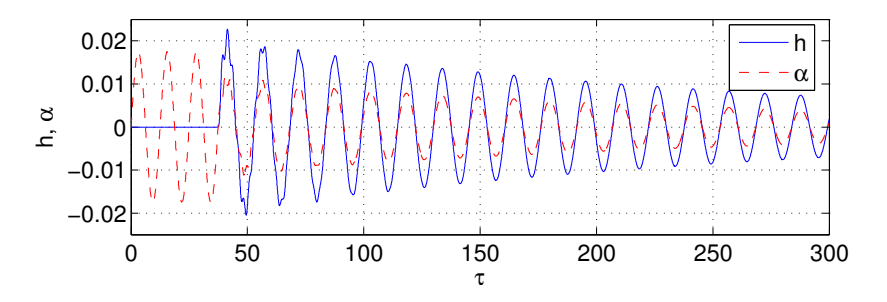

Abbildung 5.17: Verlauf der Auslenkungen in den Fhg. h und  $\alpha$  bei  $Ma_{\infty} = 0.825$  und  $U^* = 0.5$  (gedämpfte Schwingungen).

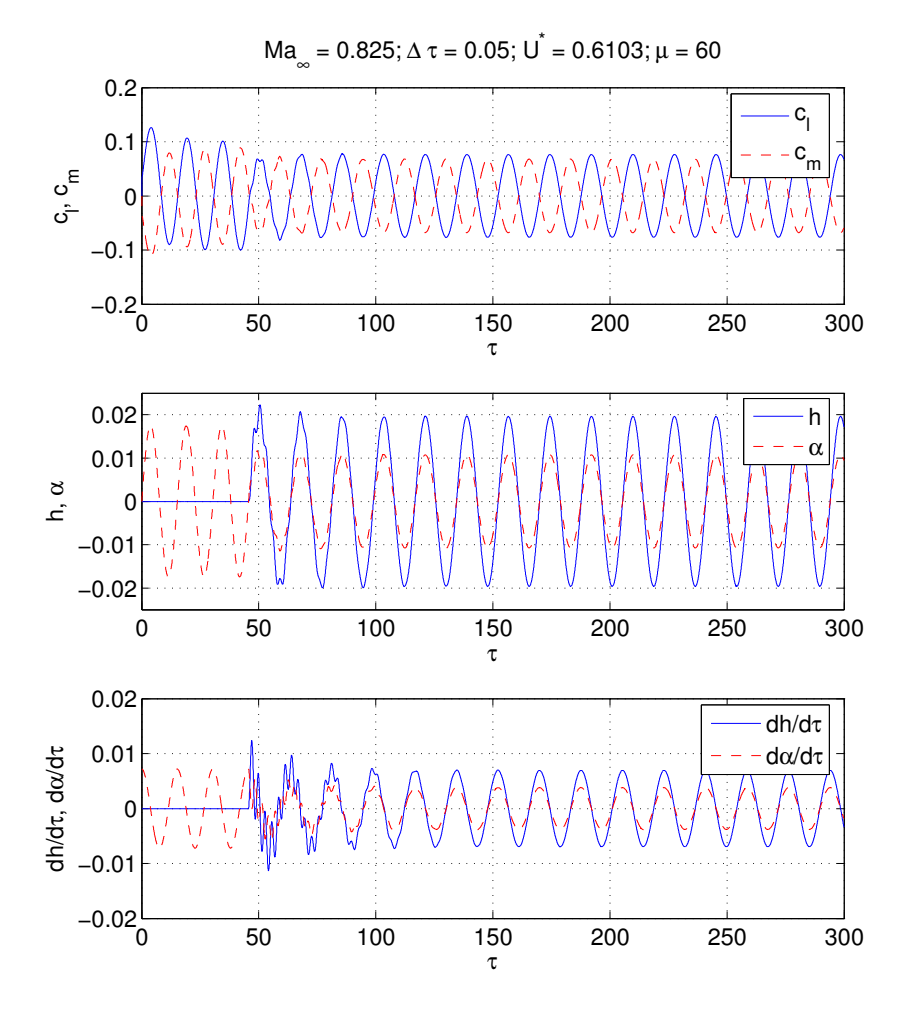

Abbildung 5.18: Verlauf der Beiwerte  $(c_l, c_m)$ , Auslenkungen  $(h, \alpha)$  und Geschwindigkeiten  $(\dot{h}, \dot{\alpha})$  am Flatterpunkt, für  $U_F^* = 0.610$  bei  $Ma_{\infty} = 0.825$ .

basierendes Verfahren.

Alonso und Jameson [4] erkennen jedoch zwei Probleme bei der Modellierung der Aerodynamik anhand der Euler-Gleichungen durch konventionelle, explizite Verfahren. Einerseits benötigen aeroelastische Berechnungen mittels CFD-Verfahren lange Rechenzeiten trotz stetiger Entwicklung der Rechenleistung. Auf der anderen Seite werden die Gleichungen für die Aerodynamik und Strukturdynamik nicht vollständig gekoppelt, sondern getrennt betrachtet und dann sequentiell in der Zeit integriert. Auf Basis die-

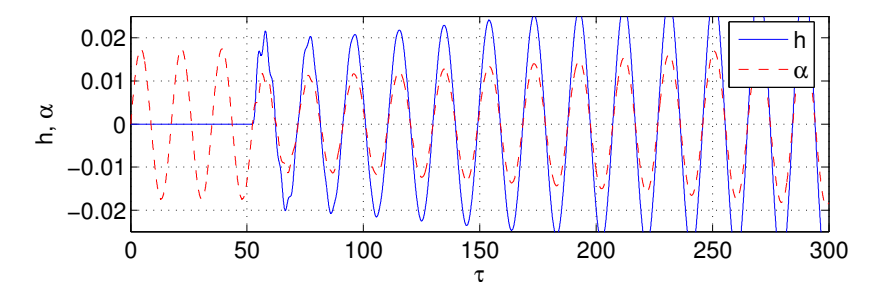

Abbildung 5.19: Verlauf der Auslenkungen in den Fhg. h und  $\alpha$  bei  $Ma_{\infty} = 0.825$  und  $U^* = 0.7$  (angefachte Schwingungen).

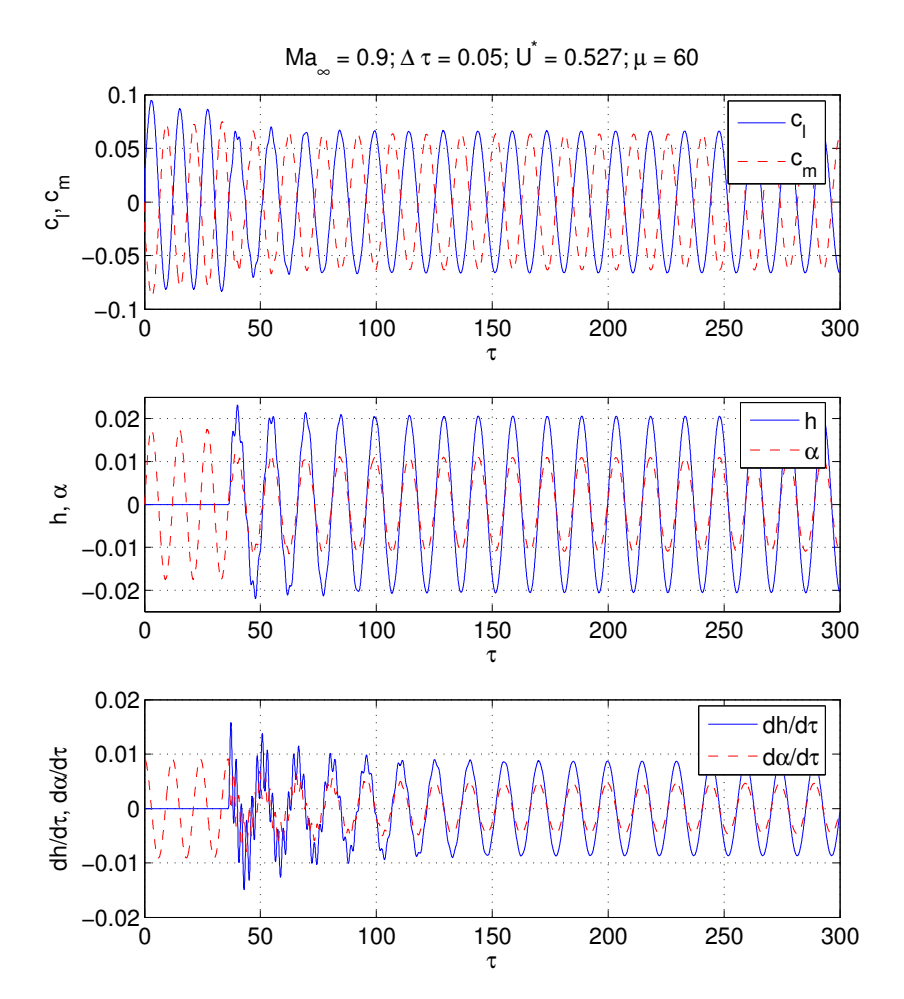

Abbildung 5.20: Verlauf der Beiwerte  $(c_l, c_m)$ , Auslenkungen  $(h, \alpha)$  und Geschwindigkeiten  $(\dot{h}, \dot{\alpha})$  am ersten Flatterpunkt, für  $U^* = 0.527$  bei  $Ma_{\infty} = 0.9$ .

ser Erkenntnisse verwenden Sie ein implizites Verfahren für ein vollständig gekoppeltes, aeroelastisches System.

Die aeroelastische Untersuchung von Prananta et al. [65] konzentriert sich auf den Einfluss der Reibung bei transsonischen Strömungen. Ein implizites Verfahren wird sowohl für die RANS-Gleichungen als auch für die Euler-Gleichungen angewandt.

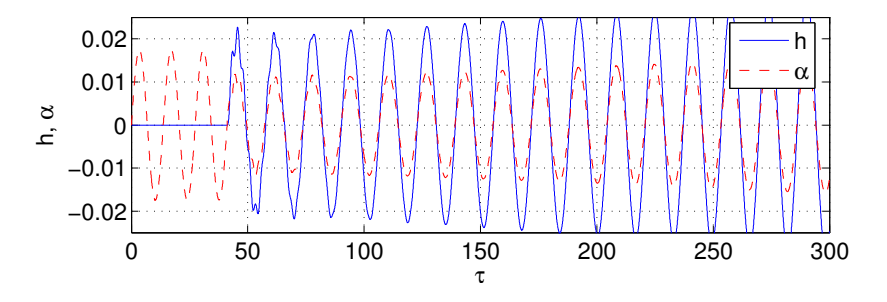

Abbildung 5.21: Verlauf der Auslenkungen in den Fhg. h und  $\alpha$  bei  $Ma_{\infty} = 0.9$  und  $U^* = 0.6$  (angefachte Schwingungen).

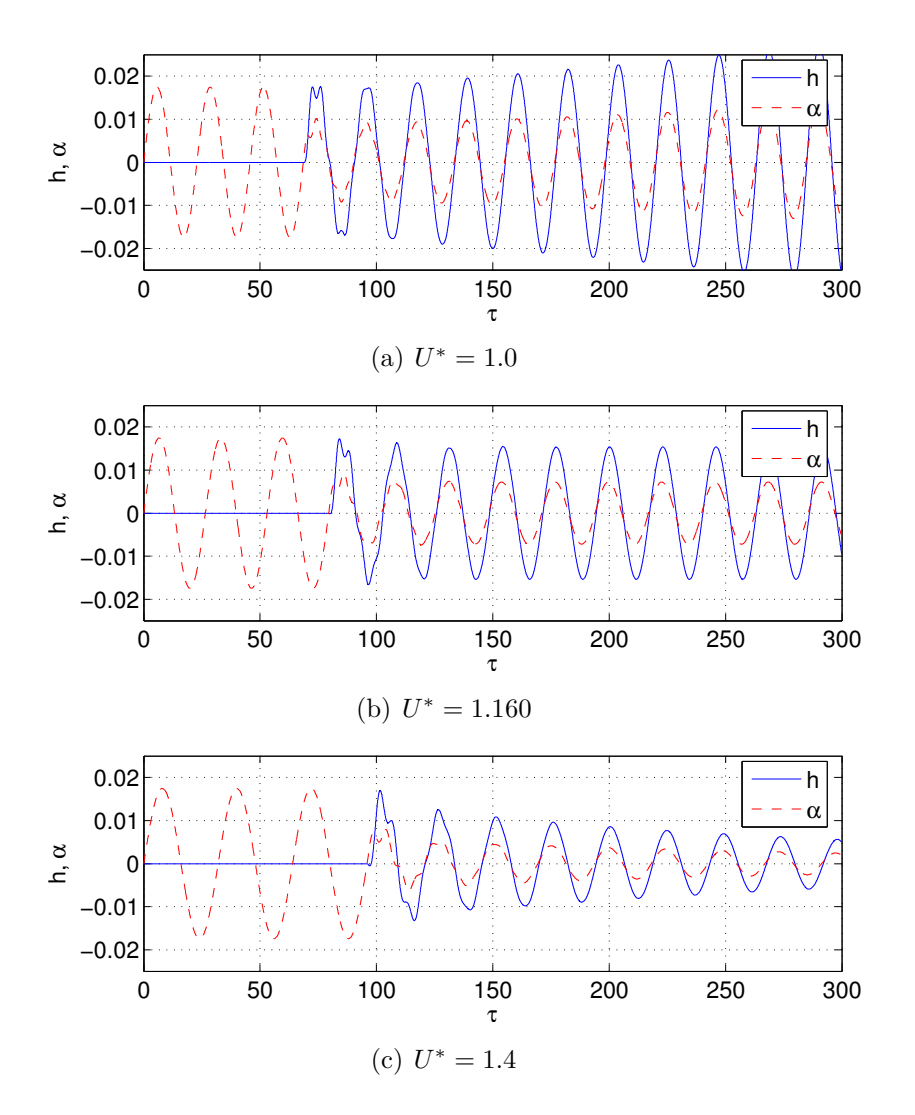

Abbildung 5.22: Verlauf der Auslenkungen in den Fhg. h und  $\alpha$  in Abhängigkeit von  $U^*$ für  $Ma_{\infty} = 0.9$  um den zweiten Flatterpunkt  $(U_F^* = 1.160)$ .

Die hier ermittelten Flatterkurven werden mit den Ergebnissen aus der Literatur verglichen, wobei in der Legende folgende Nomenklatur verwendet wird:

- Isogai (1981) → [40]
- $\circ$ Bendiksen et al. (1987)  $\rightarrow$  [7]

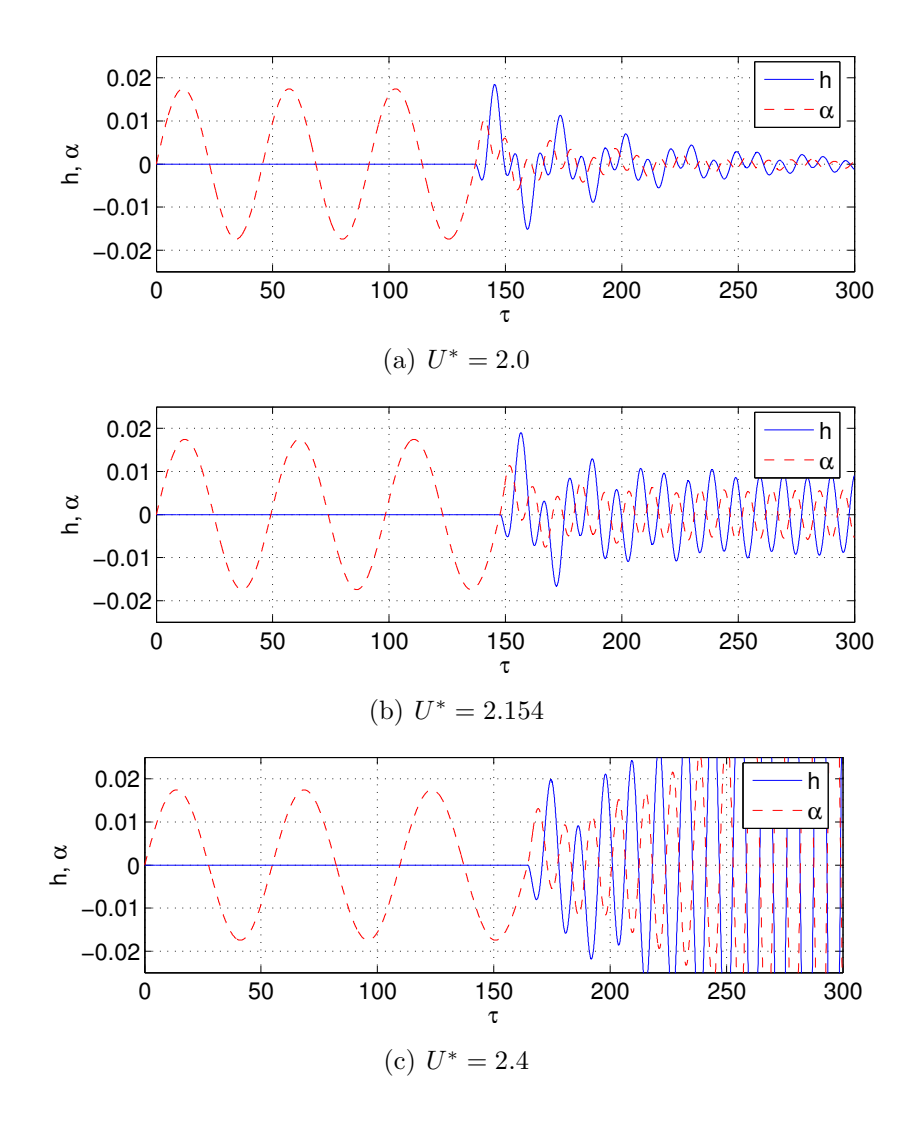

Abbildung 5.23: Verlauf der Auslenkungen in den Fhg. h und  $\alpha$  in Abhängigkeit von  $U^*$ für  $Ma_{\infty} = 0.9$  um den dritten Flatterpunkt  $(U_F^* = 2.154)$ .

- $\circ~$  Prananta et al. (1998)  $\rightarrow$  [65]
- $\circ~$  Alonso et al. (1994)  $\rightarrow$  [4]

Die Flatterergebnisse aus der genannten Literatur und dem ROM/ERA zeigt Abb. 5.24. Die Referenzwerte für einen quantitativen Vergleich der berechneten Flattergrenzen sind aus den Diagrammen in den entsprechenden Arbeiten entnommen. Wie aus den Diagrammen ersichtlich ist, besitzt das aerodynamische ROM/ERA die Fähigkeit, den instationären, nichtlinearen Charakter des Transonic Dip Phänomens richtig abzubilden.

Wie im vorangegangenen Kapitel gezeigt wurde, werden für die Anströmmachzahlen  $Ma_{\infty} = 0.85$ ,  $Ma_{\infty} = 0.875$  und  $Ma_{\infty} = 0.9$  mehrfache Flatterpunkte gefunden. D.h. das System geht ab einem  $U_{1,F}^{\ast}$ von stabilem zu instabilem Systemverhalten über. Bei weiterer Steigerung von  $U^*$  wird das Schwingungsverhalten ab einem gewissen  $U^*_{2,F}$  wieder stabil, um dann bei weiterer Steigerung bei $U^*_{3,F}$  wieder von stabiler zu instabiler

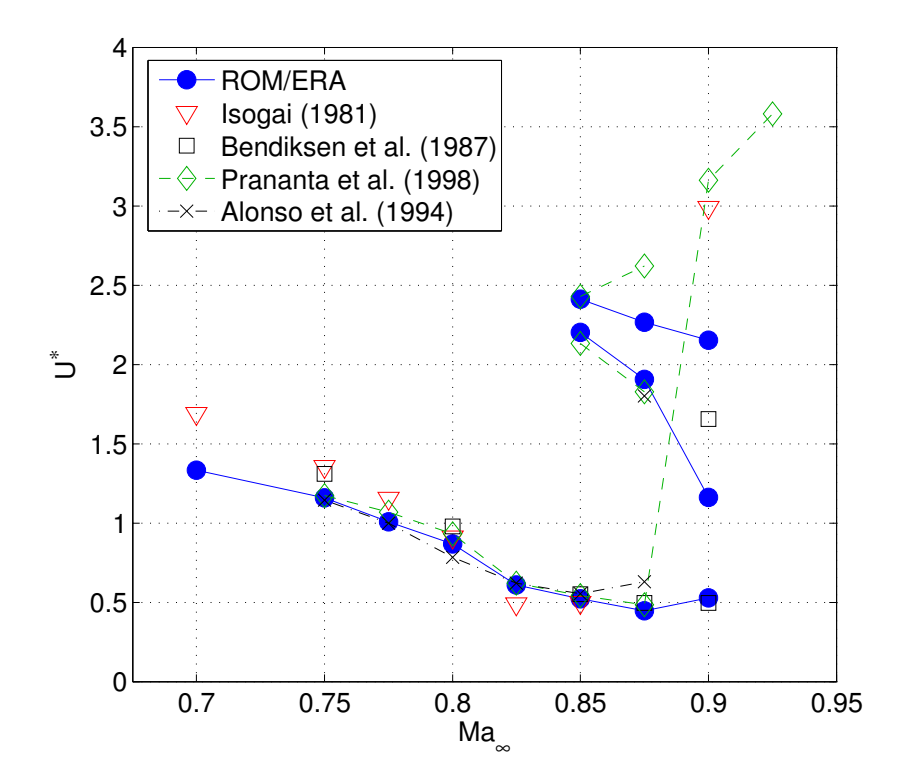

Abbildung 5.24: Ergebnis der Flatteranalyse (Flattergeschwindigkeitsindex  $U^* = U_F^*$ über der Anströmmachzahl  $Ma_{\infty}$  und Vergleich mit Werten aus der Literatur.

Bewegung überzugehen.

Darüber hinaus wird beobachtet, dass generell die Ergebnisse für die untere Flattergrenze kleinere Abweichungen zu den Referenzwerten aufweisen, als Flatterpunkte mit hohem  $U^*$ . Dieses Problem läßt sich mittels der Gitterunabhängigkeitsuntersuchung von Alonso et al. [4] erklären. Sowohl eine zeitliche als auch eine räumliche Gitterunabhängigkeitsuntersuchung wird in  $[4]$  für das aeroelastische Modell durchgeführt. Anhand der Rechenergebnisse konnte festgestellt werden, dass eine Anderung der zeitlichen bzw. räumlichen Auflösung einen großen Einfluß auf die Ermittlung der Flatterpunkte für hohe  $Ma_{\infty}$  bzw.  $U^*$  hat. Die Erklärung dafür ist, dass sich ein Genauigkeitsverlust ergibt, weil die Flattereigenform sich in diesen Fällen der zweiten Eigenform - mit einer höheren Frequenz - annähert. Somit sind höhere zeitliche bzw. räumliche Auflösungen erforderlich, um die aeroelastischen Verhältnisse in diesem Bereich richtig zu erfassen. Bei  $Ma_{\infty} = 0.925$  weicht der Flatterpunkt von den Ergebnissen aus der Literatur ab, wobei nur in der Arbeit von Prananta et al. [65] ein Wert zu finden ist, der bei  $U^* = 3.6$ liegt, siehe Abb. 5.24. Bis  $U^* \approx 8.0$  erhält man gedämpfte Schwingungen, die für eine weitere Steigerung von  $U^*$  in einen aperiodischen Verlauf übergehen. Bei  $U^* = 8.557$ ergibt sich eine stabile statische Lage, während für größere  $U^*$  die translatorische Auslenkung divergiert und  $\alpha$  konstant auf 0° verbleibt, wie in Abb. 5.25 dargestellt.

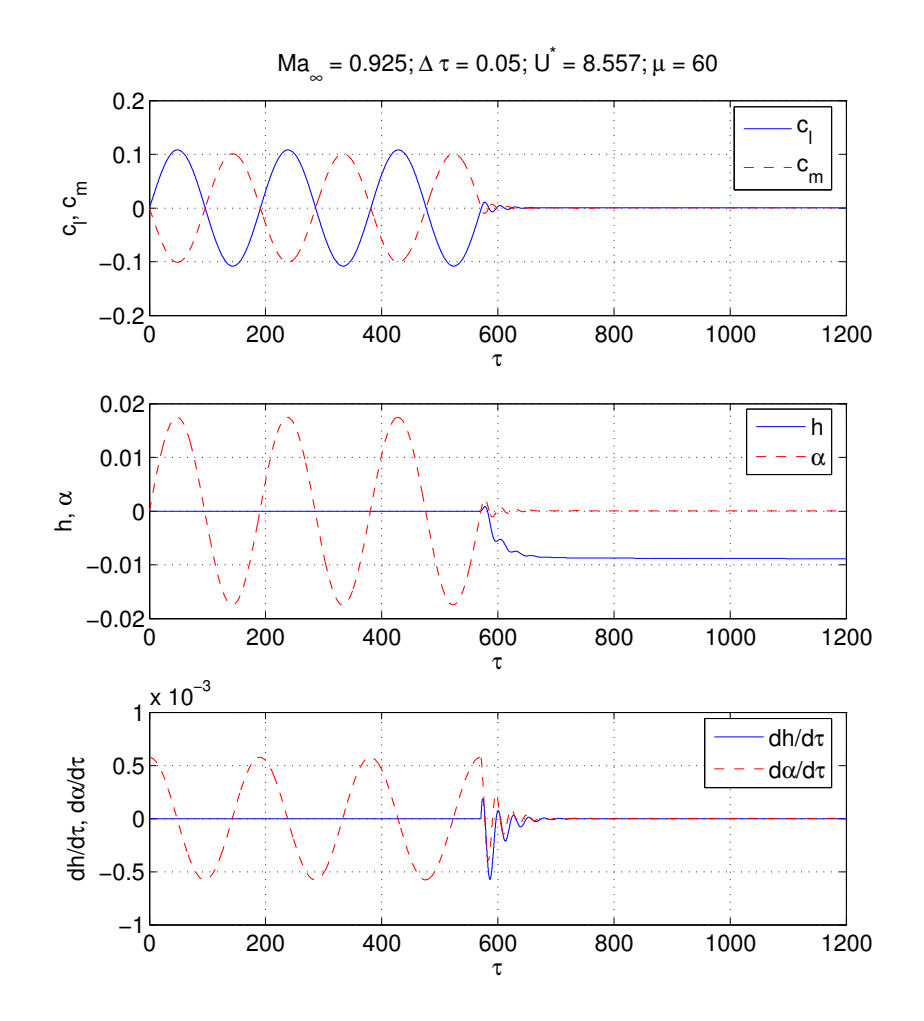

Abbildung 5.25: Verlauf der Beiwerte  $(c_l, c_m)$ , Auslenkungen  $(h, \alpha)$  und Geschwindigkeiten  $(\dot{h}, \dot{\alpha})$  für  $U^* = 8.557$  bei  $Ma_{\infty} = 0.925$ .

Zur Überprüfung der Abweichungen aufgrund von eventuell vorhandenen aerodynamischen Nichtlinearitäten bzw. der ROM/ERA Ergebnisse, werden erzwungene Schwingungen für jeweils beide Freiheitsgrade bei den reduzierten Frequenzen von  $k_{red} = 0.01$ ,  $k_{red} = 0.2, k_{red} = 0.5$  und  $k_{red} = 1.0$ , simuliert und die Ergebnisse von AER-Eu, ROM/ERA und AER-SDEu verglichen. Das Ergebnis von AER-Eu dient hierbei als Referenzlösung. Es ergibt sich jedoch, dass lineares Verhalten für die Nickbewegung gegeben ist und ROM/ERA hier die Euler-Ergebnisse sehr gut für die betrachteten Frequenzen reproduzieren kann, wie in Abb. 5.26 bis Abb. 5.33 gezeigt wird. Auch das lineare Verfahren AER-SDEu berechnet eine Lösung, die eine sehr gute Ubereinstimmung mit der Referenzlösung von AER-Eu aufweist.

Die Phasenverschiebung des Auftriebsbeiwerts bleibt nahezu konstant für alle betrachteten reduzierten Frequenzen, während die Amplitude im Falle der Schlagbewegung mit zunehmender Frequenz ansteigt, siehe Abb. 5.26 bis Abb. 5.29. Die Lissajous-Figur wird für alle reduzierten Frequenzen im positiven Uhrzeigersinn durchlaufen, so dass ein positiver Imaginärteil des Auftriebsbeiwerts vorliegt.

Bei der Betrachtung des Nickmomentes aufgrund der Nickbewegung steigt sowohl die

Phasenverschiebung als auch die Amplitude mit zunehmender Frequenz an, siehe Abb. 5.30 bis Abb. 5.33. Die entsprechenden Lissajous-Figuren werden hier gegen den Uhrzeigersinn durchlaufen, woraus sich ein negativer Imaginärteil des Nickmomentes ableiten lässt und somit eine Dämpfung der Nickbewegung durch die Luftkräfte vorliegt.

Die Abweichungen der Ergebnisses von AER-SDEu und ROM/ERA vom Ergebnis des AER-Eu Verfahrens für die Schlagbewegung bei  $k_{red} = 0.01$ , dargestellt in Abb. 5.26, sind rein numerischer Natur, da hier im nahezu quasistationären Fall kaum Anderungen von  $c_l$  und  $c_m$  auftreten (man beachte den Größenordnungsbereich in den Diagrammen). Auf Basis dieser Ergebnisse lässt sich festhalten, dass das ROM/ERA keine fehlerhaften Ergebnisse produziert. Der Fall für  $Ma_{\infty} = 0.925$  bedarf deshalb einer weiteren Untersuchung.

Abschliessend sei angemerkt, dass die Stabilitätspunkte (Flatterpunkte) für das jeweilige  $U^*$  durch die Betrachtung der Eigenwerte der Systemmatrix  $\mathbf{A}_{AE}$  aus Gl. (5.26) direkt gefunden werden können, ohne dass man den zeitlichen Verlauf der Schwingungen berechnen bzw. analysieren muss. Ein stabiles zeitdiskretes System liegt vor, wenn alle Eigenwerte innerhalb des Einheitskreises in der komplexen Zahlenebene liegen, bzw. bei einer Rücktransformation der Eigenwerte in den zeitkontinuierlichen Raum, wenn die Realteile der Eigenwerte negativ sind. Diese Methode bietet auch einen rechenzeittechnischen Vorteil gegenüber einem vollständigen CFD-Verfahren (gekoppelt mit einem Strukturmodell), da sehr schnell Aussagen bezüglich der Stabilität getroffen werden können, ohne dass die komplette Simulation im Zeitbereich stattfinden muss.

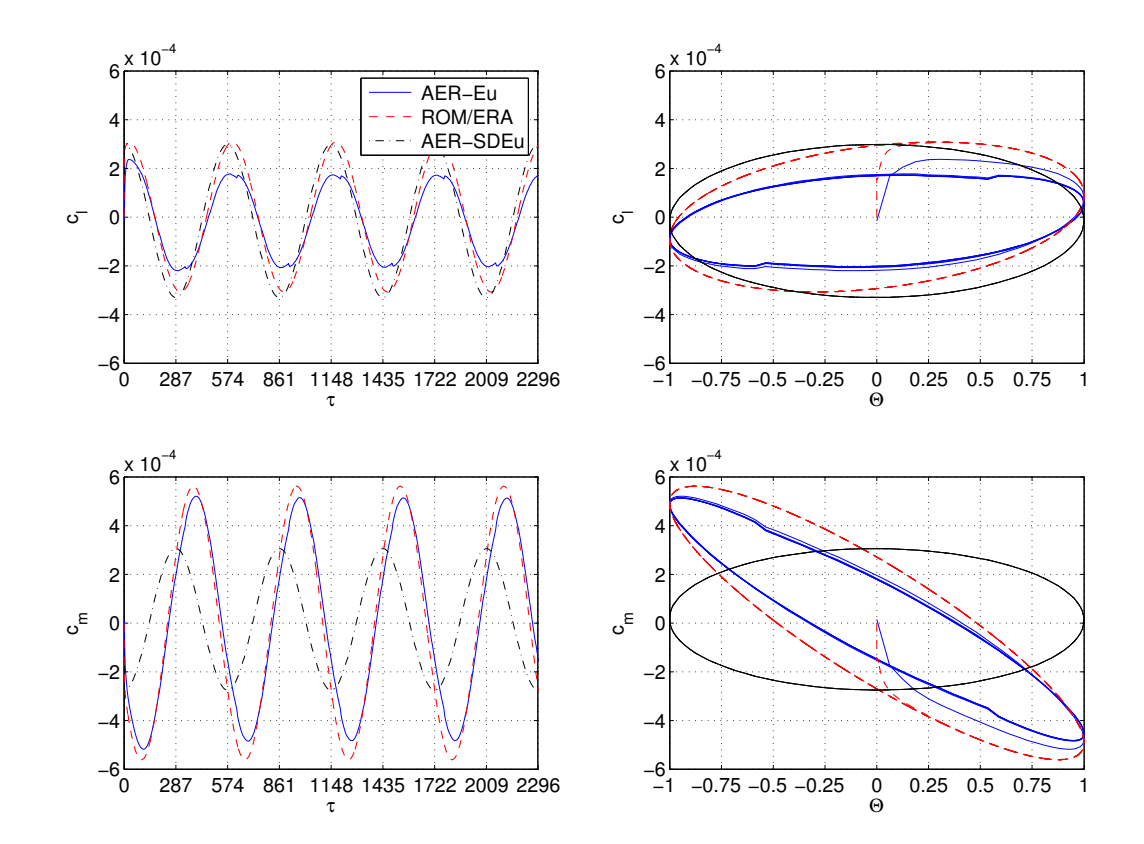

Abbildung 5.26: Harmonische Antwort bei  $Ma_{\infty} = 0.925$  und  $k_{red} = 0.01$  für den Fhg.  $h$  für das NACA 64A010 Profil.

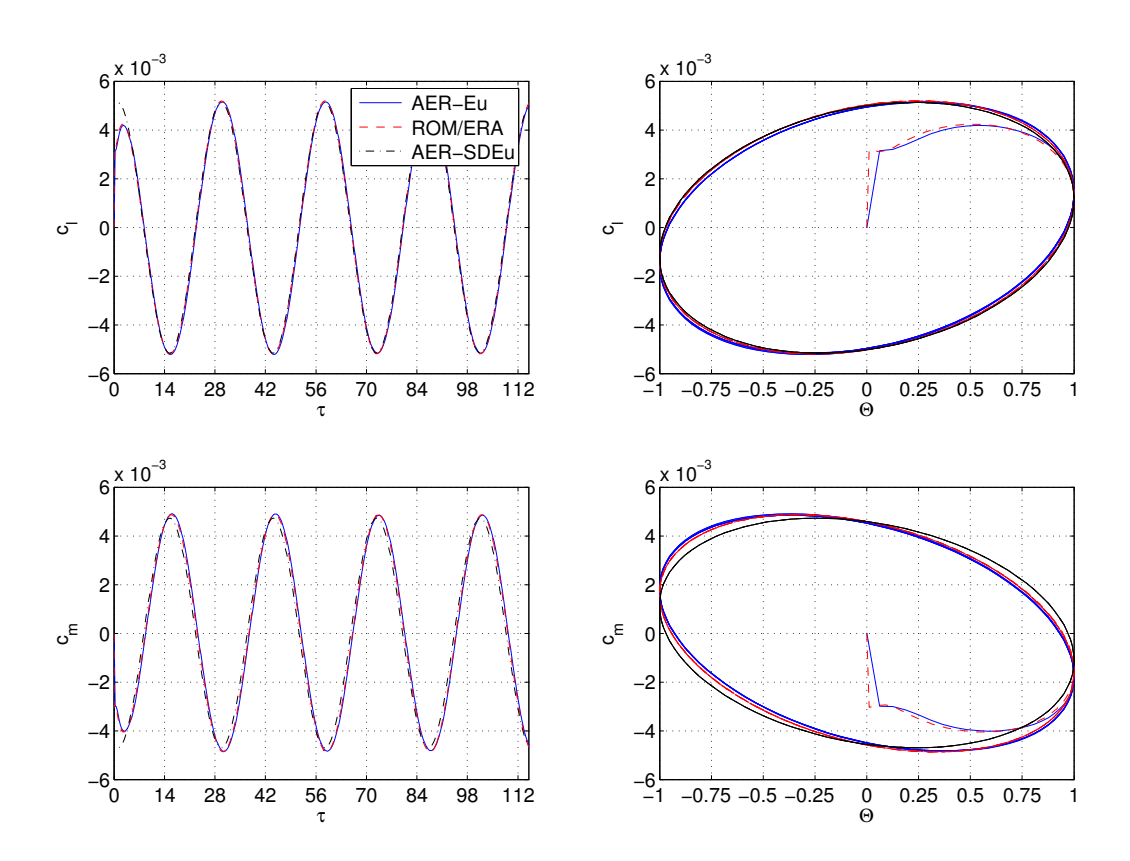

Abbildung 5.27: Harmonische Antwort bei $Ma_\infty=0.925$ und $k_{red}=0.2$ für den Fhg.  $h$ für das NACA 64A010 Profil.

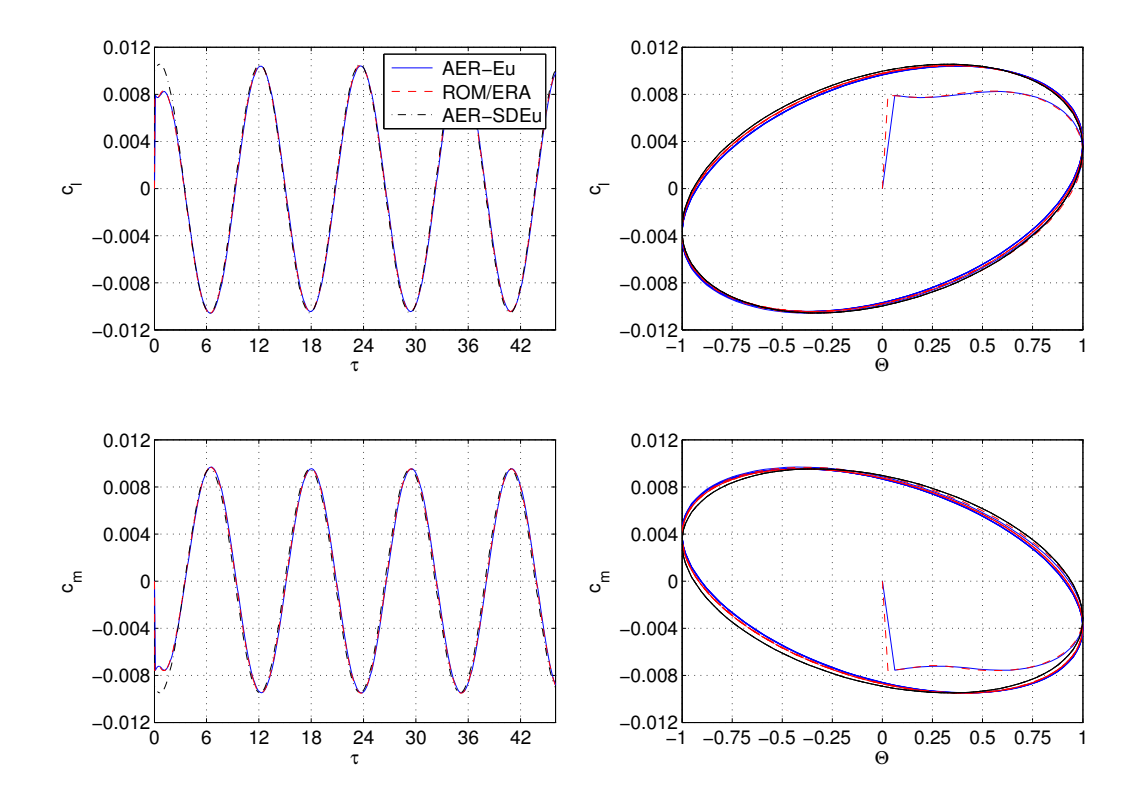

Abbildung 5.28: Harmonische Antwort bei  $Ma_{\infty} = 0.925$  und  $k_{red} = 0.5$  für den Fhg. h für das NACA 64A010 Profil.

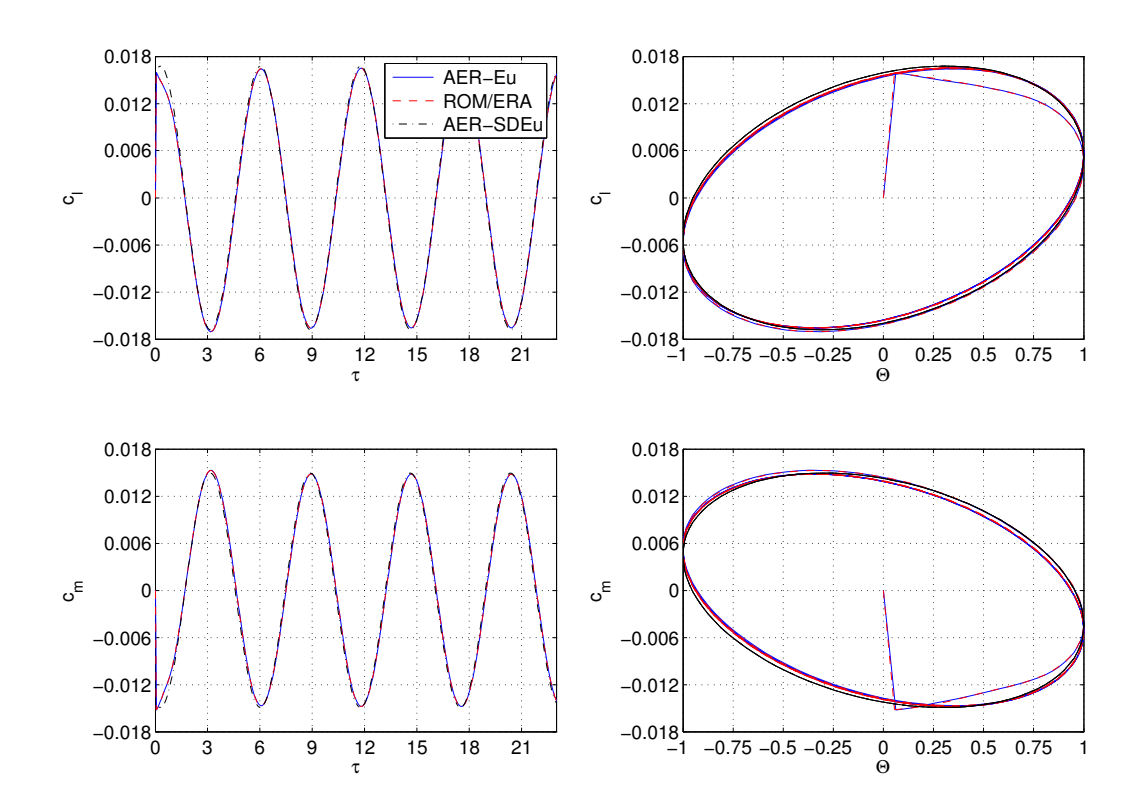

Abbildung 5.29: Harmonische Antwort bei  $Ma_{\infty} = 0.925$  und  $k_{red} = 1.0$  für den Fhg. h für das NACA 64A010 Profil.
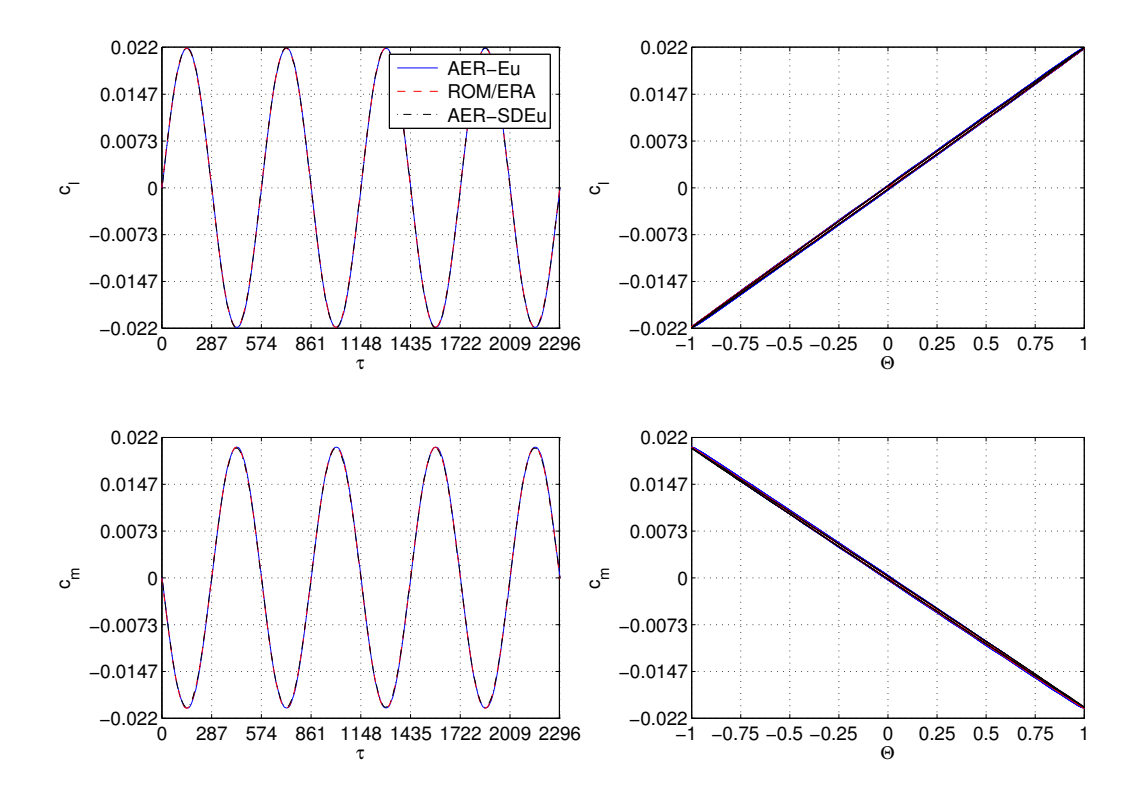

Abbildung 5.30: Harmonische Antwort bei  $Ma_{\infty} = 0.925$  und  $k_{red} = 0.01$  für den Fhg.  $\alpha$  für das NACA 64A010 Profil.

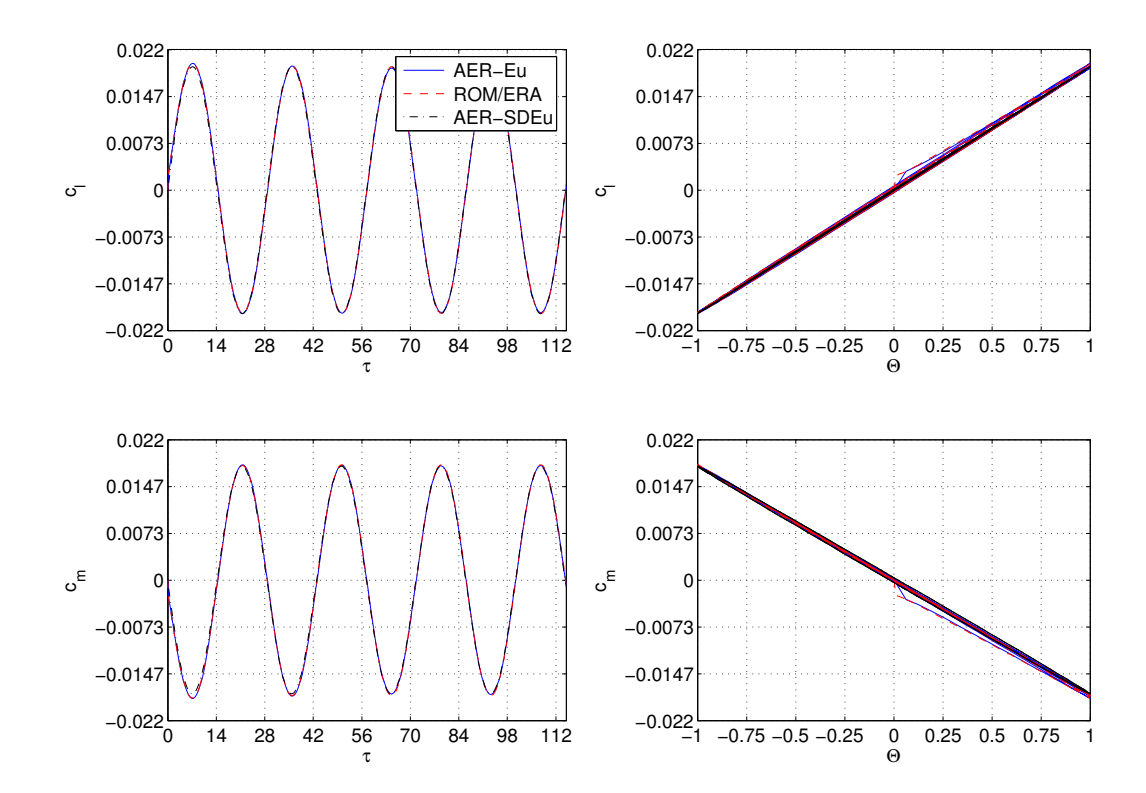

Abbildung 5.31: Harmonische Antwort bei $Ma_{\infty}=0.925$ und $k_{red}=0.2$ für den Fhg.  $\alpha$ für das NACA 64A010 Profil.

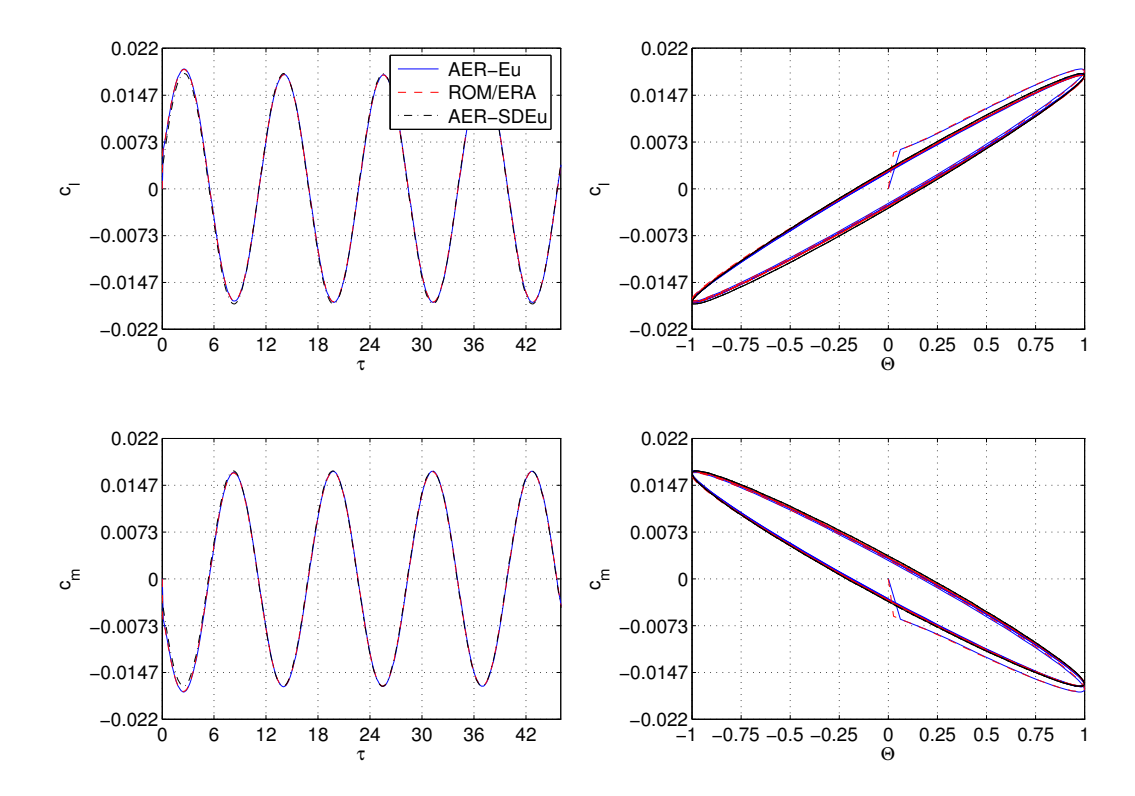

Abbildung 5.32: Harmonische Antwort bei $Ma_{\infty}=0.925$ und $k_{red}=0.5$ für den Fhg.  $\alpha$ für das NACA 64A010 ProfiL.

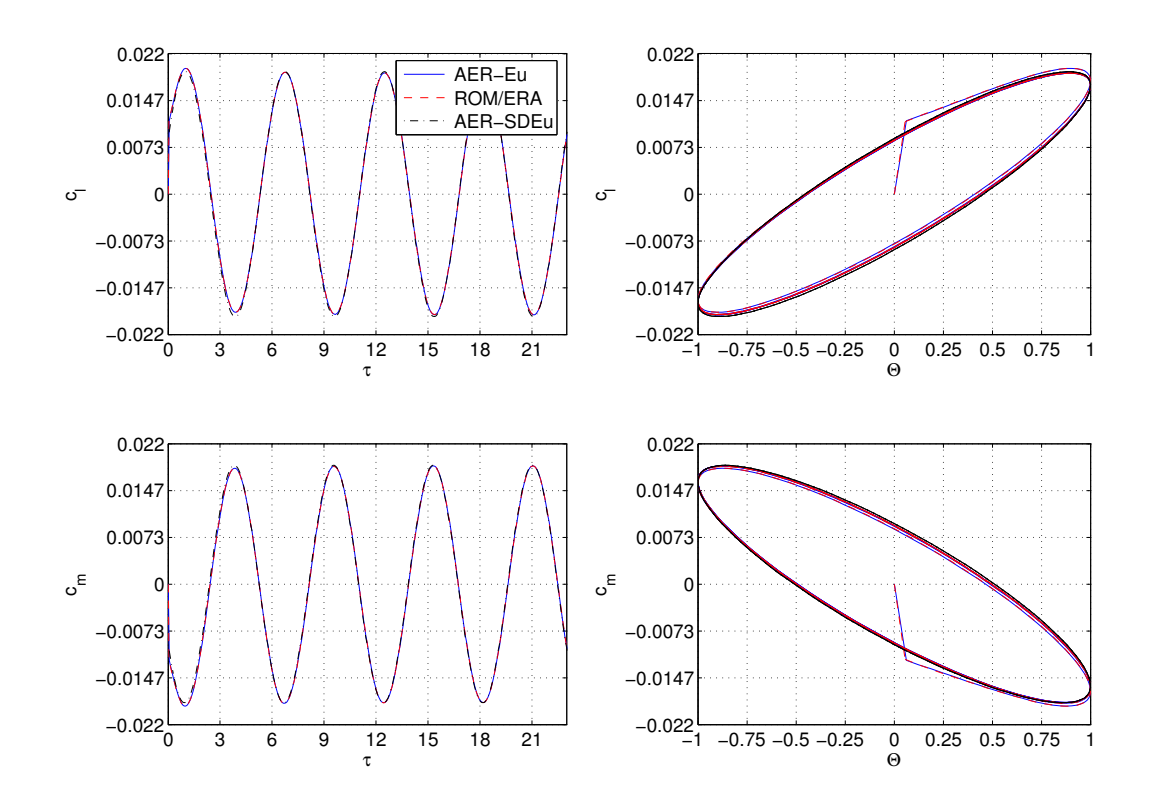

Abbildung 5.33: Harmonische Antwort bei $Ma_{\infty}=0.925$ und $k_{red}=1.0$ für den Fhg.  $\alpha$ für das NACA 64A010 Profil.

# 5.2 AGARD Konfiguration 445.6

Als 3D Standardtestfall wurden für die AGARD 445.6 Konfiguration CFD-Berechnungen zur Ermittlung von generalisierten Luftkräften durchgeführt. Es wurde sowohl der reibungsfreie als auch der reibungsbehaftete Fall untersucht.

Bei der AGARD 445.6 Konfiguration handelt es sich um einen aeroelastischen Referenzfall, für den umfangreiche Validierungsergebnisse vorliegen  $[52]$ ,  $[53]$ ,  $[69]$ . Die experimentellen Ergebnisse sind in Form von Flatterpunkten (Flutter Speed Index - FSI über der Machzahl der freien Anströmung  $Ma_{\infty}$  in der Veröffentlichung von Yates [86] zusammengefasst. Ziel bei diesen Versuchen aus dem Jahr 1963 im transsonischen Windkanal des NASA Langley Research Center war es, experimentelle und berechnete Flatterergebnisse miteinander zu vergleichen, um so zu einem besseren Verständnis der Strukturdynamik und des Flatterverhaltens im transsonischen Strömungsbereich beizutragen. In [86] werden die Flatterergebnisse für die Medien Luft und Freon-12, sowie verschiedene strukturelle Ausführungen des Flügels angegeben. Der sogenannte Transsonic Dip wurde bei den Experimenten voll erfasst, wobei auch Werte für supersonische Anströmung vorliegen. Die experimentellen Flatterergebnisse wurden für die Anströmmachzahlen  $Ma_{\infty} = 0.499, 0.678, 0.901, 0.954, 0.960, 1.072, \text{und } 1.141 \text{ ermittedt.}$ Die Experimente wurden bei einem Anstellwinkel von  $\alpha = 0^{\circ}$  durchgeführt, um statisch aeroelastische Deformationen zu vermeiden. Der betrachtete Reynoldszahl-Bereich lag zwischen  $Re_{\infty,c_{MAC}} = 0.5 \cdot 10^6$  und  $Re_{\infty,c_{MAC}} = 6.7 \cdot 10^6$ , wobei der Transitionspunkt nicht fixiert wurde.

Diese Arbeit konzentriert sich auf die Ergebnisse, die für das weakened model 3 gelten, nämlich einem Halbflügel, der aus Mahagoniholz gefertigt wurde und durch die Strukturgrößen des E-Moduls  $E = 0.47072 \cdot 10^6$  psi und des Schubmoduls  $G = 0.059745 \cdot 10^6$  psi bei einer Querkontraktionszahl  $\nu = 0.310$  gekennzeichnet ist [86]. Die Masse des Flügels beträgt  $m = 1.86$  kg.

# 5.2.1 Geometrie

Die AGARD 445.6 Konfiguration entspricht einem Halbflügel mit einer Streckung von  $\Lambda = 1.65$ , Pfeilung der 1/4-Linie von  $\varphi_{0.25} = 45^{\circ}$ , Zuspitzung  $\lambda = 0.66$  und einer Wurzelsehnenlänge von  $c_r = 0.558$  m. Die Halbspannweite beträgt  $s = 0.762$  m und die Streckung  $\Lambda = 1.65$ , bei einer Flügelfläche von 0.35 m<sup>2</sup>. Der Flügel besitzt ein NACA 65A004 Profil. Die Profilkoordinaten des 5-ziffrigen NACA Profils mit A Modifikation können aus [62] und [1] entnommen werden. Eine Zusammenfassung der geometrischen Parameter ist in Tab. 5.4 zu finden, während den Grundriss des Flügels Abb. 5.34 zeigt.

| AGARD 445.6 Konfiguration           |                     |              |  |
|-------------------------------------|---------------------|--------------|--|
| Halbspannweite                      | S,                  | 0.762        |  |
| Wurzeltiefe                         | $c_r$               | 0.558        |  |
| Zuspitzung                          | $\lambda = c_t/c_r$ | 0.66         |  |
| Bezugsflügeltiefe                   | $l_{\mu}$           | 0.47         |  |
| Streckung                           | Λ                   | 1.65         |  |
| Vorderkantenpfeilung $(1/4$ -Linie) | $\varphi_{0.25}$    | $45^{\circ}$ |  |
| Relative Profildicke                | d/c                 | $4\%$        |  |
| Bezugslänge $(k_{red})$             | $l_{ref}$           | 0.558        |  |

Tabelle 5.4: Geometrische Parameter des AGARD 445.6 Flügels.

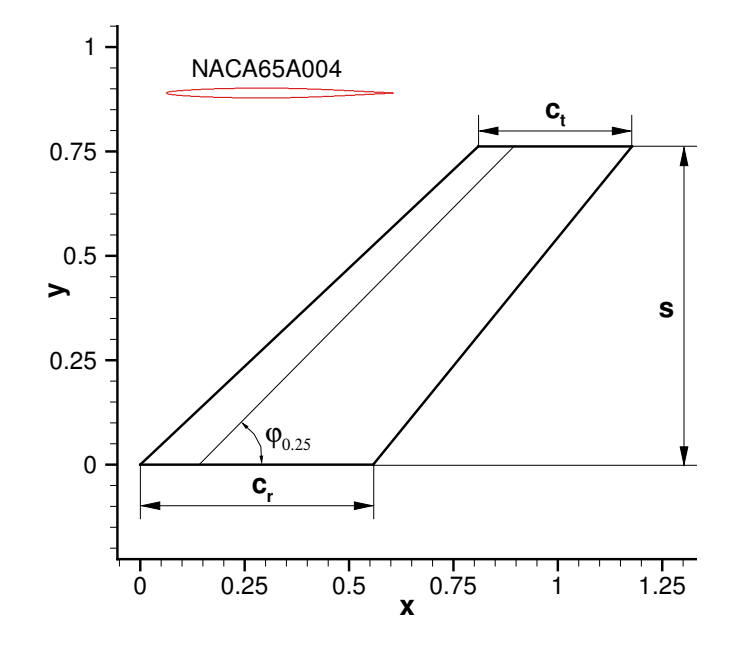

Abbildung 5.34: Flügelgrundriss des AGARD 445.6 Flügels.

# 5.2.2 Reibungsfreier Fall

## 5.2.2.1 Aufbau des Rechengitters

Alle Rechennetze (d. h. das Rechennetz des unverformten Flügels und die Rechennetze der Eigenmoden des Flügels) wurden mit dem kommerziellen Netzgenerierungswerkzeug ICEM-CFD [5] erzeugt und anschließend mit dem elliptischen Netzglätter GRID-FLM [22] geglättet. Das CFD-Netz des unverformten Flügels besitzt eine 1-Block CH-Topologie mit insgesamt 450560 Zellen, wobei in Tiefen-, Spannweiten- und Normalenrichtung jeweils 176, 64 und 40 Zellen verteilt wurden, siehe Abb. 5.36. Zur Diskretisierung der Flügeloberfläche wurden 6144 Zellen verwendet, wobei die Oberflächendiskretisierung in Abb. 5.35 gezeigt wird. Die Normierungslänge beträgt  $l^* = 1$  m, so dass beispielsweise die dimensionslose Wurzelsehnenlänge des CFD-Netzes  $c_r = 0.558$ beträgt, siehe Tab. 5.4. Der Abstand der körpernächsten Zellreihe beträgt $10^{-3} \cdot c_r$ und

der Fernfeldabstand ist in Tiefen-, Spannweiten- und Normalenrichtung auf  $10 \cdot c_r$  festgelegt. Ähnliche Zellverteilungen wurden auch schon von anderen Autoren verwendet, vgl. Raveh et al. [69]. Zusätzlich wurde auch eine Netzsensitivitätsstudie durchgeführt, die in Kap. 5.2.2.2 behandelt wird und zeigt, dass die gewählte Zellverteilung als hinreichend fein für die numerische Simulation mittels AER-Eu betrachtet wird.

| Rechengitterparameter |                       |  |  |
|-----------------------|-----------------------|--|--|
| Oberflächenzellen     | 6144                  |  |  |
| Zellenanzahl          | 450560                |  |  |
| Blockdimension        | $176\times64\times40$ |  |  |
| Abstand der körper-   | $0.001 \cdot c_r$     |  |  |
| nächsten Gitterlinie  |                       |  |  |

Tabelle 5.5: Rechengitterparameter der AGARD 445.6 Konfiguration.

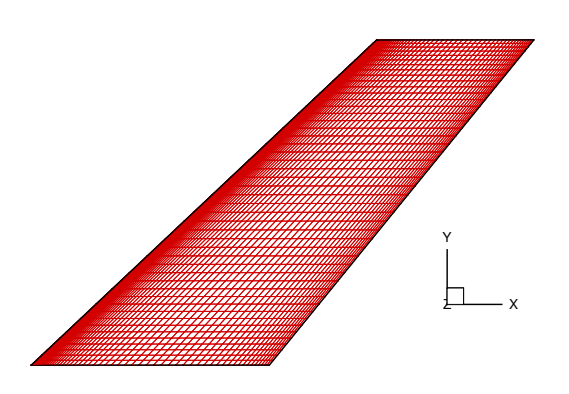

Abbildung 5.35: Oberflächendiskretisierung des AGARD 445.6 Flügels.

Die Eigenmoden wurden mittels FEM (MSC NASTRAN) bestimmt und eine Spline-Interpolation der Strukturnetzpunkte auf die CFD-Oberflächennetzpunkte diente dazu, die gröbere Knotenverteilung des Strukturnetzes auf das feinere CFD-Netz zu interpolieren. Darauf aufbauend wurde für die ersten fünf Eigenmoden jeweils ein CFD-Netz erstellt. Die Topologie der Rechengitter der verformten Oberflächen sind analog zum CFD-Netz des unverformten Flügels aufgebaut, siehe Abb. 5.37. Die maximalen Amplituden der Eigenmoden wurden so skaliert, dass die maximale Auslenkung im Rechennetz 0.5% der dimensionslosen Halbspannweite ( $s = 0.762$ ) des Flügels beträgt und die Annahme von kleinen Auslenkungen (bzw. kleine Störungen des Strömungsfeldes) für das zeitlinearisierte Euler-Verfahren AER-SDEu und das lineare Zustandsraummodell ROM/ERA noch Gültigkeit besitzt.

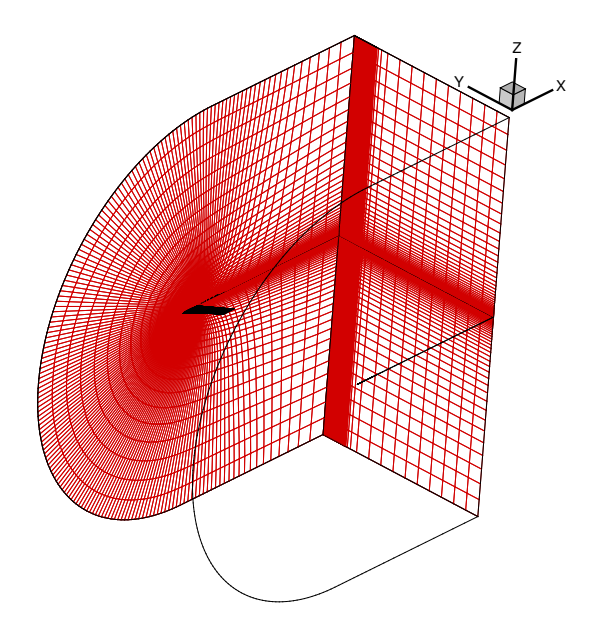

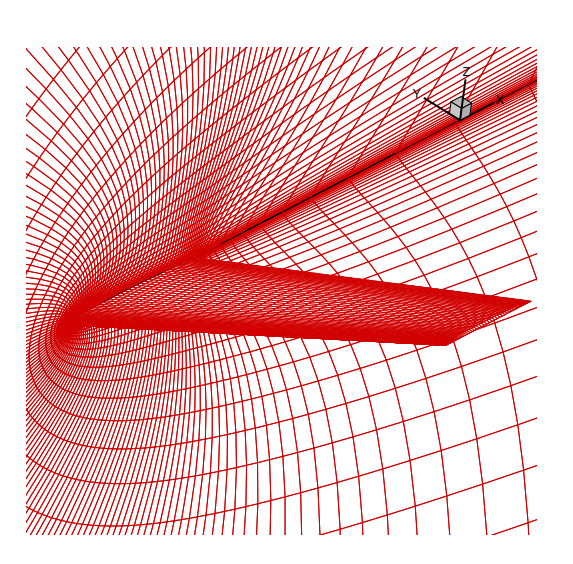

(a) Raumnetz der AGARD 445.6 Konfiguration (b) Diskretisierte Oberfläche der AGARD 445.6 (gespiegelte Darstellung).

Konfiguration eingebettet im Rechennetz (gespiegelte Darstellung).

Abbildung 5.36: Rechengitter der AGARD 445.6 Konfiguration.

## 5.2.2.2 Netzsensitivität

Zusätzlich zu den Berechnungen in dieser Arbeit wurde eine Netzkonvergenzstudie durchgeführt, um zu verifizieren, ob das verwendete Rechengitter verläßliche bzw. konvergierte Ergebnisse liefert, so dass lediglich ein geringer Einfluss der Netzauflösung auf die Ergebnisse zu erwarten ist. Dazu wurden stationäre Rechnungen mit drei Gittern unterschiedlicher Auflösung bei  $Ma_{\infty} = 0.954$  und  $\alpha = 0.0^{\circ}$  durchgeführt. Die Gittergrößen mit den Netzauflösungen grob, mittel und fein sind in Tab. 5.6 zu finden. In Abb. 5.38 ist der Druckbeiwertverlauf in den Flügelschnitten bei  $\eta = 0.25$  und  $\eta = 0.75$  für die verwendeten Rechengitter dargestellt. Aufgrund der geringen Abweichungen des  $c_p$ -Verlaufs für das mittlere Gitter vom entsprechenden  $c_p$ -Verlauf des feinen Gitters lässt sich feststellen, dass das Gitter mit mittlerer Auflösung ausreicht, um netzunabhängige Ergebnisse zu erzielen. Mit dem groben Rechengitter sind, wie zu erwarten, größere Abweichungen vom Ergebnis des feinen Netzes zu verzeichnen.

## 5.2.2.3 Stationäre Ergebnisse

Den Anfangswert zur Berechnung der instationären Lösung (Impulsantwort, gekoppelte Systemantwort und Frequenzgang) bildet die stationäre Lösung, die im Folgenden beschrieben wird. In dieser Arbeit wurden die Anströmmachzahlen  $Ma_{\infty} = 0.499, 0.678,$ 0.901, 0.954, 1.072 und 1.141 untersucht. Der Anstellwinkel beträgt jeweils  $\alpha = 0.0^{\circ}$ . In Abb. 5.39 ist die Druckbeiwertverteilung auf dem Flügel für die sechs genannten Machzahlen dargestellt.

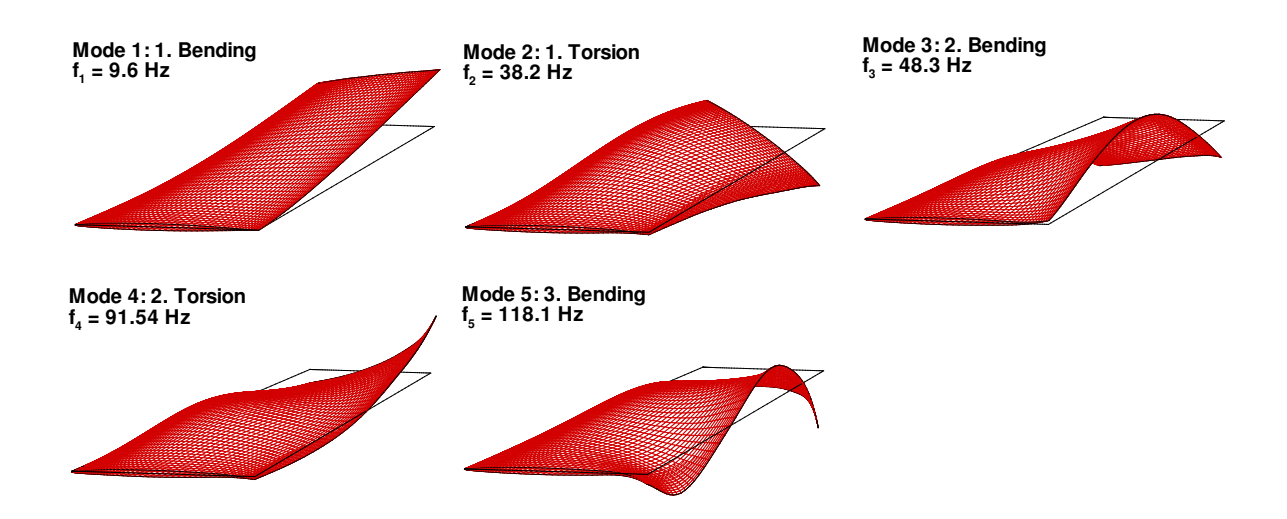

Abbildung 5.37: Die ersten funf betrachteten Eigenmoden der AGARD 445.6 Konfigu- ¨ ration (Verformung 50-fach überhöht dargestellt).

|        | Gesamtnetz                |              | Oberflächennetz |              |
|--------|---------------------------|--------------|-----------------|--------------|
| Netz   | Ausdehnung                | Zellenanzahl | Ausdehnung      | Zellenanzahl |
| grob   | $88 \times 32 \times 20$  | 56320        | $64 \times 24$  | 1536         |
| mittel | $176 \times 64 \times 40$ | 450560       | $128 \times 48$ | 6144         |
| fein   | $192 \times 72 \times 48$ | 663552       | $128 \times 48$ | 6144         |

Tabelle 5.6: Zellenausdehnungen der Rechengitter unterschiedlicher Auflösung für die Netzkonvergenzstudieder AGARD 445.6 Konfiguration im reibungsfreien Fall.

Für die Darstellung der instationären Ergebnisse im nachfolgenden Kapitel werden die Ergebnisse der Anströmmachzahlen  $Ma_{\infty} = 0.901$ ,  $Ma_{\infty} = 0.954$  und  $Ma_{\infty} = 1.072$ ausgewählt, weshalb auch auf diese drei Fälle hier näher eingegangen wird.

Abb. 5.40 und Abb. 5.41 zeigen das stationäre Ergebnis in Form des  $c_p$ -Verlaufs in zwei Flügelschnitten für die Anströmmachzahlen  $Ma_{\infty} = 0.901$  und  $Ma_{\infty} = 0.954$  an den spannweitigen Positionen  $\eta = 0.25$  und  $\eta = 0.75$ . In Abb. 5.40 wird eine Druckverteilung auf dem AGARD 445.6 Flügel beobachtet, die als typisch subsonisch charakterisiert werden kann. Der kritische Druckbeiwert $c_p^\ast = -0.188$ wird auch bei $Ma_\infty = 0.901$ aufgrund des dünnen Profiles (4% Dicke) an keinem Punkt unterschritten, obwohl die Machzahl der freien Anströmung auf transsonische Strömungsverhältnisse schließen lassen würde. Mit der Steigerung der Machzahl auf  $Ma_{\infty} = 0.954$  findet ein Übergang von hoher subsonischer zu transsonischer Strömung statt. Der kritische Druckbeiwert $c_p^* = -0.081$ wird bei  $x/c \approx 0.2$  unterschritten, womit an diesem Punkt die lokale Machzahl den Wert  $Ma = 1.0$  ust be starke Gradient des  $c_p$ -Verlaufs ab  $x/c \approx 0.6$  weist auf die Existenz bzw. Entwicklung eines schwachen Stoßes mit noch moderater Rekompression auf lokale Unterschallströmung hin. Die Druckbeiwertverläufe in den Flügelschnitten

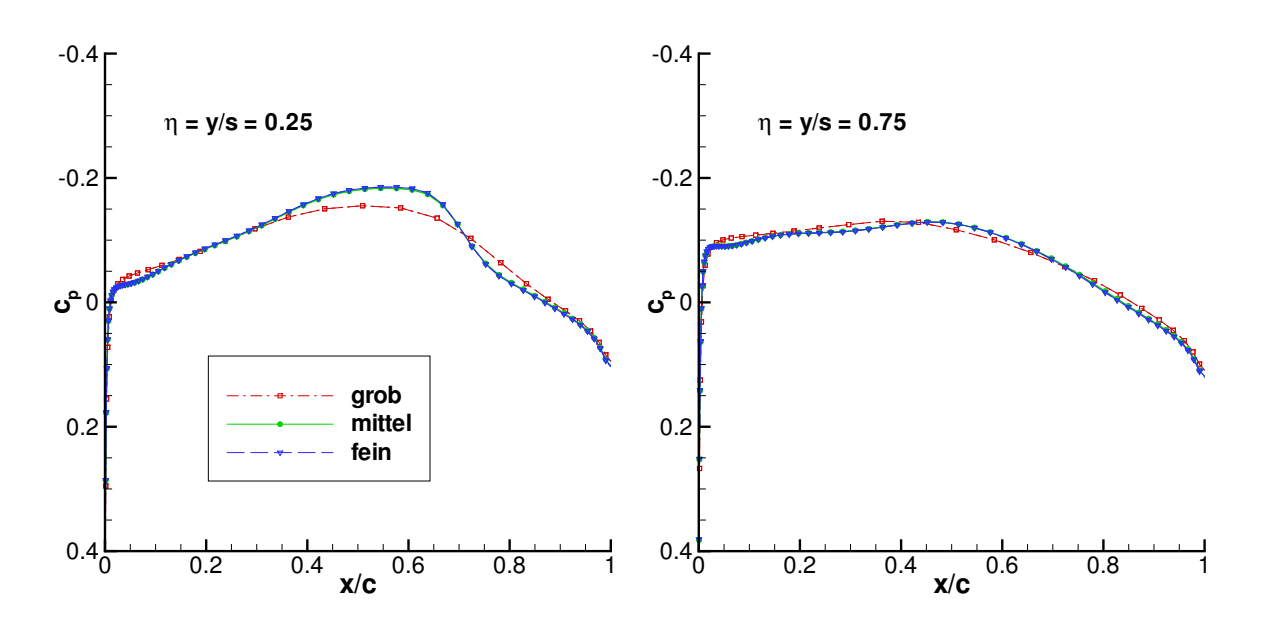

Abbildung 5.38:  $c_p$ -Verteilung bei unterschiedlicher Netzauflösung für  $Ma_{\infty} = 0.954$ ,  $\alpha = 0^{\circ}.$ 

bei  $\eta = 0.25$  und  $\eta = 0.75$  für  $Ma_{\infty} = 1.072$  sind in Abb. 5.42 dargestellt. Deutlich ist hier der Verdichtungsstoß an dem starken positiven Druckgradienten bei  $x/c = 0.9$  für  $\eta = 0.25$  und  $x/c = 0.6$  für  $\eta = 0.75$  zu erkennen.

Die Ergebnisse zeigen, daß der AGARD 445.6 Flügel einen Testfall beschreibt, für den über einen weiten Machzahl-Bereich (bis  $Ma_{\infty} = 0.901$ ) noch eine lineare bzw. schwach nichtlineare Strömungstopologie vorliegt ( $Ma_{\infty} = 0.954$ ). Zu einer ersten Validierung von linearen numerischen Verfahren ist diese Konfiguration deshalb gut geeignet.

Bei den Überschallmachzahlen  $Ma_{\infty} = 1.072$  und  $Ma_{\infty} = 1.141$  findet eine starke Rekompression in Form eines Verdichtungsstoßes statt. Der Verdichtungsstoß erstreckt sich über die gesamte Spannweite in nahezu geradliniger Form, wobei er bei  $Ma_{\infty} = 1.072$ von  $x/c = 0.6$  an der Flügelspitze bis  $x/c = 1.0$  an der Flügelwurzel verläuft, siehe Abb. 5.39. Für  $Ma_{\infty} = 1.141$  liegt der Verdichtungsstoß weiter stromab in Richtung Flügelhinterkante.

#### 5.2.2.4 Instationäre Ergebnisse - Zeitbereich

Ausgehend von den stationären Ergebnissen wurde die Antwort auf die simultan aufgebrachten Walsh-Funktionen als Auslenkung in den fünf Eigenformen berechnet. Das betrachtete aerodynamische System besitzt somit fünf Eingänge und fünf Ausgänge, die dem GAF Vektor  $f_{gen}$  in Form einer Zeitreihe entsprechen.

Die Systemantworten von AER-Eu wurden für  $N = 3548$  Zeitschritte mit einer dimensionslosen Zeitschrittweite von  $\Delta \tau = 0.1$  aufgezeichnet. Die Auslenkung ist gleich Null für 500 Schritte vor und nach dem Zeitintervall in dem die Walsh-Funktionen aktiv

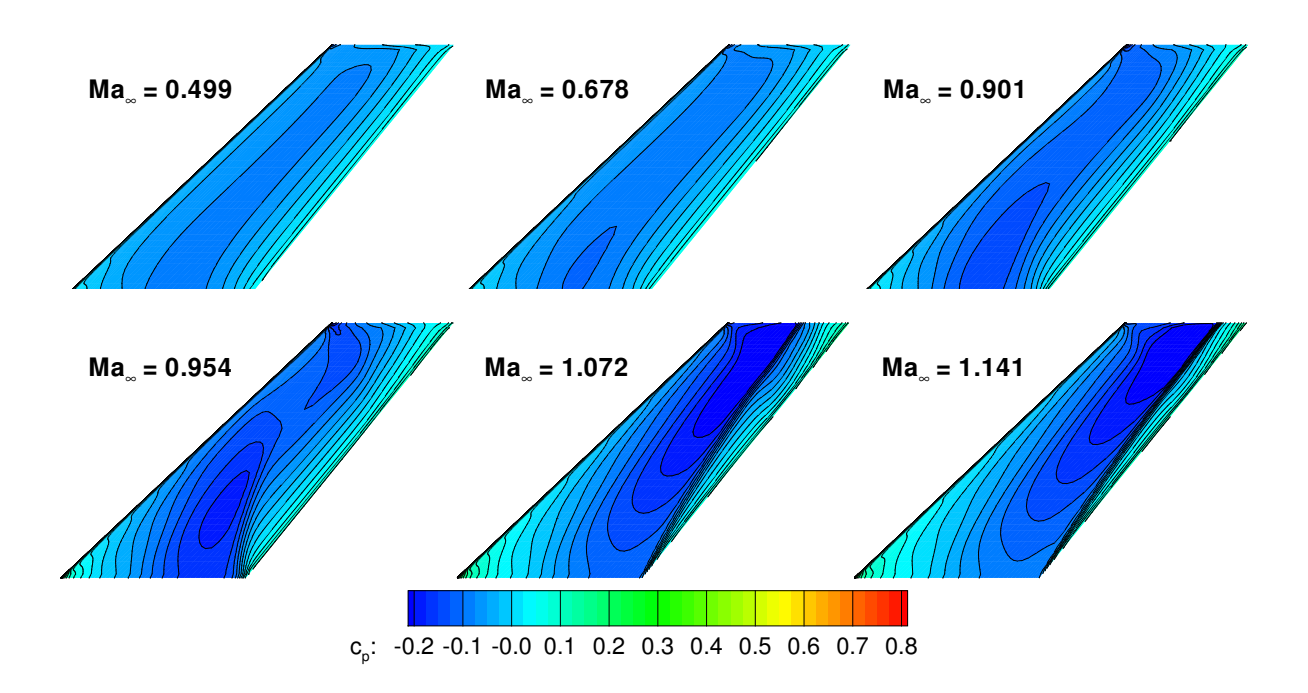

Abbildung 5.39: Stationäre Druckbeiwertverteilung der AGARD 445.6 Konfiguration für die betrachteten Machzahlen  $(\alpha = 0^{\circ}).$ 

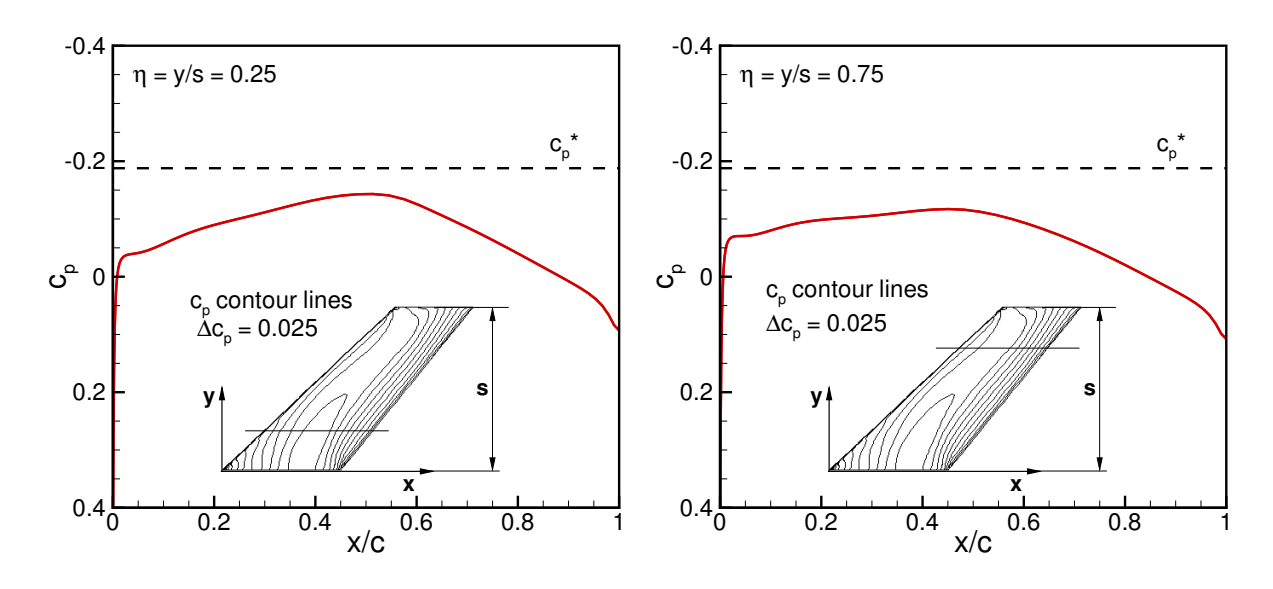

Abbildung 5.40: Stationäre Druckbeiwertverteilung der AGARD 445.6 Konfiguration an den Flügelschnitten  $\eta = 0.25$  und  $\eta = 0.75$  bei  $Ma_{\infty} = 0.901, \alpha = 0°$ .

sind. Abb. 3.3 kann man die entsprechenden zeitlichen Verläufe der Walsh-Funktionen entnehmen.

Für den Fall  $Ma_{\infty} = 0.954$  und  $Ma_{\infty} = 1.072$  sind die GAF-Vektorelemente  $f_{gen,1}$  bis  $f_{gen,5}$  berechnet mit AER-Eu über der dimensionslosen Zeit  $\tau$  in Abb. 5.43 und Abb. 5.44 dargestellt. Es sind qualitative Unterschiede der Walshantworten für die GAF-Vektorelemente  $f_{gen,2}$  und  $f_{gen,4}$  zu verzeichnen, die durch die stark veränderte stationäre Druckverteilung von  $Ma_{\infty} = 0.954$  auf  $Ma_{\infty} = 1.072$  und Mode zwei und vier als Torsionsmode, siehe Abb. 5.37, erklärt werden können.

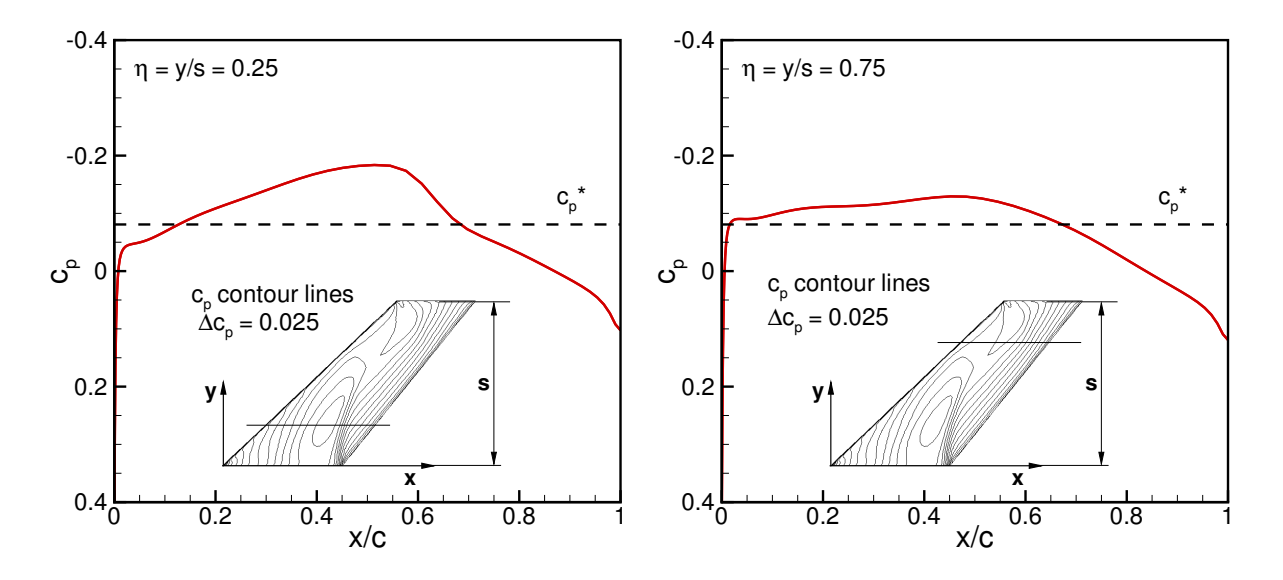

Abbildung 5.41: Stationäre Druckbeiwertverteilung der AGARD 445.6 Konfiguration an den Flügelschnitten  $\eta = 0.25$  und  $\eta = 0.75$  bei  $Ma_{\infty} = 0.954$ ,  $\alpha = 0^{\circ}$ .

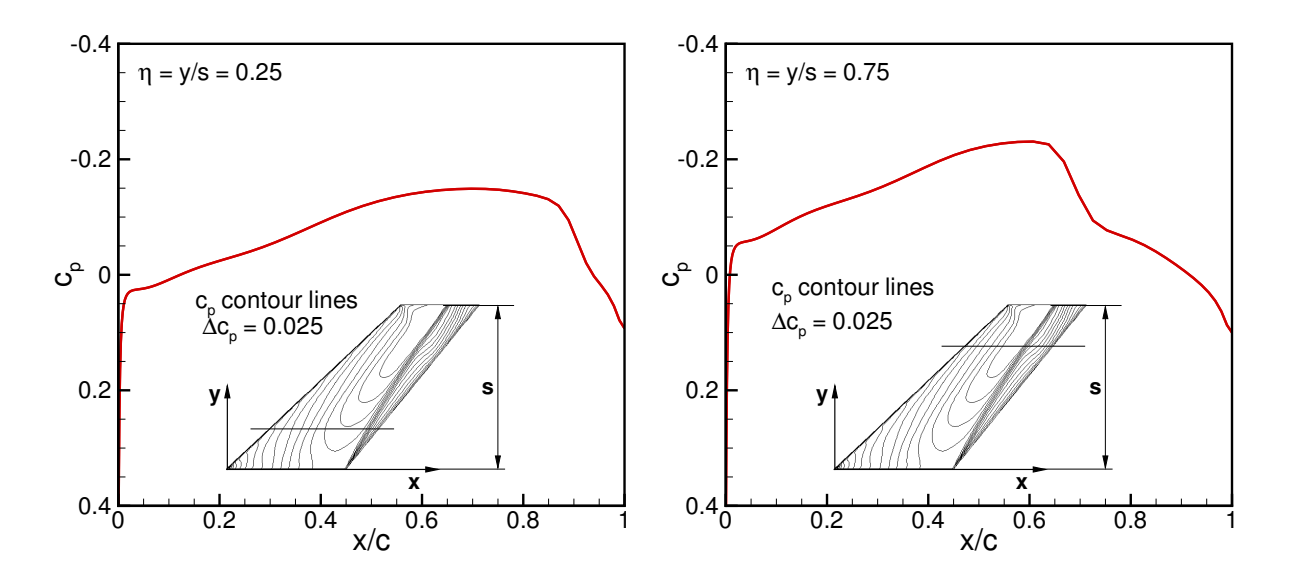

Abbildung 5.42: Stationäre Druckbeiwertverteilung der AGARD 445.6 Konfiguration an den Flügelschnitten  $\eta = 0.25$  und  $\eta = 0.75$  bei  $Ma_{\infty} = 1.072$ ,  $\alpha = 0^{\circ}$ .

Der lokale quasistationäre Zustand wird für jeden Sprung der Walsh-Funktionen erreicht, d.h. die Störungen sind abgeklungen und ein stationärer Zustand stellt sich ein bevor der nächste Sprung erfolgt, siehe Abb. 5.43. Deshalb lässt sich feststellen, dass die Walsh-Funktionen adäquat konditioniert und generiert wurden, so dass die vollständige Dynamik erfasst wird.

Wie in Kap. 4 beschrieben, wird nach der Berechnung der Walsh-Antworten der PULSE Algorithmus angewendet. Auf der Basis von 200 Beobachter-Markov-Parametern wurden mit PULSE 25 GAF Impulsantworten (System-Markov-Parameter) berechnet, die jeweils 2048 Zeitschritte beinhalten. Einen Vergleich der Originalimpulsantworten des

AER-Eu Verfahrens und der aus den Walsh-Antworten extrahierten Impulsantworten für die Anteile  $f_{gen,11}$  and  $f_{gen,12}$  zeigt Abb. 5.45 und Abb. 5.46 für  $Ma_{\infty} = 0.954$ bzw.  $Ma_{\infty} = 1.072$ . Es ist eine sehr gute Übereinstimmung festzustellen, wobei diese Aussage auch für die restlichen der insgesamt 25 Impulsantworten gilt, die hier nicht dargestellt werden. Dieses Beispiel zeigt auch, dass der PULSE Algorithmus in der Lage ist, die Impulsantworten (System-Markov-Parameter) aus den gekoppelten Systemantworten akkurat wiederzugeben.

Anschliessend wird über die Impulsantworten ein Zustandsraummodell mit ERA erzeugt, das als Eingänge die fünf normierten Auslenkungsamplituden in der Eigenmode  $i$ und als Ausgänge die fünf GAF-Vektorelemente  $f_{gen,i}(\tau)$  enthält. Die Auslenkung einer Eigenform ergibt den GAF-Vektor mit fünf Elementen.

Durch die Analyse der Singulärwerte und einer Variation der Ordnung des Zustandsraummodells ergibt sich eine ausreichende Approximation der Originalsystemantwort für die Systemordnung von  $n = 32$ . Die genannte Systemordnung wurde für alle Rechenfälle mit Vernachlässigung des Reibungseinflusses bezüglich der AGARD 445.6 Konfiguration beibehalten. Die Hankel-Matrix  $H(0)$  wurde mit  $r = 100$  gebildet und hat demnach eine Größe von  $500 \times 9735$ . Die SVD von  $H(0)$  ergibt die 500 in Abb. 5.47 dargestellten Singulärwerte für die Fälle  $Ma_{\infty} = 0.678, 0.901, 0.954, \text{ und } 1.072$ . Betrachtet man die Größenordnung der Singulärwerte, so kann man feststellen, dass die ersten 30 Werte einen signifikanten Einfluss auf das Systemverhalten aufweisen, so dass die gewählte Systemordnung von  $n = 32$  als ausreichend angesehen werden kann.

Die Antwort des identifizierten MIMO Zustandsraummodells ROM/ERA als Antwort auf die simultan aufgebrachten Walsh-Funktionen bei  $Ma_{\infty} = 0.954$  und  $Ma_{\infty} = 1.072$ zeigt wiederum Abb. 5.43. Im Vergleich mit der Antwort von AER-Eu ergibt sich eine gute Korrelation der Ergebnisse.

Die Systemantwort für harmonische Bewegungen in den Eigenmoden wurde mit AER-Eu für fünf reduzierte Frequenzen berechnet, die in Tab. 5.7 gezeigt werden (mit  $\times$  markiert). Die Werte der reduzierten Frequenz beziehen sich auf die halbe Bezugsflügeltiefe  $l_{\mu}$  des AGARD 445.6 Flügels  $(l_{\mu}/2 = 0.2352 \text{ m}).$ 

Die Auslenkung einer Eigenmode, ausgedrückt über die dimensionlose Amplitude  $\Theta$ , erfolgt nach dem Zeitgesetz gemäß Gl.  $(5.36)$ , mit  $\omega$  als dimensionsloser Kreisfrequenz, k als Zeitinkrement und  $\Delta \tau_{AER}$  als der dimensionslosen Zeitschrittweite des AER-Eu Verfahrens.

$$
\Theta = \sin(\omega \cdot k \cdot \Delta \tau_{AER}) \tag{5.36}
$$

Es werden grundsätzlich drei Schwingungszyklen mit AER-Eu berechnet, da der eingeschwungene Zustand damit erreicht wird. Jeder Schwingungszyklus wird mit  $N_{AER}$  = 101 diskretisiert. Korrespondierende Ergebnisse werden mit AER-SDEu realisiert und die Ergebnisse in Form von komplexen GAF-Werten, die die Amplituden- und Phasen-

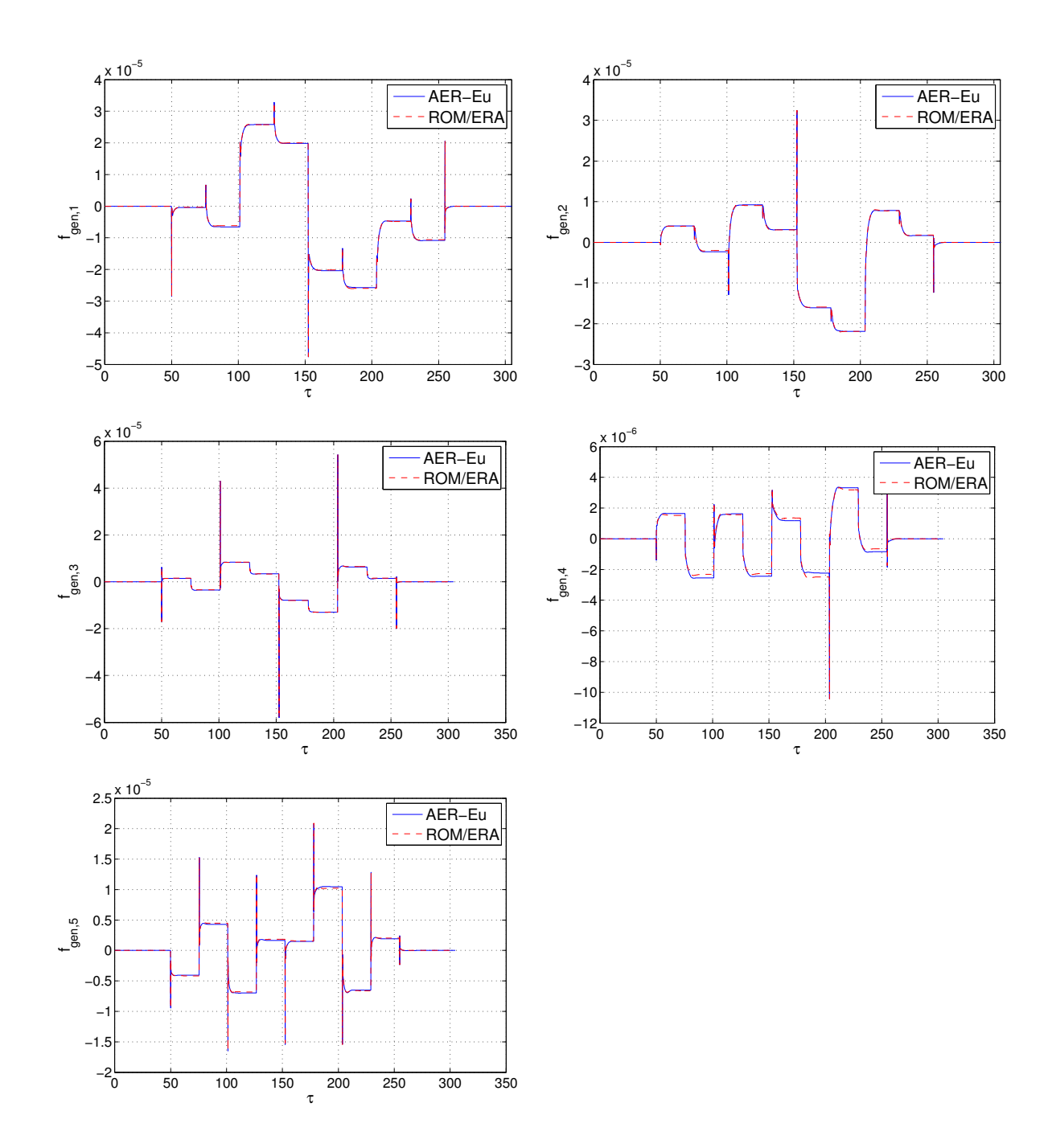

Abbildung 5.43: GAF Antwort  $f_{gen,1}$  bis  $f_{gen,5}$  der AGARD 445.6 Konfiguration, berechnet über AER-Eu und das Zustandsraummodell ROM/ERA aufgrund einer Auslenkung der Eigenmoden entprechend der Walsh-Funktionen als zugrunde liegendes Zeitgesetz bei  $Ma_{\infty} = 0.954$ .

information enthalten, zum Vergleich im Zeitbereich in eine reine harmonische Zeitreihe überführt. Die praktische Ausführung des Vergleichs von Zeitreihen, berechnet mit AER-SDEu und AER-Eu, wird in Anhang A.1.2 und A.1.3 beschrieben.

Die Ergebnisse für  $k_{red} = 0.01$ ,  $k_{red} = 0.1$ ,  $k_{red} = 0.3$ , und  $k_{red} = 1.0$  bei  $Ma_{\infty} = 0.954$ berechnet mit AER-Eu, AER-SDEu und ROM/ERA sind in Abb. 5.48 bis Abb. 5.51 dargestellt, wobei die harmonische Antwort von GAF-Vektorelement  $f_{gen,11}$ , also die

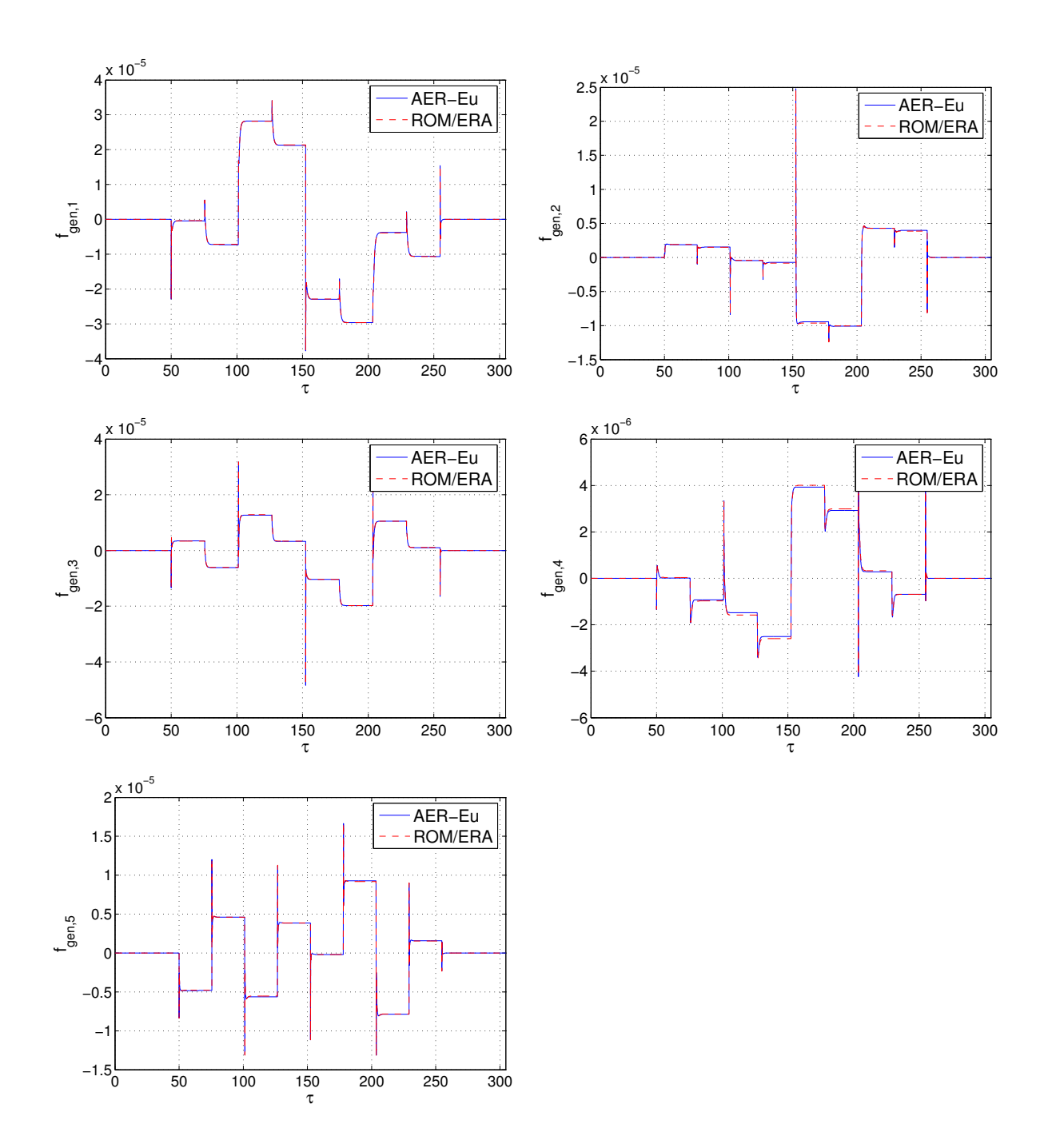

Abbildung 5.44: GAF Antwort  $f_{gen,1}$  bis  $f_{gen,5}$  der AGARD 445.6 Konfiguration, berechnet über AER-Eu und das Zustandsraummodell ROM/ERA aufgrund einer Auslenkung der Eigenmoden entprechend der Walsh-Funktionen als zugrunde liegendes Zeitgesetz bei  $Ma_{\infty} = 1.072$ .

generalisierte Luftkraft von Eigenmode 1 aufgrund einer harmonischen Anregung von Eigenmode 1 als Funktion der dimensionslosen Zeit  $\tau$  gezeigt wird. Zusätzlich sind auch die ensprechenden Lissajous-Figuren in Abb. 5.48 zu finden, d. h.  $f_{gen,11}$  als Funktion der normierten Amplitude Θ. Die entsprechenden Ergebnisse für den Fall $Ma_{\infty} = 1.072$ zeigen Abb. 5.52 bis Abb. 5.55.

Die Lissajous-Figuren für beide Machzahlen zeigen eine ansteigende Phasenverschiebung

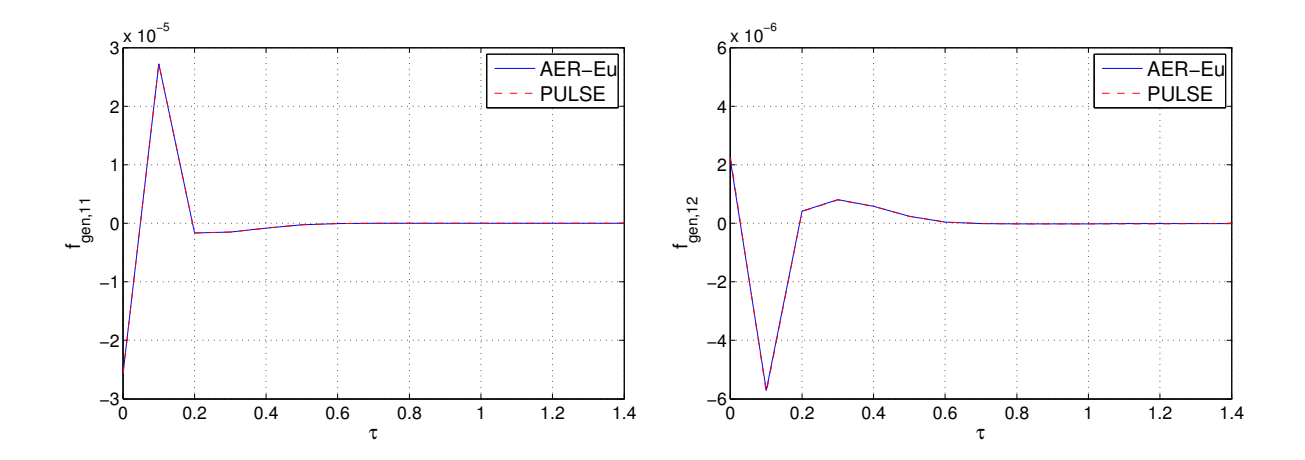

Abbildung 5.45: GAF Impulsantwort  $f_{gen,11}$  und  $f_{gen,12}$  der AGARD 445.6 Konfiguration, berechnet über AER-Eu und PULSE (basierend auf den Walsh Antworten) bei  $Ma_{\infty} = 0.954$ .

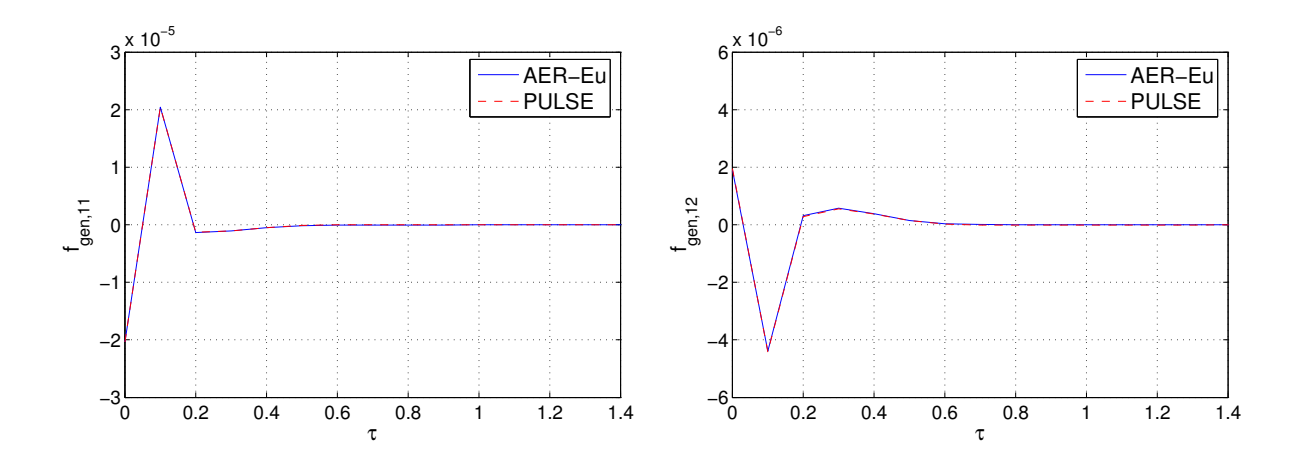

Abbildung 5.46: GAF Impulsantwort  $f_{gen,11}$  und  $f_{gen,12}$  der AGARD 445.6 Konfiguration berechnet über AER-Eu und PULSE (basierend auf den Walsh Antworten) bei  $Ma_{\infty} = 1.072$ .

mit steigender reduzierter Frequenz. Der quasistationäre Fall wird für  $k_{red} = 0.01$  dargestellt, siehe Abb. 5.48 und Abb. 5.52. Durch die Neigung der großen Halbachse zusammen mit dem Durchlaufsinn, der entgegen dem Uhrzeigersinn verläuft, kann eine Phasenverschiebung von  $-90^{\circ} > \varphi > -180^{\circ}$  für  $f_{gen,11}$  abgeleitet werden (Nacheilung von  $f_{gen,11}$ gegenüber der Bewegung). Für  $k_{red} = 1.0$  ist die Phasenverschiebung  $\varphi \approx -90^{\circ}$ .

Der Vergleich der Ergebnisse von ROM/ERA und den Referenzergebnissen von AER-Eu zeigt eine gute Übereinstimmung der beiden Lösungen. Für die Frequenz  $k_{red} = 1.0$ sind Abweichungen zu beobachten, die auf den festen Zeitschritt von  $\Delta \tau = 0.1$  zurückzuführen sind, für den das zeitdiskrete Zustandsraummodell ROM/ERA generiert wurde. Die zeitliche Auflösung eines Schwingungszyklus nimmt für höhere Frequenzen ab, und dementsprechend auch die Auflösung bzw. Genauigkeit der Systemantwort des ROM/E-

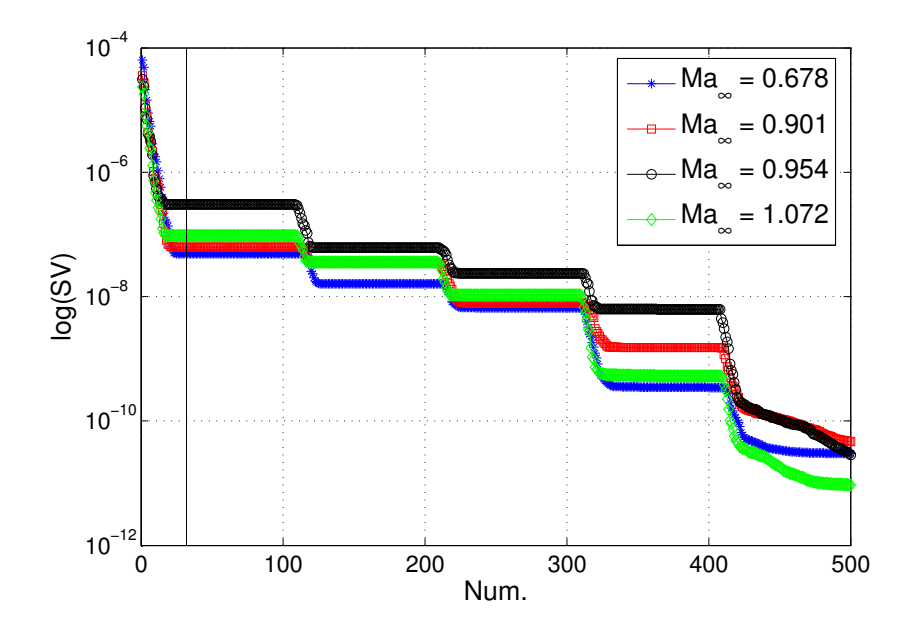

Abbildung 5.47: Verteilung der Singulärwerte der Hankel-Matrix  $H(0)$  für die AGARD 445.6 Konfiguration (reibungsfreier Fall).

| $k_{red}$ | $AER-Eu$ | ROM/ERA  | AER-SDEu |
|-----------|----------|----------|----------|
| 0.0       |          |          | $\times$ |
| 0.01      | $\times$ | $\times$ | $\times$ |
| 0.1       | $\times$ | $\times$ | $\times$ |
| 0.2       |          | $\times$ |          |
| 0.3       | $\times$ | $\times$ | $\times$ |
| 0.4       |          | $\times$ |          |
| 0.5       |          | $\times$ |          |
| 0.6       |          | $\times$ |          |
| 0.7       | $\times$ | $\times$ | $\times$ |
| 0.8       |          | $\times$ |          |
| 0.9       |          | $\times$ |          |
| 1.0       | $\times$ | $\times$ | $\times$ |

Tabelle 5.7: Reduzierte Frequenzen, für die harmonische Berechnungen mit den Verfahren AER-Eu, ROM/ERA und AER-SDEu durchgeführt wurden, im Falle der AGARD 445.6 Konfiguration (markiert mit $\times,$  gilt für alle betrachteten Machzahlen).

RA. Eine gute Näherung der Referenzergebnisse ergibt sich für den Fall, dass die diskrete Zeitschrittweite des ROM/ERA in der gleichen Größenordnung liegt wie die Zeitschrittweite, die im CFD Verfahren verwendet wird, bzw. kleiner als dieselbe ist.

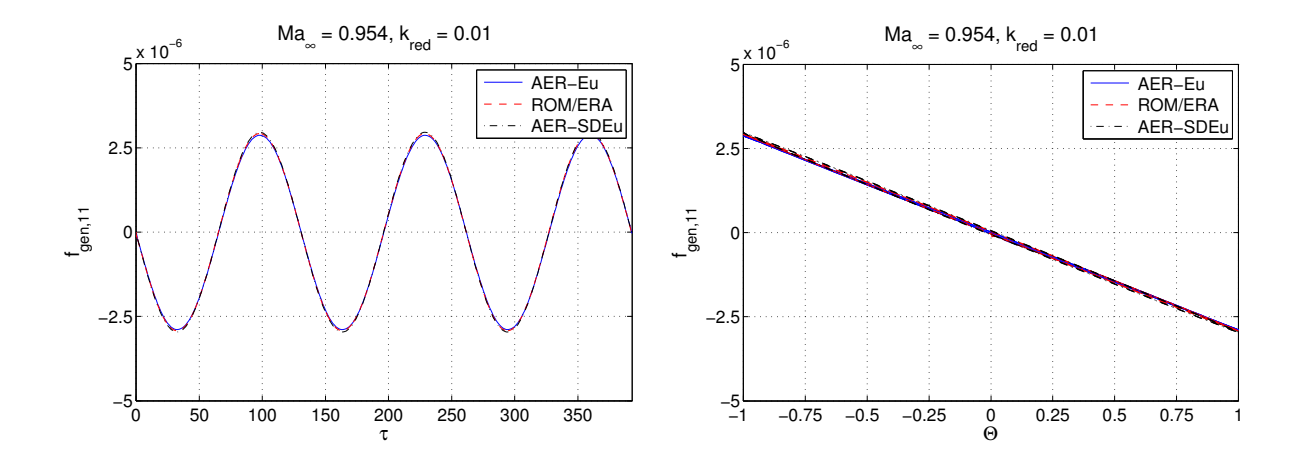

Abbildung 5.48: Harmonische Antwort von  $f_{gen,11}$  des CFD Systems AER-Eu, dem Zustandsraummodell ROM/ERA und AER-SDEu bei  $Ma_{\infty} = 0.954$  und  $k_{red} = 0.01$  für die AGARD 445.6 Konfiguration.

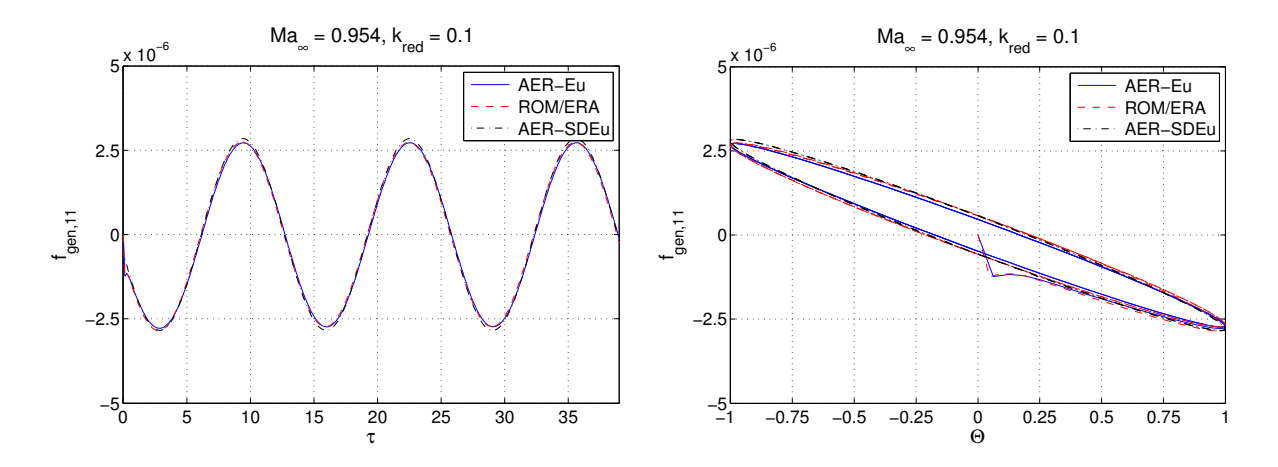

Abbildung 5.49: Harmonische Antwort von  $f_{gen,11}$  des CFD Systems AER-Eu, dem Zustandsraummodell ROM/ERA und AER-SDEu bei  $Ma_{\infty} = 0.954$  und  $k_{red} = 0.1$  für die AGARD 445.6 Konfiguration.

Aus programmiertechnischen Gründen weichen die Werte der reduzierten Frequenz, die dem AER-Verfahren zugewiesen werden, von den Werten aus Tab. 5.7 ab. D.h. der tatsächliche Wert, der für  $k_{red} = 0.1$  von AER-Eu verwendet wird, lautet  $k_{red, AER} =$ 0.4252, so dass man einen Faktor von  $b = 4.252$  verwenden muss, um  $k_{red}$  in  $k_{red, AER}$ zu überführen. Der Umrechnungsfaktor ergibt sich aus folgender Beziehung zwischen einer beliebig gebildeten reduzierten Frequenz $k_{red,\bar{l}_{ref}}$  (mit der dimensionsbehafteten Referenzlänge  $\bar{l}_{ref}$ ) und  $k_{red, AER}$ :

$$
k_{red, AER} = k_{red, \overline{l}_{ref}} \cdot \underbrace{\frac{l_{ref, AER}}{\overline{l}_{ref}}}_{b} \quad \text{mit} \quad \overline{l}_{ref, AER} = l_{ref, AER} \cdot l^* = 1.0 \cdot l^* \quad (5.37)
$$

Aus Gl. (5.37) geht hervor, dass die dimensionslose Referenzlänge  $l_{ref, AER} = 1.0$  im verwendeten Rechengitter zur Bildung der reduzierten Frequenz des AER-Verfahrens

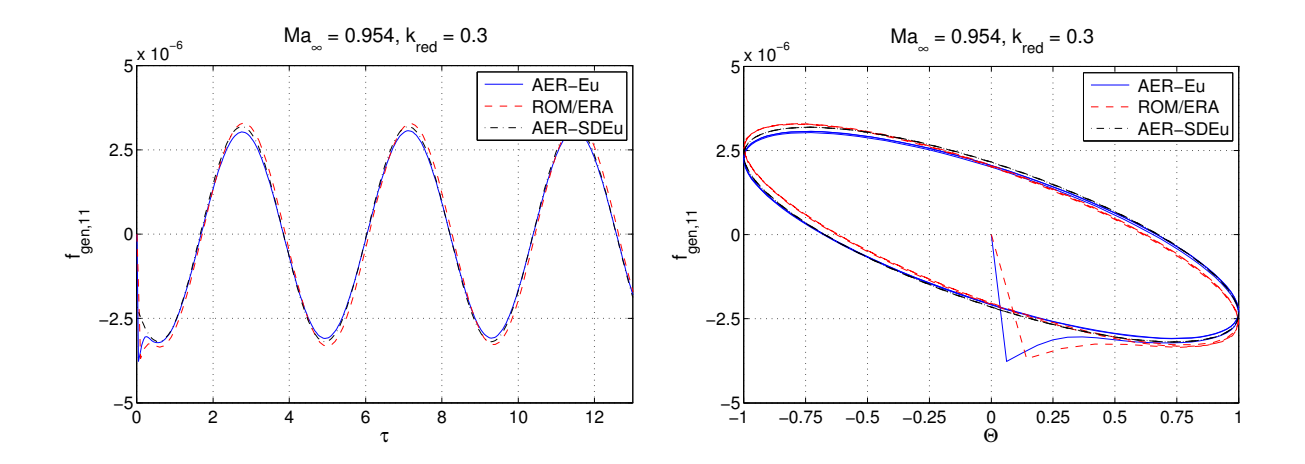

Abbildung 5.50: Harmonische Antwort von  $f_{gen,11}$  des CFD Systems AER-Eu, dem Zustandsraummodell ROM/ERA und AER-SDEu bei  $Ma_{\infty} = 0.954$  und  $k_{red} = 0.3$  für die AGARD 445.6 Konfiguration.

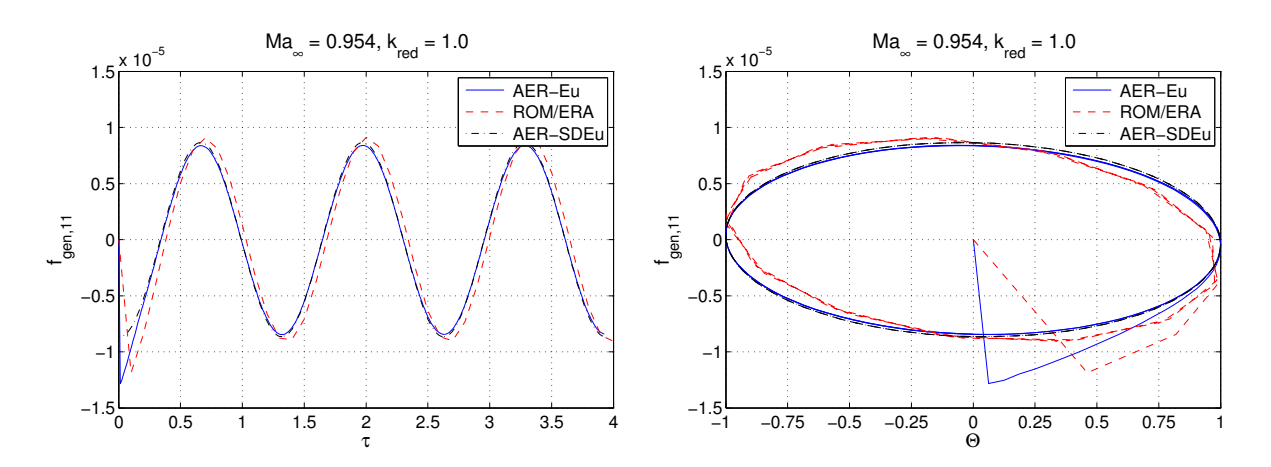

Abbildung 5.51: Harmonische Antwort von  $f_{gen,11}$  des CFD Systems AER-Eu, dem Zustandsraummodell ROM/ERA und AER-SDEu bei  $Ma_{\infty} = 0.954$  und  $k_{red} = 1.0$  für die AGARD 445.6 Konfiguration.

 $k_{red, AER}$  eingesetzt wird. Der Faktor b bestimmt sich aus dem Verhältnis der entsprechenden dimensionsbehafteten Referenzlänge  $\bar{l}_{ref,AER}$  und der Referenzlänge  $\bar{l}_{ref}$  der vorgegebenen Frequenz $k_{red,\bar{l}_{ref}}.$ 

Ausgehend von  $k_{red,AER}$  lässt sich die dimensionslose Zeitschrittweite bestimmen, die im AER-Eu Verfahren verwendet wird. Der formelm¨aßige Zusammenhang ist in Gl. (5.38) und Gl. (5.39) angegeben.

$$
\omega = k_{red} \cdot b \cdot Ma_{\infty} \sqrt{\kappa} \tag{5.38}
$$

$$
\Delta \tau_{AER} = \frac{2\pi}{\omega \cdot (N_{AER} - 1)}\tag{5.39}
$$

Für den Fall  $k_{red} = 0.1$  und  $Ma_{\infty} = 0.954$  ergibt sich eine dimensionslose Zeitschrittweite für das AER-Eu-Verfahren von  $\Delta \tau_{AER-Eu} = 0.13$ . Für  $k_{red} = 0.3$  erhält man eine

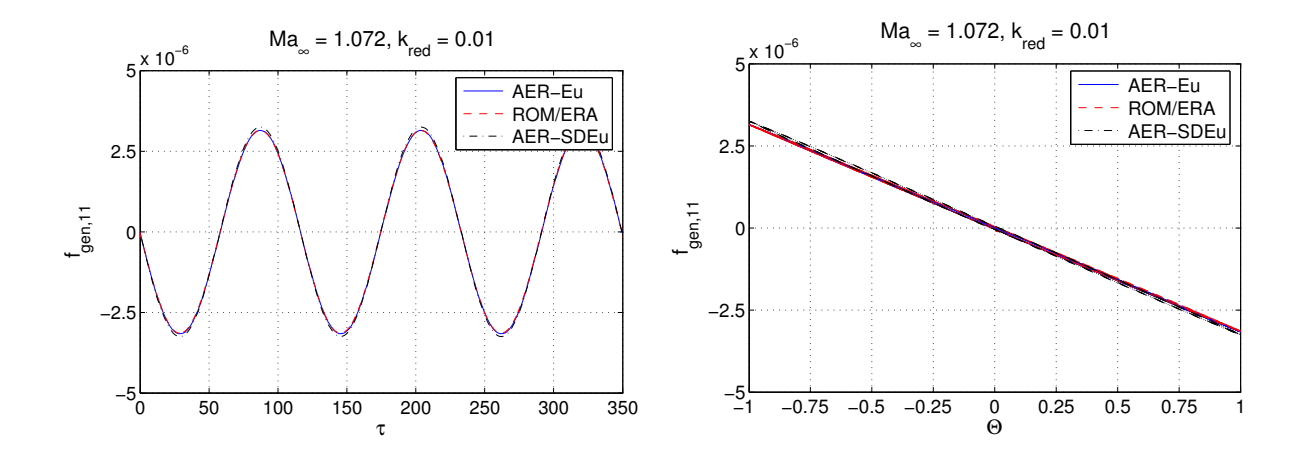

Abbildung 5.52: Harmonische Antwort von  $f_{gen,11}$  des CFD Systems AER-Eu, dem Zustandsraummodell ROM/ERA und AER-SDEu bei  $Ma_{\infty} = 1.072$  und  $k_{red} = 0.01$  für die AGARD 445.6 Konfiguration.

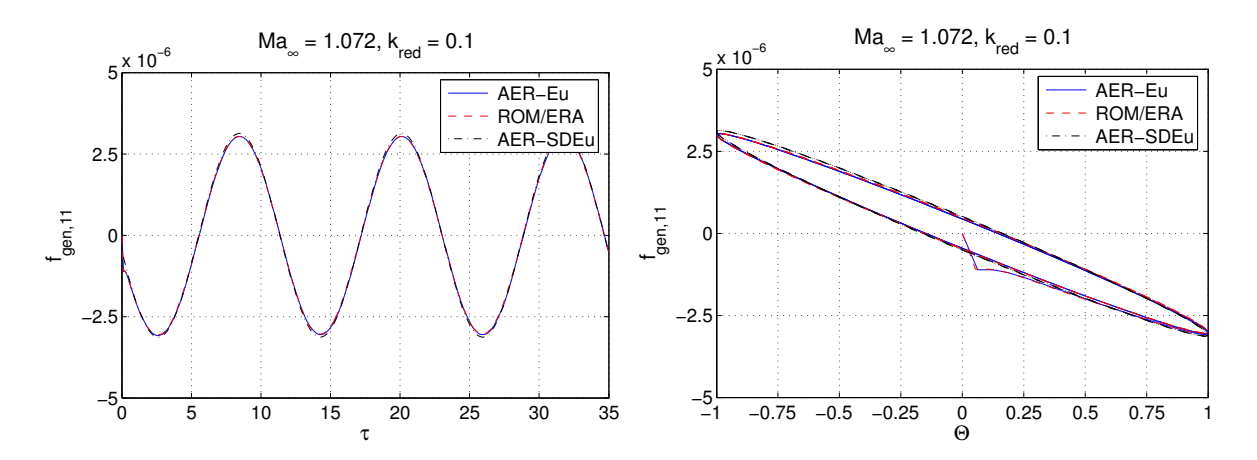

Abbildung 5.53: Harmonische Antwort von  $f_{gen,11}$  des CFD Systems AER-Eu, dem Zustandsraummodell ROM/ERA und AER-SDEu bei  $Ma_{\infty} = 1.072$  und  $k_{red} = 0.1$  für die AGARD 445.6 Konfiguration.

Zeitschrittweite von  $\Delta \tau_{AER-Eu} = 0.04$ , die schon fast eine Größenordnung kleiner ist als der Zeitschritt von ROM/ERA. Dies fuhrt auf Abweichungen der ROM/ERA Ergebnisse ¨ von den Referenzergebnissen, die in Abb. 5.50 und Abb. 5.51 für  $k_{red} = 0.3$  und  $k_{red} = 1.0$ zu beobachten sind. Das Gesagte gilt auch für den Überschalltestfall bei  $Ma_{\infty} = 1.072$ , wobei die entsprechenden Ergebnisse in Abb. 5.54 und Abb. 5.55 gezeigt werden. Die dynamische Linearität um einen aerodynamisch nichtlinearen Referenzzustand (schwache und starke Stoßkonfiguration, vgl. Abb. 5.39) konnte für die beiden kritischen Fälle  $Ma_{\infty} = 0.954$  und  $Ma_{\infty} = 1.072$  für den Zeitbereich nachgewiesen werden.

#### 5.2.2.5 Instationäre Ergebnisse - Frequenzbereich

Die Transformation der Ergebnisse aus dem Zeitbereich in den Frequenzbereich wird über die Fourier-Analyse des dritten Schwingungszyklus realisiert, da hier vom einge-

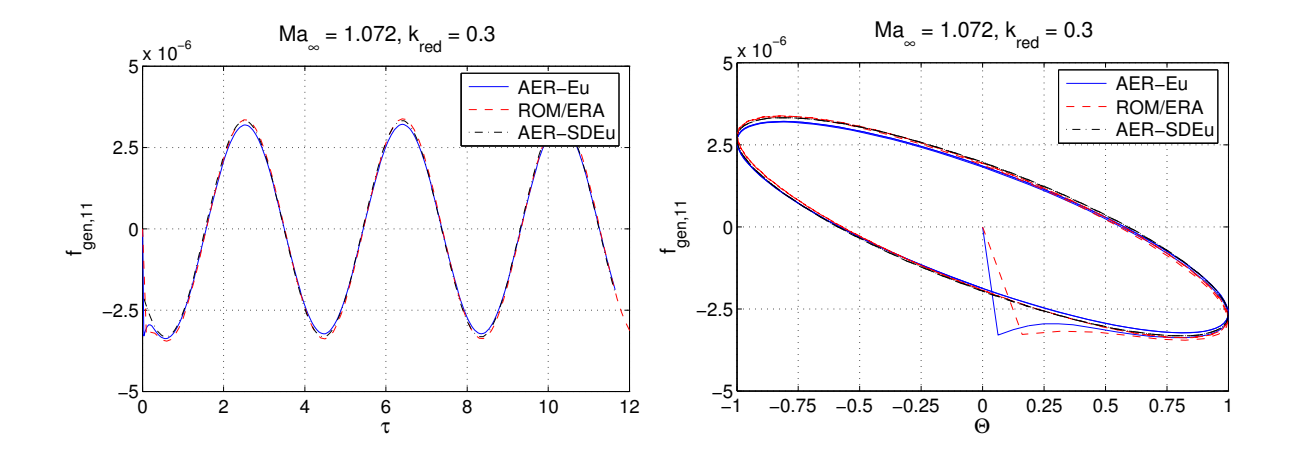

Abbildung 5.54: Harmonische Antwort von  $f_{gen,11}$  des CFD Systems AER-Eu, dem Zustandsraummodell ROM/ERA und AER-SDEu bei  $Ma_{\infty} = 1.072$  und  $k_{red} = 0.3$  für die AGARD 445.6 Konfiguration.

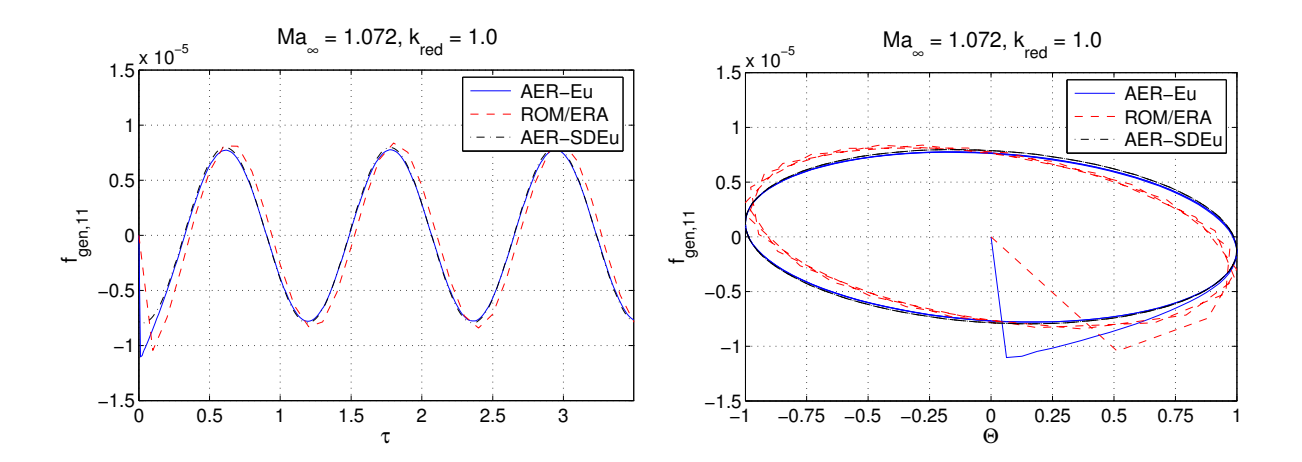

Abbildung 5.55: Harmonische Antwort von  $f_{gen,11}$  des CFD Systems AER-Eu, dem Zustandsraummodell ROM/ERA und AER-SDEu bei  $Ma_{\infty} = 1.072$  und  $k_{red} = 1.0$  für die AGARD 445.6 Konfiguration.

schwungenen Zustand und periodischen Strömungsverhältnissen ausgegangen werden kann. Es wird der Real- und Imaginärteil der ersten Harmonischen der Fourier-Reihe betrachtet. Diese Prozedur wird für die berechneten Zeitreihen von AER-Eu und ROM/-ERA angewendet. Die diskreten Frequenzpunkte, die mit AER-Eu, ROM/ERA und AER-SDEu berechnet wurden, kann man Tab. 5.7 entnehmen (markiert mit ×).

Zur DFT der Matrix  $Q$  wird die entsprechende intrinsische Matlab Funktion  $fft(x)$ genutzt, die den Fast Fourier -Algorithmus von Cooley et al. [19] verwendet und das sog. zero padding anwendet, falls die Anzahl der diskreten Zeitpunkte nicht einer Zweierpotenz entspricht, d.h. die Zeitreihe wird mit Null aufgefüllt bis ihre Länge eine Zweierpotenz ergibt.

Die verwendete Zeitschrittweite zur Generierung der Impulsantworten ( $\Delta \tau = 0.1, N =$ 2048) ergibt eine Auflösung der reduzierten Frequenz von  $\Delta k_{red} = 0.0064$  (Nyquist-

| $Ma_{\infty}$ | $\Delta k_{red}$ | $k_{red, Nyq}$ |
|---------------|------------------|----------------|
| 0.901         | 0.00677          | 6.931          |
| 0.954         | 0.00639          | 6.545          |
| 1.072         | 0.00569          | 5.825          |

Tabelle 5.8: Reduzierte Frequenzauflösung  $\Delta k_{red}$  und reduzierte Nyquistfrequenz  $k_{red, Nyq}$ für die Anströmmachzahlen  $Ma_{\infty} = 0.901, \, Ma_{\infty} = 0.954, \, Ma_{\infty} = 0.954$ 1.072.

Frequenz  $k_{red, Nyq} = 6.546, \Delta k_{red, AER} = 0.0272$  für den Rechenfall bei  $Ma_{\infty} = 0.954$ , wobei Gl. (5.38) und Gl. (5.39) Anwendung fanden. In Tab. 5.8 sind für die hier betrachteten Rechenfälle die Frequenzauflösung und Nyquist-Frequenz aufgelistet. Die Ergebnisse der angewendeten Verfahren für die Anströmmachzahlen  $Ma_{\infty} = 0.901$ , 0.954 und 1.072 zeigen Abb. 5.56, Abb. 5.57 und Abb. 5.58. Es werden die GAFs von Mode 1 und 2 dargestellt als Real- (rote Linie bzw. Symbole und als Re bezeichnet) und Imaginärteil (schwarze Linie bzw. Symbole und als Im bezeichnet). Die Verläufe der GAFs über der reduzierten Frequenz für alle fünf Eigenmoden, zeigen Abb. 5.59 bis Abb. 5.61 für die angegebenen Anströmmachzahlen.

Der Verlauf der GAF-Matrixelemente als Funktion der reduzierten Frequenz für  $Ma_{\infty} =$ 0.901 zeigt einen durchwegs negativen Imaginärteil entlang der Hauptdiagonalen, siehe Abb. 5.59. Der Realteil besitzt für  $GAF_{11}$ ,  $GAF_{33}$  und  $GAF_{55}$  ebenfalls negatives Vorzeichen. Für die letztgenannten Matrixelemente ergibt sich also eine Nacheilung (−90° >  $\varphi$  > −180°) der Luftkräfte bezogen auf die harmonische Schwingungsbewegung der entsprechenden Eigenmode. Für  $GAF_{44}$  ergibt sich ein Vorzeichenwechsel des Realteils vom positiven in den negativen Wertebereich ab  $k_{red} \approx 0.5$ , was eine Phasenänderung von  $0° > \varphi > -90°$  auf  $-90° > \varphi > -180°$  anzeigt. Der Realteil von  $GAF_{22}$ , aufgetragen über den betrachteten Frequenzen, liegt im positiven Wertebereich, so dass hier für Re  $GAF_{22} > 0$  und Im  $GAF_{22} < 0$  eine Phasenlage von  $0^{\circ} > \varphi > -90^{\circ}$ beobachtet wird. Die GAF-Elemente der Nebendiagonalen weisen verschiedene Konstellationen bezüglich der Vorzeichen von Real- und Imaginärteil auf.

Beim Ubergang von  $Ma_{\infty} = 0.901$  auf  $Ma_{\infty} = 0.954$  (Abb. 5.59 und Abb. 5.60) ergeben sich keine signifikanten Anderungen entlang der Hauptdiagonalen. Betrachtet man die Nebendiagonalelemente, lassen sich Änderungen in den GAF-Verläufen beobachten, wie es beispielsweise für die Matrixelemente  $GAF_{35}$  und  $GAF_{43}$  der Fall ist.

Die GAF-Werte für  $Ma_{\infty} = 1.072$ , dargestellt in Abb. 5.58 und Abb. 5.61, weisen insbesondere in der vierten Zeile größere Änderungen gegenüber dem Fall für  $Ma_{\infty} = 0.954$ auf (z.B.  $GAF_{41}$  und  $GAF_{44}$ ; Mode 4: Zweite Torsionsmode).

Eine gute Übereinstimmung der Ergebnisse im betrachteten Frequenzbereich ist bis  $k_{red} = 0.3$  für die Machzahlen  $Ma_{\infty} = 0.901$  bis  $Ma_{\infty} = 1.072$  zu beobachten. Die Resultate der linearen Verfahren weisen eine gute Übereinstimmung mit den Ergebnissen des nichtlinearen Verfahrens AER-Eu auf, so dass die Annahme der dynamischen Linearität bestätigt wird. Größere Abweichungen der ROM/ERA Ergebnisse gegenüber dem Ergebnis von AER-SDEu sind für das GAF-Matrixelement  $GAF_{25}$  bei  $Ma_{\infty} = 1.072$  in Abb. 5.61 erkennbar, wobei die ROM/ERA Ergebnisse sehr gut mit den entsprechenden Referenzergebnissen von AER-Eu korrelieren.

Für höhere Frequenzen sind leichte Abweichungen der ROM/ERA Ergebnisse von den Referenzergebnissen des AER-Eu Verfahrens festzustellen, bzw. es treten Schwankungen der ROM/ERA Werte auf, die jedoch ihre Ursache nicht in Nichtlinearitäten haben, da das lineare AER-SDEu Ergebnis immer noch gut mit dem entsprechenden AER-Eu Ergebnis korreliert. Vielmehr wirkt sich die abnehmende Auflösung eines Schwingungszyklus mit ROM/ERA für ansteigende Frequenzen negativ auf die Fourier-Analyse aus, da immer weniger Punkte in der entsprechenden Zeitreihe vorhanden sind und zur Auswertung verwendet werden.

Die direkte Methode über die DFT der Impulsantwort, aber auch die Ergebnisse von AER-SDEu, zeigen eine gute Korrelation mit den AER-Eu Ergebnissen für die betrachteten Machzahlen und Frequenzen. Die gleiche Aussage kann bei gleicher Konditionierung auch für die anderen Machzahlen gemacht werden (also  $Ma_{\infty} = 0.499, 0.678, 1.141$ ), die hier nicht gezeigt wurden.

## 5.2.2.6 Effizienz der angewendeten Verfahren

Die im Folgenden aufgeführten Rechenzeiten beziehen sich auf den Fall mit  $Ma_{\infty}$  = 0.954. Die GAF-Zeitreihen werden mit dem ROM/ERA für elf reduzierte Frequenzen berechnet, wie Tab. 5.7 zu entnehmen ist. Dazu werden lediglich Sekunden benötigt und die Rechenzeit ist vernachlässigbar klein im Vergleich zu einer vollen zeitechten CFD Berechnung mit AER-Eu. Die Berechnung der generalisierten Luftkräfte mit dem AER-Eu Verfahren für eine Frequenz und Eigenmode hat eine durchschnittliche Rechenzeit von  $\approx 7$  CPU h für die hier gezeigten Rechenfälle. Dabei ist zu beachten, dass für niedrige Frequenzen (z.B.  $k_{red} = 0.01$ ) sehr lange Rechenzeiten von bis zu 24 CPU h benötigt werden und für hohe Frequenzen die Rechenzeit stark verkürzt ist (z.B. 2 CPU h für  $k_{red} = 1.0$ ). Dieser Sachverhalt tritt aus numerischen Gründen auf, da für kleine Frequenzen der physikalische Zeitschritt große Werte annimmt, wobei ein großer Zeitschritt das LU-SSOR-Verfahren zur iterativen Matrixinversion erheblich verlangsamt. Der oben angegebene Durchschnittswert wurde aus dem Mittelwert der Rechenzeiten aller betrachteten Frequenzen und aller Moden gebildet. Man kann also weiter feststellen, dass 25 zeitechte CFD-Rechnungen mit AER-Eu (fünf Eigenmoden und jeweils fünf Frequenzen) für eine Anströmmachzahl ausgeführt werden.

Die Rechenzeit, die benötigt wird, um die Walsh-Antworten zu berechnen, beträgt  $\approx$ 

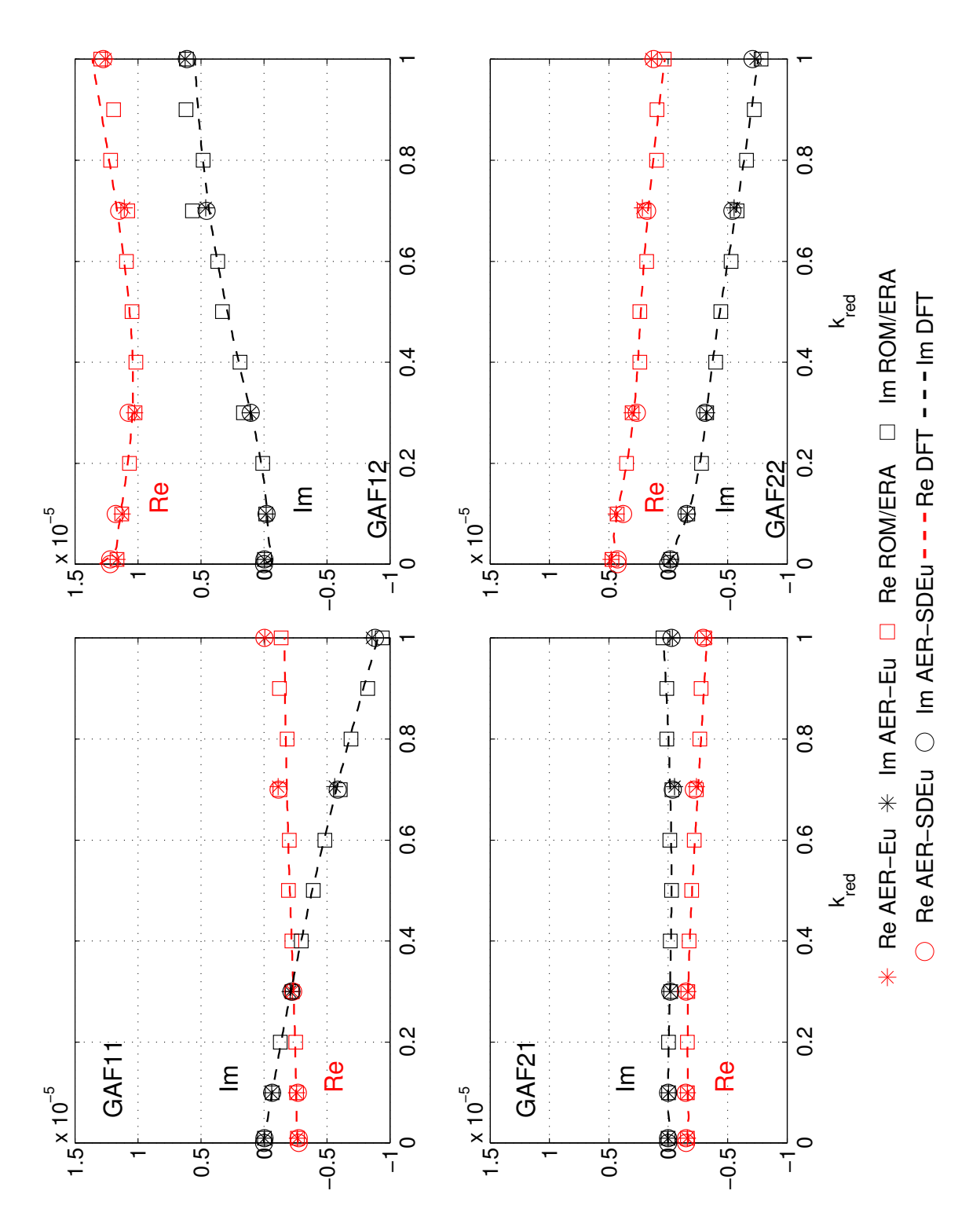

Abbildung 5.56: Real- und Imaginärteil der GAF von Eigenmode 1 und 2 bei $Ma_\infty =$ 0.901 für die AGARD 445.6 Konfiguration.

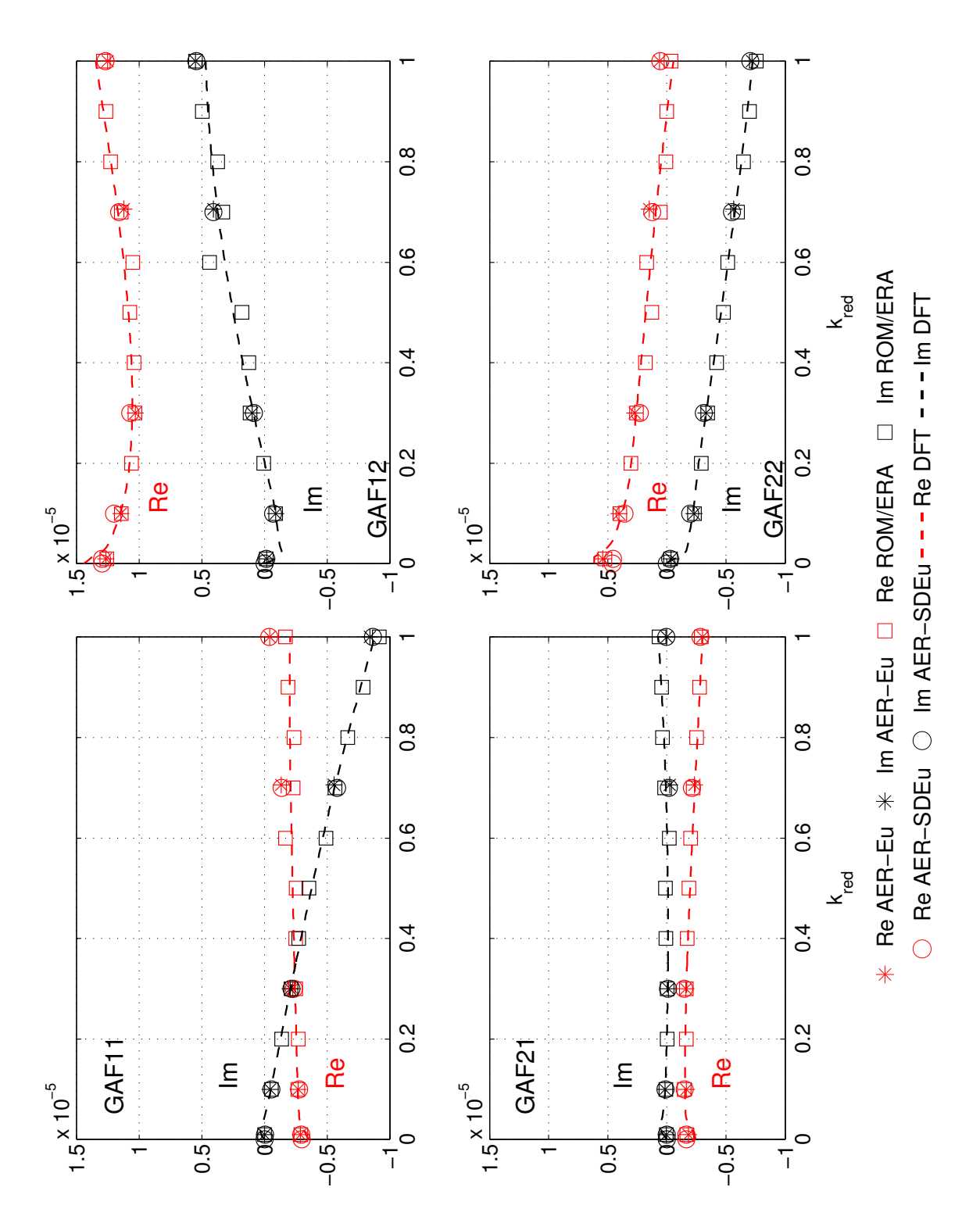

Abbildung 5.57: Real- und Imaginärteil der GAF von Eigenmode 1 und 2 bei $Ma_\infty =$ 0.954 für die AGARD 445.6 Konfiguration.

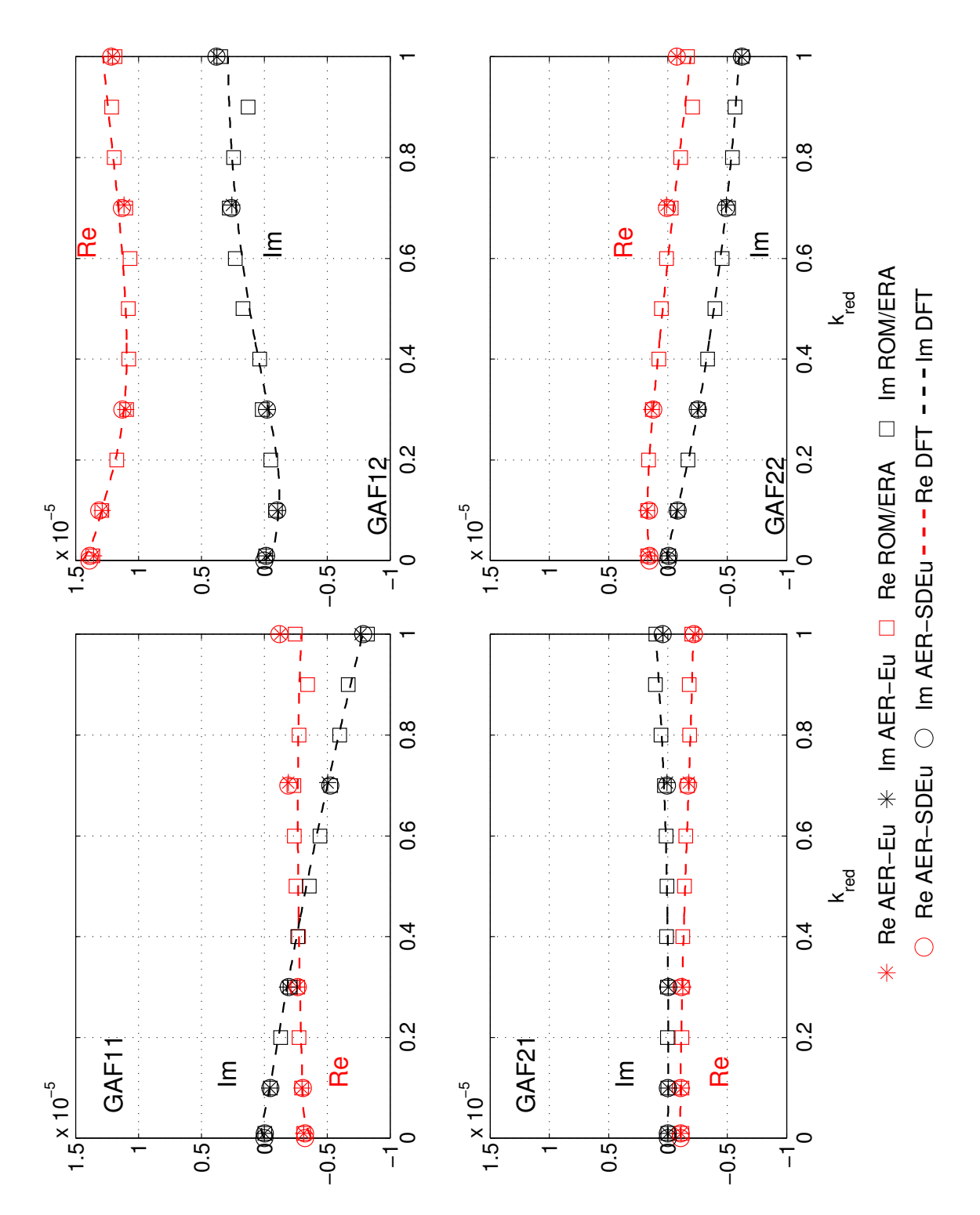

Abbildung 5.58: Real- und Imaginärteil der GAF von Eigenmode 1 und 2 bei $Ma_\infty =$ 1.072 für die AGARD 445.6 Konfiguration.

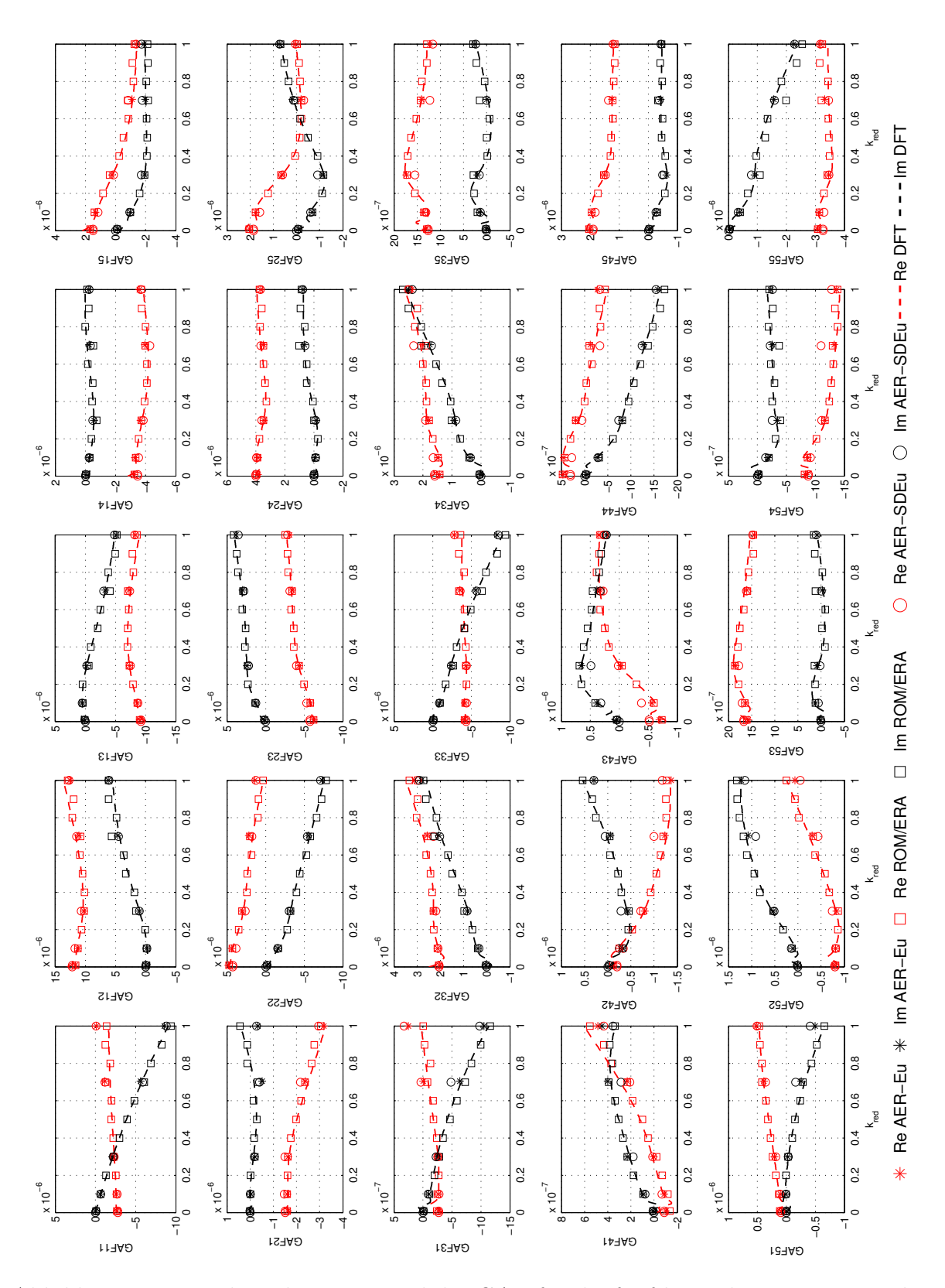

Abbildung 5.59: Real- und Imaginärteil der GAF für die fünf betrachteten Eigenmoden bei  $Ma_{\infty} = 0.901$  für die AGARD 445.6 Konfiguration.

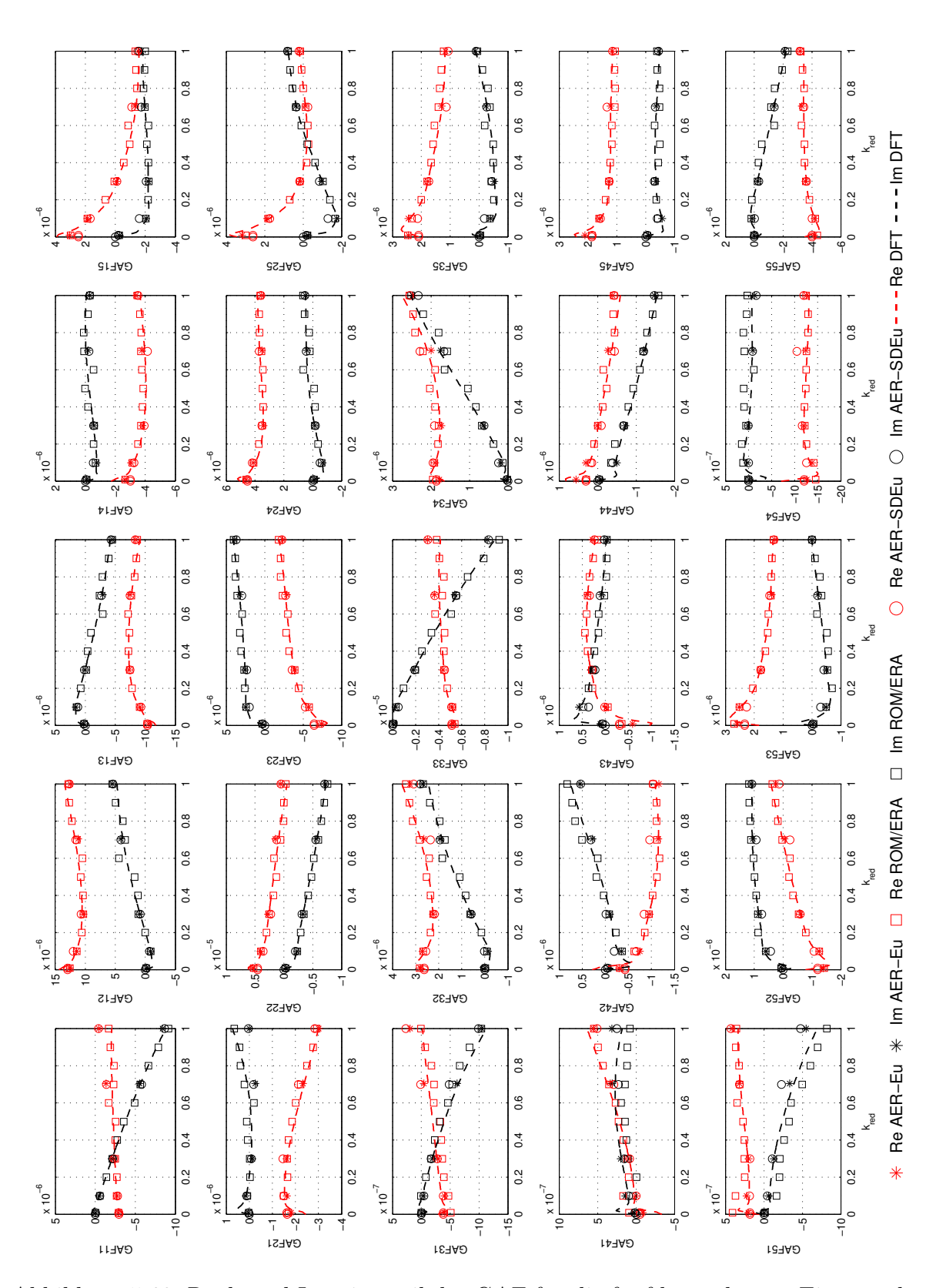

Abbildung 5.60: Real- und Imaginärteil der GAF für die fünf betrachteten Eigenmoden bei  $Ma_{\infty} = 0.954$  für die AGARD 445.6 Konfiguration.

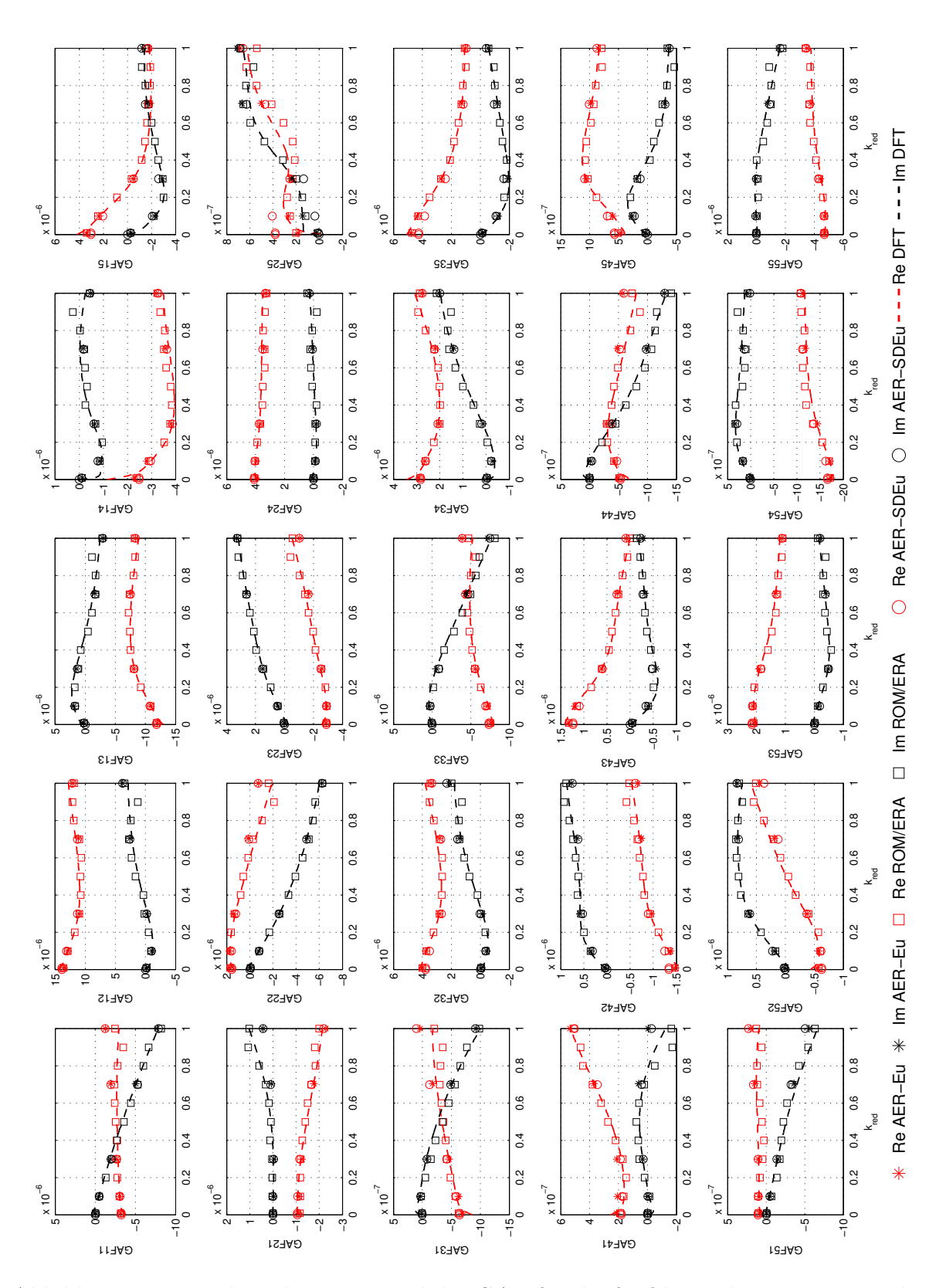

Abbildung 5.61: Real- und Imaginärteil der GAF für die fünf betrachteten Eigenmoden bei  $Ma_{\infty} = 1.072$  für die AGARD 445.6 Konfiguration.

| Verfahren | CPU Zeit [h]  | Faktor |
|-----------|---------------|--------|
| $AER-Eu$  | $\approx 175$ |        |
| AER-SDEu  | $\approx 45$  | 3.9    |
| ROM/ERA   | $\approx 15$  | 11.7   |
| DFT       | $\approx 15$  | 11.7   |

Tabelle 5.9: Vergleich der Rechenzeiten für die angewendeten Verfahren.

15 CPU h und muss dem ROM/ERA zugeschlagen werden, da erst durch die Walsh-Antworten die Generierung der Impulsantworten und letztendlich die Systemidentifikation von ROM/ERA ermöglicht wird. Die Rechenzeit, die zur Systemidentifikation mit ERA und der Impulsantwortberechnung mit dem PULSE-Algorithmus benötigt wird, ist wiederum vernachlässigbar, da es sich hierbei um max. 3 CPU Min. auf der verwendeten Rechnerarchitektur handelt. Dieser zeitliche Wert steigt an, je höher die Ordnung des Systems und je größer die Dimension der Hankel-Matrix wird. Es ergibt sich also eine Reduktion der Rechenzeit um einen Faktor von 11.7 mit der ROM/ERA Methode im Vergleich mit dem entsprechenden Zeitaufwand von AER-Eu pro Anströmmachzahl für den betrachteten Fall.

Die Rechenzeit des zeitlinearisierten Verfahrens AER-SDEu hat eine durchschnittliche Dauer von 1.5 CPU h pro Frequenz und Eigenmode. Nach Tab. 5.7 wurden 30 Rechenläufe pro Anströmmachzahl realisiert, so dass sich ein Faktor von 3 im Vergleich zum ROM-Verfahren mit AER-SDEu ergibt.

Bei der Anwendung der DFT auf die extrahierten Impulsantworten ergibt sich annähernd die gleiche Rechenzeit wie für das ROM/ERA, da auch in diesem Fall die Berechnung der Walsh-Antworten maßgebend für den Berechnungsaufwand ist. Mit der DFT werden Ergebnisse für ca. 148 Frequenzen im Bereich  $k_{red} = 0.0 \dots 1.0$  generiert.

Eine Aufstellung der Rechenzeiten der verwendeten Verfahren ist in Tab. 5.9 zu finden. Der gezeigte Faktor ergibt sich jeweils im Vergleich mit dem zeitechten AER-Eu Verfahren.

## 5.2.3 Reibungsbehafteter Fall

In diesem Kapitel wird der reibungsbehaftete Fall fur die AGARD 445.6 Konfiguration ¨ betrachtet. Ziel ist es, die Anwendung der ROM-Methode mittels Systemidentifikation für einen RANS-Löser zu demonstrieren.

## 5.2.3.1 Aufbau des Rechengitters

Ausgehend vom Rechennetz aus Kap. 5.2.2.1 für den reibunsfreien Fall wurde ein Rechengitter für Berechnungen mit dem Navier-Stokes-Löser AER-NS erzeugt. Dieses Netz muss gewisse Kriterien erfüllen, damit konvergierte und physikalisch korrekte Ergebnisse erzielt werden können. Die Auflösung der wandnahen Grenzschicht sollte durch eine entsprechend feine Punkteverteilung im wandnahen Bereich gewährleistet sein. Für das Turbulenzmodell nach Spalart-Allmaras sollte der dimensionslose Wandabstand  $y^+ < 5$ sein [63] damit mindestens eine Zelle des Rechengitters in der viskosen Unterschicht der turbulenten Grenzschicht liegt.

Für das Navier-Stokes-Netz wurde eine 2-Block CH-Topologie ausgewählt, da es bei der entsprechenden 1-Block-Topologie und den kleinen Wandabständen von bis zu  $10^{-5} \cdot c_r$ , zu Konvergenzproblemen und verzerrten Zellen im wandnahen Bereich mit dem elliptischen Netzglätter GRIDFLM, [22], kommt. Die Rechengitterparameter für das Navier-Stokes-Netz sind in Tab. 5.10 aufgelistet. Es wurden 768 zusätzliche Zellen  $(2 \times 8 \times 48)$ auf der Körperoberfläche eingeführt, um u. a. den Nasenradius des NACA 65A004 Profils mit höherer Genauigkeit zu diskretisieren. Die 2-Block CH-Topologie des Rechennetzes für Rechnungen mit AER-NS wird in Abb. 5.62 gezeigt.

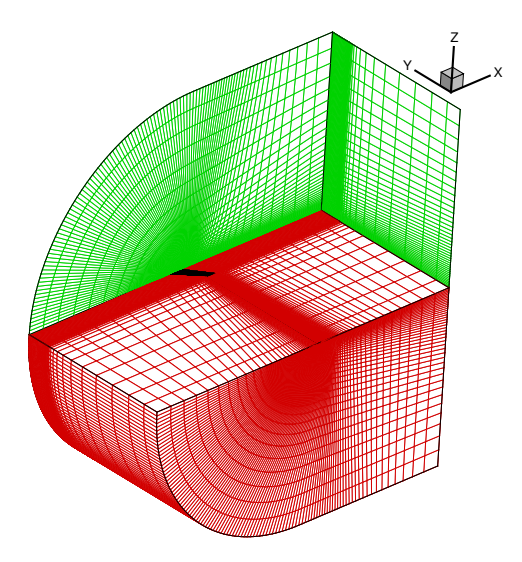

Abbildung 5.62: 2-Block CH-Topologie des Rechennetzes fur reibungsbehaftete Rech- ¨ nungen der AGARD 445.6 Konfiguration (gespiegelte Darstellung).

| Rechengitterparameter |                                    |  |  |
|-----------------------|------------------------------------|--|--|
| Oberflächenzellen     | $2 \times 3456$                    |  |  |
| Zellenanzahl          | $2 \times 266240$                  |  |  |
| <b>Blockdimension</b> | $2 \times 104 \times 64 \times 40$ |  |  |
| Abstand der körper-   | $5 \cdot 10^{-5} \cdot c_r$        |  |  |
| nächsten Gitterlinie  |                                    |  |  |

Tabelle 5.10: Rechengitterparameter der AGARD 445.6 Konfiguration für den reibungsbehafteten Fall.

## 5.2.3.2 Netzsensitivität

Für die Anströmmachzahl  $Ma_{\infty} = 0.954$  und  $Re_{\infty,c_r} = 0.662 \cdot 10^6$  wurde wie im reibungsfreien Fall eine Netzkonvergenzstudie für den stationäre Fall durchgeführt. Die Rechengitterparamter für das grobe, mittlere und feine Netz sind in Tab. 5.11 zu finden. Die Druckverteilung in den Flugelschnitten an den spannweitigen Positionen von ¨  $\eta = 0.25$  und  $\eta = 0.75$  zeigt Abb. 5.63. Wie daraus zu ersehen ist, erhält man ein netzunabhängiges Ergebnis mit dem mittleren Netz, da es nahezu das gleiche Ergebnis liefert wie auch eine Rechnung mit dem feinen Netz. Abweichungen der Ergebnisse für das grobe Netz sind v. a. an der Flügelhinterkante zu beobachten, wobei die Auflösung der Flügeloberfläche (4608 Zellen) für das grobe Netz nicht so stark reduziert wurde wie im Falle des groben Netzes für den reibungsfreien Fall (1526 Zellen).

|        | Gesamtnetz                         |              | Oberflächennetz         |              |
|--------|------------------------------------|--------------|-------------------------|--------------|
| Netz   | Ausdehnung                         | Zellenanzahl | Ausdehnung              | Zellenanzahl |
| grob   | $2 \times 88 \times 48 \times 34$  | 287232       | $2 \times 64 \times 36$ | 4608         |
| mittel | $2 \times 104 \times 64 \times 40$ | 532480       | $2 \times 72 \times 48$ | 6912         |
| fein   | $2 \times 110 \times 72 \times 48$ | 760320       | $2 \times 72 \times 48$ | 6912         |

Tabelle 5.11: Zellenausdehnungen der Rechengitter unterschiedlicher Auflösung für die Netzkonvergenzstudie der AGARD 445.6 Konfiguration im reibungsbehafteten Fall.

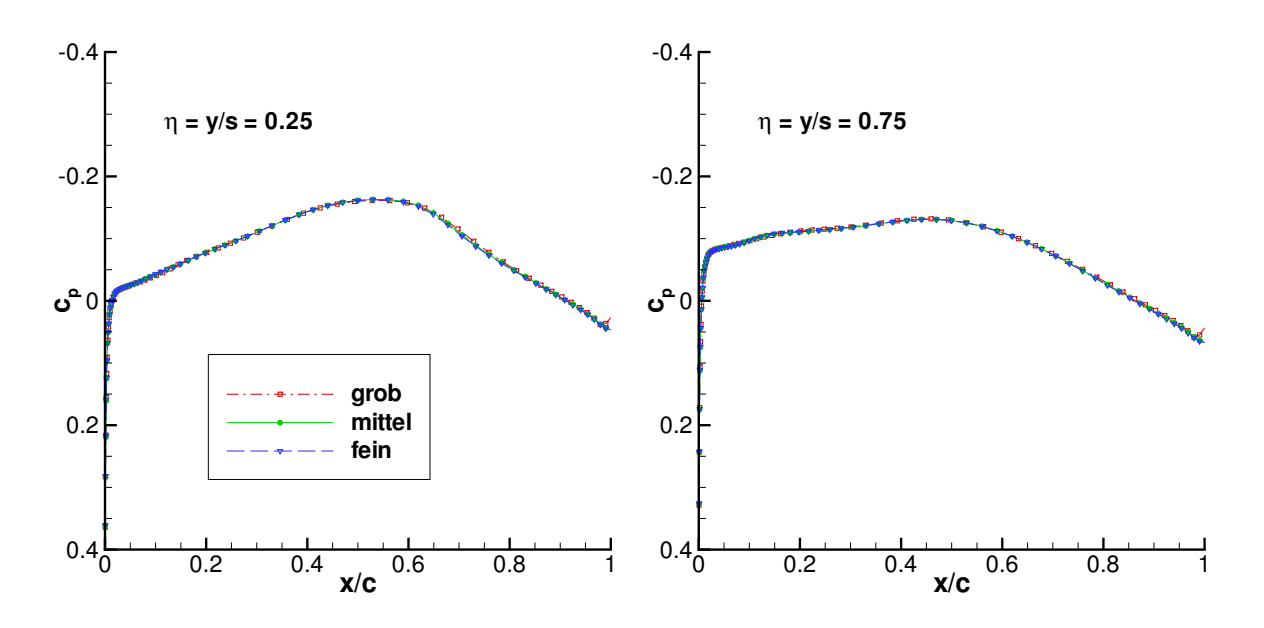

Abbildung 5.63:  $c_p$ -Verteilung bei unterschiedlicher Netzauflösung für  $Ma_{\infty} = 0.954$ ,  $Re_{\infty,c_r} = 0.662 \cdot 10^6$  und  $\alpha = 0^{\circ}$ .

#### 5.2.3.3 Stationäre Ergebnisse

Es werden die gleichen Anströmmachzahlen wie im reibungfreien Fall betrachtet. Die Reynoldszahlen, bezogen auf die Flügelwurzeltiefe  $c_r$  und die Temperaturen der freien Anströmung, sind in Tab. 5.12 aufgeführt. Die kleinste Reynoldszahl tritt für  $Ma_{\infty} =$ 1.072 mit  $Re_{\infty,c_r} = 0.648 \cdot 10^6$  auf, so dass man für diesen Fall die größte Änderung der Druckverteilung im Vergleich zum reibungsfreien Fall erwarten kann, da hier die Grenzschichtdicke ihren größten Wert erreicht. In Tab. 5.12 sind weiterhin auch die Dichte der freien Anströmung und das Massenverhältnis  $\mu$  aufgelistet, die während der Windkanalexperimente auftraten [86]. Das Massenverhältnis ist für diesen Fall anders als im 2D-Fall definiert und lautet nach [86]:

$$
\mu = \frac{m}{\rho_{\infty} V} \quad \text{mit} \quad V = \frac{s \cdot \pi}{3} \left( c_r^2 / 4 + c_r c_t / 4 + c_t^2 / 4 \right) \tag{5.40}
$$

Der Einfluss der Viskosität auf die stationären Ergebnisse ist für die höheren Anströmmachzahlen (ab  $Ma_{\infty} = 0.954$ ) deutlich sichtbar, vergleicht man die stationäre Druckbeiwertverteilung in Abb. 5.64 mit Abb. 5.39. Die ausgeprägten Verdichtungsstöße, die im reibungsfreien Fall für die Machzahlen  $Ma_{\infty} = 1.072$  und  $Ma_{\infty} = 1.141$  auftreten, werden in ihrer Intensität gedämpft. Die Grenzschicht verringert den positiven Druckgradienten, so dass die Rekompression moderater verläuft. Auch bei  $Ma_{\infty} = 0.954$  wird der Druckgradient im inneren Flügelbereich abgemindert im Vergleich zum korrespondierenden Euler-Ergebnis in Abb. 5.39. Die entsprechenden Druckbeiwertverteilungen an den spannweitigen Flügelschnitten bei  $\eta = 0.25$  und  $\eta = 0.75$  sind in Abb. 5.65 und Abb. 5.66 dargestellt. Weiterhin stimmen die hier gezeigten Ergebnisse mit den in [52] und [53] veröffentlichten Ergebnissen von Lee-Rausch et al. in qualitativer Hinsicht sehr gut überein.

Für die Anströmmachzahl  $Ma_{\infty} = 0.901$  ist keine signifikante Änderung der Druckverteilung im Vergleich zum reibungsfreien Fall in den beiden Flügelschnitten festzustellen, siehe Abb. 5.65. Eine leichte Änderung der Druckbeiwertverteilung im inneren Flügelschnitt y/s=0.25 ist bei  $Ma_{\infty} = 0.954$  erkennbar, wohingegen der äußere Flügelschnitt wieder eine dem reibungsfreien Fall ähnliche Druckbeiwertverteilung aufweist. Es ist also zu erwarten, dass sich für diese beiden Machzahlen die instationären Ergebnisse von den entpsrechenden Ergebnissen im reibungsfreien Fall nur unwesentlich unterscheiden. Hingegen zeigt der Vergleich der reibungsfreien und reibungsbehafteten Druckbeiwertverteilung für  $Ma_{\infty} = 1.072$  in Abb. 5.67 deutliche Unterschiede hinsichtlich Stoßposition und -intensität. Der starke Rekompressionsvorgang bei  $x/c = 0.9$  für  $\eta = 0.25$  bzw.  $x/c = 0.6$  für  $\eta = 0.75$  wird durch die Grenzschicht deutlich abgeschwächt.

#### 5.2.3.4 Instationäre Ergebnisse - Zeitbereich

Im Gegensatz zum reibungsfreien Fall (Kap. 5.2.2.4), bei dem eine simultane Anregung des CFD-Systems stattfindet, und anschließend der PULSE Algorithmus angewendet

| $Ma_{\infty}$ | $Re_{\infty,c_r}$  | $T_{\infty}$ [K] | $\rho_{\infty}$ [kg/m <sup>3</sup> ] | $\mu$  |
|---------------|--------------------|------------------|--------------------------------------|--------|
| 0.499         | $2.245 \cdot 10^6$ | 297.3            | 0.4278                               | 33.42  |
| 0.678         | $1.495 \cdot 10^6$ | 289.8            | 0.2082                               | 68.65  |
| 0.901         | $0.968 \cdot 10^6$ | 269.9            | 0.0995                               | 143.73 |
| 0.954         | $0.662 \cdot 10^6$ | 258.3            | 0.0634                               | 225.82 |
| 1.072         | $0.648 \cdot 10^6$ | 257.4            | 0.0551                               | 259.59 |
| 1.141         | $0.984 \cdot 10^6$ | 253.7            | 0.0783                               | 182.74 |

Tabelle 5.12: Mach-, Reynoldszahl, Temperatur, Dichte und Massenverhältnis der freien Anströmung für die AGARD 445.6 Konfiguration.

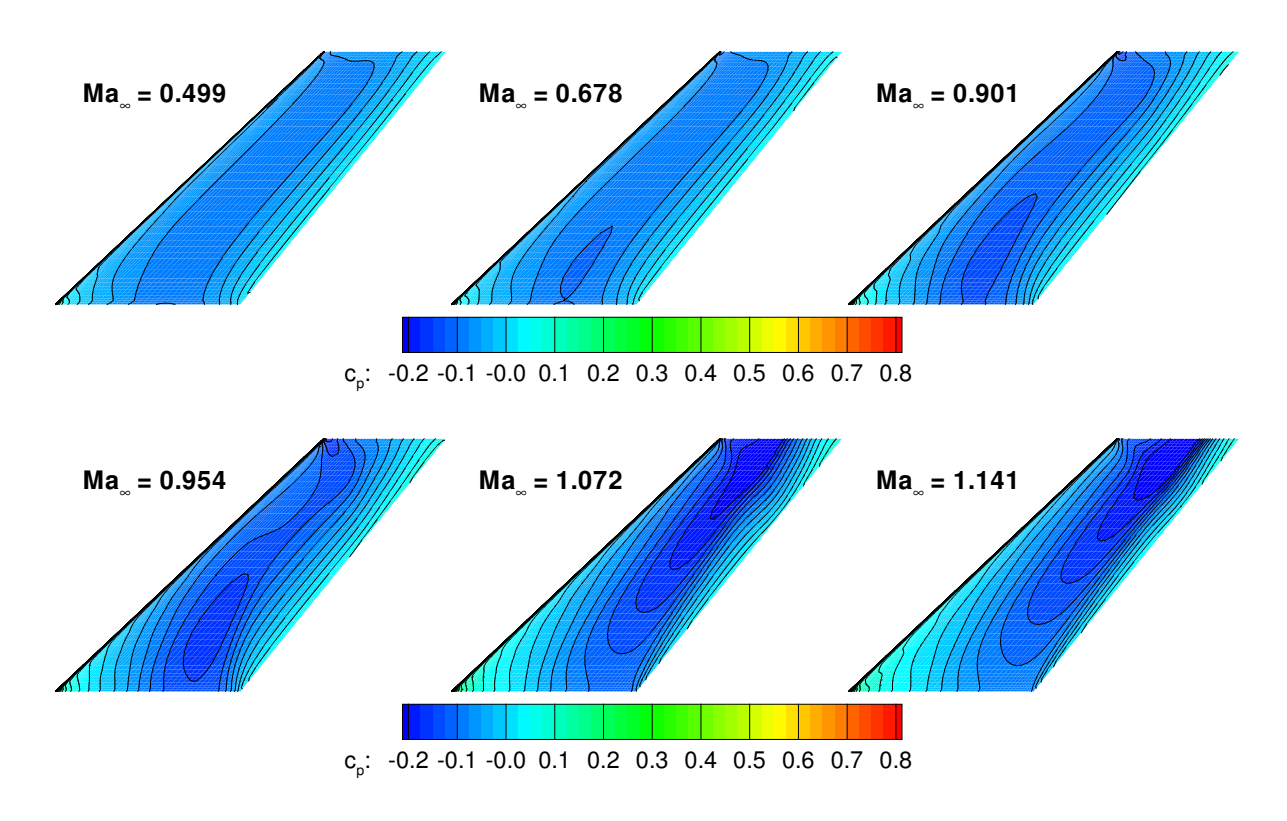

Abbildung 5.64: Stationäre Druckbeiwertverteilung der AGARD 445.6 Konfiguration für die betrachteten Mach- und Reynoldszahlen bei  $\alpha = 0^{\circ}$ .

wird, um die Impulsantworten des CFD-Systems zu bestimmen, werden hier die Impulsantworten mit AER-NS nacheinander berechnet, d. h. jede Mode wird einzeln mit einem Impuls ausgelenkt und die fünf Elemente des generalisierten Luftkraftvektors werden über der Zeit aufgezeichnet. Es werden  $N = 2048$  Zeitschritte bei einer dimensionslosen Zeitschrittweite von  $\Delta \tau = 0.1$  berechnet.

Die Anwendung von ERA ergibt wieder die bezüglich ihrer Singulärwerte zerlegte Hankel-Matrix  $H(0)$ . Durch die Analyse der Singulärwerte und einer Variation der Zustandsraummodellordnung ergibt sich eine ausreichende Approximation der Originalsystemantwort für die Systemordnung  $n = 128$ . Die genannte Systemordnung wurde für alle hier

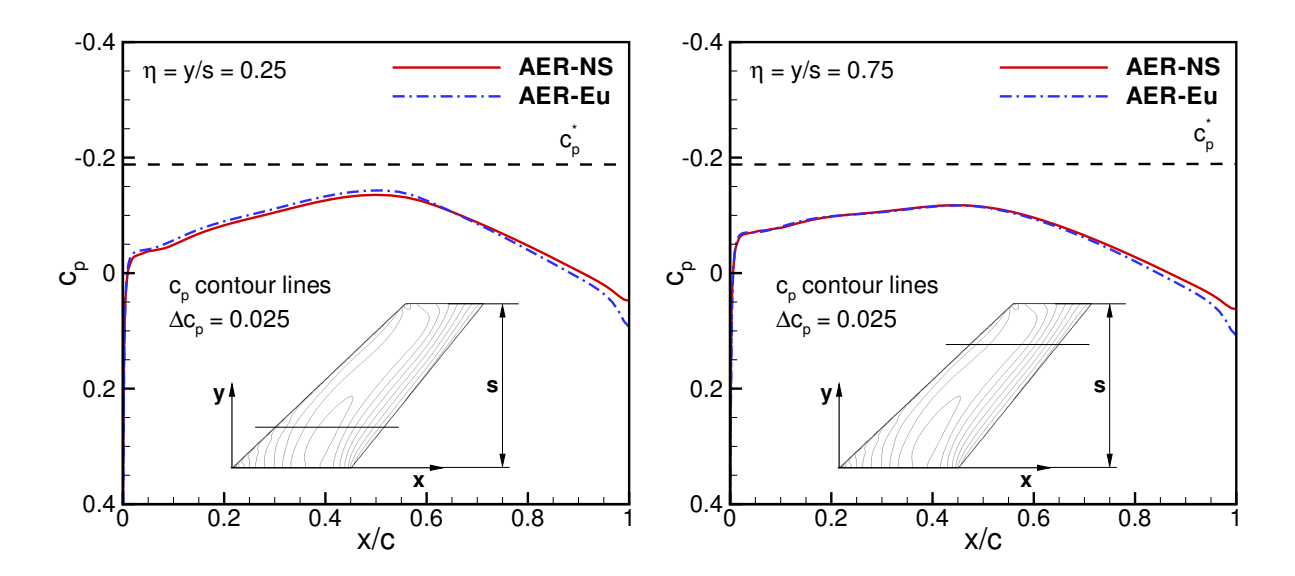

Abbildung 5.65: Stationäre Druckbeiwertverteilung der AGARD 445.6 Konfiguration an den Flügelschnitten  $\eta = 0.25$  und  $\eta = 0.75$  bei  $Ma_{\infty} = 0.901$ ,  $Re_{\infty,c_r} =$  $0.968 \cdot 10^6$  und  $\alpha = 0^\circ$ .

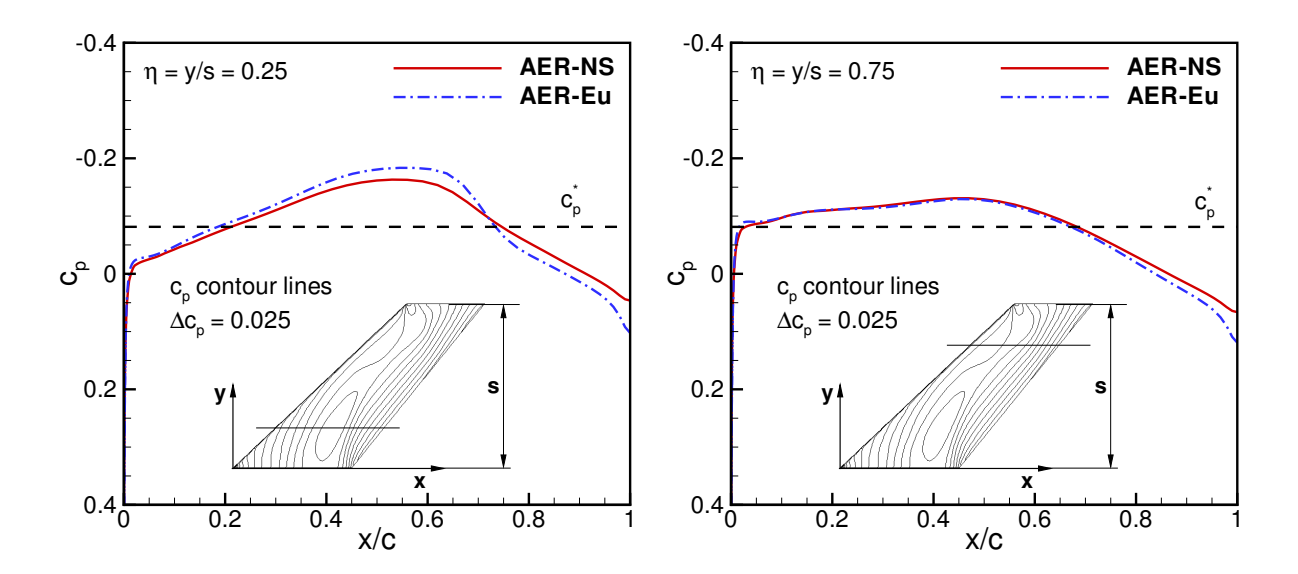

Abbildung 5.66: Stationäre Druckbeiwertverteilung der AGARD 445.6 Konfiguration an den Flügelschnitten  $\eta = 0.25$  und  $\eta = 0.75$  bei  $Ma_{\infty} = 0.954$ ,  $Re_{\infty,c_r} =$  $0.662 \cdot 10^6$  und  $\alpha = 0^\circ$ .

behandelten reibungsbehafteten Rechenfälle beibehalten. Die Hankel-Matrix  $H(0)$  wurde mit  $r = 200$  gebildet und hat demnach eine Größe von  $1000 \times 9235$ . Die SVD von  $H(0)$  ergibt die in Abb. 5.68 dargestellten 1000 Singulärwerte für die Fälle  $Ma_{\infty} = 0.901$ ,  $Ma_{\infty} = 0.954$  und  $Ma_{\infty} = 1.072$ . Betrachtet man die Größenordnung der Singulärwerte, so weisen die ersten 100 Werte einen signifikanten Einfluss (Abfall um fünf Größenordnung der Singulärwerte) auf das Systemverhalten auf, so dass die gewählte Systemordnung  $n = 128$  (Singulärwert 128 ist als vertikale Linie in Abb. 5.68 gekennzeichnet) als ausreichend angesehen werden kann.

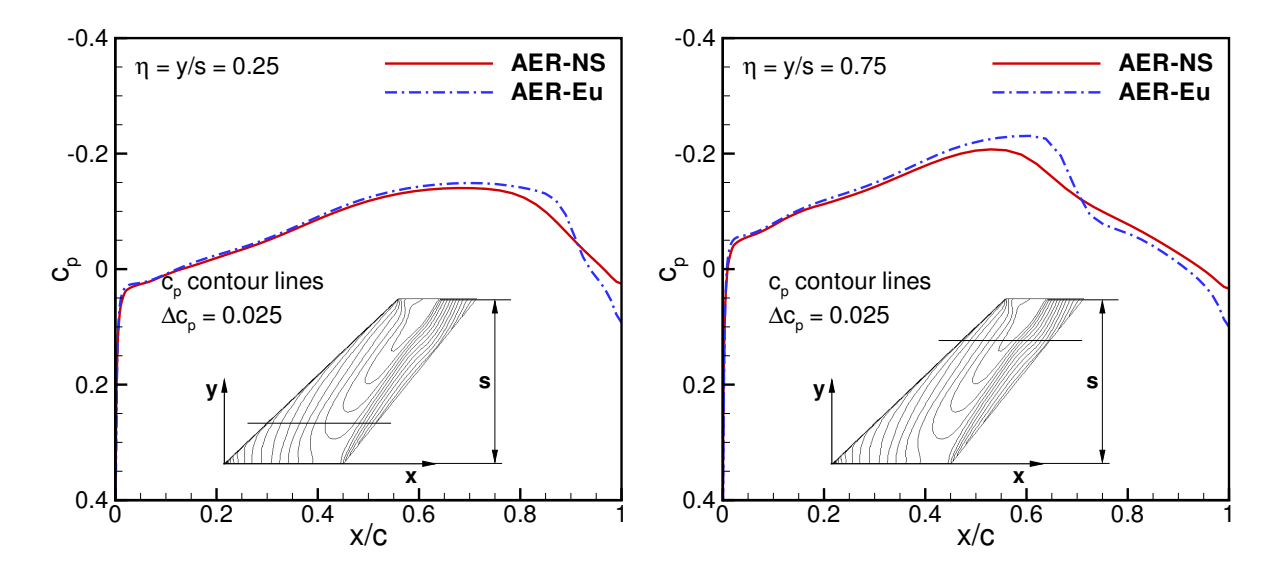

Abbildung 5.67: Stationäre Druckbeiwertverteilung der AGARD 445.6 Konfiguration an den Flügelschnitten  $\eta = 0.25$  und  $\eta = 0.75$  bei  $Ma_{\infty} = 1.072$ ,  $Re_{\infty,c_r} =$  $0.648 \cdot 10^6$  und  $\alpha = 0^\circ$ .

Die Verteilung der Singulärwerte unterscheidet sich maßgeblich von der Singulärwertverteilung im reibungsfreien Fall, siehe Abb. 5.47. Dies kann auf die Anwendung des PUL-SE Algorithmus zurückgeführt werden, der über 200 Beobachter-Markov-Parameter die System-Markov-Parameter bzw. die 2048 Impulsanteile bestimmt, die uber einen weiten ¨ Bereich numerisch null sind. Im vorliegenden Fall ergeben sich Impulsantwortanteile, die auch für die letzten Zeitschritte immer noch einen numerisch endlichen Wert ungleich null besitzen, so dass der ERA Algorithmus über die SVD der Hankel-Matrix die gezeigten Singulärwerte berechnet.

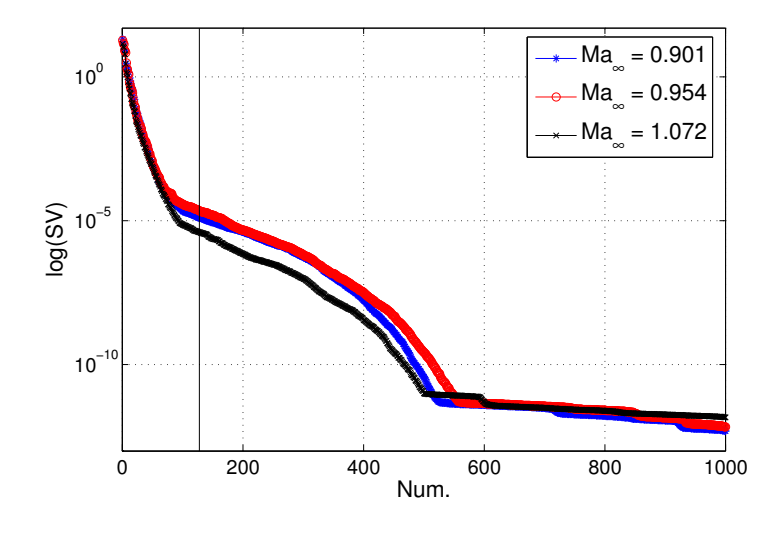

Abbildung 5.68: Die Singulärwerte der Hankel Matrix  $H(0)$  für den reibungsbehafteten Fall der AGARD 445.6 Konfiguration.

Die Impulsantworten aller generalisierten Luftkräfte  $f_{gen,mn}$  in allen Eigenmoden verdeutlichen Abb. 5.71 und Abb. 5.72 für  $Ma_{\infty} = 0.954$  bzw.  $Ma_{\infty} = 1.072$ , berechnet mit AER-NS und nachgerechnet mit dem entsprechenden Zustandsraummodell ROM/- ERA. Eine hervorragende Ubereinstimmung der Impulsantworten ist zu beobachten. Eine vergrößerte Darstellung der Impulsantworten in Form der Kräfte  $f_{gen,11}$  und  $f_{gen,12}$ zeigen Abb. 5.69 und Abb. 5.70, wiederum für  $Ma_{\infty} = 0.954$  und  $Ma_{\infty} = 1.072$  im Vergleich der Ergebnisse von ROM/ERA und dem Referenzergebnis von AER-NS.

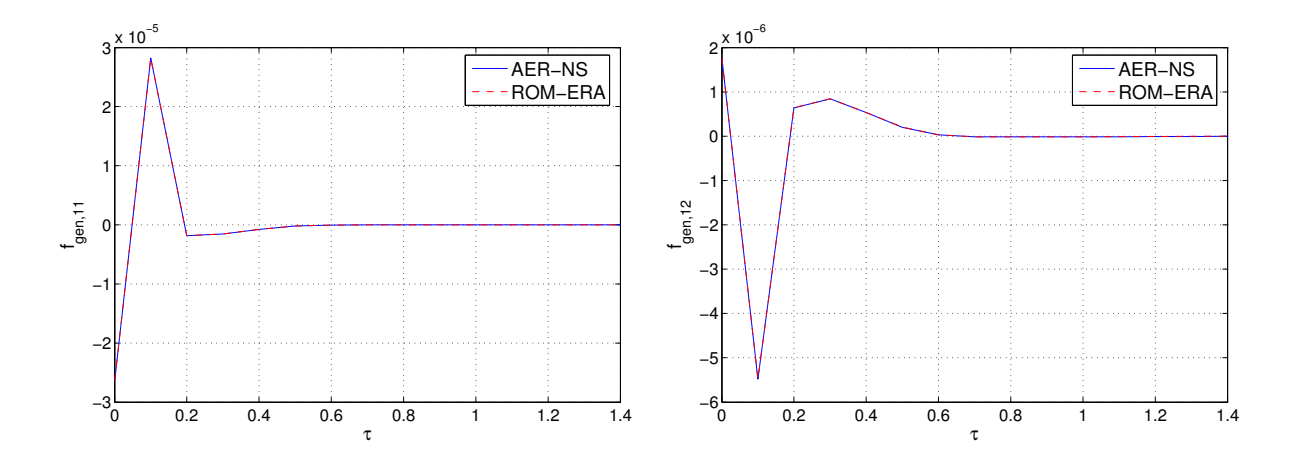

Abbildung 5.69: Impulsantwort von  $f_{gen,11}$  und  $f_{gen,12}$  des CFD Systems AER-NS und dem Zustandsraummodell ROM/ERA bei  $Ma_{\infty} = 0.954, Re_{\infty,c_r}$  $0.662 \cdot 10^6$  für die AGARD 445.6 Konfiguration.

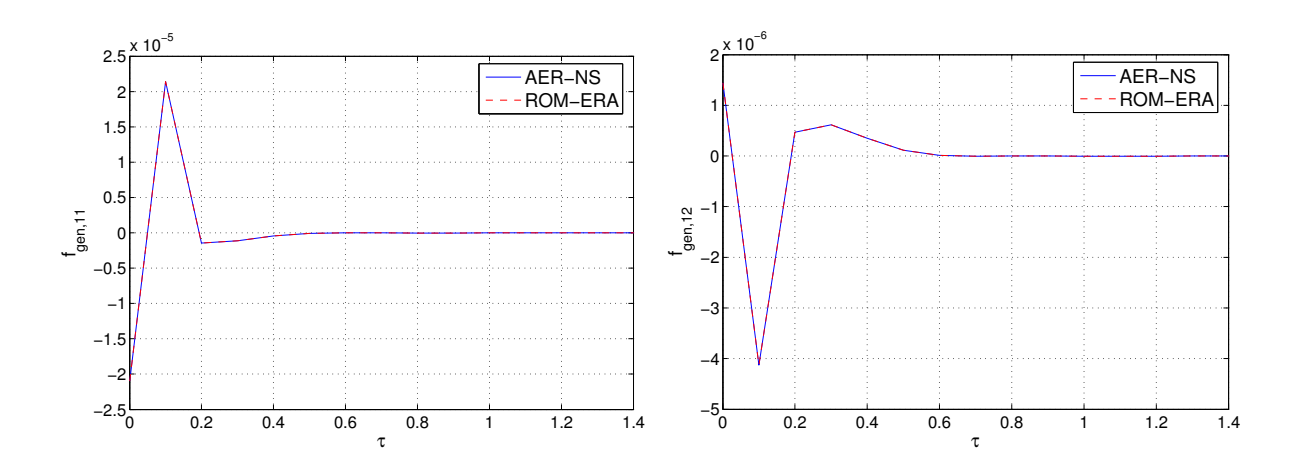

Abbildung 5.70: Impulsantwort von  $f_{gen,11}$  und  $f_{gen,12}$  des CFD Systems AER-NS und dem Zustandsraummodell ROM/ERA bei  $Ma_{\infty} = 1.072$ ,  $Re_{\infty,c_r}$  $0.648 \cdot 10^6$  für die AGARD 445.6 Konfiguration.

Harmonische Bewegungen der Eigenmoden wurden mit AER-NS für vier reduzierte Frequenzen berechnet, die in Tab. 5.13 gezeigt werden. In Tab. 5.13 sind auch die Frequenzen markiert, für die mit den anderen beiden Verfahren, also ROM/ERA und AER-SD.NS, die Antworten auf harmonische Schwingungen der Eigenmoden bestimmt wurden. Das dargestellte Ergebnis von AER-SD.NS im Zeitbereich entspricht wiederum einer Pseudozeitreihe, die aus dem Real- und Imaginärteil des entsprechenden SD-Ergebnisses gebildet wurde. Die Werte der reduzierten Frequenz beziehen sich analog zu Kap. 5.2.2.4 auf die halbe Bezugsflügeltiefe  $l_{\mu}$  des AGARD 445.6 Flügels.

Die zeitlichen Verläufe von  $f_{gen,11}$  für die reduzierten Frequenzen  $k_{red} = 0.01, 0.1, 0.3$ und 1.0, zeigt Abb. 5.73 bis Abb. 5.76 für  $Ma_{\infty} = 0.954$  und Abb. 5.77 bis Abb. 5.80 für  $Ma_{\infty} = 1.072$ . Der Verlauf der Lissajous-Figuren ist ähnlich dem des reibungsfreien Falls. Insgesamt kann eine gute Übereinstimmung der linearen ROMs mit dem AER-NS festgestellt werden. Für die höchste betrachtete Frequenz macht sich im Ergebnis des ROM/ERA wieder die feste Zeitschrittweite bemerkbar und es gilt das Gesagte aus dem reibungsfreien Fall. Festzustellen ist weiterhin, dass das  $\text{ROM}/\text{ERA}$  für  $k_{red} = 0.01$  und  $Ma_{\infty} = 0.954$  die Amplitude zwar richtig wiedergibt, jedoch weicht die Phasenlage etwas von dem Ergebnis von AER-NS ab.

| $k_{red}$ | AER-NS   | ROM/ERA  | AER-SD.NS |
|-----------|----------|----------|-----------|
| 0.0       |          |          | $\times$  |
| 0.01      | $\times$ | $\times$ | $\times$  |
| 0.1       | $\times$ | $\times$ | $\times$  |
| 0.2       |          | $\times$ |           |
| 0.3       | $\times$ | $\times$ | $\times$  |
| 0.4       |          | $\times$ |           |
| 0.5       |          | $\times$ |           |
| 0.6       |          | $\times$ |           |
| 0.7       |          | $\times$ |           |
| 0.8       |          | $\times$ |           |
| 0.9       |          | $\times$ |           |
| 1.0       | X        | $\times$ | $\times$  |

Tabelle 5.13: Reduzierte Frequenzen für die harmonischen Berechnungen mit den Verfahren AER-NS, ROM/ERA und AER-SD.NS für die AGARD 445.6 Konfiguration (markiert mit  $\times$ , gilt für alle betrachteten Machzahlen).
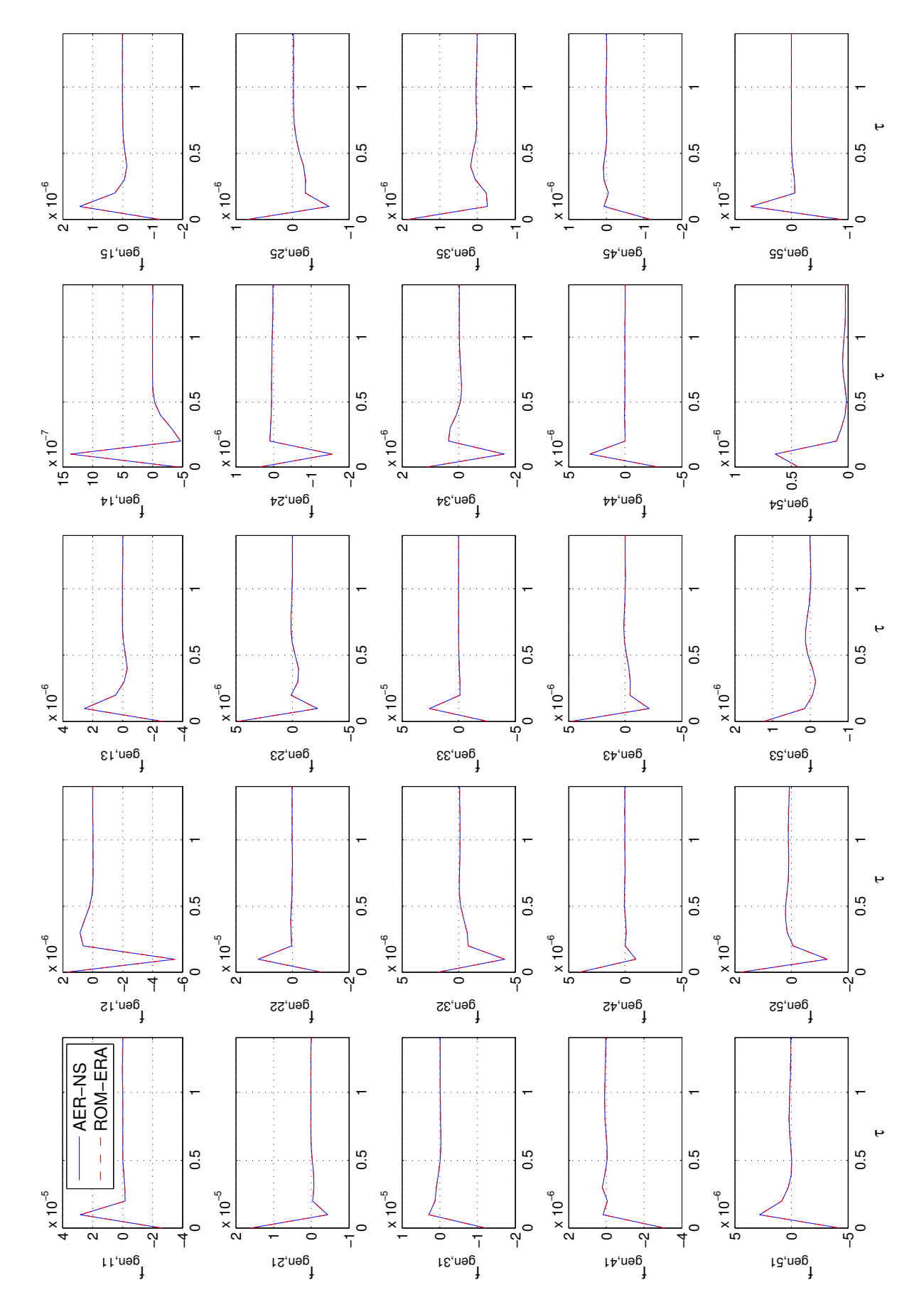

Abbildung 5.71: Impulsantwort von allen fünf Eigenmoden bei $\textit{Ma}_{\infty}~=~0.954$ und  $Re_{\infty,c_r} = 0.662 \cdot 10^6$  für die AGARD 445.6 Konfiguration.

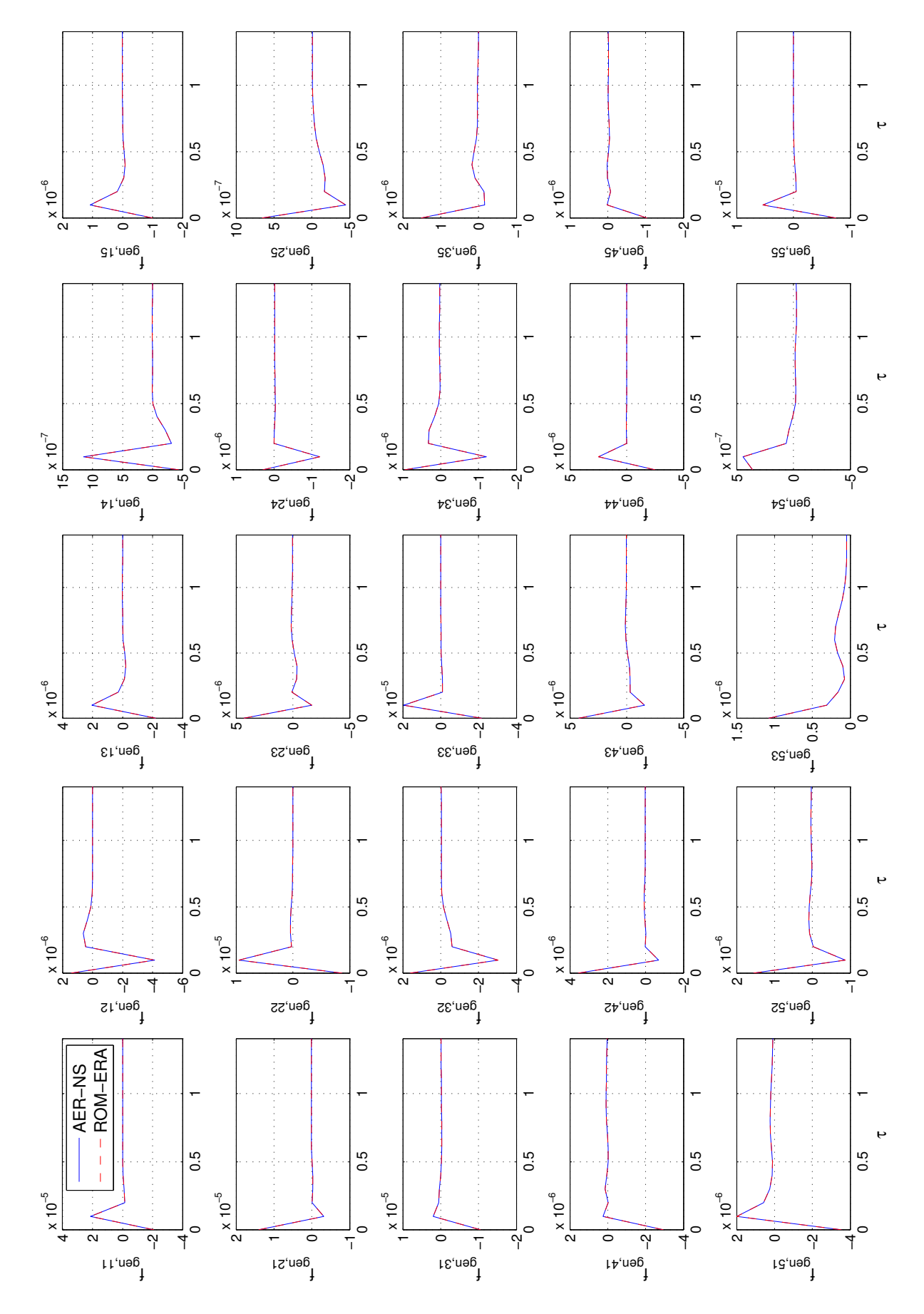

Abbildung 5.72: Impulsantwort für alle fünf Eigenmoden bei $Ma_\infty$  = 1.072,  $Re_{\infty,c_r}$  =  $0.648 \cdot 10^6$  für die AGARD 445.6 Konfiguration.

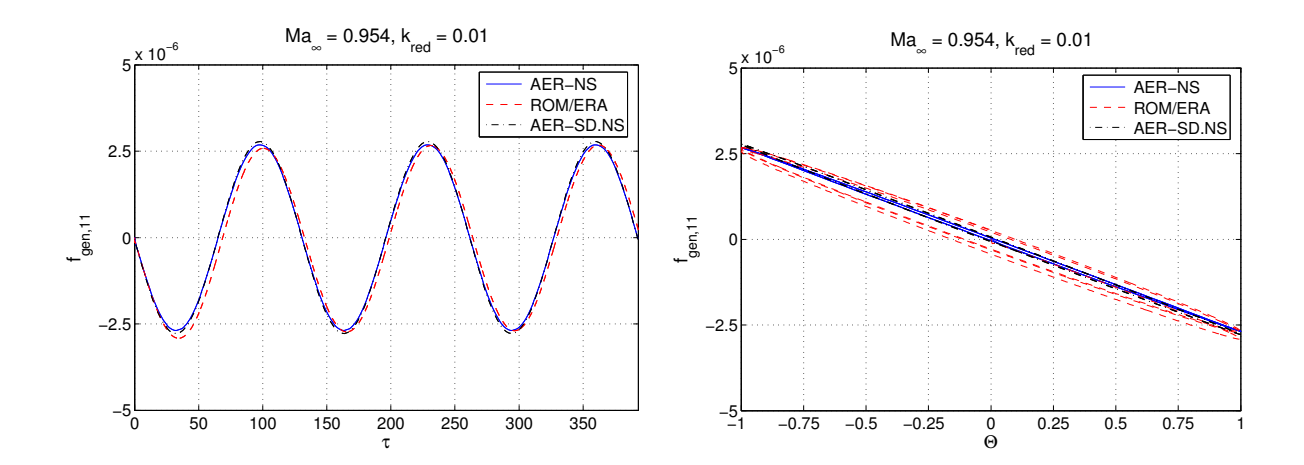

Abbildung 5.73: Harmonische Antwort von  $f_{gen,11}$  des CFD Systems AER-NS, dem Zustandsraummodell ROM/ERA und AER-SD.NS bei  $Ma_{\infty} = 0.954$ ,  $Re_{\infty,c_r} = 0.662 \cdot 10^6$  und  $k_{red} = 1.0$  für die AGARD 445.6 Konfiguration.

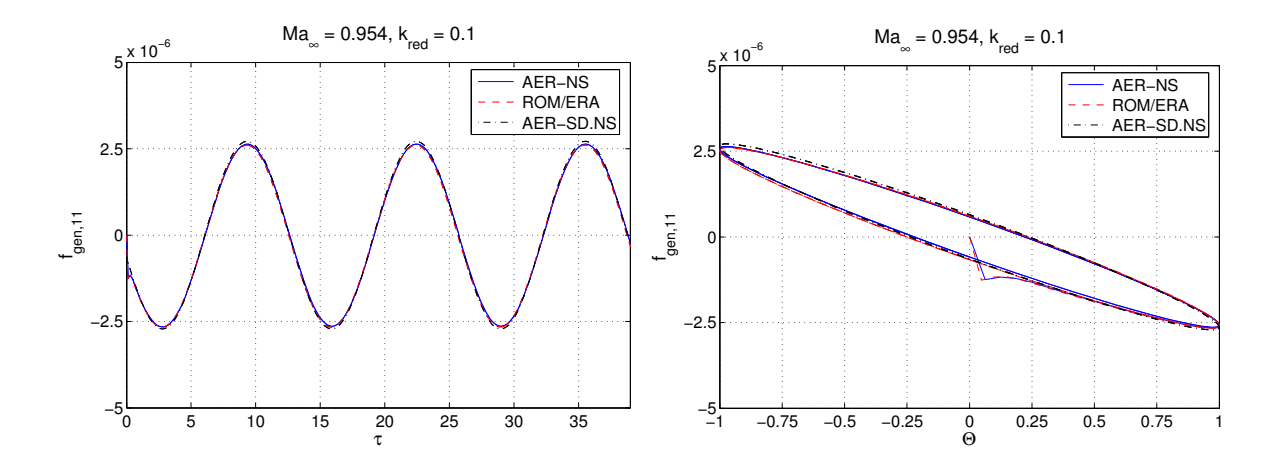

Abbildung 5.74: Harmonische Antwort von  $f_{gen,11}$  des CFD Systems AER-NS, dem Zustandsraummodell ROM/ERA und AER-SD.NS bei  $Ma_{\infty} = 0.954$ ,  $Re_{\infty,c_r} = 0.662 \cdot 10^6$  und  $k_{red} = 0.1$  für die AGARD 445.6 Konfiguration.

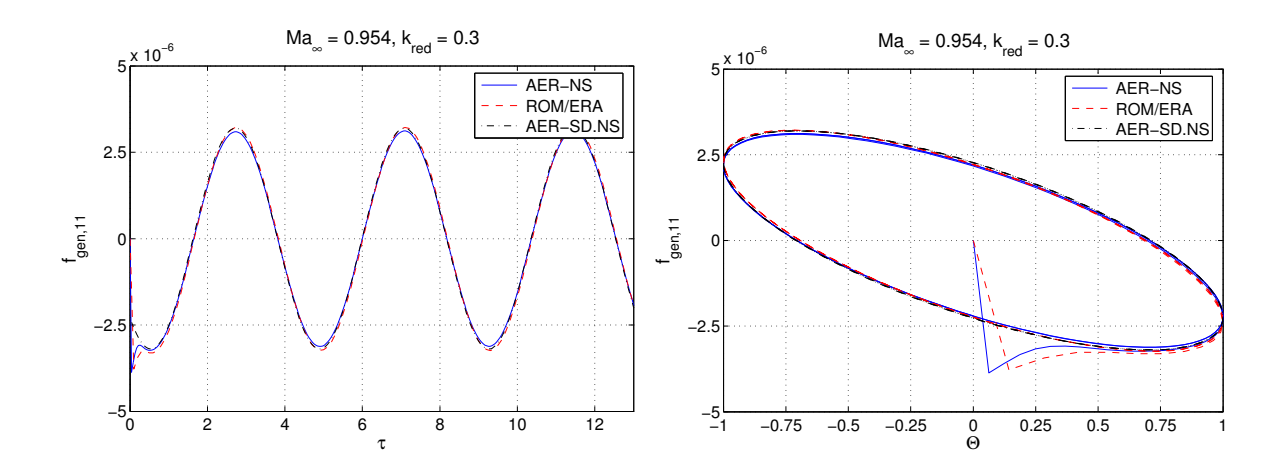

Abbildung 5.75: Harmonische Antwort von  $f_{gen,11}$  des CFD Systems AER-NS, dem Zustandsraummodell ROM/ERA und AER-SD.NS bei  $Ma_{\infty} = 0.954$ ,  $Re_{\infty,c_r} = 0.662 \cdot 10^6$  und  $k_{red} = 0.3$  für die AGARD 445.6 Konfiguration.

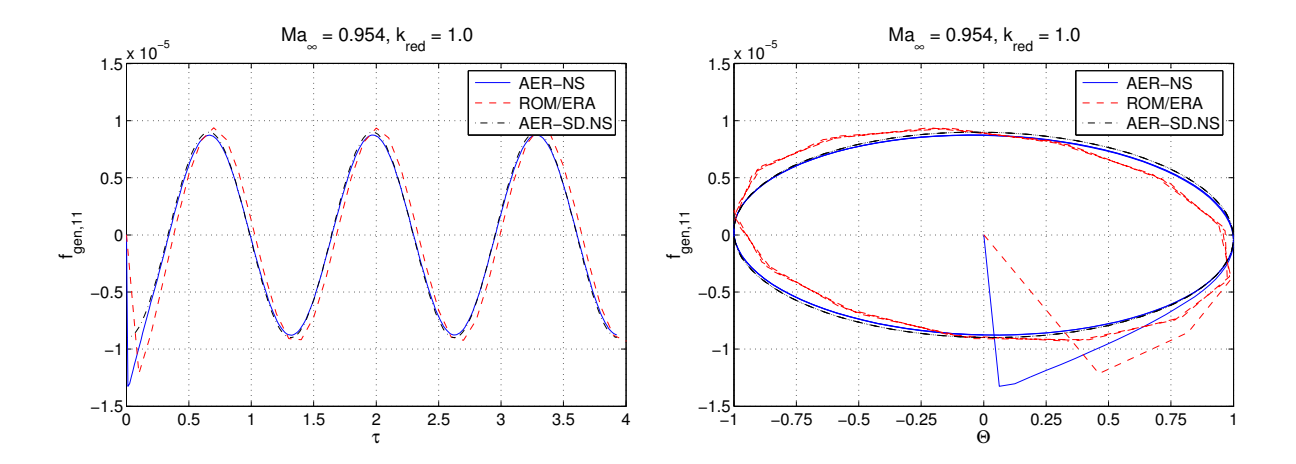

Abbildung 5.76: Harmonische Antwort von  $f_{gen,11}$  des CFD Systems AER-NS, dem Zustandsraummodell ROM/ERA und AER-SD.NS bei  $Ma_{\infty} = 0.954$ ,  $Re_{\infty,c_r} = 0.662 \cdot 10^6$  und  $k_{red} = 1.0$  für die AGARD 445.6 Konfiguration.

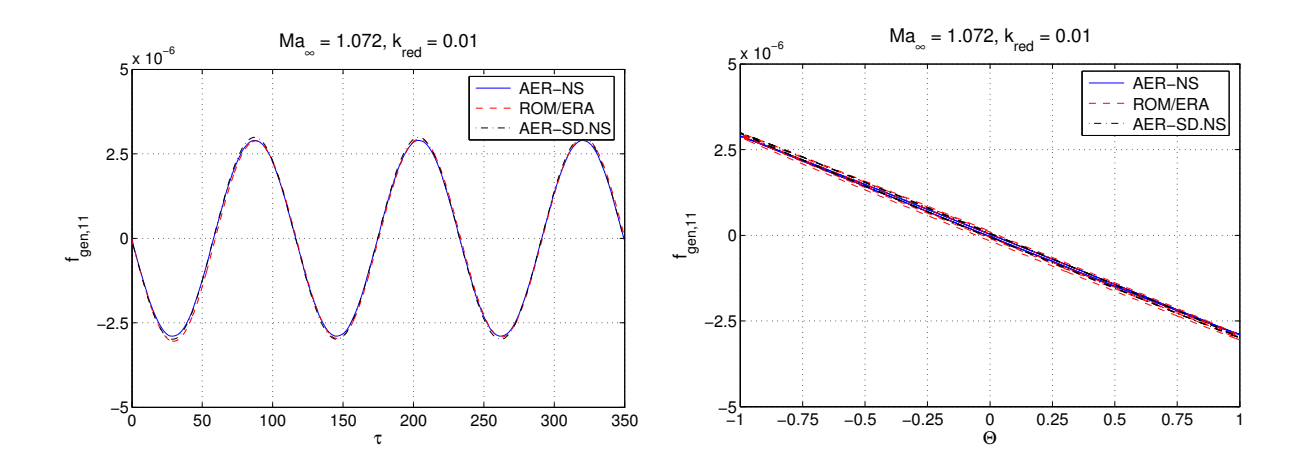

Abbildung 5.77: Harmonische Antwort von  $f_{gen,11}$  des CFD Systems AER-NS, dem Zustandsraummodell ROM/ERA und AER-SD.NS bei  $Ma_{\infty} = 1.072$ ,  $Re_{\infty,c_r} = 0.648 \cdot 10^6$  und  $k_{red} = 0.01$  für die AGARD 445.6 Konfiguration.

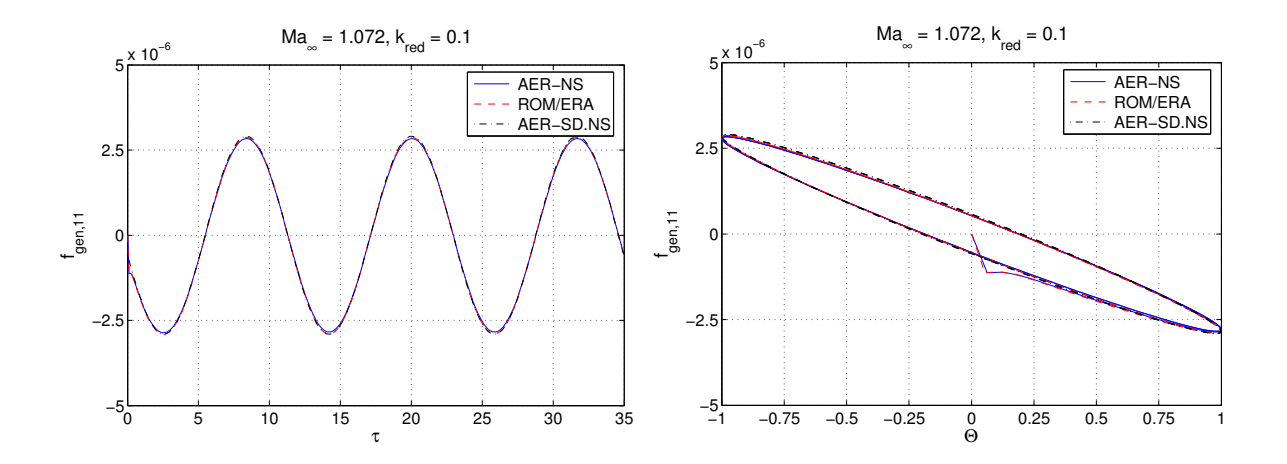

Abbildung 5.78: Harmonische Antwort von  $f_{gen,11}$  des CFD Systems AER-NS, dem Zustandsraummodell ROM/ERA und AER-SD.NS bei $\textit{Ma}_{\infty} \ = \ 1.072,$  $Re_{\infty,c_r} = 0.648 \cdot 10^6$  und  $k_{red} = 0.1$  für die AGARD 445.6 Konfiguration.

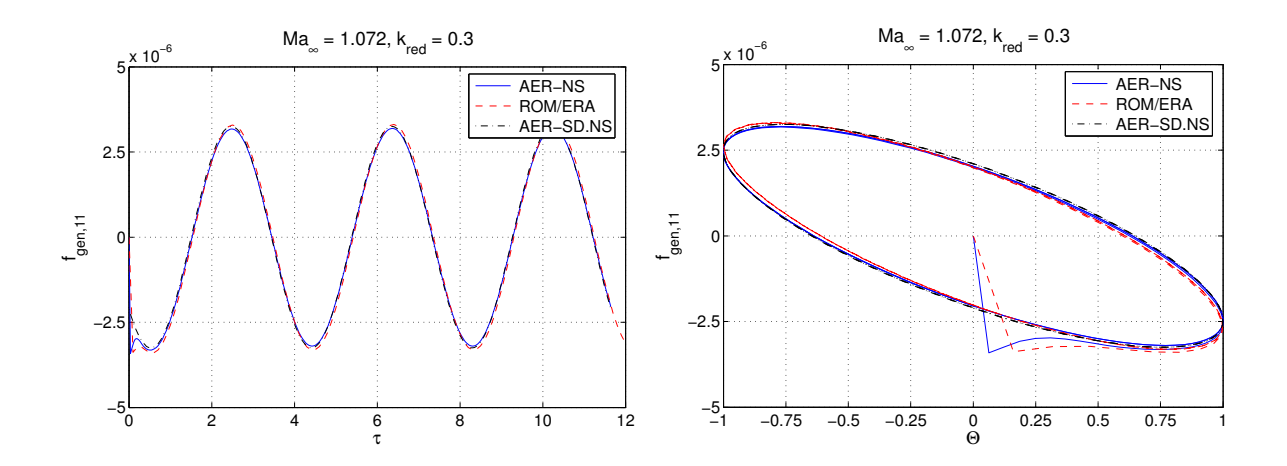

Abbildung 5.79: Harmonische Antwort von  $f_{gen,11}$  des CFD Systems AER-NS, dem Zustandsraummodell ROM/ERA und AER-SD.NS bei  $Ma_{\infty} = 1.072$ ,  $Re_{\infty,c_r} = 0.648 \cdot 10^6$  und  $k_{red} = 0.3$  für die AGARD 445.6 Konfiguration.

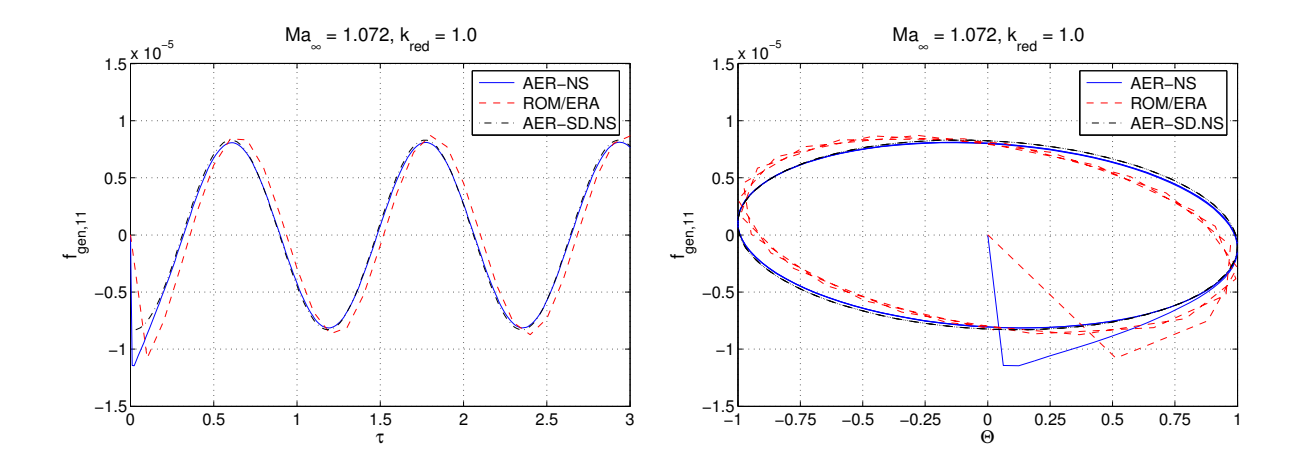

Abbildung 5.80: Harmonische Antwort von  $f_{gen,11}$  des CFD Systems AER-NS, dem Zustandsraummodell ROM/ERA und AER-SD.NS bei  $Ma_{\infty} = 1.072$ ,  $Re_{\infty,c_r} = 0.648 \cdot 10^6$  und  $k_{red} = 1.0$  für die AGARD 445.6 Konfiguration.

#### 5.2.3.5 Instationäre Ergebnisse - Frequenzbereich

Die Transformation der Ergebnisse aus dem Zeitbereich in den Frequenzbereich erfolgt mit den gleichen Methoden, wie sie in Kap. 5.2.2.5 beschrieben werden. Aufgrund von Konvergenzproblemen mit dem AER-SD.NS Verfahren wurden alle zeitlinearisierten Rechnungen mit "eingefrorener" Turbulenz durchgeführt, da mit dem vollständig linearisierten Turbulenzmodell kein konvergiertes Ergebnis erzielt werden konnte. Die problemverursachende zusätzliche Transportgleichung des Eingleichungsmodells von Spalart und Allmaras in der linearisierten Form wurde deshalb nicht gelöst, und der Störanteil der Arbeitsvariablen wurde nicht berücksichtigt, d.h.  $\hat{\nu}_t = 0$ .

Aufgrund der Tatsache, dass die Anzahl der Zeitschritte und auch die Zeitschrittweite exakt die gleichen sind wie in Kap. 5.2.2.5, ergeben sich auch die gleiche Nyquist-Frequenz und gleiche Frequenzauflösungen. Die Ergebnisse für die GAF-Einträge von Eigenmode 1 und 2 sind in Abb. 5.82 und Abb. 5.84 für die Anströmmachzahlen  $Ma_{\infty} = 0.954$ und  $Ma_{\infty} = 1.072$  dargestellt. Weiterhin sind auch die Verläufe der GAFs über der reduzierten Frequenz für alle fünf Eigenmoden zur Übersicht in Abb. 5.81 und Abb. 5.83 für  $Ma_{\infty} = 0.954$  und  $Ma_{\infty} = 1.072$  zu sehen. Der Verlauf der Kurven bzw. der Ergebnisse ist, wie zu erwarten war, dem reibungsfreien Fall, Abb. 5.57, sehr ähnlich für  $Ma_{\infty} = 0.954$ . Bei  $Ma_{\infty} = 1.072$  ergeben sich keine große Anderungen der GAFs in den Moden 1 und 2 im Vergleich mit den Ergebnissen von  $Ma_{\infty} = 0.954$ . Allerdings zeigt der Vergleich der Ergebnisse der GAFs für die Eigenmoden 3 bis 4 größere Unterschiede hinsichtlich der beiden Machzahlen. Beispielsweise ist ein Vorzeichenwechsel von Real- und Imaginärteil des Eintrages  $GAF_{43}$  der GAF-Matrix über den ganzen Frequenzbereich zu beobachten. Weiterhin unterscheidet sich  $GAF_{44}$  für  $Ma_{\infty} = 1.072$  signifikant vom entsprechenden Eintrag für  $Ma_{\infty} = 0.954$  im niedrigen Frequenzbereich. Die Erhöhung der Machzahl ins supersonische bewirkt also erhebliche Phasenverschiebungen der Luftkräfte für bestimmte Eigenmoden.

Beim Vergleich der Ergebnisse der angewendeten Methoden untereinander ergibt sich wieder eine zufriedenstellende Ubereinstimmung der linearen Methoden ROM/ERA, AER-SD.NS und der DFT im Vergleich zum vollständigen Verfahren AER-NS. Weiterhin ist zu beachten, dass das Zustandsraummodell ROM/ERA auf den Zeitreihen des vollständigen Verfahrens AER-NS gründet. Dagegen werden die GAFs über AER-SD.NS mit der Vernachlässigung des Störanteils der Arbeitsvariablen des Turbulenzmodells nach Spalart und Allmaras berechnet, so dass größere Abweichungen zwischen ROM/ERA GAFs und AER-SD.NS auftreten können, dagegen kleinere Abweichungen für den Vergleich zwischen den Ergebnissen von ROM/ERA und AER-NS beobachtet werden (z.B. für  $Ma_{\infty} = 0.954$  die Matrix-Einträge  $GAF_{25}$  und  $GAF_{35}$ , Abb. 5.81).

#### 5.2.3.6 Effizienz der angewendeten Verfahren

Die Ermittlung der durchschnittlich benötigten Rechenzeiten wird für den Fall  $Ma_{\infty} =$ 0.954 durchgeführt. Es ergeben sich signifikante Rechenzeitgewinne des ROM/ERA im

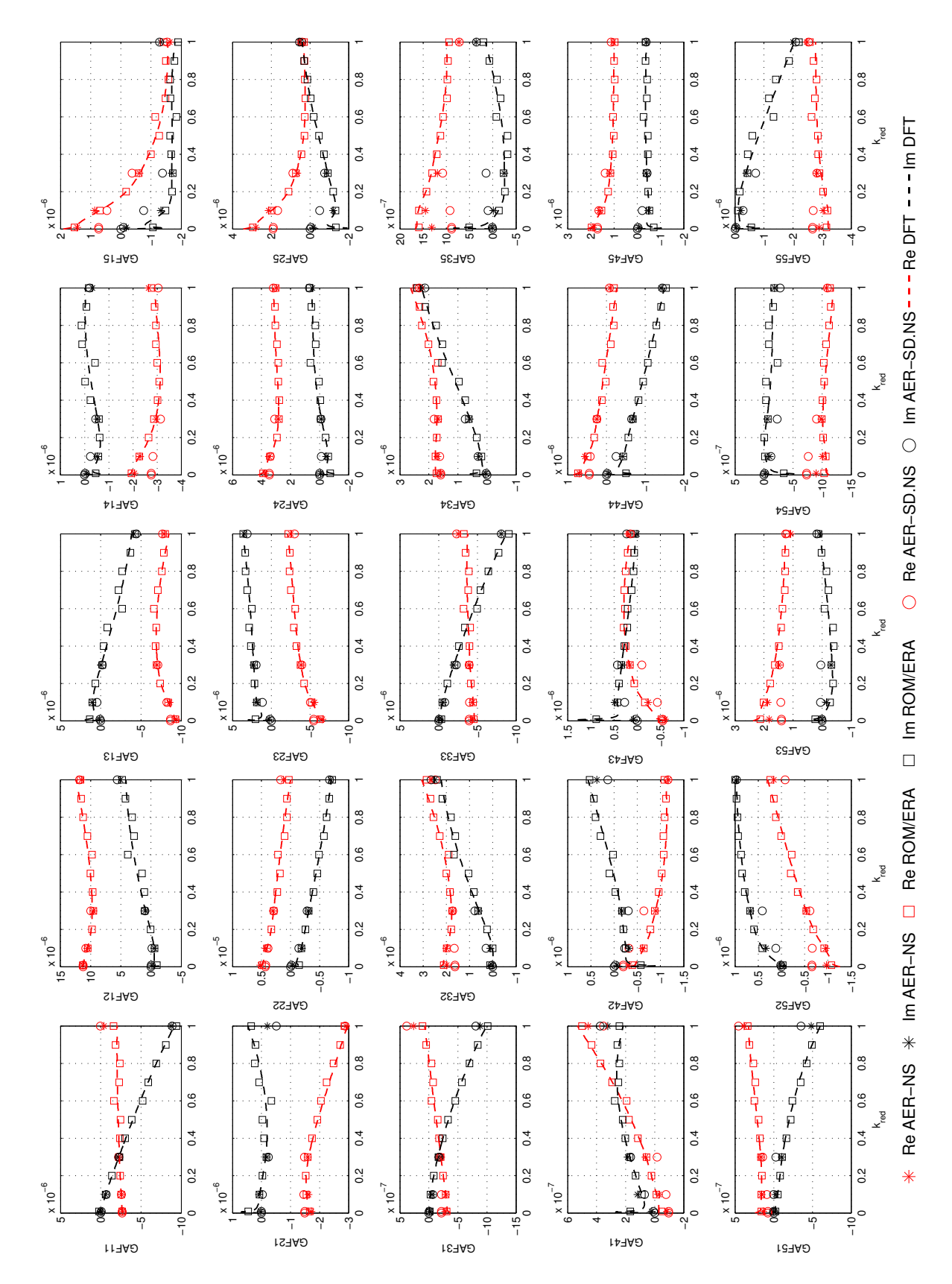

Abbildung 5.81: Real- und Imaginärteil der GAF der fünf betrachteten Eigenmoden bei  $Ma_{\infty} = 0.954$  und  $Re_{\infty,c_r} = 0.662 \cdot 10^6$  für die AGARD 445.6 Konfiguration.

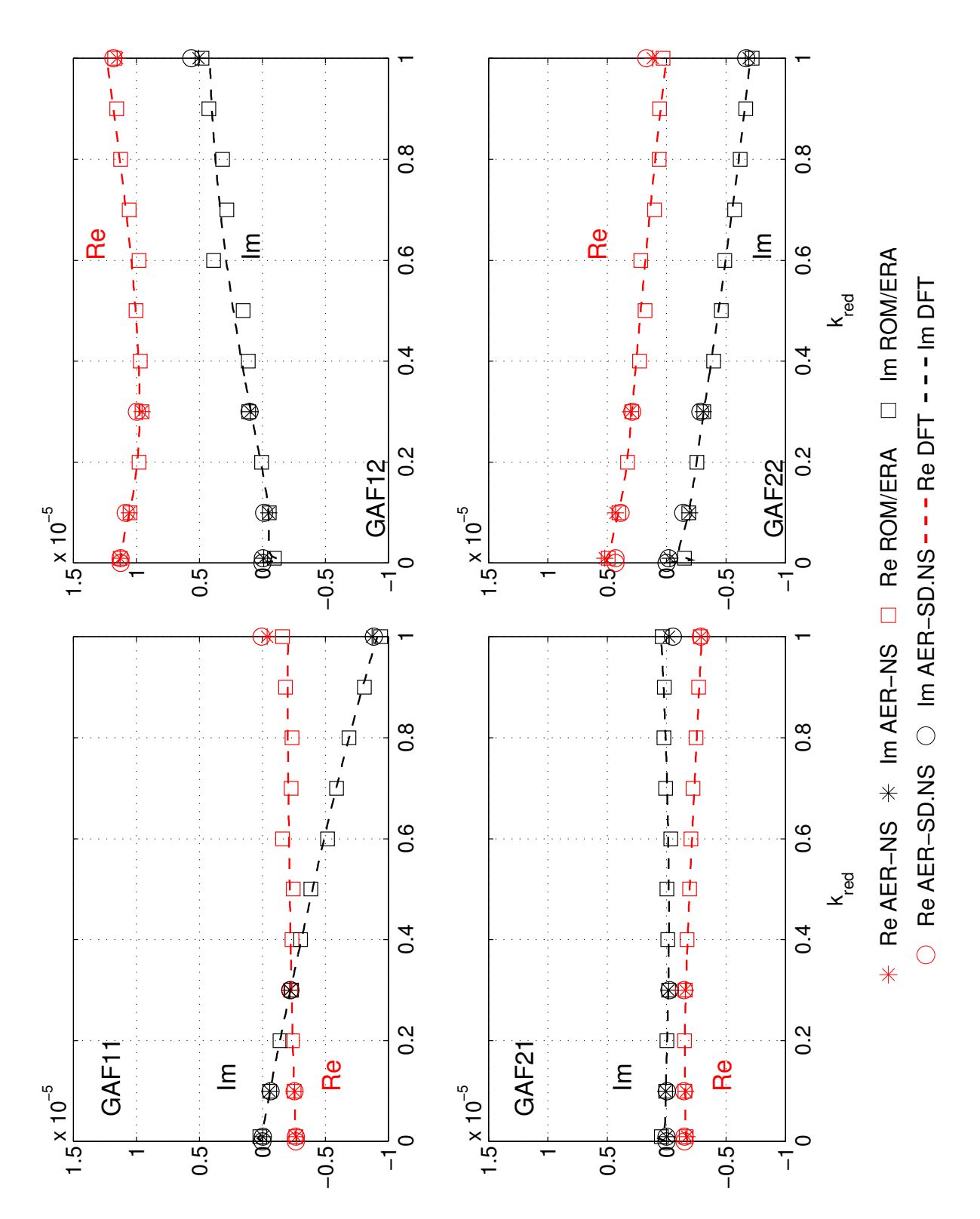

Abbildung 5.82: Real- und Imaginärteil der GAF von Eigenmode 1 und 2 bei $Ma_\infty =$ 0.954 und  $Re_{\infty,c_r} = 0.662 \cdot 10^6$  für die AGARD 445.6 Konfiguration.

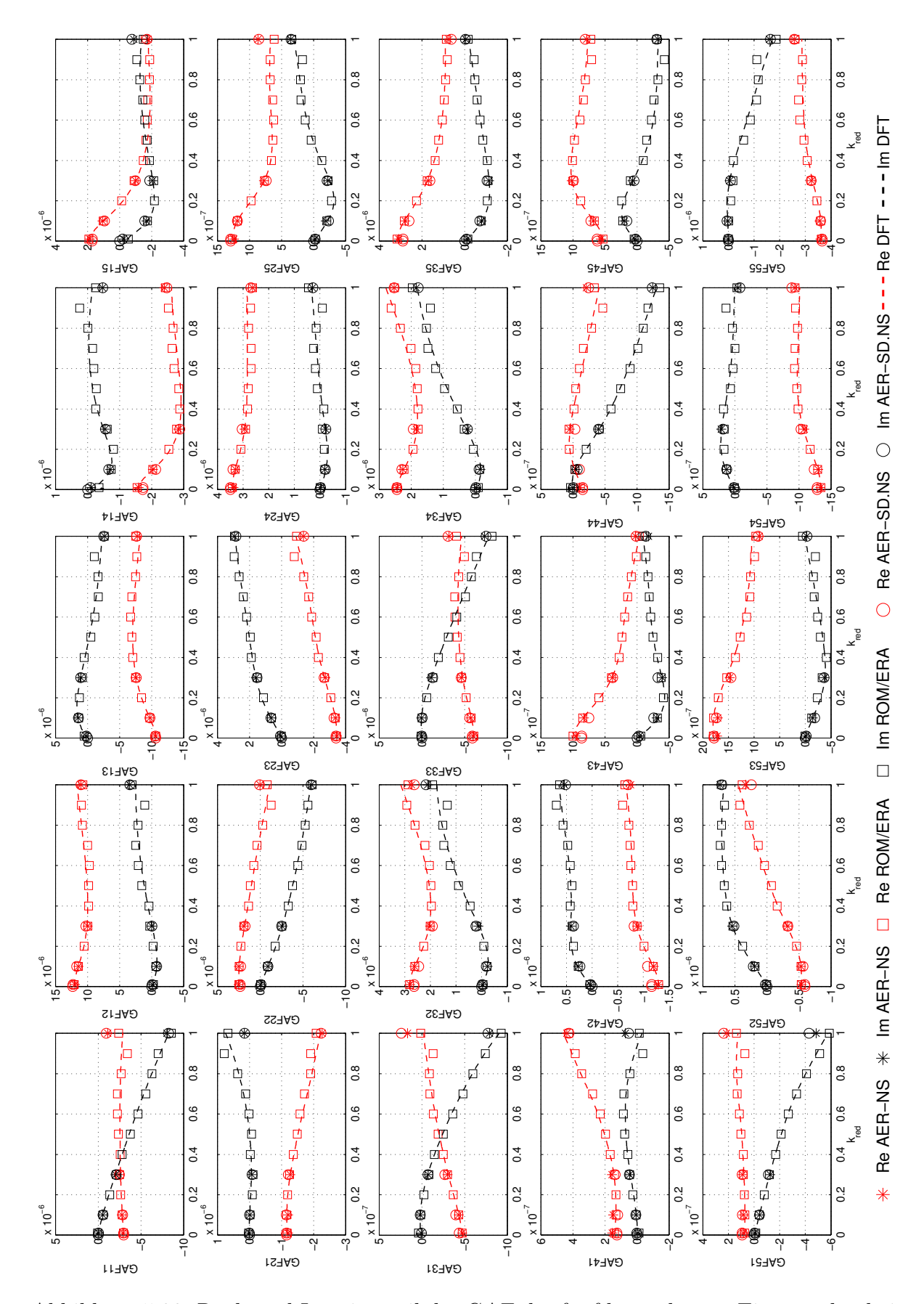

Abbildung 5.83: Real- und Imaginärteil der GAF der fünf betrachteten Eigenmoden bei  $Ma_{\infty} = 1.072$  und  $Re_{\infty,c_r} = 0.648 \cdot 10^6$  für die AGARD 445.6 Konfiguration.

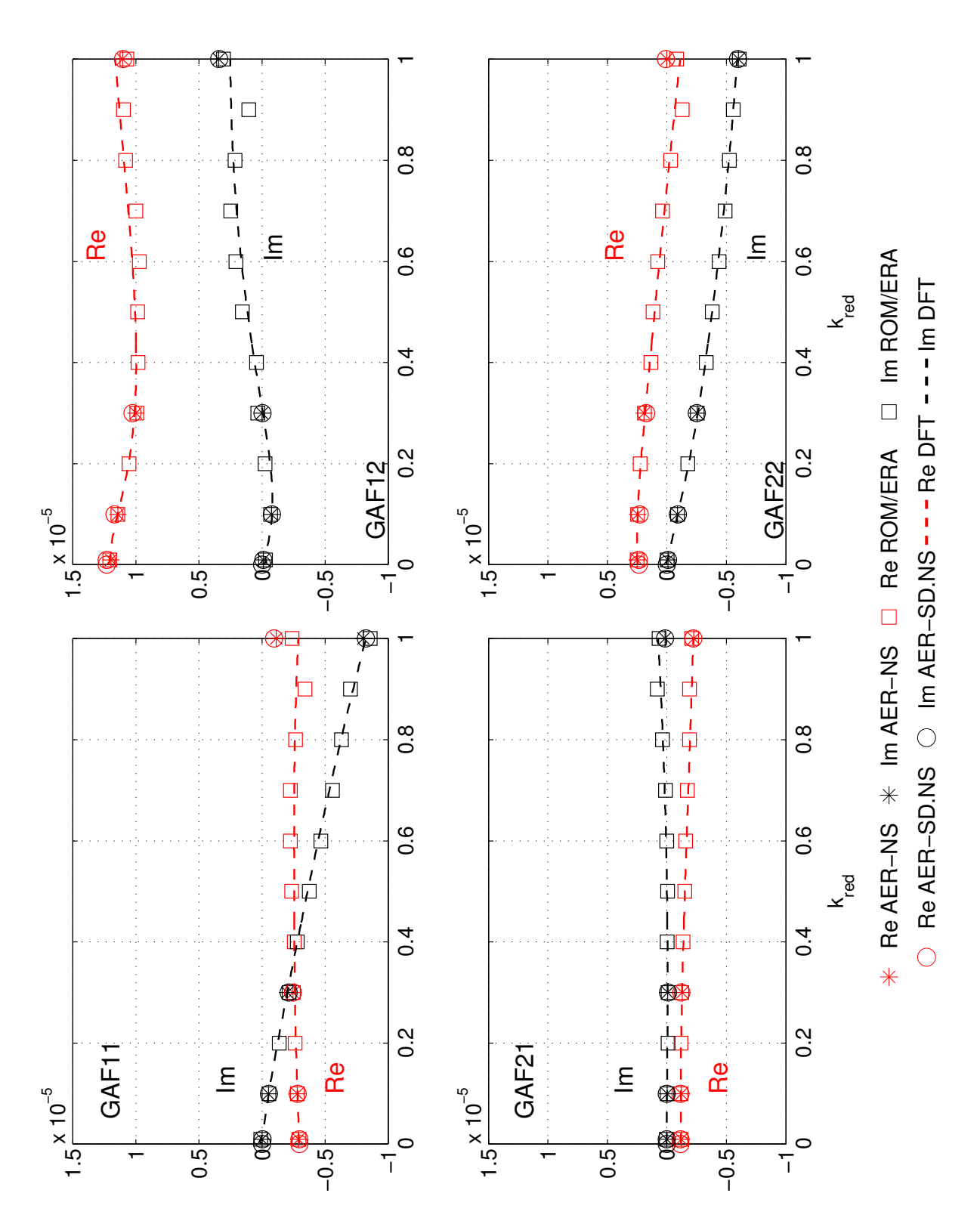

Abbildung 5.84: Real- und Imaginärteil der GAF von Eigenmode 1 und 2 bei $Ma_\infty =$ 1.072 und  $Re_{\infty,c_r} = 0.648 \cdot 10^6$  für die AGARD 445.6 Konfiguration.

Vergleich zu den angewendeten CFD-Verfahren AER-NS und AER-SD.NS. Eine Aufstellung der CPU-Zeiten ist in Tab. 5.14 enthalten. Die berechneten Faktoren sind wieder im Verhältnis zur Rechenzeit des vollständigen Verfahrens AER-NS zu verstehen. Für

| Verfahren  | CPU Zeit [h]   | Faktor |
|------------|----------------|--------|
| AER-NS     | $\approx 6676$ |        |
| AER-SD.NS  | $\approx 800$  | 8.4    |
| ROM/ERA    | $\approx 126$  | 53.0   |
| <b>DFT</b> | $\approx 126$  | 53.0   |

Tabelle 5.14: Vergleich der Rechenzeiten für die angewendeten Verfahren.

eine zeitechte Rechnung ergibt sich pro gerechneter Frequenz und Eigenmode ein durchschnittlicher Wert von 1201748 CPU sec. bzw. 13.9 d., wobei wieder für die niedrigste Frequenz sehr lange Rechenzeiten auftreten  $(\approx 20 \text{ d})$ .

Für die Berechnung der Impulsantwort ergibt sich ein durchschnittlicher Wert pro Mode von 90626 CPU sec. bzw. 25.2 CPU h.

Die Rechenzeiten mit dem zeitlinearisierten Verfahren AER-SD.NS dauern durchschnittlich ca. 115260 CPU sec bzw. 1.33 d pro Frequenz und Mode. Dabei ist zu beachten, dass hier eine Rechenzeitbeschleunigung vorhanden ist, da die zeitlinearisierten Rechnungen mit "eingefrorener" Turbulenz durchgeführt wurden, so dass die zusätzliche Transportgleichung in linearisierter From nicht gelöst werden muss.

Tab. 5.14 gibt wiederum die insgesamt verbrauchten Rechenzeiten für jedes Verfahren an. Die Anzahl der berechneten Frequenzen ist Tab. 5.13 zu entnehmen (AER-NS: 4×5 Rechnungen; AER-SD.NS:  $5 \times 5$  Rechnungen). Die Zeit zur Systemidentifikation des ROM/ERA ist wieder sehr klein im Vergleich zu den Rechenzeiten der CFD-Verfahren, d.h. nur die Rechenzeit zur Berechnung der Impulsantworten wird hier berücksichtigt.

#### 5.2.4 Ergebnisse der Flatteranalyse

Die Ergebnisse des AER-SDEu und AER-SD.NS Verfahrens in Form von GAF-Matrizen im Frequenzbereich wurden für eine Flatteranalyse weiterverwendet, wobei die Ergebnisse der Flatterrechnungen in [27] für die Anströmmachzahlen  $Ma_{\infty} = 0.499, Ma_{\infty} =$ 0.678,  $Ma_{\infty} = 0.901$  und  $Ma_{\infty} = 0.954$ , veröffentlicht wurden. Hier werden die Ergebnisse für die Anströmmachzahlen  $Ma_{\infty} = 1.072$ , und  $Ma_{\infty} = 1.141$  hinzugefügt, wobei auch die Ergebnisse für die reibungsbehaftete Berechnungen der Luftkräfte mit AER-SD.NS gezeigt werden. Weiterhin werden die generalisierten Luftkräfte, die mit ROM/ERA für die reibungsfreien und reibungsbehafteten Fälle generiert wurden, in eine Flatteranalyse integriert.

Die Flatterrechnungen wurden mit der g-Methode nach ZAERO [87] realisiert. Es wurde ein Vergleich der Flatterergebnisse aufgrund der GAFs von AER-SDEu, AER-SD.NS und dem potentialtheoretischen Verfahren ZONA6 (für Strömungsfälle im Unterschall) bzw. ZONA7 (für Strömungsfälle im Überschall) von ZAERO realisiert. Die entsprechenden Ergebnisse aus dem Experiment wurden als Referenz verwendet. Der Flatterge-

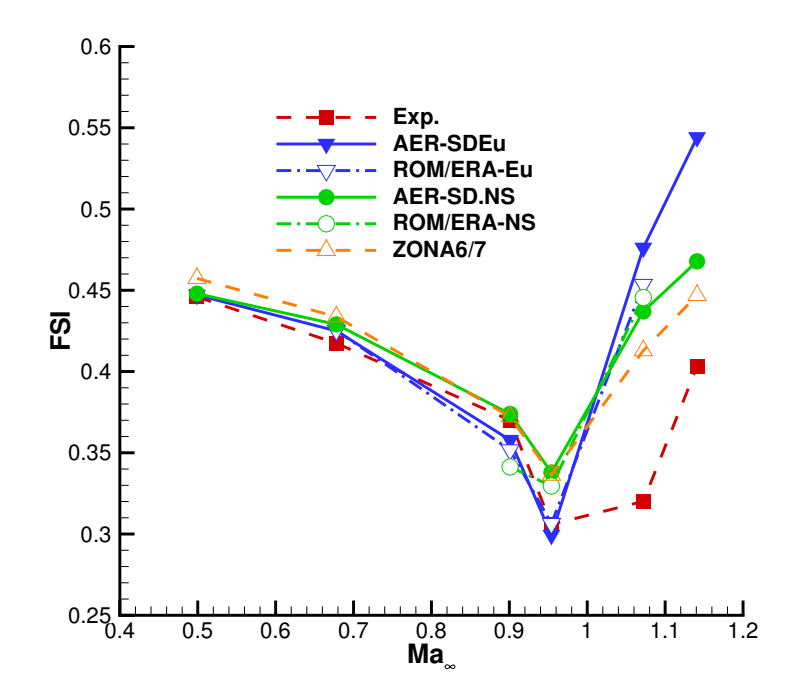

Abbildung 5.85: Das Ergebnis der Flatteranalyse fur die AGARD 445.6 Konfigura- ¨ tion basierend auf Luftkraftmatrizen von AER-SDEu, AER-SD.NS, ROM/ERA-Eu, ROM/ERA-NS und der Potentialtheorie (ZONA6/7) im Vergleich mit dem Experiment - Geschwindigkeitsindex (FSI) über der Freistrommachzahl  $Ma_{\infty}$ .

schwindigkeitsindex (Flutter Speed Index - FSI), aufgetragen über der Anströmmachzahl  $Ma_{\infty}$ , ist in Abb. 5.85 dargestellt, wobei zur Berechnung des FSI die Formel für den

Geschwindigkeitsindex  $U^*$  aus Tab. 5.1 verwendet wird. Die Definition für das Massenverhältnis  $\mu$  kann Gl. (5.40) entnommen werden. Die Ergebnisse der Flatteranalysen basierend auf ROM/ERA GAFs erhalten den Legendeneintrag ROM/ERA-Eu bzw. ROM/ERA-NS für den reibungsfreien bzw. reibungsbehafteten Fall. Mit ROM/ERA-Eu wurden GAF-Matrizen für die Machzahlen  $Ma_{\infty} = 0.678, 0.901, 0.954$  und 1.072 erzeugt, während mit ROM/ERA-NS die Machzahlen  $Ma_{\infty} = 0.901, 0.954$  und 1.072 abgedeckt werden.

Das AER-SDEu Verfahren stimmt bis zu  $Ma_{\infty} = 0.954$  sehr gut mit dem Experiment überein, d.h. der *Transonic Dip* wird voll erfasst. Für die beiden Überschallmachzahlen  $Ma_{\infty} = 1.072$  und  $Ma_{\infty} = 1.141$  weichen die Ergebnisse von AER-SDEu stark vom Experiment ab. Es wird vermutet, dass die Verdichtungsstöße eine zu hohe Intensität mit dem Euler-Verfahren aufweisen und dies zu den Abweichungen vom Experiment beiträgt.

AER-SD.NS weicht schon bei  $Ma_{\infty} = 0.954$  vom Experiment ab, obwohl man mit diesem Verfahren die genaueren Ergebnisse erwarten würde. Weiterhin lässt sich beobachten, dass mit den generalisierten Luftkräften von AER-SD.NS für  $Ma_{\infty} = 1.072$  und  $Ma_{\infty} = 1.141$  ein Flatterpunkt berechnet wird, der näher am Experiment liegt als der entsprechende Punkt von AER-SDEu. Die Abweichungen der Flatterergebnisse zum Experiment, mit Luftkräften gewonnen aus einem reibungsbehafteten Verfahren, sind für die Uberschallfälle trotzdem noch erheblich. Eine Erklärung dafür sind die verwendeten Auslenkungen der Eigenmoden, die möglicherweise zu gering sind für das AER-SD.NS Verfahren, so dass die resultierenden GAF-Werte ungenau wiedergegeben werden.

Aufgrund der guten Ubereinstimmung der ROM/ERA GAFs mit den AER-SDEu GAFs ¨ (siehe Kap. 5.2.2.5), ist davon auszugehen, dass die entsprechenden Flatterergebnisse auch gut korrelieren, was in Abb. 5.85 gezeigt und bestätigt wird. Die Flatterergebnisse, basierend auf Luftkräften von ROM/ERA-NS, stimmen zufriedenstellend mit den entsprechenden Ergebnissen von AER-SD.NS überein, wobei tendeziell ähnliche Ergebnisse erzielt werden.

# 5.3 FCDW Konfiguration

Die hier als FCDW bezeichnete Konfiguration basiert weitgehend auf dem sogenannten AFMP Modell (Aeroelastic Fighter Model Project) aus dem Jahr 2008. Diese generische aeroelastische Konfiguration wurde von EADS Military Air Systems (heute EADS Cassidian), Dassault Aviation, ONERA und Alenia in einem Gemeinschaftsprojekt entwickelt [17]. Der Name FCDW steht für Fuselage Cropped Delta Wing und die Konfiguration wurde unter diesem Namen auch in Veröffentlichungen verwendet [27], [26], [25]. CFD-Rechnungen wurden u.a. für die drei Machzahlen  $Ma_{\infty} = 0.7$ ,  $Ma_{\infty} = 0.852$  und  $Ma_{\infty} = 0.875$  durchgeführt. Der Anstellwinkel beträgt für alle Rechenfälle  $\alpha = 2.0^{\circ}$ .

## 5.3.1 Geometrie

Das FCDW Modell hat einen starren axialsymmetrischen Rumpf mit einem kegelförmigen vorderen und hinteren Rumpfteil. Ein elastischer (flexibler) Trapezflügel (Cropped Delta Wing) ist an einer Achse befestigt, die eine variable (einstellbare) Drehsteifigkeit besitzt. Es wird ein superkritisches Flügelprofil verwendet. Die geometrischen Daten und die Darstellung des Grundrisses dieser Konfiguration sind in Tab. 5.15 und Abb. 5.86 nach [72] für eine Flügelrumpfkombination gegeben. Es sind die dimensionslosen Netzeinheiten angegeben.

| FCDW Konfiguration      |                     |                |  |
|-------------------------|---------------------|----------------|--|
| Halbspannweite          | S,                  | 1.1            |  |
| Wurzeltiefe             | $c_r$               | 1.0            |  |
| Zuspitzung              | $\lambda = c_t/c_r$ | 0.2            |  |
| Streckung               | $\Lambda$           | 1.9            |  |
| Vorderkantenpfeilung    | $\varphi_{LE}$      | $35^{\circ}$   |  |
| Hinterkantenpfeilung    | $\varphi_{TE}$      | $-2.8^{\circ}$ |  |
| relative Profildicke    | d/c                 | $9\%$          |  |
| Rumpflänge              | $l_F$               | 2.65           |  |
| Bezugslänge $(k_{red})$ | $l_{ref}$           | (0.9)          |  |

Tabelle 5.15: Geometrische Parameter der FCDW Konfiguration.

# 5.3.2 Aufbau des Rechengitters

Das vorliegende Rechengitter wurde bereits im Rahmen der Arbeit von Iatrou [38] im Jahr 2006 erzeugt und zur Analyse von Klappenluftkräften verwendet. Dieses Netz wurde weiter verfeinert und bildet auch hier die Basis für die CFD-Rechnungen. Das Rechengitter der FCDW Konfiguration besitzt eine 2-Block CH-Topologie mit 215040

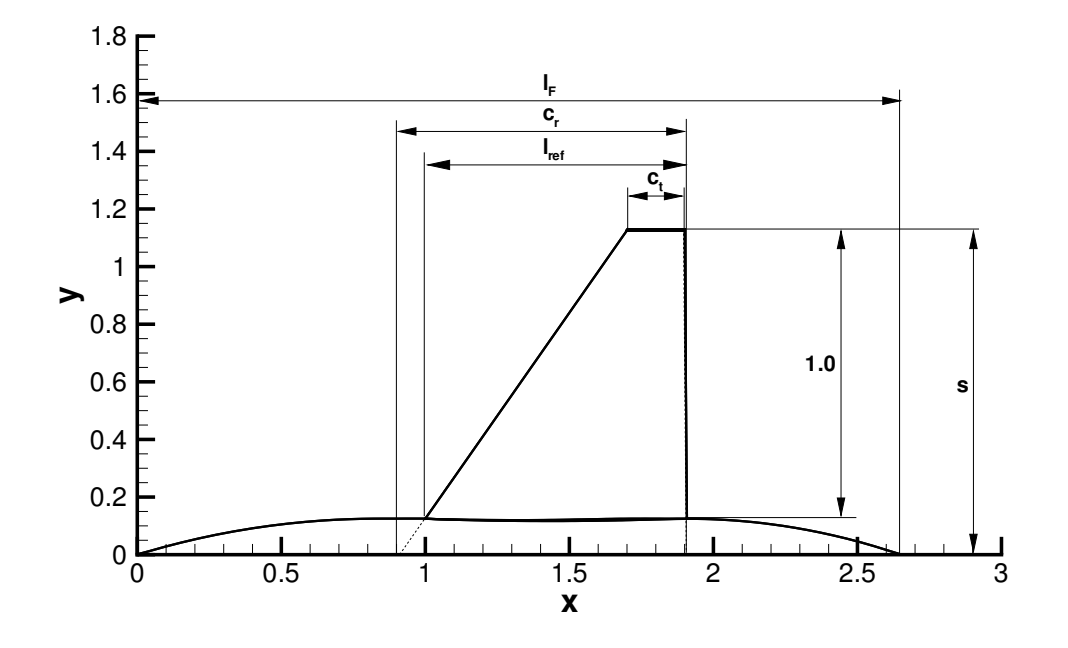

Abbildung 5.86: Grundriss der FCDW Konfiguration.

 $(112 \times 64 \times 30)$  Zellen pro Blockvolumen. Die Flügelober- und -unterseite wurden jeweils mit 3136 (64×49, inklusive einer Zellreihe in Spannweitenrichtung zur Modellierung der Flügelspitze) Oberflächenzellen diskretisiert, während die Geometrie des generischen Rumpfes mit 6720 ( $2 \times 112 \times 30$ ) Oberflächenzellen abgebildet wird. In Abb. 5.87 ist das Oberfl¨achennetz der FCDW Konfiguration dargestellt, wobei zu erkennen ist, dass die Oberflächenzellen des Flügels nicht gleichmäßig verteilt sind, sondern eine Verdichtung der Zellen im hinteren Bereich des Flugels vorhanden ist. Diese Verdichtung dient zur ¨ Modellierung einer Hinterkantenklappe wie sie in [38] Verwendung fand. Der Abstand der ersten Netzlinie von der Wand des umströmten Körpers beträgt 0.5% der Flügelwurzelsehnenlänge  $c_r$ . Die Fernfeldränder des Rechenraumes liegen 10 Flügelhalbspannweiten in allen drei Koordinatenrichtungen vom Körper entfernt. Eine Zusammenfassung der Gitterparameter ist in Tab. 5.16 zu finden.

Alle Rechennetze dieser Konfiguration (d. h. das Rechennetz des unverformten Flugels ¨ und die Rechennetze der Eigenmoden des Flügels) wurden mit den gleichen Werkzeugen generiert, wie sie auch fur die AGARD 445.6 Konfiguration Verwendung fanden (siehe ¨ Kap. 5.2.2.1).

Die Eigenmoden wurden über ein FEM-Programm (MSC Nastran) berechnet und eine Spline-Interpolation der Strukturnetzpunkte auf die CFD-Oberflächennetzpunkte dient dazu, für die ersten vier Eigenmoden jeweils ein CFD-Netz zu erstellen. Der Rumpf wird als starr modelliert, so dass nur Flugeldeformationen erfasst werden. Die Topologie der ¨ Rechengitter der verformten Oberflächen ist wieder analog zum CFD-Netz des unverformten Flügels aufgebaut, Abb. 5.89. Die maximale Auslenkung der Eigenmoden wurde auf 0.1% der Halbspannweite s skaliert (siehe Tab. 5.15). Die ersten vier Eigenmoden

| Rechengitterparameter |                                    |  |
|-----------------------|------------------------------------|--|
| Oberflächenzellen     | $2 \times 12992$                   |  |
| Zellenanzahl          | $2 \times 215040$                  |  |
| Blockdimension        | $2 \times 112 \times 64 \times 30$ |  |
| Abstand der körper-   | 0.005                              |  |
| nächsten Gitterlinie  |                                    |  |

Tabelle 5.16: Rechengitterparameter der FCDW Konfiguration.

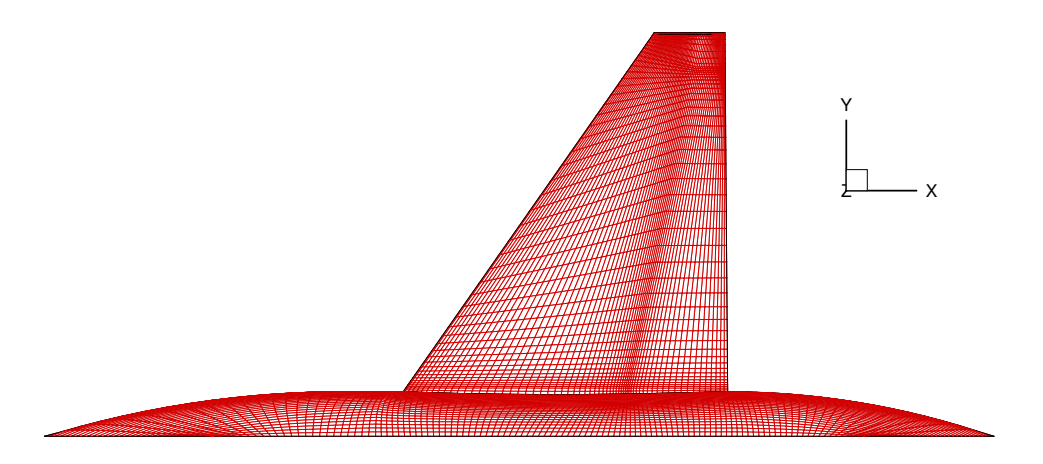

Abbildung 5.87: Das Oberflächennetz der FCDW Konfiguration.

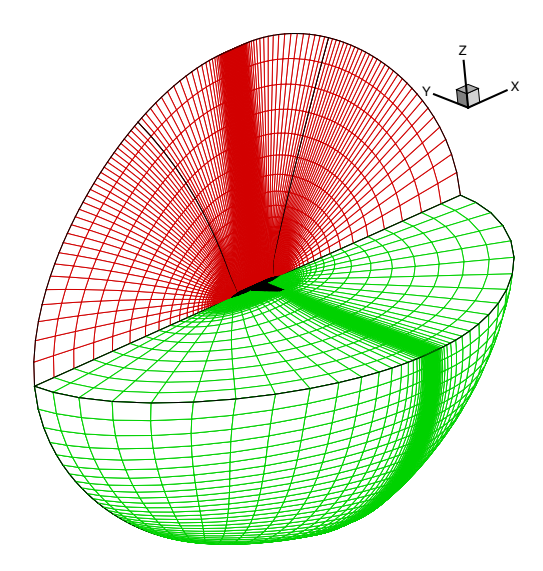

gelte Darstellung)

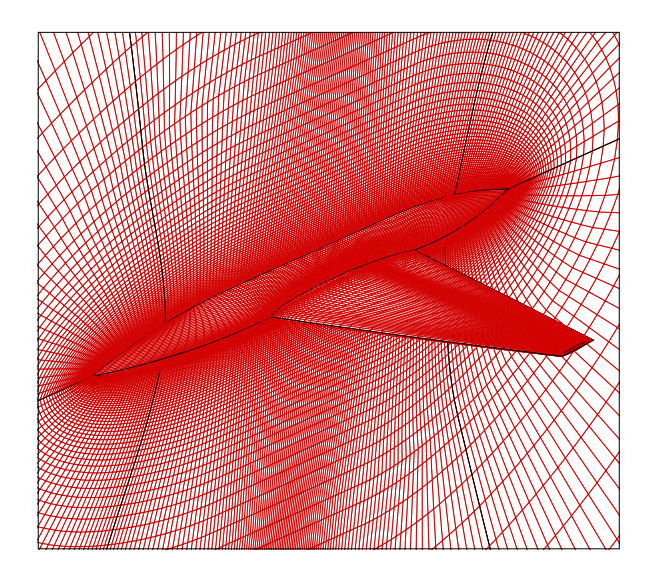

(a) Raumnetz der FCDW Konfiguration (gespie- (b) Diskretisierte Oberfläche der FCDW Konfiguration eingebettet im Rechennetz (gespiegelte Darstellung)

Abbildung 5.88: Das Rechengitter der FCDW-Konfiguration.

sind in Abb. 5.89 dargestellt, wobei Eigenmode 1 als Biegemode und Eigenmode 2 als Torsionsmode angesehen werden kann.

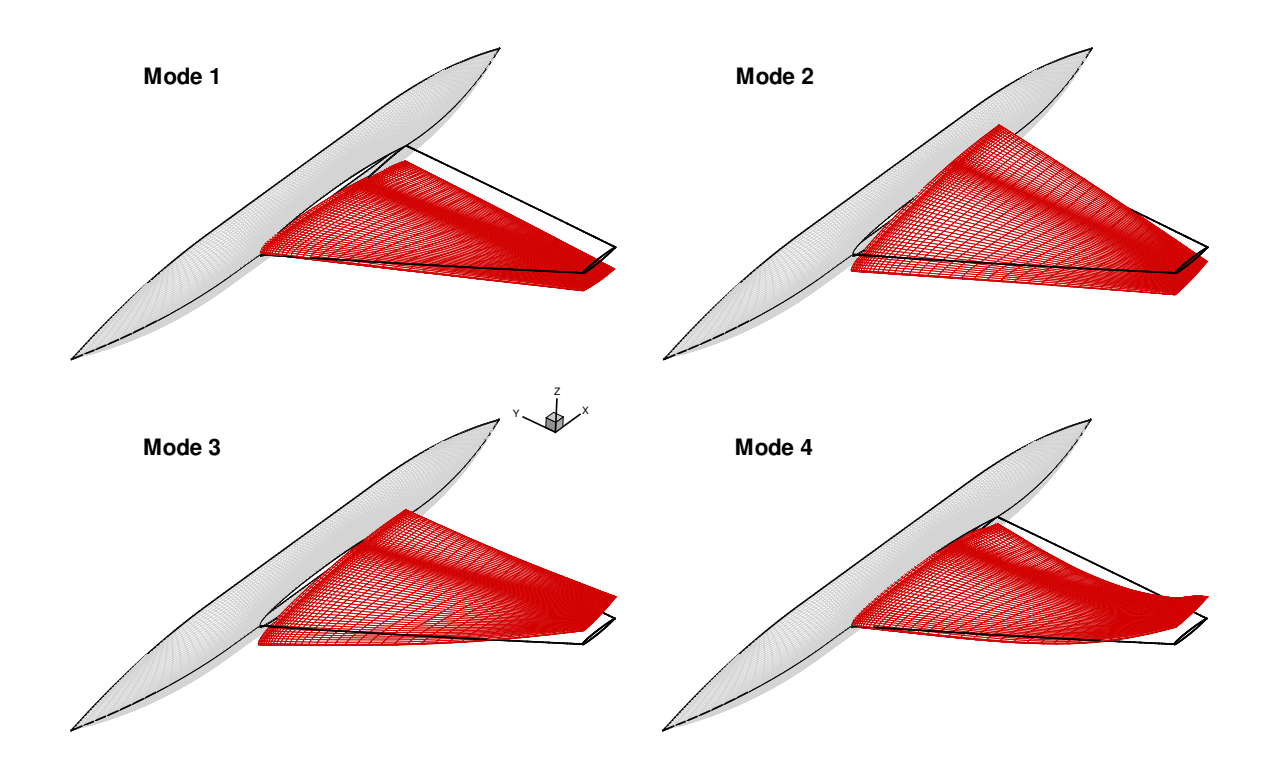

Abbildung 5.89: Die ersten vier betrachteten Eigenmoden der FCDW Konfiguration  $(Verforming 100-factor-factor)$  überhöht dargestellt).

#### 5.3.3 Stationäre Ergebnisse

Die Druckbeiwertverteilung auf der Flügeloberseite ist in Abb. 5.90. für die drei betrachteten Machzahlen bei $\alpha=2.0^{\circ}$ dargestellt. Bei $Ma_{\infty}=0.7$   $(c_p^*=-0.78)$ liegt noch eine subsonische Druckverteilung vor. Für  $Ma_{\infty} = 0.852 \, (c_p^* = -0.297)$  hat sich bereits ein Verdichtungsstoß vor allem im Flugelspitzenbereich gebildet. Die aerodynamische ¨ Nichtlinearität in Form des Verdichtungsstoßes prägt sich weiterhin stärker aus bei einer Anströmmachzahl von  $Ma_{\infty} = 0.875$  ( $c_p^* = -0.243$ ). Der Verdichtungsstoß verteilt sich jetzt über nahezu die ganze Flügelspannweite, wobei er weiter stromab lokalisiert werden kann. Die Strömungsverhältnisse auf dem Tragflügel stehen bei den letzten beiden genannten Machzahlen für starke stationäre aerodynamische Nichtlinearitäten und sind jeweils ein gutes Beispiel, um erneut die Anwendbarkeit von linearen Methoden um einen nichtlinearen Referenzustand zu demonstrieren. Abb. 5.91 zeigt die Druckbeiwertverteilung in den spannweitigen Flügelschnitten bei  $\eta = 0.52$  und  $\eta = 0.85$  bei  $Ma_{\infty} = 0.852$ . Es werden die Ergebnisse des AER-Eu Verfahrens und Messergebnisse aus dem entsprechenden Experiment dargestellt. Auf der Flügeloberseite liegt der Druckbeiwert unterhalb des kritischen Werts bis ein starker Verdichtungsstoß an der Position  $x/c \approx 0.7$  bei  $\eta = 0.52$  die Strömung rekomprimiert. Ein ähnlicher Verlauf ist für  $\eta = 0.85$  zu beobachten, wobei der Verdichtungsstoß bei  $x/c \approx 0.55$  lokalisiert wird. Auf der Flügelunterseite fällt der negative Druckbeiwert auch unter den kritischen Wert an beiden Flügelschnitten, worauf ein großer positiver Druckgradient ab  $x/c = 0.5$ 

einen sich entwickelnden Verdichtungsstoß anzeigt, der für höhere Machzahlen beobachtet wird. Der Effekt des sog. *rear loading* ist in Abb. 5.91 zu erkennen, d. h. es wird ein zusätzlicher Auftrieb im hinteren Profilbereich erzeugt, um den reduzierten Auftrieb durch den flachen Druckverlauf auf der Flügeloberseite auszugleichen.

Die experimentellen Daten korrelieren in akzeptabler Weise mit den berechneten Druckverläufen auf der Flügeloberseite. Die Unterschiede zwischen Experiment und Rechnung sind teilweise groß für die Werte der Flügelunterseite.

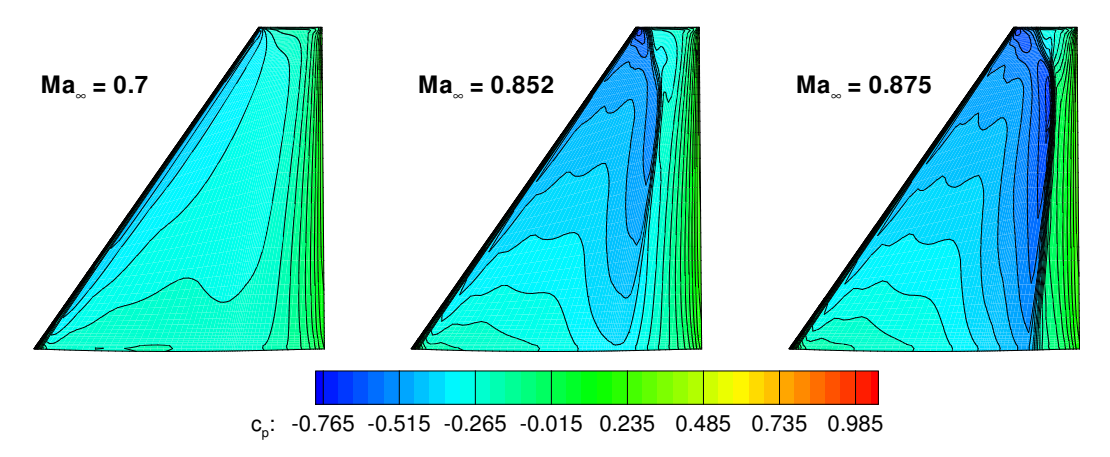

Abbildung 5.90: Druckbeiwertverteilung auf der Flugeloberseite der FCDW-Konfigura- ¨ tion für die betrachteten Machzahlen bei $\alpha = 2^{\circ}.$ 

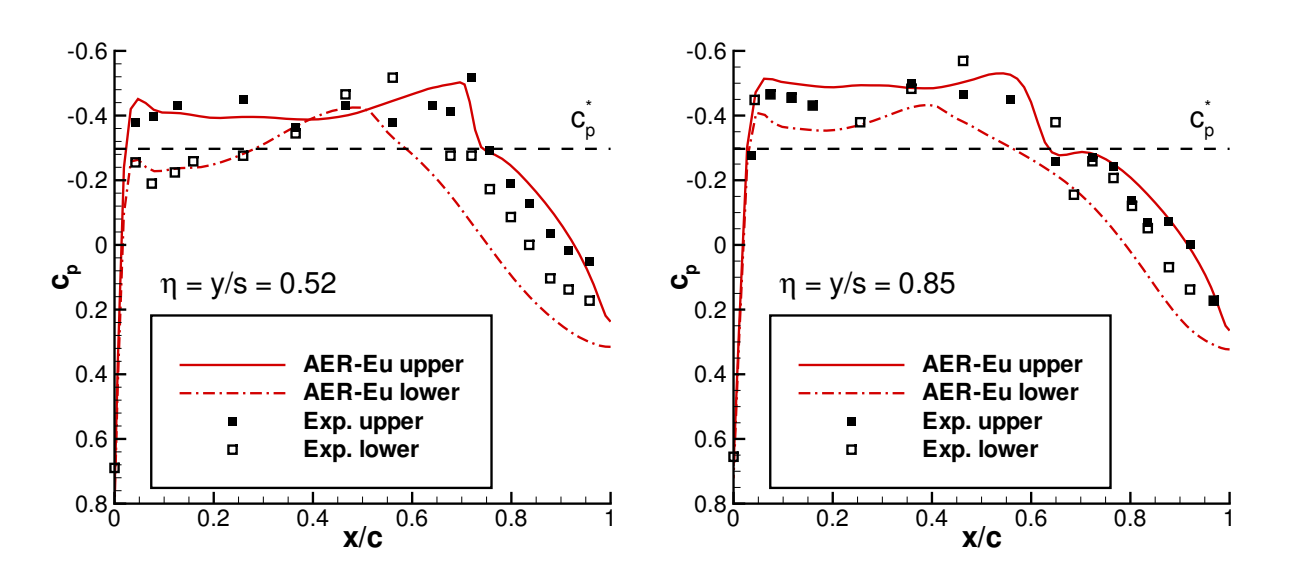

Abbildung 5.91: Stationäre Druckbeiwertverteilung der FCDW Konfiguration an den Flügelschnitten  $\eta = 0.52$  und  $\eta = 0.85$  bei  $Ma_{\infty} = 0.852$  und  $\alpha = 2^{\circ}$ .

# 5.3.4 Netzsensitivität

Für den Fall  $Ma_{\infty} = 0.852$  und  $\alpha = 2.0^{\circ}$  wurde eine Netzkonvergenzstudie durchgeführt, um zu verifizieren, ob das verwendete Rechengitter verlässliche bzw. konvergierte Ergebnisse liefert, so dass lediglich ein geringer Einfluss der Netzauflösung auf die Ergebnisse zu erwarten ist. Dazu wurden stationäre Rechnungen mit drei Gittern (grob, mittel, fein) unterschiedlicher Auflösung bei  $Ma_{\infty} = 0.852$  und  $\alpha = 2.0^{\circ}$  durchgeführt. Die Rechengittergrößen sind in Tab. 5.17 aufgelistet.

Die Druckbeiwertverteilung für die Flügelschnitte bei  $\eta = 0.52$  und  $\eta = 0.85$  zeigt Abb. 5.18 für die drei verwendeten Rechengitter. Die Ergebnisse des mittleren und feinen Gitters sind nahezu identisch, wobei die Druckverteilung für das grobe Rechengitter aufgrund der geringeren Auflösung größere Abweichungen aufweist.

Einen weiteren Vergleich zeigt der berechnete Auftriebs- und Nickmomentenbeiwert  $c_A$ bzw.  $c_M$  bei unterschiedlicher Netzauflösung in Tab. 5.18. Der Auftriebsbeiwert liegt 0.58% über dem  $c_A$ , der sich für das feine Netz ergibt, während für das grobe Netz eine Abweichung von 2.91% festgestellt wird, wobei das Ergebnis des feinen Netzes als Referenz dient. Der Nickmomentenbeiwert  $c_M$  liegt für das grobe Rechengitter um 3.55% höher relativ zum  $c_M$  für das feine Gitter, wohingegen das  $c_M$  für das mittlere Gitter um lediglich 0.63% abweicht.

Aus dem Vergleich der lokalen Druckverteilung und den globalen Beiwerten lässt sich ableiten, dass das mittlere und im weiteren Verlauf dieser Arbeit verwendete Rechengitter ausreicht, um konvergierte Ergebnisse zu erzeugen.

|             | Gesamtnetz                           |              | Oberflächennetz                   |              |
|-------------|--------------------------------------|--------------|-----------------------------------|--------------|
| <b>Netz</b> | Ausdehnung                           | Zellenanzahl | Ausdehnung                        | Zellenanzahl |
| grob        | $2 \times (56 \times 32 \times 15)$  | 53760        | Flügel: $2 \times (22 \times 25)$ | 1100         |
|             |                                      |              | Rumpf: $2 \times (56 \times 15)$  | 1680         |
| mittel      | $2 \times (112 \times 64 \times 30)$ | 430080       | Flügel: $2 \times (64 \times 49)$ | 6272         |
|             |                                      |              | Rumpf: $2 \times (112 \times 30)$ | 6720         |
| fein        | $2 \times (120 \times 72 \times 40)$ | 691200       | Flügel: $2 \times (64 \times 49)$ | 6272         |
|             |                                      |              | Rumpf: $2 \times (120 \times 40)$ | 9600         |

Tabelle 5.17: Zellenausdehnungen der Rechengitter unterschiedlicher Auflösung für die Netzkonvergenzstudie der FCDW Konfiguration.

| Netz   | $c_A$  | $c_M$     |
|--------|--------|-----------|
| grob   | 0.1336 | $-0.0462$ |
| mittel | 0.1384 | $-0.0482$ |
| fein   | 0.1376 | $-0.0479$ |

Tabelle 5.18: Auftriebsbeiwert  $c_A$  und Nickmomentenbeiwert  $c_M$   $(x_{ref} = 1.3)$  in Abhängigkeit der Netzauflösung.

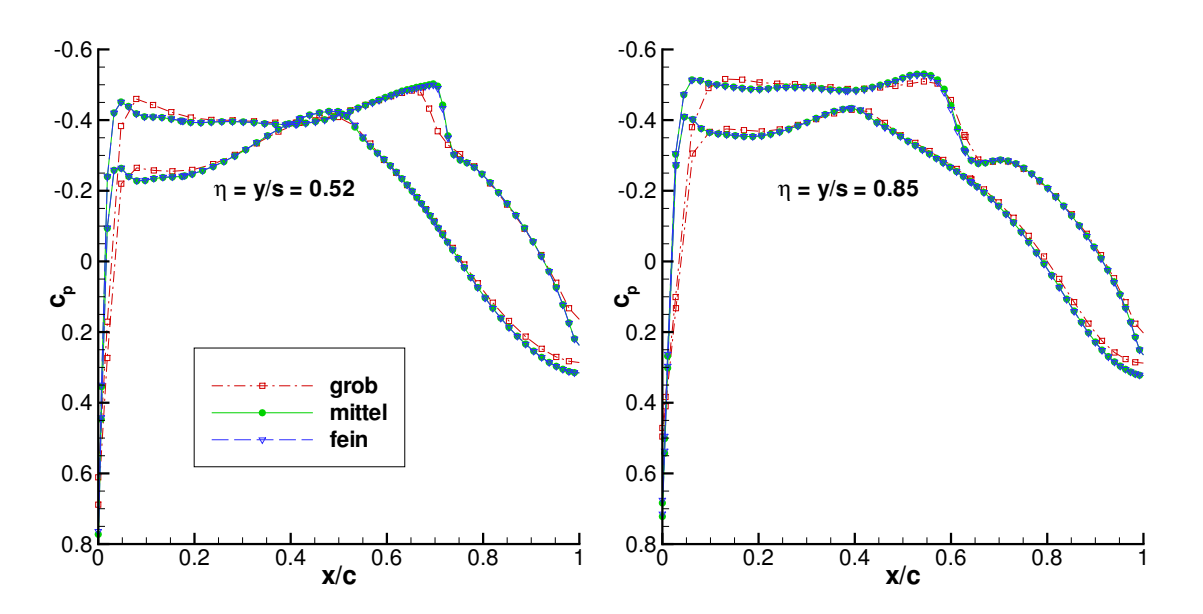

Abbildung 5.92:  $c_p$ -Verteilung bei unterschiedlicher Netzauflösung für  $Ma_{\infty} = 0.852$ ,  $\alpha = 2^{\circ}.$ 

#### 5.3.5 Instationäre Ergebnisse - Zeitbereich

In den folgenden Kapiteln werden hauptsächlich die instationären Ergebnisse für die Anströmmachzahlen  $Ma_{\infty} = 0.852$  und  $Ma_{\infty} = 0.875$  behandelt, da diese Fälle starke Verdichtungsstöße in der stationären Lösung beeinhalten und somit eine gute Validierungsmöglichkeit zur Anwendung von linearen Methoden zur Erfassung der Luftkraftänderungen bei kleinen Störungen um den stationären Fall bieten.

Ausgehend von Kap. 3.4.4 und Abb. 3.3 bzw. Abb. 4.1, wurde die Antwort des CFD Systems analog zum AGARD 445.6 Fall mit Vernachlässigung des Reibungseinflusses (siehe Kap. 5.2.2.4) für die ersten vier Walsh-Funktionen (vier Eigenmoden) mit  $N = 3548$ Zeitschritten und einer dimensionslosen Zeitschrittweite von  $\Delta \tau = 0.1$  aufgezeichnet.

Die Antworten auf die Walsh-Funktionen-Eingänge sind in Abb. 5.93 für die GAF Vektor Elemente  $f_{gen,1}$  und  $f_{gen,2}$  bei  $Ma_{\infty} = 0.852$  dargestellt. Diese Walsh-Antworten werden dann wieder zusammen mit den entsprechenden Eingangssignalen über den PULSE Algorithmus in 16 Impulsantworten zerlegt, wobei 200 Beobachter Markov Parameter verwendet wurden.

Es ergibt sich eine sehr gute Übereinstimmung zwischen den direkt über den CFD-Code AER-Eu berechneten Impulsantworten und den extrahierten Impulsantworten (System-Markov-Parameter) mit PULSE basierend auf der Walsh-Antwort von AER-Eu. Abb. 5.94 zeigt die Impulsantworten in Form der Kräfte  $f_{gen,11}$  und  $f_{gen,12}$  bei  $Ma_{\infty} = 0.852$ , mit AER-Eu berechnet und mit dem entsprechenden Ergebnis von PULSE.

Die 16 berechneten Impulsantworten werden dann zur Systemidentifikation des MIMO Systems mit vier Ein- und vier Ausgängen dem ERA Algorithmus übergeben, wobei jede Impulsantwort eine Länge von  $N = 2048$  Zeitschritten besitzt.

Die Systemordnung des identifizierten Zustandsraummodells wurde auf  $n = 40$  für al-

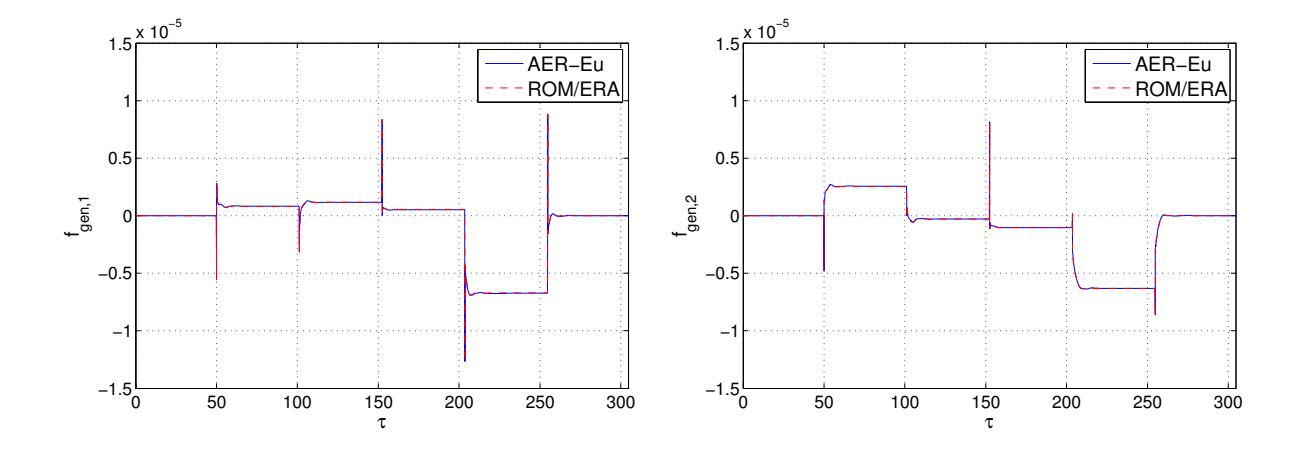

Abbildung 5.93: GAF Antwort  $f_{gen,1}$  und  $f_{gen,2}$  der FCDW Konfiguration, berechnet über AER-Eu und das Zustandsraummodell ROM/ERA aufgrund einer Auslenkung der Eigenmoden entprechend der Walsh-Funktionen als zugrunde liegendem Zeitgesetz der Anregung bei  $Ma_{\infty} = 0.852$ .

le drei betrachteten Fälle festgelegt und die Wahl gründet auf den Singulärwerten der entsprechenden Hankel-Matrizen. Die Hankel-Matrix  $H(0)$  wurde mit  $r = 100$  generiert und besitzt deshalb eine Größe von  $400 \times 7788$ , siehe Gl.  $(3.51)$ .

In Abb. 5.95 sind die Singulärwerte von  $H(0)$  für die betrachteten Anströmmachzahlen dargestellt und die Position mit dem 40. Singulärwert ist durch eine vertikale Linie markiert. Wie man erkennen kann, dominieren die ersten 40 Singulärwerte das Systemverhalten, so dass eine Systemordnung von  $n = 40$  des Zustandsraummodells als ausreichend erscheint. Die erneut mit ROM/ERA berechneten Walsh-Antworten weisen fur das GAF ¨ Vektorelement  $f_{gen,1}$  bzw.  $f_{gen,2}$  bei  $Ma_{\infty} = 0.852$  eine exzellente Korrelation mit den entsprechenden Impulsantworten des Orginialsystems auf (Abb. 5.93). Dies zeigt, dass das identifizierte Zustandsraummodell den Ausgang des Originalsystems akkurat reproduzieren kann. Ähnliche Charakteristiken werden für  $Ma_{\infty} = 0.875$  beobachtet.

Weiterhin ist hervorzuheben, dass die stationären Werte von den Antwortsignalen subtrahiert werden, so dass einzig und allein der instationäre Anteil dargestellt wird. Diese Vorgehensweise beruht auf der im Vorfeld getroffenen Annahme der dynamischen Linearität um einen stationären Referenzzustand, so dass nur die Anderungen um diesen Zustand von Relevanz sind.

Die Systemantworten aufgrund eines harmonischen Eingangssignals sind in Abb. 5.96 bis Abb. 5.103 für die Frequenzen  $k_{red} = 0.1, 0.3$  und 1.0 bei  $Ma_{\infty} = 0.852$  und  $Ma_{\infty} = 0.875$  dargestellt. Jedes Diagramm zeigt das Kraftvektorelement  $f_{gen,11}$ , d.h. den Anteil der ersten generalisierten Luftkraft aufgrund einer harmonischen Anregung in Eigenmode 1, während alle anderen Eingänge zu Null gesetzt sind, in Abhängigkeit der dimensionslosen Zeit  $\tau$  bzw. der normierten Amplitude  $\Theta$ .

Die reduzierte Frequenz  $k_{red}$  wird mit der halben Flügelwurzelsehnenlänge gebildet

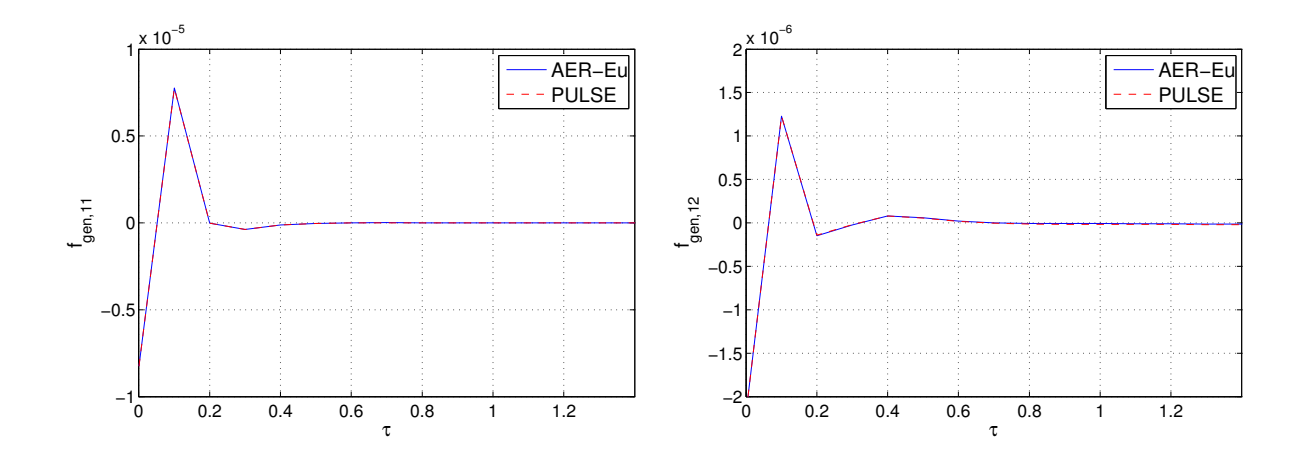

Abbildung 5.94: GAF Impulsantwort  $f_{gen,11}$  der FCDW Konfiguration, berechnet über AER-Eu und PULSE (basierend auf den Walsh Antworten) bei  $Ma_{\infty} =$ 0.852.

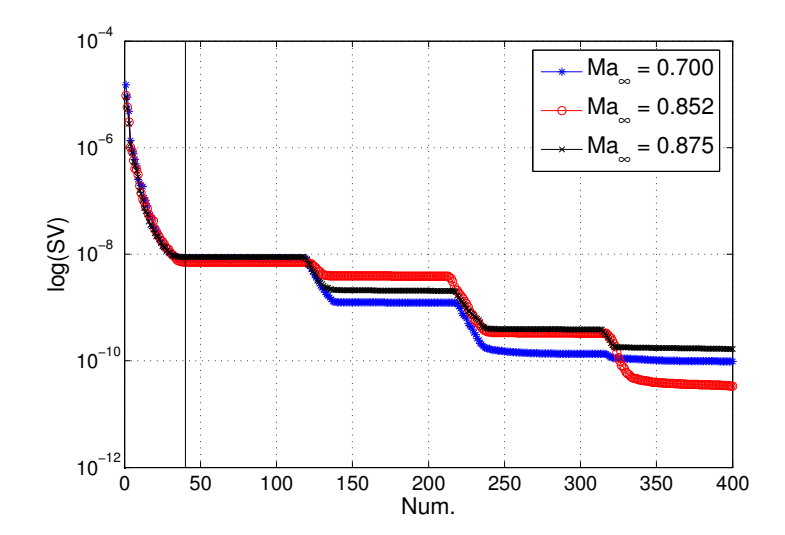

Abbildung 5.95: Die Singulärwerte der Hankel Matrix  $H(0)$  für die FCDW Konfiguration.

 $(c_{ref} = 0.5 \text{ m})$  und muss mit einem Faktor von  $b = 2.222$  multipliziert werden, um den entsprechend einzustellenden Wert  $k_{red, AER}$  zu erhalten, siehe Gl. (5.37). In Tab. 5.19, sind die reduzierten Frequenzen aufgelistet, für die harmonische Antworten mit den drei Verfahren AER-Eu, ROM/ERA und AER-SDEu fur alle drei betrachte- ¨ ten Anströmmachzahlen berechnet werden. Zur zeitlichen Diskretisierung eines Schwingungszyklus werden die gleichen Einstellungen für das AER-Eu Verfahren verwendet wie auch im AGARD 445.6 Fall, nämlich  $N_{AER} = 101$ , wobei insgesamt drei Schwingungszyklen berechnet werden.

Aus den Lissajous-Figuren, Abb. 5.96 bis Abb. 5.103, wird eine Phasenverschiebung von  $-90^{\circ} > \varphi > -180^{\circ}$  für  $f_{gen,11}$  bei  $Ma_{\infty} = 0.852$  und  $Ma_{\infty} = 0.875$  abgelesen  $(\text{Re}(f_{gen,11}) < 0, \text{Im}(f_{gen,11}) < 0),$  wobei bei  $k_{red} = 0.01,$  Abb. 5.96 und 5.100, der quasistationäre Fall abgebildet wird. Mit zunehmender Frequenz steigt auch die Pha-

| $k_{red}$ | $AER-Eu$ | ROM/ERA  | AER-SDEu |
|-----------|----------|----------|----------|
| 0.0       |          |          | $\times$ |
| 0.01      | $\times$ | $\times$ | $\times$ |
| 0.045     |          | $\times$ |          |
| 0.1       | $\times$ | $\times$ | $\times$ |
| 0.18      |          | $\times$ |          |
| 0.3       | $\times$ | $\times$ | $\times$ |
| 0.36      |          | $\times$ |          |
| 0.45      |          | $\times$ |          |
| 0.56      |          | $\times$ |          |
| 0.68      |          | $\times$ |          |
| 0.79      |          | $\times$ |          |
| 1.0       | $\times$ | $\times$ | $\times$ |

Tabelle 5.19: Reduzierte Frequenzen, fur die harmonische Berechnungen mit den Verfah- ¨ ren AER-Eu, ROM/ERA und AER-SDEu durchgeführt wurden im Falle der FCDW Konfiguration (markiert mit  $\times$ , gilt für alle betrachteten Machzahlen).

senverschiebung an.

Die Lösungen von ROM/ERA und AER-Eu stimmen für alle betrachteten reduzierten Frequenzen sehr gut überein, sowohl in der Amplitude als auch in der Phasenlage bei  $Ma_{\infty} = 0.852$ , dargestellt in Abb. 5.96 bis Fig. 5.99. Auch die lineare Methode AER-SDEu kann das transiente Verhalten der Kraft  $f_{gen,11}$  bei allen Frequenzpunkten im Vergleich mit AER-Eu sehr gut wiedergeben.

Im Gegensatz zum AGARD 445.6 Fall liegt die gewählte Zeitschrittweite des ROM/ERA auch für Frequenzen, die höher sind als  $k_{red} = 0.3$  (vgl. Kap. 5.2.2.4), im Bereich der Zeitschrittweite von AER-Eu, bzw. ist noch ausreichend für die adäquate Auflösung des Eingangssignals. Für  $k_{red} = 0.3$  ergibt sich eine Zeitschrittweite des AER-Eu-Verfahrens von  $\Delta \tau_{AER} = 0.093$ , was im Bereich des Zeitschritts liegt, der im ROM/ERA verwendet wurde ( $\Delta \tau = 0.1$ ). Weiterhin wird auch das Ergebnis für die höchste betrachtete Frequenz  $k_{red} = 1.0$  mit dem ROM/ERA sehr gut reproduziert.

Die Ergebnisse im Zeitbereich für den Fall mit  $Ma_{\infty} = 0.875$  sind in Abb. 5.100 bis Abb. 5.103 dargestellt. Eine gute Ubereinstimmung der Ergebnisse aus den linearen ¨ Methoden, verglichen mit den entsprechenden nichtlinearen Ergebnissen, ist für alle berechneten Frequenzen von  $k_{red} = 0.01$  bis  $k_{red} = 1.0$  zu verzeichnen. Die Annahme von kleinen Störungen um einen nichtlinearen stationären Referenzzustand ist hinreichend genau erfüllt und man kann von dynamischer Linearität auch für diesen geometrisch und aerodynamisch komplexeren Fall ausgehen.

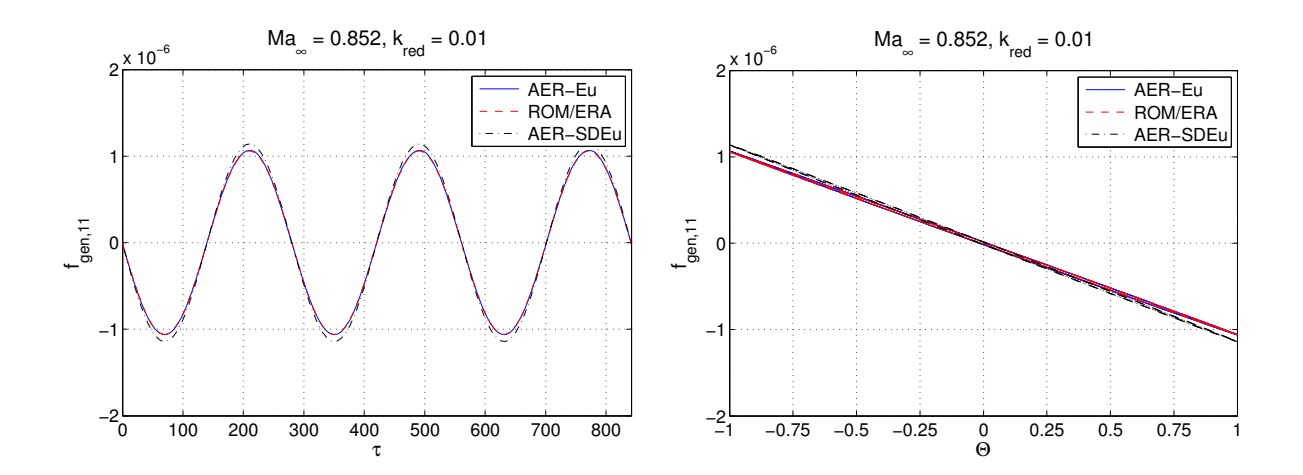

Abbildung 5.96: Harmonische Antwort von  $f_{gen,11}$  des CFD Systems AER-Eu, dem Zustandsraummodell ROM/ERA und AER-SDEu bei  $Ma_{\infty} = 0.852$  und  $k_{red} = 0.01$  für die FCDW Konfiguration.

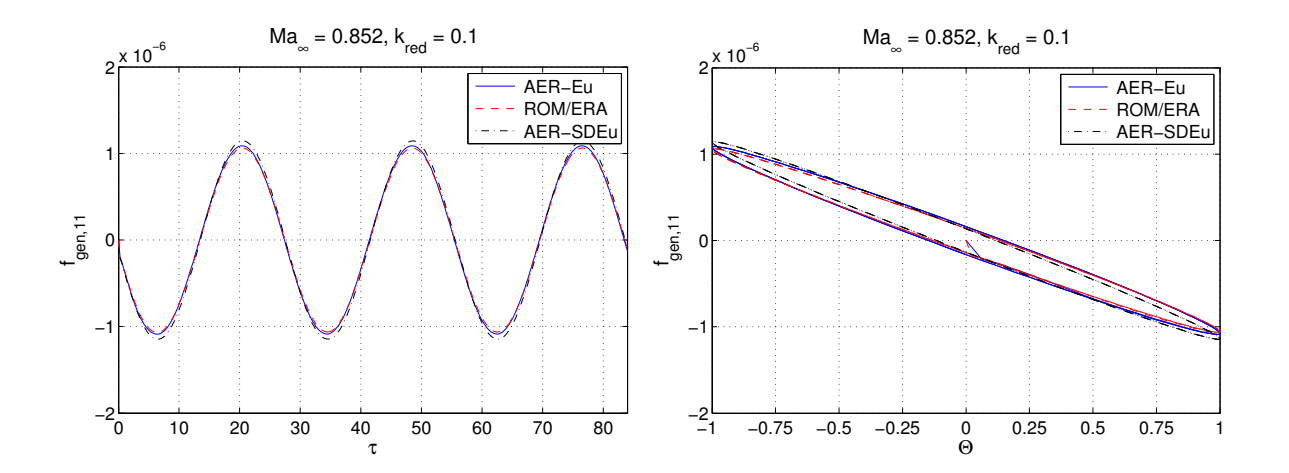

Abbildung 5.97: Harmonische Antwort von  $f_{gen,11}$  des CFD Systems AER-Eu, dem Zustandsraummodell ROM/ERA und AER-SDEu bei $Ma_{\infty} = 0.852$ und  $k_{red} = 0.1$  für die FCDW Konfiguration.

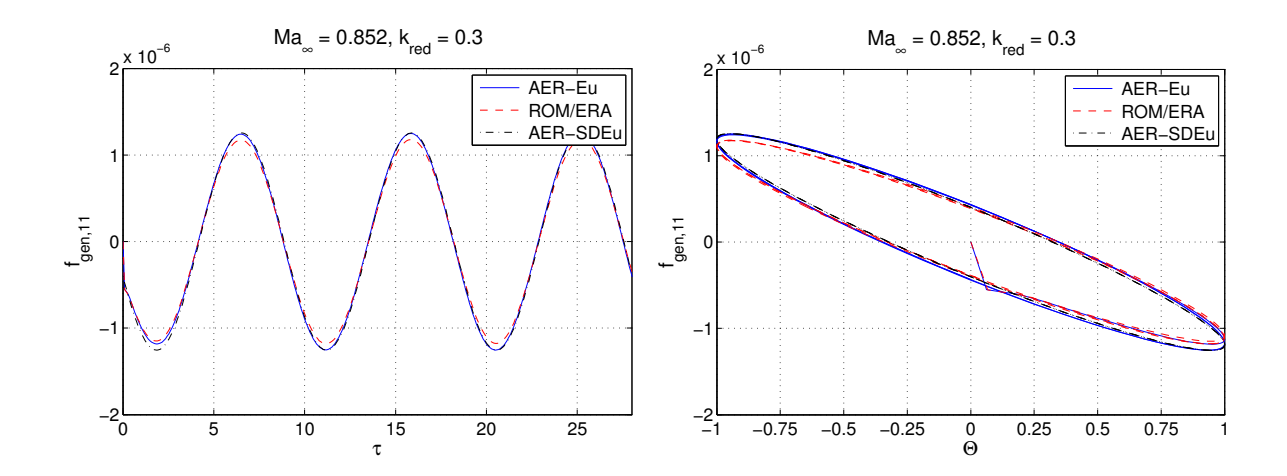

Abbildung 5.98: Harmonische Antwort von  $f_{gen,11}$  des CFD Systems AER-Eu, dem Zustandsraummodell ROM/ERA und AER-SDEu bei  $Ma_{\infty} = 0.852$  und  $k_{red} = 0.3$  für die FCDW Konfiguration.

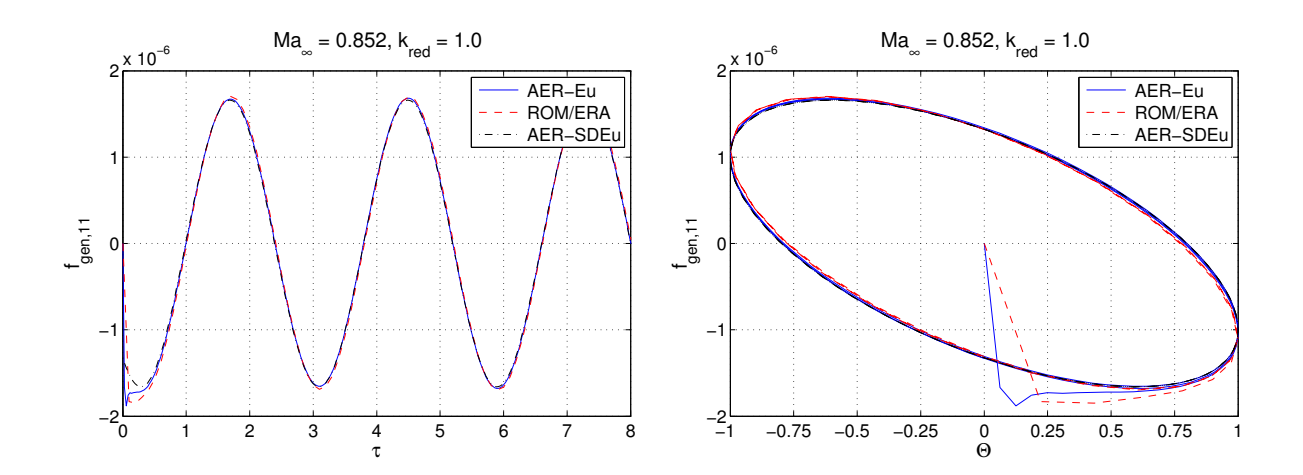

Abbildung 5.99: Harmonische Antwort von  $f_{gen,11}$  des CFD Systems AER-Eu, dem Zustandsraummodell ROM/ERA und AER-SDEu bei $Ma_{\infty} = 0.852$ und  $k_{red} = 1.0$  für die FCDW Konfiguration.

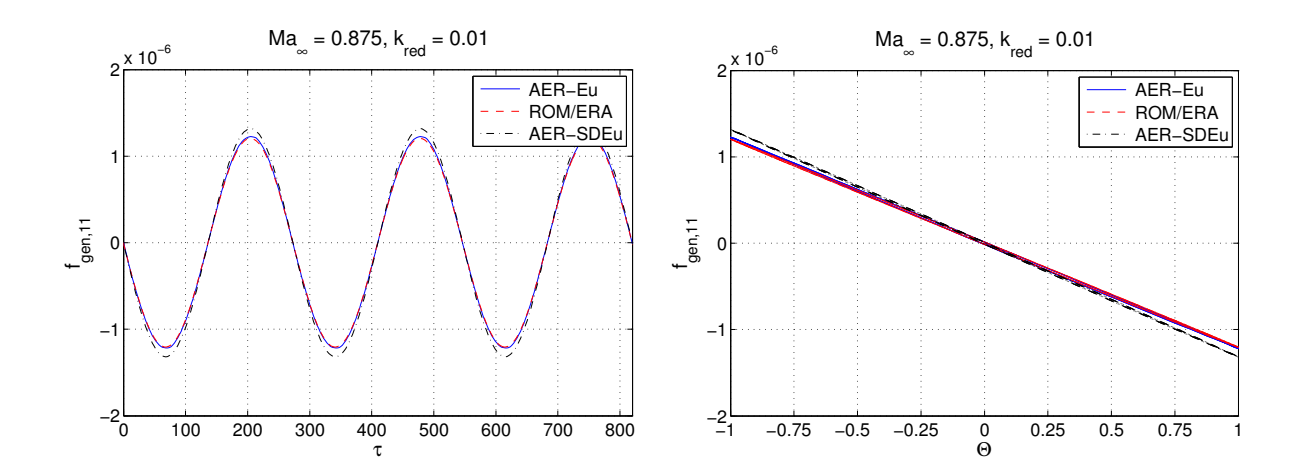

Abbildung 5.100: Harmonische Antwort von  $f_{gen,11}$  des CFD Systems AER-Eu, dem Zustandsraummodell ROM/ERA und AER-SDEu bei  $Ma_{\infty} = 0.875$  und  $k_{red} = 0.01$  für die FCDW Konfiguration.

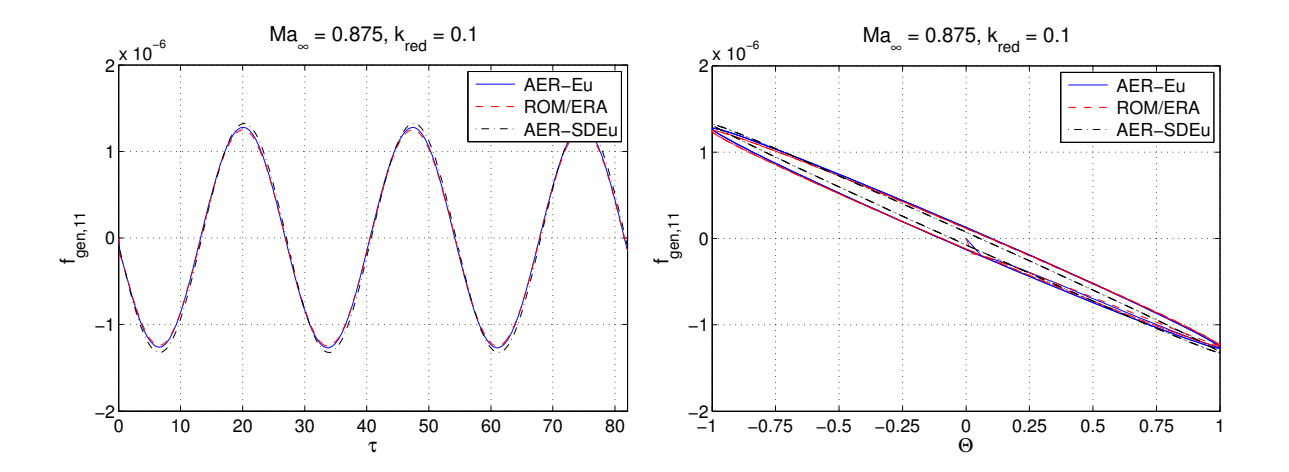

Abbildung 5.101: Harmonische Antwort von  $f_{gen,11}$  des CFD Systems AER-Eu, dem Zustandsraummodell ROM/ERA und AER-SDEu bei $Ma_{\infty} = 0.875$ und  $k_{red} = 0.1$  für die FCDW Konfiguration.

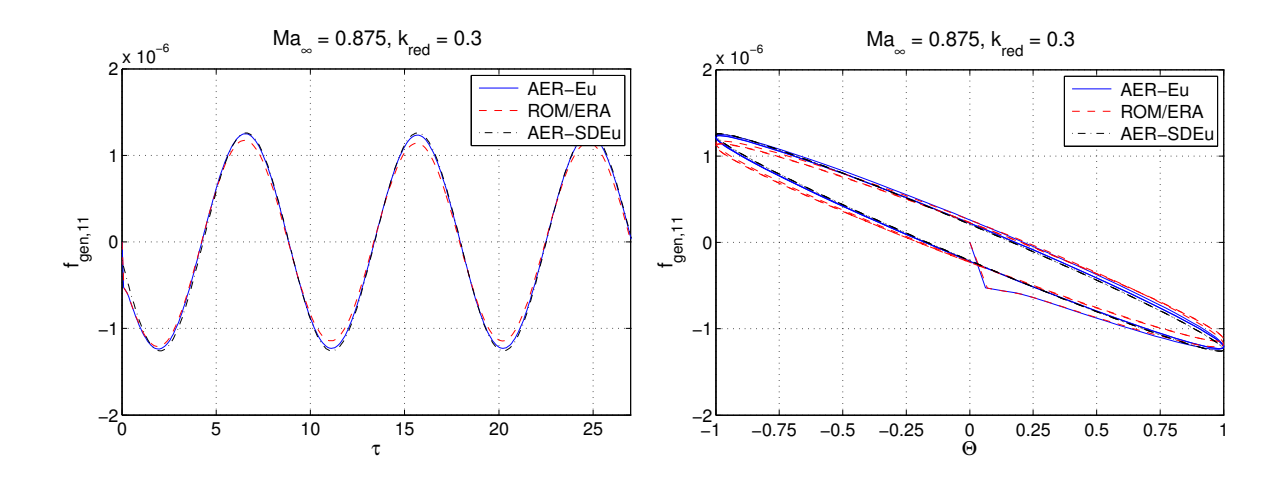

Abbildung 5.102: Harmonische Antwort von  $f_{gen,11}$  des CFD Systems AER-Eu, dem Zustandsraummodell ROM/ERA und AER-SDEu bei  $Ma_{\infty} = 0.875$  und  $k_{red} = 0.3$  für die FCDW Konfiguration.

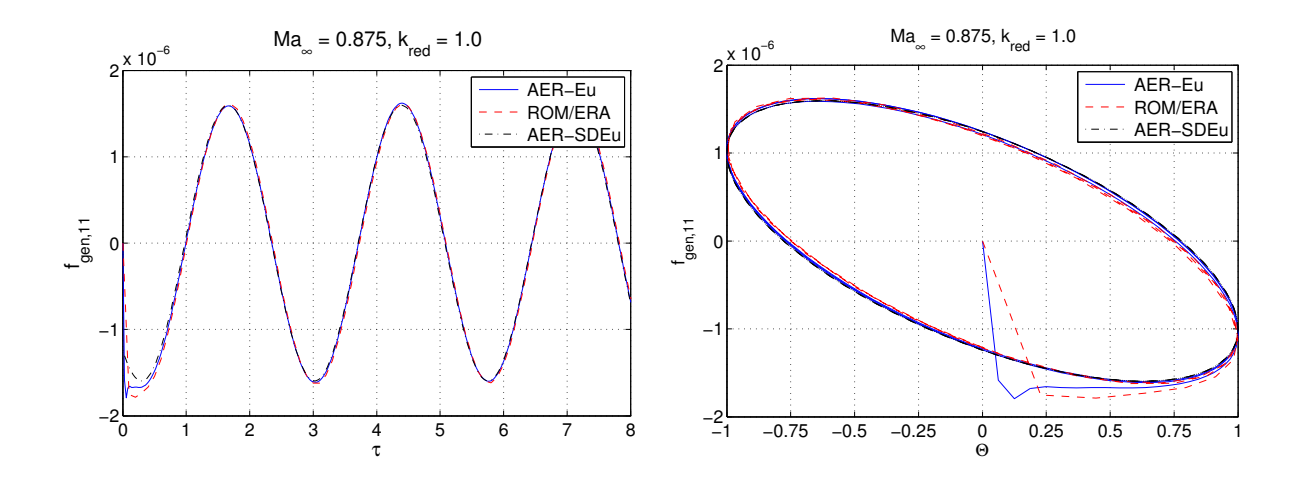

Abbildung 5.103: Harmonische Antwort von  $f_{gen,11}$  des CFD Systems AER-Eu, dem Zustandsraummodell ROM/ERA und AER-SDEu bei  $Ma_{\infty} = 0.875$  und  $k_{red} = 1.0$  für die FCDW Konfiguration.

#### 5.3.6 Instationäre Ergebnisse - Frequenzbereich

Die Ergebnisse der FCDW Konfiguration im Frequenzbereich für die Anströmmachzahlen  $Ma_{\infty} = 0.700$ ,  $Ma_{\infty} = 0.852$  und  $Ma_{\infty} = 0.875$  sind in Abb. 5.104 bis Abb. 5.109 dargestellt. Es werden wieder die GAFs für alle betrachteten Eigenmoden dargestellt und insbesondere die Werte für die Eigenmoden 1 und 2 mit gleicher Achsenskalierung gezeigt, siehe Abb. 5.105, Abb. 5.107 und Abb. 5.109. Die GAF-Antworten aufgrund harmonischer Anregung wurden mit ROM/ERA für elf reduzierte Frequenzen berechnet, vier Frequenzen mit AER-Eu und fünf Frequenzen wurden für AER-SDEu ausgewählt, wie in Tab. 5.19 aufgelistet. Die Transformation der Ergebnisse aus dem Zeitbereich in den Frequenzbereich wird mit den in Kap. 5.2.2.5 beschriebenen Methoden durchgeführt. Die DFT wird auf die Zeitreihe der Impulsantwort bestehend aus 2048 Zeitschritten angewendet. Mit dem dimensionslosen Zeitschritt  $\Delta \tau = 0.1$  ergibt sich, entsprechend für die drei betrachteten Anströmmachzahlen, eine reduzierte Frequenzauflösung von  $\Delta k_{red} = 0.0167, 0.0137, 0.0133$   $(k_{red, Nya} = 17.07, 14.03, 13.66)$ .

Eine ansteigende Phasenverschiebung (nacheilend) ist mit zunehmender Frequenz für das GAF-Matrixelement  $GAF_{11}$  für  $Ma_{\infty} = 0.700$  festzustellen, ausgedrückt durch den nahezu linear abfallenden Imaginärteil. Der mit negativem Vorzeichen behaftete Realteil von GAF<sub>11</sub> ändert sich nur schwach beim Vergleich der Ergebnisse für  $Ma_{\infty} = 0.700$ und  $Ma_{\infty} = 0.852$ , siehe Abb. 5.104 und Abb. 5.106. Ahnliche Verläufe bezüglich des Imaginärteils sind für die restlichen Hauptdiagonalelemente zu beobachten. Der Realteil bleibt für den Matrixeintrag  $GAF_{22}$  und  $GAF_{33}$  im positiven Wertebereich, was auf eine Phasenlage von $0^{\circ} > \varphi > -90^{\circ}$ schließen lässt. Die Verläufe der Nebendiagonalelemente der GAF-Matrix unterscheiden sich wesentlich voneinander in Bezug auf den Wertebereich von Real- und Imaginärteil.

Beim Übergang von  $Ma_{\infty} = 0.700$  auf  $Ma_{\infty} = 0.852$  ändert sich der Verlauf der GAF-Werte als Funktion der reduzierten Frequenz, was durch stärke Schwankungen vor allem in den Nebendiagonalelementen ausgedrückt wird und was auf das Auftriteten des Verdichtungsstoßes zurückzuführen ist. Für den Realteil von  $GAF_{33}$  sind in Abb. 5.106 Vorzeichenwechsel im Bereich von  $0.4 < k_{red} < 1.0$  zu erkennen, die für  $Ma_{\infty} = 0.700$ nicht auftreten. Größere Änderungen in den GAF-Verläufen im Vergleich der Fälle für  $Ma_{\infty} = 0.852$  und  $Ma_{\infty} = 0.875$  sind insbesondere für das Matrixelement  $GAF_{44}$  zu erkennen.

Eine sehr gute Ubereinstimmung mit den Referenzergebnissen von AER-Eu ist über den betrachteten Frequenzbereich ( $k_{red} = 0.0 - 1.0$ ) für  $Ma_{\infty} = 0.700$  festzustellen, da keine aerodynamische Nichtlinearität vorhanden ist. Die Ergebnisse von ROM/ERA, DFT (bzw. FFT), und AER-SDEu korrelieren auch gut für  $Ma_{\infty} = 0.852$  und  $Ma_{\infty} = 0.875$ bei allen betrachteten Frequenzen, wobei der Fall für  $Ma_{\infty} = 0.875$  aufgrund des vorliegenden starken Verdichtungsstoßes, als der kritischste Fall angesehen wird. Mit diesem Fall wird die Anwendbarkeit linearer Methoden für die um einen stark nichtlinearen Strömungszustand auftretenden Störungen mehr als deutlich gezeigt, natürlich unter

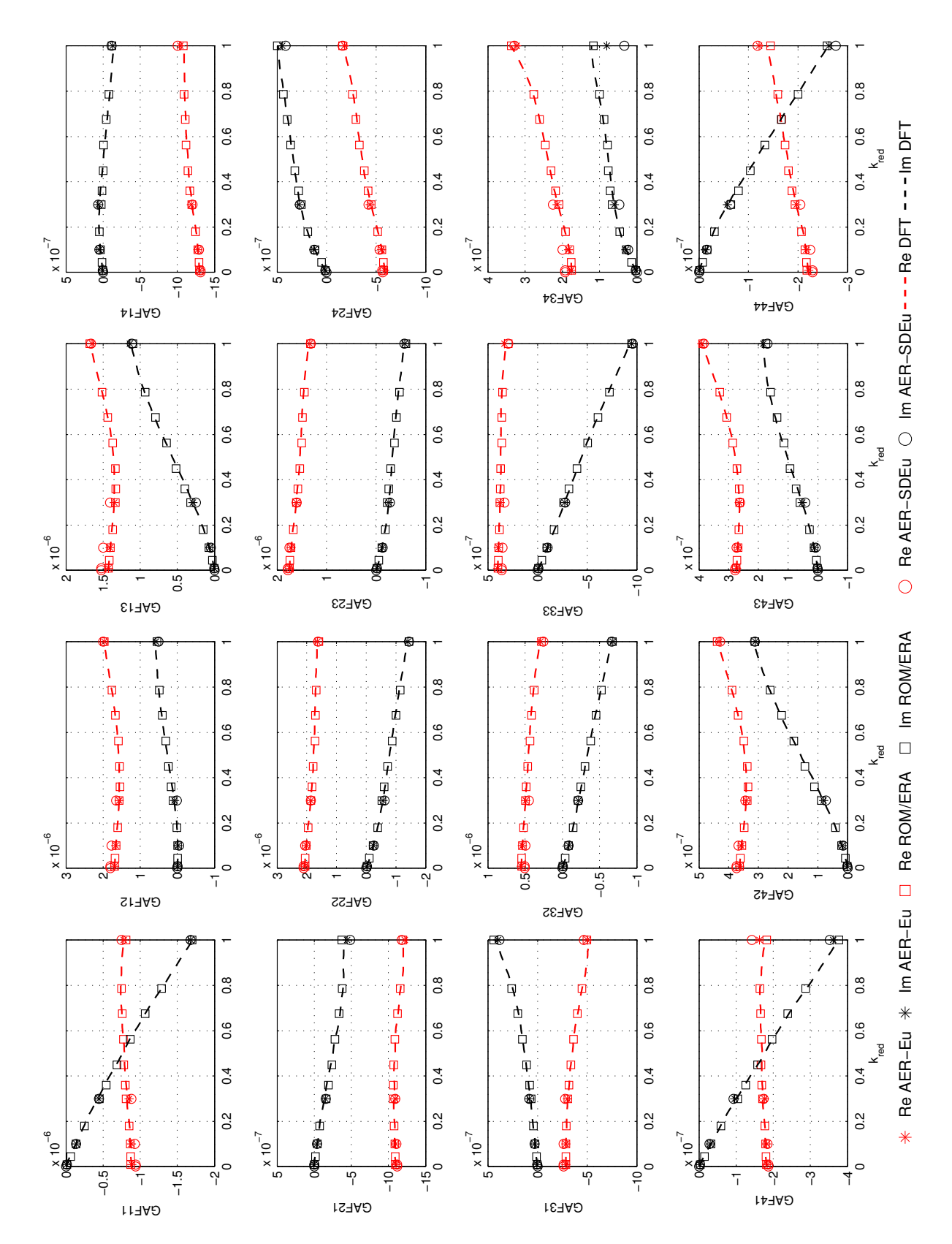

der Voraussetzung der bekannten Annahmen.

Abbildung 5.104: Real- und Imaginärteil der GAFs der vier betrachteten Eigenmoden der FCDW Konfiguration bei $Ma_\infty=0.700.$ 

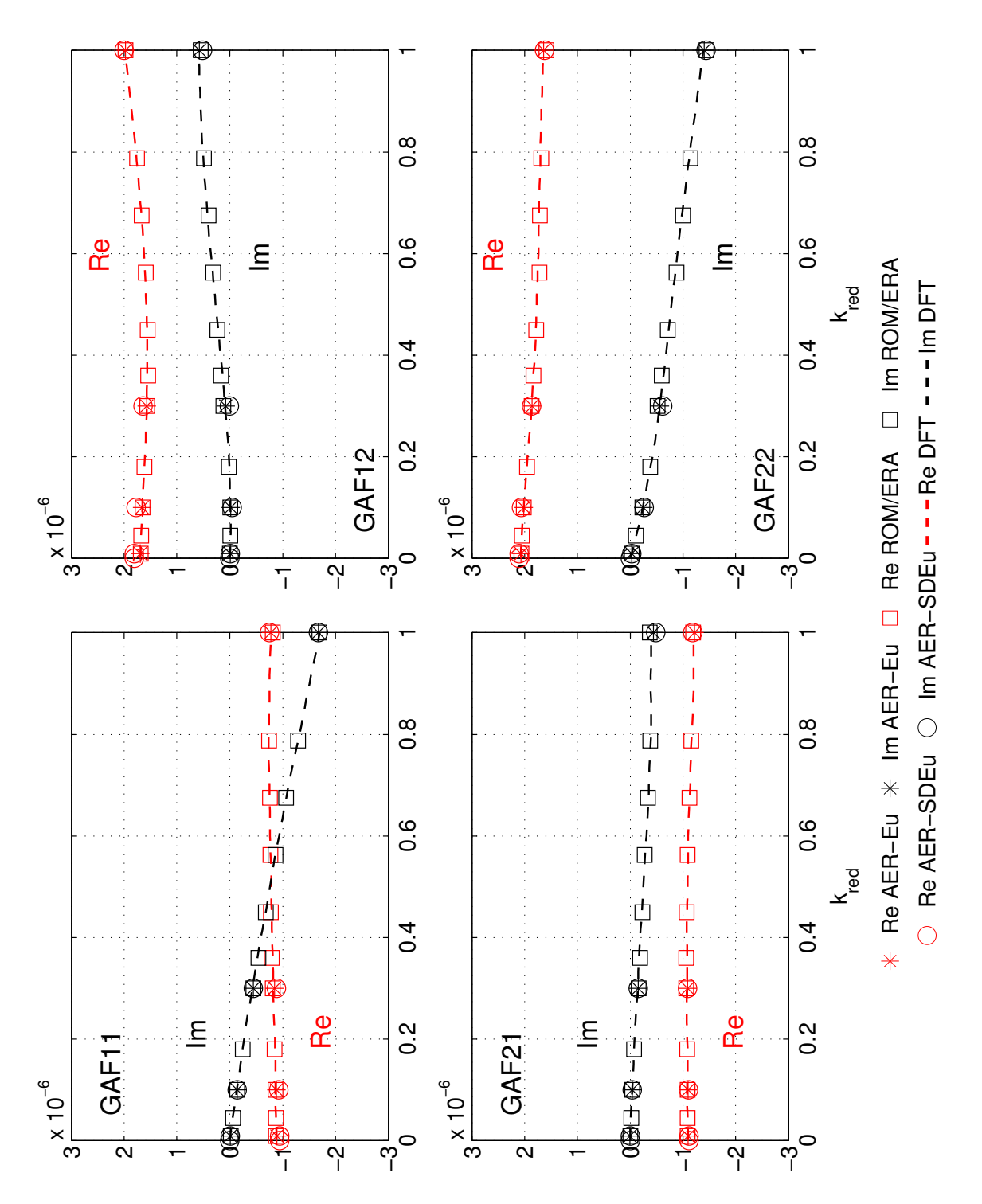

Abbildung 5.105: Real- und Imaginärteil der GAFs von Eigenmode 1 und 2 der FCDW Konfiguration bei  $Ma_{\infty} = 0.700$ .

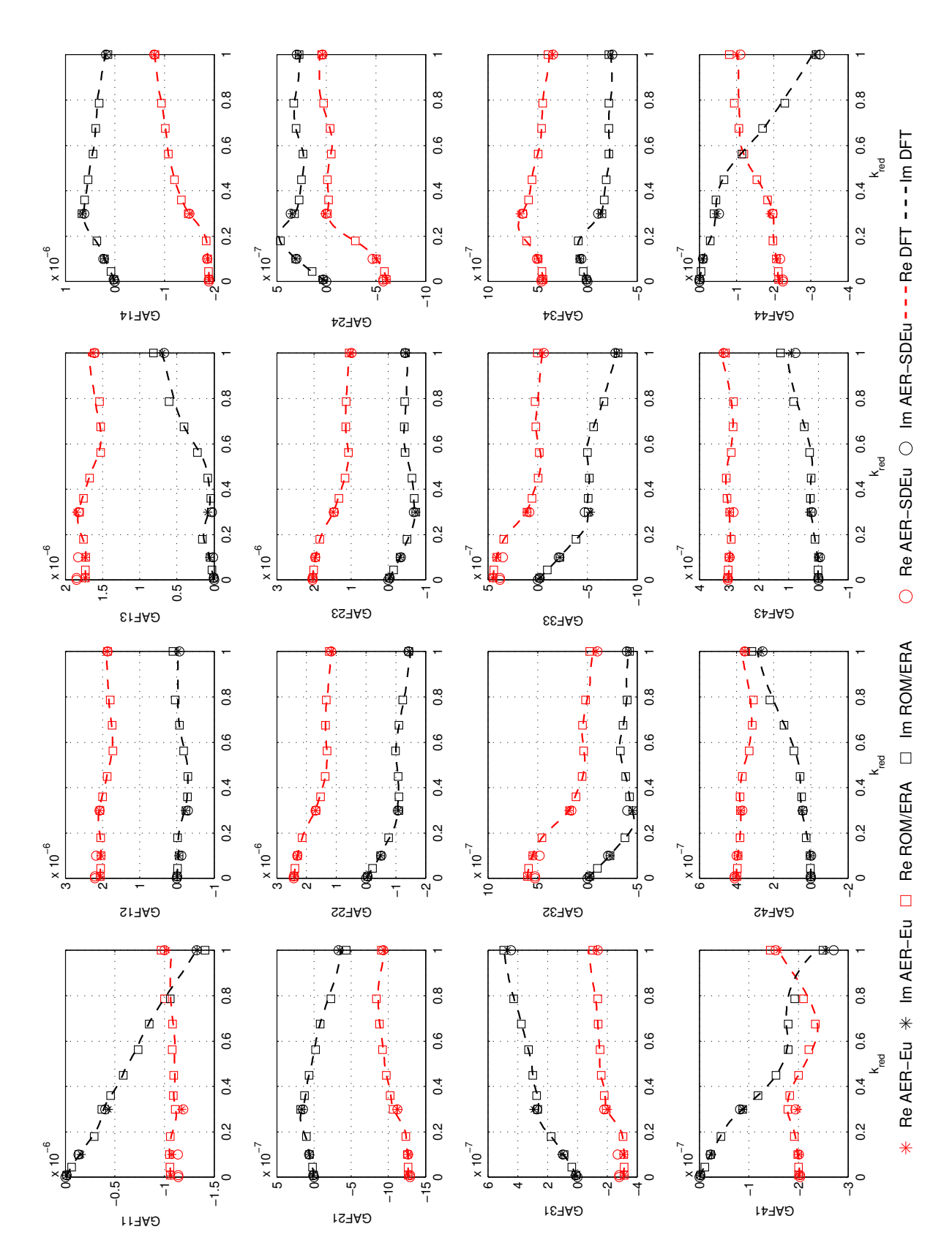

Abbildung 5.106: Real- und Imaginärteil der GAFs der vier betrachteten Eigenmoden der FCDW Konfiguration bei $Ma_\infty=0.852.$ 

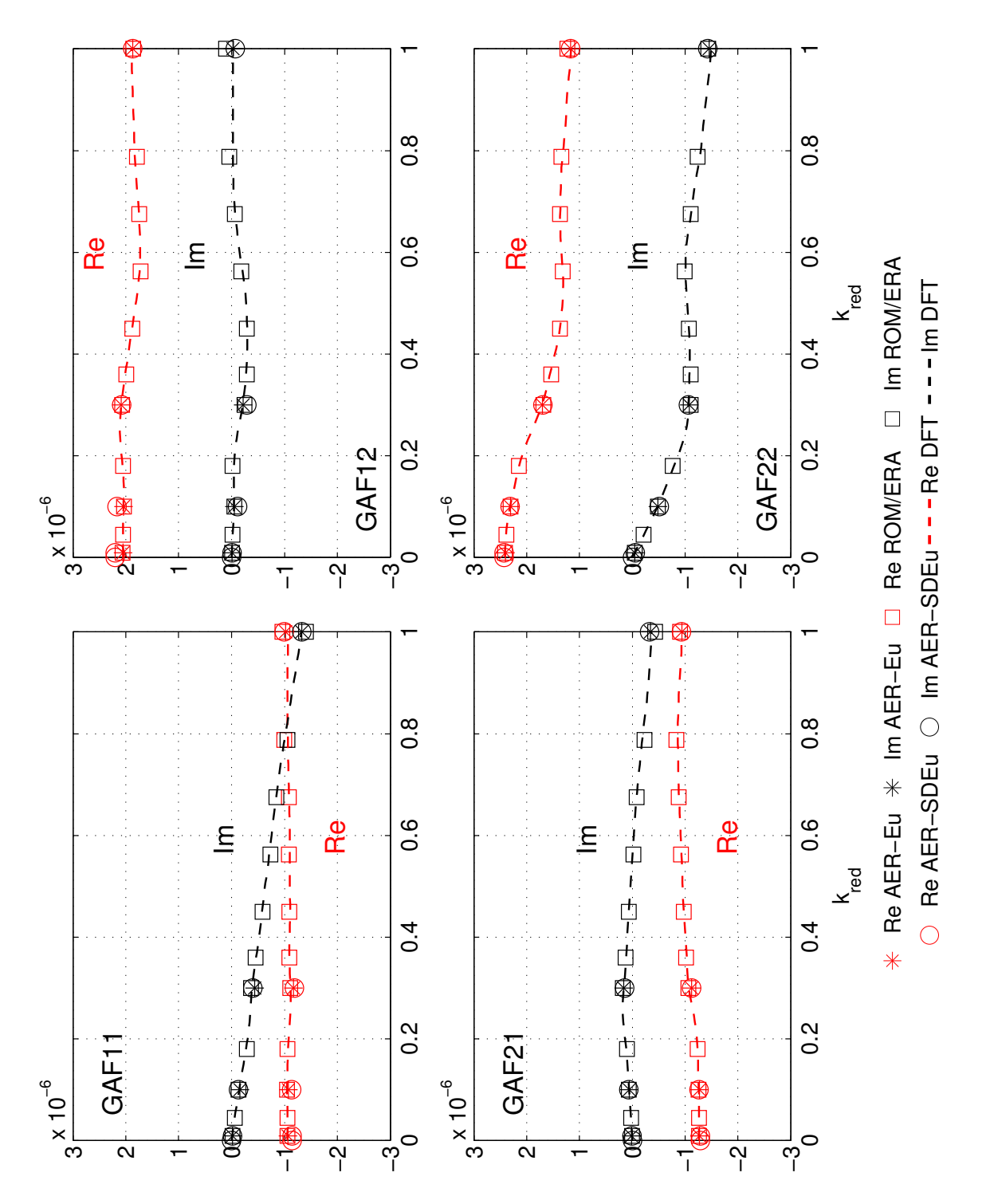

Abbildung 5.107: Real- und Imaginärteil der GAFs von Eigenmode 1 und 2 der FCDW Konfiguration bei  $Ma_{\infty} = 0.852$ .

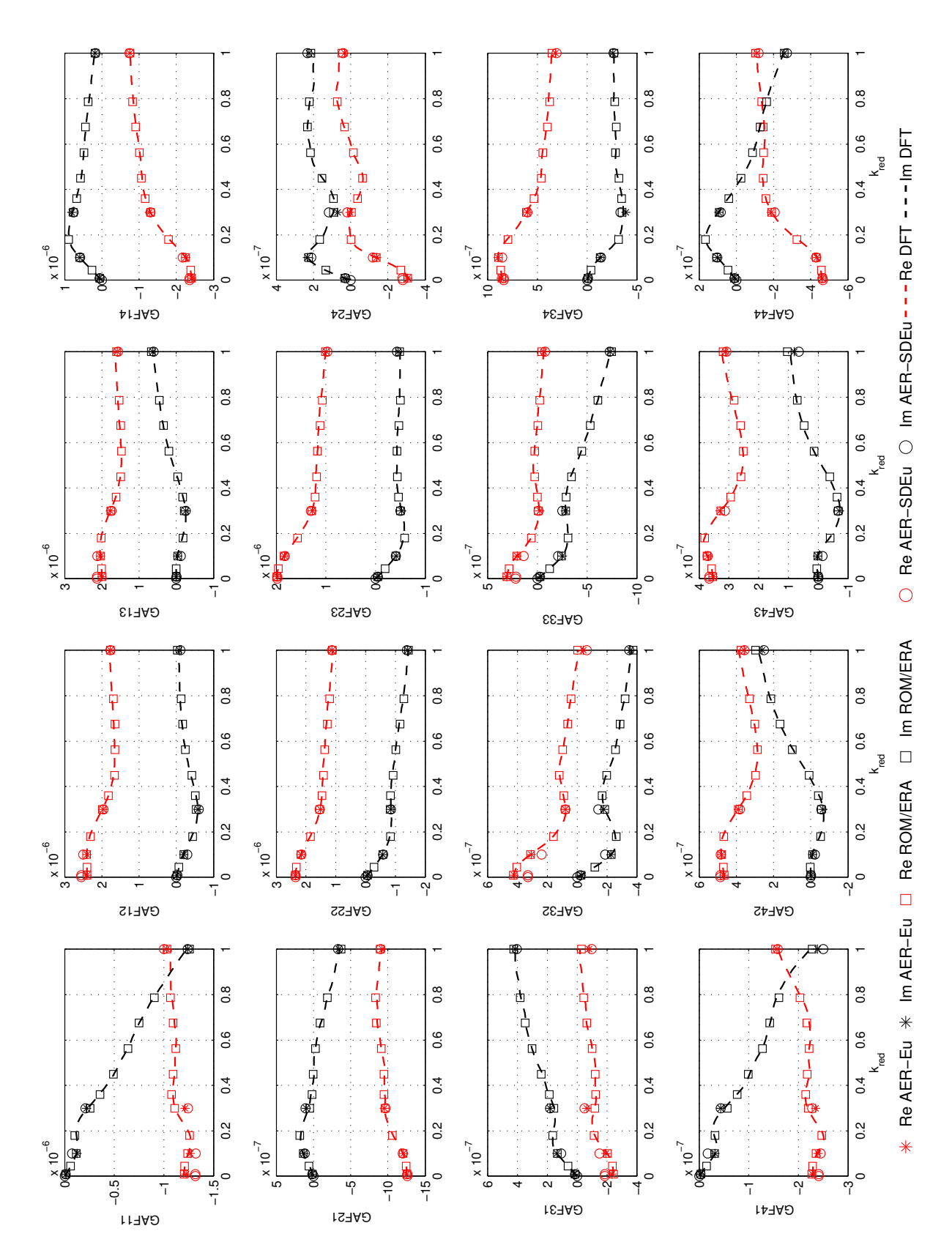

Abbildung 5.108: Real- und Imaginärteil der GAFs der vier betrachteten Eigenmoden der FCDW Konfiguration bei $Ma_\infty=0.875.$ 

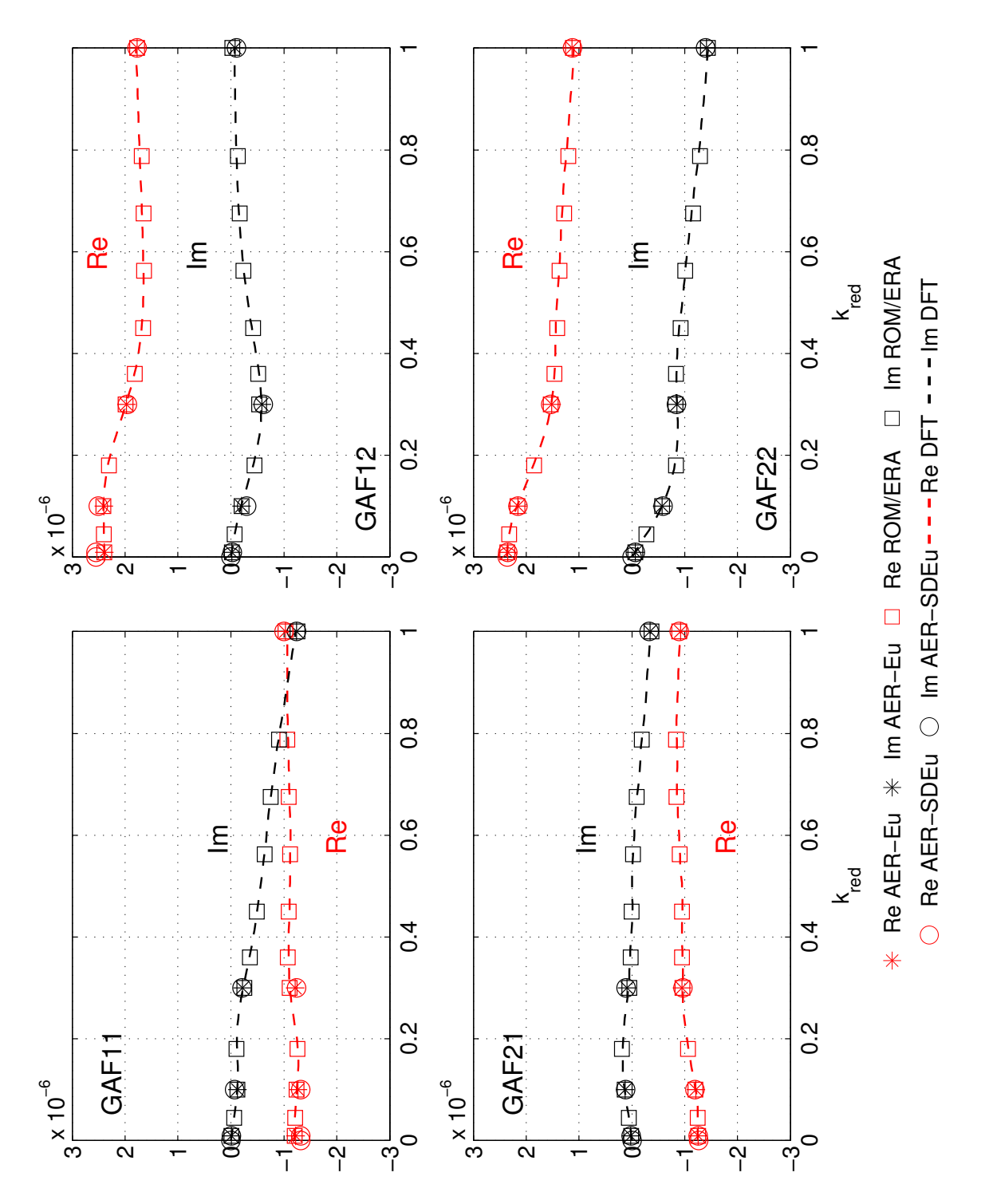

Abbildung 5.109: Real- und Imaginärteil der GAFs von Eigenmode 1 und 2 der FCDW Konfiguration bei  $Ma_{\infty} = 0.875$ .

### 5.3.7 Effizienz der angewendeten Verfahren

Die Rechenzeiten werden im Folgenden für den Fall mit  $Ma_{\infty} = 0.852$  analysiert. Das ROM/ERA berechnet die Lösungen für elf reduzierte Frequenzen, siehe Tab. 5.19, innerhalb von Sekunden. Die Rechenzeit zur Generierung der Walsh-Antworten hat einen durchschnittlichen Wert von ca. 12.7 CPU h für jeden hier präsentierten Fall. Eine zeitechte Rechnung mit AER-Eu benötigt durchschnittlich ca. 11.5 CPU h pro Frequenz und Eigenmode, wobei insgesamt 16 Rechnungen pro Anströmmachzahl durchgeführt wurden (vier Frequenzen und vier Eigenmoden). Die entsprechende Rechenzeit, die mit dem linearisierten Verfahren AER-SDEu benötigt wurde, hat einen durchschnittlichen Wert von ca. 1.5 CPU h für eine Schwingungsfrequenz und Eigenmode, wobei insgesamt 20 Rechnungen durchgeführt wurden. Es lässt sich zusammenfassend sagen, dass das ROM/ERA die entsprechenden Ergebnisse ca. 14 mal schneller als das zeitechte Verfahren AER-Eu generiert. Weiterhin ist das ROM/ERA ca. 2.4 mal schneller als die lineare Methode AER-SDEu. Wie auch schon in Kap. 5.2.2.6 für die AGARD 445.6 Konfiguration erklärt, ist die Rechenzeit für die DFT der Impulsantworten zur Berechnung der GAFs im Frequenzbereich annähernd so groß wie die Rechenzeit des ROM/ERA.

| Verfahren  | CPU Zeit [h]   | Faktor |
|------------|----------------|--------|
| $AER-Eu$   | $\approx 184$  |        |
| AER-SDEu   | $\approx 30$   | 6.1    |
| ROM/ERA    | $\approx 12.7$ | 14.5   |
| <b>DFT</b> | $\approx 12.7$ | 14.5   |

Tabelle 5.20: Vergleich der durchschnittlichen Rechenzeiten für die FCDW Konfiguration für die angewendeten Verfahren bei der Anströmmachzahl  $Ma_{\infty}$  = 0.852.

#### 5.3.8 Ergebnisse der Flatteranalyse

Die Flatteranalyse im Frequenzbereich für die FCDW Konfiguration wurde in [27] ver-¨offentlicht und wird im Folgenden behandelt. Es wurden wieder die GAFs verwendet, die mit dem zeitlinearisierten Verfahren AER-SDEu erzeugt wurden. Weiterhin wurden auch die GAFs zu Flatterberechnungen herangezogen, die mit ROM/ERA erzeugt wurden. Aufgrund der relativ guten Ubereinstimmung der AER-SDEu GAFs mit den ¨ ROM/ERA Ergebnissen, kann man annehmen, dass ähnliche Flatterergebnisse auch mit den ROM/ERA GAFs gewonnen werden.

Die Flatterrechnung wurde für jede Machzahl mit festgehaltener Dichte durchgeführt, wobei der dynamische Druck am Flatterpunkt über die berechnete Flattergeschwindigkeit und der Dichte der freien Anströmung berechnet wurde. Maßgeblich am Flattermechanismus beteiligt sind für alle betrachteten Machzahlen die Eigenmoden 1 und 2,
wobei Eigenmode 1 (1. Biegeform) als Flattermode erfasst wird.

Wie man in Abb. 5.110 erkennen kann, korrelieren die Flatterpunkte für die Unterschallmachzahlen ( $Ma_{\infty} = 0.5$ ,  $Ma_{\infty} = 0.7$ ) mit den Luftkräften von AER-SDEu, ROM/ERA und dem potentialtheoretischen Verfahren ZONA 6 von ZAERO [87] gut mit den experimentellen Ergebnissen. Für höhere Machzahlen ergeben sich Abweichungen der Flatterpunkte des potentialthoeretischen Verfahrens vom Euler- bzw. ROM/ERA-Ergebnis aufgrund von transsonischen Effekten, die nicht mit der Potentialtheorie erfasst werden können. Für den Fall  $Ma_{\infty} = 0.825$  stimmen das Ergebnis des Experiments und das Flatterergebnis basierend auf GAFs des Euler-Verfahrens AER-SDEu und ROM/ERA sehr gut überein.

Für die anderen beiden betrachteten Machzahlen ( $Ma_{\infty} = 0.875$ ,  $Ma_{\infty} = 0.921$ ) weicht der Flatterpunkt aus dem Experiment erheblich von der Simulation mittels GAFs aus dem AER-SDEu und ROM/ERA Verfahren ab. Dafür werden hauptsächlich Unterschiede zwischen dem aeroelastischen Windkanalmodell (u. a. strukturelle Nichtlinearität aufgrund von Spiel an der Einspannung der Flügelwurzel vorhanden) und dem aktuell verfügbaren linearen theoretischen Strukturmodell angeführt, wobei auch der Vergleich der Druckmessungen und der berechneten Druckbeiwerte schon erhebliche Unterschiede für  $Ma_{\infty} = 0.825$  aufzeigte. Weitere Messungen und Anderungen des Strukturmodells sind notwendig, um für  $Ma_{\infty} > 0.825$  ein passendes Validierungsmodell für lineare aeroelastische Analysen zu erzeugen.

Es ist weiterhin festzuhalten, dass für die Machzahlen  $Ma_{\infty} = 0.875$  und  $Ma_{\infty} = 0.921$ auch Abweichungen der Flatterpunkte von AER-SDEu und ROM/ERA beobachtet werden, die auf Abweichungen der GAFs aus den beiden Verfahren zurückzuführen sind. Obwohl die GAFs von ROM/ERA und AER-SDEu insgesamt gut miteinander korrelieren (siehe Kap. 5.3.6) wirken sich kleine Abweichungen in bestimmten Moden bzw. GAF-Matrixelementen auf die Berechnung des Flatterpunkts aus.

### 5.4 Anwendungsaspekte

Das mit ERA generierte zeitdiskrete Zustandsraummodell gilt für eine feste dimensionslose Zeitschrittweite  $\Delta \tau$ . Diese Zeitschrittweite wird vorher zur Berechnung der Impulsantworten des CFD-Systems verwendet, wobei die Impulsantwort selber maßgeblich vom Zeitschritt abhängt. Denn mit dem Zeitschritt ändert sich die dem System aufgeprägte Störung in Form von Netzgeschwindigkeiten bzw. der Geschwindigkeit der Körperbewegung.

Wie in Kap. 5.2 gezeigt wurde, nimmt die Auflösung der Schwingungszyklen für das ROM/ERA bei festgehaltenem Zeitschritt und steigender Frequenz ab. Wird der Frequenzbereich so gewählt, dass die höchste auftretende Frequenz nicht fein genug aufgelöst werden kann, so ergeben sich Abweichungen in den Ergebnissen. Deshalb erscheint es sinnvoll, eine gewisse Unabhängigkeit vom gewählten Zeitschritt zu erreichen. Folgende

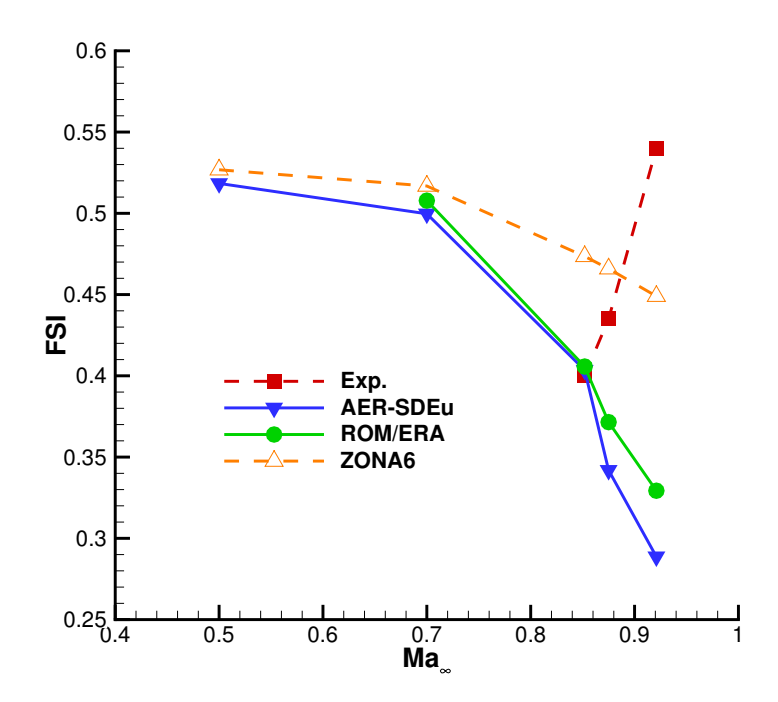

Abbildung 5.110: Das Ergebnis der Flatteranalyse fur die FCDW Konfiguration basie- ¨ rend auf Luftkraftmatrizen von AER-SDEu, ROM/ERA und der Potentialtheorie (ZONA 6) im Vergleich mit dem Experiment - Geschwindigkeitsindex (FSI) über der Freistrommachzahl  $Ma_{\infty}$ .

Möglichkeiten ergeben sich, um relativ unabhängig vom gewählten Zeitschritt zu sein, so dass auch hohe Frequenzen ausreichend genau erfasst werden können:

- Der Zeitschritt des CFD Codes ist anzupassen (zu verkleinern) und die Systemantworten (z.B. Impulsantworten) für diesen neuen Zeitschritt sind zu bestimmen. Diese Methode wurde bei festgehaltener Auslenkungsamplitude fur die Zeitschrit- ¨ te 0.05, 0.025, 0.0125, 0.01, 0.005 für die AGARD 445.6 Konfiguration bei  $Ma_{\infty} =$ 0.954 (reibungsfreier Fall) realisiert. Die darauf basierenden Zustandsraummodelle zeigten jedoch ab einem Zeitschritt von  $\Delta \tau = 0.0125$  bis  $\Delta \tau = 0.005$  stark abweichende Ergebnisse im Vergleich zur entsprechenden Referenz des vollständigen Verfahrens. Weiterhin ergaben sich massive Konvergenzprobleme des Lösers AER-Eu ab  $\Delta \tau$  < 0.005. Verschiedene Tests zu  $\Delta \tau = 0.001$  wurden mit steigendem Relaxationsparameter des AER-Verfahrens zur Verbesserung des Konvergenzverhaltens durchgeführt, ohne zielführend zu sein.
- Sowohl die Zeitschrittweite des CFD Codes ist anzupassen, als auch die Amplitude der Auslenkung. Zeitschrittweite und Amplitude der Auslenkung sollten so gewählt werden, dass die gleiche Verformungsgeschwindigkeit resultiert wie für den Referenzfall (z.B.  $\Delta \tau = 0.1$  und  $\Theta = 1.0$ ). Somit kann der Zeitschritt bei gleichbleibender Störung der Strömung verkleinert werden. Vor der anschließenden Systemi-

dentifikation muss wieder eine Skalierung der Impulsantworten stattfinden, damit das ROM/ERA konsistente Ergebnisse fur die Orginalauslenkungen berechnet. ¨

- $\circ$  Resampling: das zeitdiskrete Zustandsraummodell für  $\Delta \tau = 0.1$  ist auf kleinere Zeitschrittweiten umzuformen, indem zunächst eine Rücktransformation in den zeitkontinuierlichen Raum erfolgt und dann anschließend die zeitkontinuierlichen Systemmatrizen wieder in ihre zeitdiskrete Form transformiert werden, jedoch jetzt für die neue Zeitschrittweite. Hierfür kann entweder Gl. (3.45) direkt angewendet werden, oder man bedient sich der entsprechenden Matlab Funktionen (z.B. d2d), die je nach Halteglied die entsprechende Umformung durchführen. Für das ROM/ERA wird von einem Halteglied 0. Ordnung ausgegangen, siehe [43].
- Das Umformen des zeitdiskreten Zustandsraummodells in ein zeitkontinuierliches Modell, wobei entweder die MATLAB Funktion d2c (abh. vom Haltegliedtyp) oder wieder Gl. (3.45) bzw. Gl. (3.45) angewendet werden können. Die entsprechende ROM/ERA Rechnungen können dann insgesamt im zeitkontinuierlichen Raum durchgeführt werden, wodurch das Zeitschrittweitenproblem insgesamt gelöst wird. Diese Möglichtkeit bedarf weiterer Untersuchungen.

Die Zustandsraummodellordnung wird über die Auswertung der Singulärwerte der Hankel-Matrix bestimmt. Die Praxis hat gezeigt, dass es für große Modellordnungen  $(n > 40)$ durchaus m¨oglich ist, dass ein instabiles aerodynamisches System mit ERA identifiziert wird, d.h. es exisitieren komplexe Eigenwerte der Systemmatrix  $\mathbf{A}$ , deren Betrag  $> 1$ ist (zeitdiskrete Darstellung). Dies ergibt sich, wenn man sehr lange Zeitreihen für die Impulsantworten verwendet, obwohl die Systemdynamik innerhalb der ersten 10 bis 40 Zeitschritte bereits erfasst wurde (Impulsantwort ist abgeklungen). Die instabilen Eigenwerte sind jedoch vom Betrag her sehr klein im Vergleich zu der großen Mehrzahl an stabilen Eigenwerten und es hat sich gezeigt, dass erst nach sehr langer Simulationsdauer der stationäre Zustand verlassen wird, wenn man beispielsweise die entsprechende nachgerechnete Impuls- oder Sprungantwort betrachtet.

Eine Möglichkeit ein stabiles System zu erzeugen, ist die Zeitreihenlänge der Impulsantwort zu reduzieren und, falls kaum noch eine Änderung des Wertes der Impulsantwort von Zeitschritt zu Zeitschritt auftritt, die Werte zu Null zu setzen oder die Zeitreihe abzuschneiden. Man betrachtet dann nur noch eine Zeitreihe, in der die tatsächliche Systemdynamik bis zum Abklingen der Impulsantwort vorhanden ist. Wann die Impulsantwort abgeklungen ist, bestimmt eine vom Benutzer festgelegte Toleranz.

# 6 Zusammenfassung und Ausblick

Ziel dieser Arbeit war es, lineare aerodynamische Modelle reduzierter Ordnung zur Berechnung von globalen (generalisierten) Luftkräften aufzubereiten und anzuwenden, um in die Flatteranalyse einerseits mit Euler- und Navier-Stokes-Verfahren berechnete Luftkräfte einzubeziehen und andererseits die entsprechenden Berechnungen möglichst zeiteffizient durchzuführen. Das Hauptaugenmerk wurde auf den transsonischen Strömungsbereich gelegt, da hier klassische potentialtheoretische Verfahren versagen, aerodynamische Nichtlinearitäten wie Verdichtungsstöße wiederzugeben.

Als Ausgangsbasis zur Modellreduzierung dienten die vollst¨andigen nichtlinearen CFD-Verfahren AER-Eu bzw. AER-NS, die eine reibungfreie bzw. reibungsbehaftete Modellierung des Strömungsproblems erlauben. Beim AER-NS Verfahren wird das Turbulenzmodell nach Spalart-Allmaras verwendet. Die Ergebnisse der vollständigen Verfahren wurden als Referenzdaten zum Vergleich der ROM Ergebnisse herangezogen.

Als Modelle reduzierter Ordnung wurden die Verfahren bei kleinen Störungen AER-SDEu bzw. AER-SD.NS verwendet, welche die Strömungsgrößen für eine diskrete Frequenz direkt im Frequenzbereich berechnen.

Ein weiteres ROM wurde mittels Systemidentifikation gewonnen, indem der ERA Algorithmus zur Anwendung kam und ein lineares Zustandsraummodell im Zeitbereich, basierend auf den Impulsantworten des CFD-Systems, generiert wurde. Dabei kann die Generierung der Impulsantworten auf mehreren Wegen erfolgen. In dieser Arbeit wurde der PULSE Algorithmus angewendet, der die zur Systemidentifikation benötigten Impulsantworten aus der gekoppelten Systemantwort auf simultan aufgebrachte Eingangssignale im Zeitbereich berechnet. Die Eingangssignale mussen jeweils orthogonal ¨ zu einander sein, um eine ausreichende Qualität der Impulsantworten zu gewährleisten, wobei in dieser Arbeit die Walsh-Funktionen als Eingangssignale verwendet wurden.

Ein weiteres, hier als ROM bezeichnetes und angewendetes Verfahren ist die DFT der Impulsantworten, die direkt für eine von der Zeitschrittweite und -anzahl bestimmte Frequenzauflösung sowie einen Frequenzbereich die gesuchte Transfermatrix zwischen den modalen Auslenkungen und den Luftkräften bestimmt, falls lineares dynamisches Systemverhalten vorliegt.

Die AER-Verfahren AER-Eu bzw. AER-NS wurden erstmalig als dynamisches System betrachtet, und Impuls- und Sprungantworten, sowie gekoppelte Systemantworten berechnet. Dazu wurden die Verfahren so erweitert, dass auch beliebige Zeitgesetze als Grundlage für instationäre Rechnungen verwendet werden können.

Es wurden insgesamt drei für die aeroelastische Analyse relevante Konfigurationen zur Funktionsüberprüfung der Berechnungskette und Bewertung der Ergebnisqualität der ROM-Methoden ausgewählt. Zunächst wurden 2D-Strömungsverhältnisse untersucht, wobei die adäquate Berechnung der Luftkräfte in Form von Auftriebs- und Nickmomentenbeiwert mit ROM/ERA für ein NACA 64A010 Profil bei transsonischen Strömungsverhältnissen im Vordergrund stand. Für diesen Fall wurden ausschliesslich reibungsfreie Berechnungen durchgeführt. Es wurden korrespondierende Rechnungen für harmonische Schwingungen mit dem vollständigen Verfahren AER-Eu und dem zeitlinearisierten Verfahren AER-SDEu vorgenommen und die Ergebnisse der drei Verfahren miteinander verglichen. Es zeigte sich, dass das ROM/ERA sehr gut mit dem Referenzverfahren hinsichtlich der Ergebnisse übereinstimmt und auch das lineare Verfahren korrelierende Ergebnisse liefert.

Das ROM/ERA wurde anschließend mit einem analytischen Strukturmodell gekoppelt, um die Flatterpunkte für verschiedene Anströmmachzahlen im transsonischen Strömungsbereich zu bestimmen, wobei die Flatteranalyse im Zeitbereich durchgefuhrt wurde. Der ¨ Vergleich mit Werten aus der Literatur zeigte eine gute Ubereinstimmung. ¨

Der AGARD 445.6 Flügel wurde als 3D Testfall sowohl für reibungsfreie als auch für reibungsbehaftete Umströmung bei verschiedenen transsonischen Anströmmachzahlen untersucht. Es wurden generalisierte Luftkräfte über eine simultane Anregung berechnet und ein Vergleich wurde hier im Zeitbereich und Frequenzbereich realisiert, mit zufriedenstellenden Ergebnissen hinsichtlich der Genauigkeit. Die Auswertung der Rechenzeiten ergab einen Zeitfaktor von 11.7 des ROM/ERA im Vergleich mit dem vollständigen Verfahren AER-Eu und einen Faktor von 3 im Vergleich mit AER-SDEu.

Zu diesem Testfall wurden auch Navier-Stokes-Rechnungen mit AER-NS durchgefuhrt ¨ und die gleichen Methoden angewendet. Im reibungsbehafteten Fall wurden allerdings die Impulsantworten direkt mit dem CFD-Verfahren seriell bestimmt und nicht über die simultane Anregung mit anschließender Entkopplung. Die Ergebnisse waren zufriedenstellend. Der Zeitgewinn des ROM/ERA im Vergleich zu AER-NS ist signifikant und ergibt einen Faktor von bis zu 53.

Eine Flatteranalyse wurde mit den generalisierten Luftkräften die über AER-SDEu bzw. AER-SD.NS und ROM/ERA-Eu bzw. ROM/ERA-NS berechnet wurden durchgeführt. Die Ergebnisse stimmen zufriedenstellend mit den experimentellen Daten für den Unterschallbereich überein. Größere Abweichungen vom Experiment ergaben sich für die Testfälle im Überschall.

Der abschliessend betrachtete Rechenfall beinhaltet eine generische Flugel-Rumpf-Kom- ¨ bination, die sog. FCDW-Konfiguration, mit starken stationären Verdichtungsstößen auf der Flügeloberseite. Es wurden alle beschriebenen Verfahren angewendet und miteinander verglichen, wobei hier wieder ausschliesslich der reibungsfreie Fall betrachtet wurde. Die Ergebnisse stimmten sehr gut mit den Referenzergebnissen des AER-Eu Verfahrens überein.

Die Ergebnisse einer Flatteranalyse mit den GAFs, berechnet mit dem AER-SDEu und ROM/ERA Verfahren, sind zufriedenstellend. Abweichungen von den experimentellen Werten lassen sich aus der nichtlinearen Strukturdynamik des Windkanalmodells erklären, Abweichungen in der Übereinstimmung der berechneten stationären Druckverteilung mit den Ergebnissen von Druckmessungen.

Zusammenfassend lässt sich festhalten:

- Es wurde die Anwendbarkeit von linearen Methoden für kleine Störungen des Strömungsfeldes um einen aerodynamisch nichtlinearen stationären Referenzzustand bestätigt. Die dynamische Linearität ist das Ergebnis der vorher getroffenen Annahmen von kleinen Störungen um einen stationären nichtlinearen Referenzzustand.
- Das lineare Zustandsraummodell ROM/ERA als Modell reduzierter Ordnung kann bei geeigneter Konditionierung sehr gut die Ergebnisse in Form von generalisierten Luftkräften bzw. Flatterluftkräften des vollständigen Verfahrens AER-Eu/AER-NS zeiteffizient reproduzieren, falls lineares Systemverhalten vorliegt.
- Sowohl im Zeit- als auch im Frequenzbereich ist ROM/ERA einsetzbar. Im Zeitbereich kann es in der linearen Flatteranalyse verwendet werden. Ein weiterer Vorteil liegt bei der Anwendung in der Aeroservoelastik (in dieser Arbeit nicht verfolgt), da hier Modelle im Zeitbereich von Vorteil sind und einfach in den Laplace-Bereich transformiert werden können.
- Die Effizienz des ROM/ERA wurde hinsichtlich der Rechenzeit analysiert. Es ergeben sich Rechenzeitgewinne mit einem Faktor von 12 im Vergleich mit dem vollständigen Verfahren AER-Eu im reibungsfreien Fall und Faktoren von bis zu 60 im Vergleich zu AER-NS fur den reibungsbehafteten Fall. Der Vergleich der Re- ¨ chenzeiten der zeitlinearisierten Verfahren AER-SDEu und AER-SD.NS mit dem ROM/ERA ergibt Faktoren von 8 und 20 im reibungsfreien bzw. reibungsbehafteten Fall.
- Die mit ROM/ERA berechneten generalisierten Luftkr¨afte wurden zusammen mit den Luftkräften aus dem AER-SDEu in eine Flatterrechnung im Frequenzbereich integriert, wobei die Anwendbarkeit der ROM-Verfahren im Rahmen der klassischen Flatteranalyse demonstriert wurde.
- Eine weitere schnelle Frequenzbereichsmethode stellt die DFT dar, wenn man ausschliesslich an GAFs im Frequenzberich interessiert ist. Der Rechenzeitgewinn entspricht dem des ROM/ERA. Voraussetzung für diese Methode ist wieder lineares Systemverhalten.

Ausblickend lässt sich sagen, dass eine Erweiterung des ROM/ERA durch eine variable Zeitschrittweite die Flexibilität des aerodynamischen ROM/ERA steigert. Empfehlungen dazu wurden in Kap. 5.4 formuliert.

Die simultane Anregung ist in der jetzigen Form auf das AER-Eu Verfahren begrenzt, da

hier etwaige Netzverzerrungen im wandnahen Bereich durch die Superposition der deformierten Netze eine vernachlässigbare Rolle spielen, die aber für Navier-Stokes-Netze mit einer sehr feinen Auflösung des wandnahen Bereichs die Netzqualität erheblich beinflussen können. Denkbar wäre hier, einen Glättungsvorgang für jeden neuen Deformationszustand einzubauen, um die verzerrten Zellen neu auszurichten.

Für den in dieser Arbeit gezeigten 2D-Fall ist eine Flatteranavlse im Frequenzbereich sehr gut geeignet, um die Ergebnisse aus dem Zeitbereich zu bestätigen. Dazu können mit ROM/ERA (mit anschließender Fourier-Analyse der Zeitreihen) und AER-SDEu die GAFs im Frequenzbereich fur bestimmte reduzierte Frequenzen berechnet werden. Die ¨ Einbindung des ROM/ERA in eine Flatteranalyse im Zeitbereich für einen 3D-Fall wäre auch ein weiterer Schritt zur Erweiterung bzw. Demonstration des Anwendungsbereichs. Die DFT-Methode kann auch auf das gesamte Strömungsfeld angewendet werden, falls die entsprechenden Impulsantworten mit dem CFD-Vefahren berechnet wurden. So ist es möglich, für jede Strömungsgröße eine  $FRF$  zu erstellen und für ausgezeichnete Frequenzen beispielsweise einen Vergleich von Druckverteilungen in bestimmten Flügelsektionen zu realisieren.

Die Erweiterung der ROM Methoden auf nichtlineare Modelle ist sicherlich der nächste logische Schritt, um auch Fälle mit ausgeprägten Nichtlinearitäten zu erfassen, so dass auch beispielsweise Grenzzyklusschwingungen (LCOs - Limit Cycle Oscillations), verursacht durch aerodynamische Nichtlinearitäten (z.B. Stoß-Grenzschichtinteraktion), modelliert werden. Dazu w¨aren zum einen ROMs basierend auf der Volterra-Theorie zu nennen. Nichtlineare Modelle könnten aber auch mit neuronalen Netzen bzw. Methoden der Fuzzy Logic erstellt werden.

Ein weiterer Entwicklungsschritt ist die Generierung eines sogenannten adaptiven ROMs, das für verschiedene Strömungsparameter noch seine Gültigkeit behält. D.h. beispielsweise, dass nicht nur eine einzige Anströmmachzahl betrachtet wird, sondern vielmehr ein Machzahlbereich bzw. dass zusätzlich auch noch ein Anstellwinkelbereich abgedeckt wird.

## Literaturverzeichnis

- [1] I. H. Abbott und A. E. Von Doenhoff. Theory of Wing Sections. Dover Books Publications, Dover Publications, Inc., 180 Varick Street, New York, N. Y. 10014, 1958.
- [2] N. Adams. *Turbulente Strömungen*. Vorlesungsmanuskript Ausgabe WS 2008/2009, Lehrstuhl für Aerodynamik und Strömungsmechanik, Technische Universität München, 2008.
- [3] E. Albano und W. P. Rodden. A Doublet-Lattice Method for Calculating Lift Distributions on Oscillating Surfaces in Subsonic Flows. AIAA Journal, Vol. 7, Nr. 2, S. 279–285, 1969.
- [4] J. J. Alonso und A. Jameson. Fully-Implicit Time-Marching Aeroelastic Solutions. 32nd AIAA Aerospace Sciences Meeting and Exhibit January 10 - 13, 1994, Reno, NV, AIAA 94-0056, S. 1240–1242, 1994.
- [5] Ansys Inc., 275 Technology Drive, Canonsburg, PA 15317. ANSYS ICEM CFD User Manual, 12.0 Edition, April 2009.
- [6] W. F. Ballhaus und P. M. Goorjian. Computation of Unsteady Transonic Flows by the Indicial of a Method. AIAA Journal, Vol. 16, Nr. 2, S. 117–124, 1978.
- [7] O. O. Bendiksen und K. A. Kousen. Transonic Flutter Analysis Using the Euler Equations. AIAA Dynamics Specialists Conference, Monterey, CA, AIAA 87-0911- CP, 1987.
- [8] P. S. Beran und W. A. Silva. Reduced Order Modeling: New Approaches for Computational Physics. 39th Aerospace Sciences Meeting and Exhibit, Reno, NV, AIAA 2001-0853, 2001.
- [9] R. L. Bisplinghoff, H. Ashley und R. L. Halfman. Aeroelasticity. Dover Publications, Dover Publications, Inc., 31 East 2nd Street, Mineola, N. Y. 11501, 1955.
- [10] J. Blazek. Investigations of the Implicit LU-SSOR Scheme. DLR Deutsches Zentrum für Luft- und Raumfahrt, DLR-FB 93-51, 1993.
- [11] J. Blazek. Computational Fluid Dynamics: Principles and Applications. Elsevier Ltd., http://www.elsevier.com, 2005.
- [12] C. Breitsamter. *Instationäre Aerodynamik 1*. Vorlesungsmanuskript Ausgabe WS 2005/2006, Lehrstuhl für Aerodynamik, Technische Universität München, 2005.
- [13] I. N. Bronstein und K. A. Semendjajew. Taschenbuch der Mathematik. Teubner Verlagsgesellschaft, Stuttgart Leipzig; 25., durchgesehene Auflage, 1991.
- [14] T. M. Buss. Regelungs- und Steuerungstechnik 1. Vorlesungsmanuskript Ausgabe SS 2004, Lehrstuhl für Steuerungs- und Regelungstechnik, Technische Universität München, 2002.
- [15] T. M. Buss. Regelungs- und Steuerungstechnik 2. Vorlesungsmanuskript Ausgabe WS 2004/2005, Lehrstuhl für Steuerungs- und Regelungstechnik, Technische Universität München, 2003.
- [16] CADFEM Germany, 85567 Grafing b. München, http://www.ansys.com/. ANSYS.
- [17] A. Cavechchia. Simulazioni Navier-Stokes linearizzate per applicazioni aeroelastiche. Tesi di Laurea, Facolta di Ingegneria Industriale, Politecnico di Milano, 2010.
- [18] S. R. Chakravarthy. High Resolution Upwind Formulations for the Navier-Stokes Equations. Von Karman Institute Lecture Series on Computational Fluid Dynamics, VKI 1988-05, S. 1–105, 1988.
- [19] J. W. Cooley und J. W. Tukey. An Algorithm for the Machine Computation of the Complex Fourier Series. Mathematics of Computation, Vol. 19, S. 297–301, 1965.
- [20] A. Da Ronch, M. Ghoreyshi, K. J. Badcock, S. Görtz, M. Widhalm, R. P. Dwight und M. S. Campobasso. Linear Frequency Domain and Harmonic Balance Predictions of Dynamic Derivatives. AIAA Applied Aerodynamics Conference and Exhibit, 28th, Chicago, Il, 28 Jun. - 1 Jul., 2010, AIAA 2010-4817, 2010.
- [21] S. S. Davis. NACA64A010 (NASA Ames Model) Oscillatory Pitching; Compendium of Unsteady Aerodynamic Measurements. AGARD - Advisory Group for Aerospace Research and Development, AGARD-R-702, 1982.
- [22] K. Decker. Glätten von strukturierten Multiblocknetzen über Blockgrenzen. Lehrstuhl für Fluidmechanik, Technische Universität München, TUM-FLM-99/02, 1999.
- [23] E. H. Dowell, K. C. Hall und M. C. Romanowski. Eigenmode Analysis in Unsteady Aerodynamics: Reduced Order Models. Applied Mechanical Reviews, Vol. 50, Nr. 6, S. 371–386, 1997.
- [24] J. D. Faires und R. L. Burden. Numerische Methoden Näherungsverfahren und ihre praktische Anwendung. Spektrum Akademischer Verlag, Heidelberg Berlin Oxford;, The Pitt Building, Trumpington Street, Cambridge, UK, 1994.
- [25] D. Fleischer und C. Breitsamter. Efficient Computation of Unsteady Aerodynamic Loads Using Computational-Fluid-Dynamics Linearized Methods. Journal of Aircraft, Vol. 16, Nr. 2, S. 117–124, 2013.
- [26] D. Fleischer, M. Förster und C. Breitsamter. Efficient CFD- Based Unsteady Aerodynamics Analysis. IFASD - International Forum on Aeroelasticity and Structural Dynamics, IFASD-2011-055, 2011.
- [27] D. Fleischer, C. Vidy, M. Iatrou, C. Breitsamter und C. Weishäupl. *Linear Flutter* Prediction for Low Aspect Ratio Wings Using a Small Disturbance Euler Method. IFASD - International Forum on Aeroelasticity and Structural Dynamics, IFASD-2009-055, 2009.
- [28] G. F. Franklin, J. D. Powell und M. L. Workman. Digital Control of Dynamic Systems, Third Edition. Addison Wesley Longman, Inc., Menlo Park, California, 1998.
- [29] K. C. Hall und E. F. Crawley. Calculation of Unsteady Flows in Turbomachinery Using the Linearized Euler Equations. AIAA Journal, Vol. 27, Nr. 6, S. 777–787, 1989.
- [30] K. C. Hall, J. P. Thomas und W. S. Clark. Computation of Unsteady Nonlinear Flows in Cascades Using a Harmonic Balance Technique. AIAA Journal, Vol. 40, Nr. 5, S. 879–886, 2002.
- [31] K. C. Hall, J. P. Thomas und E. H. Dowell. Reduced Order Modeling of Unsteady Small-Disturbance Flows Using a Frequency-Domain Proper Orthogonal Decomposition Technique. 37th Aerospace Sciences Meeting and Exhibit, Reno, NV, AIAA 1999-0655, 1999.
- [32] H. J. Hassig. An Approximate True Damping Solution of the Flutter Equation by Determinant Iteration. Journal of Aircraft, Vol. 8, Nr. 11, S. 885–889, 1971.
- [33] C. Hirsch. Numerical Computation of Internal and External Flows, Vol. 1, Fundamentals of Numerical Discretization. John Wiley and Sons, New York, NY 10158- 0012, USA, 1991.
- [34] B. L. Ho und Kalman R. E. Effective Construction of Linear State-Variables Models from Input/Output Data. Regelungstechnik, Vol. 14, S. 545–548, 1966.
- [35] D. W. Hodges und G. A. Pierce. *Introduction to Structural Dynamics and Ae*roelasticity. Cambridge University Press, The Pitt Building, Trumpington Street, Cambridge, UK, 2004.
- [36] K. A. Hoffman und S. T. Chiang. *Computational Fluid Dynamics for Engineers* -Volume II. Engineering Education System, Wichita, KS 67208-1078, USA, 2000.
- [37] M. Iatrou. Ein Navier-Stokes-Verfahren kleiner Störungen für instationäre Vorgänge - Anwendung auf Transportflugzeuge. Dissertation Lehrstuhl für Aerodynamik, Technische Universität München, 2009.
- [38] M. Iatrou, C. Breitsamter und B. Laschka. Berechnung und Analyse instationärer Luftkräfte am AFMP-Flügel auf der Basis nichtlinearer und Small Disturbance Euler-Verfahren. Lehrstuhl für Fluidmechanik, Technische Universität München, TUM-FLM-99/02, 1999.
- [39] K. Isogai. On the Transonic-Dip Mechanism of Flutter of a Sweptback Wing. AIAA Journal, Vol. 17, S. 793–795, 1979.
- [40] K. Isogai. On the Transonic-Dip Mechanism of Flutter of a Sweptback Wing: Part II. AIAA Journal, Vol. 19, S. 1240–1242, 1981.
- [41] A. Jameson und E. Turkel. Implicit Schemes and LU-Decompositions. Mathematics of Computation, Vol. 37, Nr. 156, S. 385–397, 1981.
- [42] R. T. Jones. The Unsteady Lift of a Wing of Finite Aspect Ratio. NACA National Advisory Committee for Aeronautics, NACA Report No. 681, 1940.
- [43] J. N. Juang. Applied System Identification. Prentice Hall PTR, Englewood Cliffs, NJ, 1994.
- [44] J. N. Juang, L. G. Horta und M. Phan. System/Observer/Controller Identification Toolbox. NASA - National Aeronautics and Space Administration, NASA-TM-107566, 1992.
- [45] J. N. Juang und R. S. Pappa. An Eigensystem Realization Algorithm for Modal Parameter Identification and Model Reduction. Journal of Guidance, Vol. 8, Nr. 5, S. 620–627, 1984.
- [46] J. N. Juang, M. Phan, L. G. Horta und R. W. Longman. *Identification of Oserver*/-Kalman Filter Markov Parameters: Theory and Experiments. Journal of Guidance, Control, and Dynamics, Vol. 16, Nr. 2, S. 320–329, 1993.
- [47] M. Karpel und E. Strul. Minimum-state unsteady aerodynamic approximations with flexible constraints. Journal of Aircraft, Vol. 33, Nr. 6, S. 1190–1196, 1996.
- [48] G. Kouba, R. M. Botez und N. Boely. Fuzzy Logic Method Use in F/A-18 Aircraft Model Identification. Journal of Aircraft, Vol. 47, Nr. 1, S. 10–17, 2010.
- [49] E. Kreiselmaier. *Berechnung instationärer Tragflügelumströmungen auf der Basis* der zeitlinearisierten Eulergleichungen. Dissertation Lehrstuhl für Fluidmechanik, Technische Universität München, 1998.
- [50] E. Kreiselmaier und B. Laschka. Small Disturbance Euler Equations: Efficient and Accurate Tool for Unsteady Load Prediction. Journal of Aircraft, Vol. 37, Nr. 5, S. 770–778, 2000.
- [51] C. Lanczos. An Iteration Method for the Solution of the Eigenvalue Problem of Linear Differential and Integral Operators. Journal of Research of the National Bureau of Standards, Vol. 45, Nr. 4, S. 255–282, 1950.
- [52] E. M. Lee-Rausch und J. T. Batina. Wing Flutter Boundary Prediction Using Unsteady Euler Aerodynamic Method. Journal of Aircraft, Vol. 32, Nr. 2, S. 416– 422, 1995.
- [53] E. M. Lee-Rausch und J. T. Batina. Wing Flutter Computations Using an Aerodynamic Model Based on the Navier-Stokes Equations. Journal of Aircraft, Vol. 33, Nr. 6, S. 1139–1147, 1996.
- [54] L. Ljung. System Identification: Theory for the User. Prentice Hall PTR, Upper Saddle River, NJ, 2007.
- [55] D. J. Lucia, P. S. Beran und W. A. Silva. Aeroelastic System Development Using Proper Orthogonal Decomposition and Volterra Theory. 40th Aerospace Sciences Meeting and Exhibit, Reno, NV, AIAA 2003-1922, 2003.
- [56] Luftfahrtnorm. Luftfahrtnorm DIN 9300. Normenstelle Luftfahrt (NL) im DIN Deutsches Institut für Normung e.V., 1990.
- [57] H. Lutz und W. Wendt. Taschenbuch der Regelungstechnik. Wissenschaftlicher Verlag Harri Deutsch, Frankfurt am Main, 5. erweiterte Auflage, 2003.
- [58] The MathWorks Inc., Natick, MA, http://www.mathworks.de/. MATLAB 7.9, 2009.
- [59] K. Meyberg und H. Vachenauer. *Höhere Mathematik 2.* Springer, Berlin; Auflage: 4., korrig. A., 2001.
- [60] MSC.Software GmbH, Am Moosfeld 13, 81829 Munchen, https://www.mscsoft- ¨ ware.com/. MSC Nastran, 2011.
- [61] R. P. Pacheo und V. Steffen Jr. Using Orthogonal Functions for Identification and Sensitivity Analysis of Mechanical System Aerodynamic Systems. Journal of Vibration and Control, Vol. 8, S. 993–1021, 2002.
- [62] E. W. Patterson und A. L. Braslow. Ordinates and Theoretical Pressure-Distribution for NACA 6- and 6A- Series Airfoil Sections with Thicknesses from 2 to 21 and from 2 to 15 Percent Chord, Respectively. NASA - National Aeronautics and Space Administration, NASA Technical Report R-84, 1961.
- [63] A. Pechloff und B. Laschka. Small Disturbance Navier-Stokes Method: Efficient Tool for Predicting Unsteady Air Loads. Journal of Aircraft, Vol. 43, Nr. 1, S. 17–29, 2006.
- [64] A. Pechloff und B. Laschka. Small Disturbance Navier-Stokes Computations for Low-Aspect-Ratio Wing Pitching Oscillations. Journal of Aircraft, Vol. 47, Nr. 3, S. 737–753, 2010.
- [65] B. B. Prananta, M. H. L. Hounjet und R. J. Zwaan. Two-dimensional transonic aeroelastic analysis using thin-layer Navier-Stokes method. Journal of Fluids and Structures, Vol. 12, S. 655–676, 1998.
- [66] L. Rade und B. Westergren. Springers Mathematische Formeln. Springer, Berlin Heidelberg New York; 3. durchgesehene Auflage, 2000.
- [67] D. E. Raveh. Reduced-Order Models for Nonlinear Unsteady Aerodynamics. AIAA Journal, Vol. 39, Nr. 8, S. 1417–1429, 2001.
- [68] D. E. Raveh. Identification of Computational-Fluid-Dynamics Based Unsteady Aerodynamic Models for Aeroelastic Analysis. Journal of Aircraft, Vol. 41, Nr. 3, S. 620–632, 2004.
- [69] D. E. Raveh, Y. Levy und M. Karpel. Efficient Aeroelastic Analysis using Computational Unsteady Aerodynamics. Journal of Aircraft, Vol. 38, Nr. 3, S. 547–556, 2001.
- [70] P. L. Roe. Approximate Riemann Solvers, Parameter Vectors and Difference Schemes. Journal of Computational Physics, Vol. 43, Nr. 2, S. 357–372, 1981.
- [71] K. L. Roger. Airplane Math Modeling Methods for Avtive Control Design. Structural Aspects of Active Controls. AGARD - Advisory Group for Aerospace Research and Development, AGARD-CP-228, 1977.
- [72] H. Schlichting und E. Truckenbrodt. Aerodynamik des Flugzeuges, Zweiter Band. Springer, Berlin Heidelberg New York; 3. Auflage, 2001.
- [73] U. Sickmüller. Instationäre Luftkräfte höherer Ordnung auf Basis der Eulergleichungen bei kleinen Störungen. Dissertation Lehrstuhl für Aerodynamik, Technische Universität München, 2006.
- [74] W. A. Silva. Reduced Order Models Based on Linear and Nonlinear Aerodynamic Impulse Responses. IFASD - International Forum on Aeroelasticity and Structural Dynamics, S. 369–379, 1999.
- [75] W. A. Silva. Simultaneous Excitation of Multiple-Input/Multiple-Output CFD-Based Unsteady Aerodynamic Systems. Journal of Aircraft, Vol. 45, Nr. 4, S. 1267– 1274, 2008.
- [76] W. A. Silva und D. E. Raveh. Development of Unsteady Aerodynamic State-Space Models from CFD-based Pulse Responses. AIAA/ASME/ASCE/AHS/ASC Structures, Structural Dynamics, and Materials Conference and Exhibit, 42nd, Seattle, WA, Apr. 16-19, 2001, AIAA 2001-1213, S. 51–117, 2001.
- [77] W. A. Silva, V. N. Vatsa und R. T. Biedron. Development of Unsteady Aerodynamic and Aeroelastic Reduced-Order Models Using the FUN3D Code. IFASD - International Forum on Aeroelasticity and Structural Dynamics, IFASD-2009-030, 2009.
- [78] S. W. Smith. The Scientist and Engineer's Guide to Digital Signal Processing. California Technical Publications, 1st Edition, 1997.
- [79] P. R. Spalart und S. R. Allmaras. A One-Equation Turbulence Model for Aerodynamic Flows. AIAA 92-0439, 1992.
- [80] J. H. Spurk. Strömungslehre Eine Einführung in die Theorie der Strömungen. Springer, Berlin Heidelberg; 5. Auflage, 2004.
- [81] J. P. Thomas, E. H. Dowell und K. C. Hall. Modeling Viscous Transonic Limit-Cycle Oscillation Behavior Using a Harmonic Balance Approach. Journal of Aircraft, Vol. 41, Nr. 6, S. 1266–1274, 2004.
- [82] R. Vepa. Finite State Modeling of Aeroelastic Systems. NASA National Aeronautics and Space Administration, NASA-CR-2779, 1977.
- [83] W. A. Wall. Finite Elemente. Vorlesungsmanuskript Ausgabe WS 2005/2006, Lehrstuhl für numerische Mechanik, 2005.
- [84] J. R. Wright und J. E. Cooper. *Introduction to Aircraft Aeroelasticity and Loads.* John Wiley & Sons, Ltd, The Atrium, Southern Gate, Chichester, West Sussex PO19 8SQ, England, 2007.
- [85] W. Yao und M.-S. Liou. Reduced-Order Modeling for Limit-Cycle Oscillation Using Recurrent Artificial Neural Network. 12th AIAA Aviation Technology, Integration, and Operations (ATIO) Conference and 14th AIAA/ISSMO Multidisciplinary Analysis and Optimization Conference, Indianapolis, In, 17 Sep. - 19 Sep., 2012, AIAA 2012-5446, 2012.
- [86] E. C. Yates Jr. AGARD Standard Aeroelastic Configurations for Dynamic Response. Candidate Configuration I.-Wing 445.6. NASA - National Aeronautics and Space Administration, NASA-TM-100492, 1987.
- [87] ZONA Technology, Inc., 9489 E. Ironwood Square Drive, Scottsdale, AZ 85258-4578. ZAERO Version 8.2 Theoretical Manual, 18th 03-08 Edition, March 2008.

# A Fourier-Analyse und Fourier-Transformation

### A.1 Fourier-Analyse

Die periodischen Zeitreihen werden uber die Fourier-Analyse (klassische harmonische ¨ Analyse) in ihre harmonischen Anteile zerlegt und die Fourier-Koeffizienten der ersten Harmonischen werden dem Ergebnis aus einer zeitlinearisierten Rechnung zum Vergleich gegenübergestellt. Dabei ist neben der Amplitudeninformation die Phasenverschiebung der instationären Luftkräfte gegenüber einer harmonischen Körperbewegung von Bedeutung. Das zeitlinearisierte Verfahren berechnet direkt die Amplitude und Phasenverschiebung ausgedrückt in Real- und Imaginärteil der instationären Störgrößen. Mit dem zeitechten Verfahren berechnet man zunächst die instationären Luftkräfte aufgrund einer sinusförmigen Körperbewegung in Form von Zeitreihen. Es werden drei Schwingungsperioden gerechnet, da die Erfahrung gezeigt hat, dass nach drei Schwingungszyklen der dynamisch station¨are (eingeschwungene) Zustand erreicht wird. Der Zeitabschnitt, dem die dritte Periode des Eingangssignals entspricht, wird dann der Fourier-Analyse unterzogen.

Im Folgenden wird erklärt, wie die berechneten Fourier-Koeffizienten mit dem Ergebnis aus dem zeitlinearisierten Verfahren zusammenhängen, bzw. wie das SD-Ergebnis in den Zeitbereich überführt wird.

#### A.1.1 Grundlegende Zusammenhänge

Die reelle Fourier-Reihe  $S_f(t)$  einer periodischen Funktion  $f(t)$  mit der Periode T und der Kreisfrequenz  $\omega = 2\pi/T$  lautet nach [59] und [13]:

$$
S_f(t) = \frac{a_0}{2} + \sum_{n=1}^{\infty} \left( a_n \cos(n\omega t) + b_n \sin(n\omega t) \right) \tag{A.1}
$$

mit den reellen Fourier-Koeffizienten:

$$
a_n = \frac{2}{T} \int_0^T f(t) \cos(n\omega t) dt \quad \text{und} \quad b_n = \frac{2}{T} \int_0^T f(t) \sin(n\omega t) dt \tag{A.2}
$$

Umformen von Gl. (A.1) auf eine reine Sinus-Darstellung mit Phasenverschiebung  $\varphi_n$ (bezüglich der Sinusfunktion) und Amplitude  $c_n$  ergibt:

$$
S_f(t) = \frac{a_0}{2} + \sum_{n=1}^{\infty} c_n \sin(n\omega t + \varphi_n)
$$
  
mit  $\varphi_n = \arctan \frac{a_n}{b_n}$  und  $c_n = \sqrt{a_n^2 + b_n^2}$  (A.3)

Umformen von Gl. (A.1) auf eine reine Cosinus-Darstellung mit Phasenverschiebung  $\varphi_n$  (bezüglich der Cosinusfunktion) und Amplitude  $c_n$  ergibt:

$$
S_f(t) = \frac{a_0}{2} + \sum_{n=1}^{\infty} c_n \cos(n\omega t + \varphi_n)
$$
  
mit  $\varphi_n = \arctan \frac{-b_n}{a_n}$  und  $c_n = \sqrt{a_n^2 + b_n^2}$  (A.4)

#### A.1.2 Vergleich im Frequenzbereich

Das Ziel ist nun, die Fourier-Koeffitienten  $a_1$  und  $b_1$ , die beispielsweise über die Fourier-Analyse der dritten Phase der berechneten Zeitreihe gewonnen wurden, mit dem Ergebnis aus dem zeitlinearisierten Verfahren zu vergleichen.

Gl. (A.1) lässt sich auch mathematisch äquivalent in komplexer Schreibweise über eine komplexe Amplitude  $S_n = \text{Re}(S_n) + i \cdot \text{Im}(S_n)$  der instationären Anteile ausdrücken, wobei nur der Realteil der Reihe Betrachtung findet:

$$
S_f(t) = S_0 + \sum_{n=1}^{\infty} \text{Re}(S_n e^{ni\omega t}) \text{ bzw.}
$$
  

$$
S_f(t) = S_0 + \sum_{n=1}^{\infty} (\text{Re}(S_n) \cos(n\omega t) - \text{Im}(S_n) \sin(n\omega t))
$$
 (A.5)

Vergleicht man nun Gl. (A.5) mit Gl. (A.1), so sieht man den Zusammenhang zwischen den Fourier-Koeffizienten  $a_n$ ,  $b_n$  und den Anteilen Re  $(S_n)$ , Im  $(S_n)$  der komplexen Amplitude  $S_n$ :

$$
S_0 = \frac{a_0}{2} \quad \text{und} \quad \text{Re}(S_n) = a_n \quad \text{und} \quad \text{Im}(S_n) = -b_n \tag{A.6}
$$

Betrachtet man lediglich die erste Harmonische (entsprechend dem Ergebnis aus einer zeitlinearisierten Rechnung), so muss also  $a_1$  dem Realteil Re  $(S_1)$  und  $-b_1$  dem Imaginärteil Im  $(S_1)$  der komplexen Amplitude zugeordnet werden.

Real- und Imaginärteil beinhalten die Amplituden- und Phaseninformation des untersuchten periodischen Signals. In diesem Zusammenhang muss unterschieden werden zwischen einer Phasenverschiebung bezogen auf eine Sinus-Funktion, Gl. (A.3), bzw. einer Cosinus-Funktion, Gl. (A.4).

Die Phase  $\varphi_n$  bezogen auf einen Cosinus ausgedrückt in Real- und Imaginärteil der komplexen Amplitude  $S_n$  ergibt sich nach Gl. (A.4) zu:

$$
\varphi_n = \arctan \frac{\text{Im}(S_n)}{\text{Re}(S_n)}
$$
(A.7)

Mit den Zusammenhängen von Gl.  $(A.5)$  bis Gl.  $(A.7)$  wird also die Phasenverschiebung gegenüber einer  $\text{Cosinusfunktion }$  berechnet (siehe Gl.  $(A.4)$ ).

Die Zeitreihen der Luftkräfte werden allerdings mit dem zeitechten Euler/Navier-Stokes-Verfahren (Gründe: Numerik; stetiges Anfahren; schnelleres Erreichen des eingeschwungenen Zustandes) für eine Körperbewegung mit einem sinusförmigen zeitlichen Verlauf

aufgenommen. Um die entsprechende Phasenverschiebung zu ermitteln, muss also die Phase gegenüber einer **Sinus**funktion bestimmt werden. D.h. man muss hier die Cosinusfunktion in der Eulerschen Darstellung um  $-\pi/2$  in der Phase verschieben, so dass im Realteil die Sinusfunktion abgebildet wird:

$$
S_f(t) = S_0 + \sum_{n=1}^{\infty} \text{Re}\left(S_n e^{i \cdot (n\omega t - \pi/2)}\right) \text{ bzw.}
$$
  

$$
S_f(t) = S_0 + \sum_{n=1}^{\infty} \left(\text{Re}\left(S_n\right)\cos(n\omega t - \pi/2) - \text{Im}\left(S_n\right)\sin(n\omega t - \pi/2)\right) \quad (A.8)
$$

Ferner gilt:

$$
\cos(x - \pi/2) = \sin(x) \quad \text{bzw.} \quad \sin(x - \pi/2) = -\cos(x) \tag{A.9}
$$

Damit ergibt sich schließlich:

$$
S_f(t) = S_0 + \sum_{n=1}^{\infty} \left( \text{Re}\left(S_n\right)\sin(n\omega t) + \text{Im}\left(S_n\right)\cos(n\omega t) \right) \tag{A.10}
$$

Jetzt gilt für den Zusammenhang zwischen den Anteilen der komplexen Amplitude und der Fourier-Koeffizienten nach Gl. (A.1):

$$
S_0 = \frac{a_0}{2} \quad \text{und} \quad \text{Im}(S_n) = a_n \quad \text{und} \quad \text{Re}(S_n) = b_n \tag{A.11}
$$

und weiter für die Phase  $\varphi_n$  entsprechend Gl. (A.3)

$$
\varphi_n = \arctan \frac{\text{Im}(S_n)}{\text{Re}(S_n)}
$$
\n(A.12)

In dieser Weise werden die Anteile der komplexen Amplitude berechnet (bzw. ist die Implementierung erfolgt) und können dann direkt mit dem Ergebnis aus einer zeitlinearisierten Rechnung verglichen werden:

- $\circ$  Berechnung der Koeffizienten  $a_1$  und  $b_1$  über Gl. (A.2)
- $\circ$  Zuordnung von  $a_1$  und  $b_1$  den komplexen Anteilen Im  $(S_1)$  und Re  $(S_1)$  nach Gl. (A.11)

Ein Beispiel mit Zahlenwerten soll noch einmal zum Verständnis des bereits gesagten beitragen.

Gegeben sind die Störgrößen des Auftriebsbeiwerts in Form von Real- und Imaginärteil Re  $C_{A,SD}^1$ , Im  $C_{A,SD}^1$  berechnet mit dem zeitlinearisierten Verfahren für eine reduzierte Frequenz von  $k_{red} = 0.425$  (AGARD 445.6 Konfiguration,  $Ma_{\infty} = 0.901$ , Mode 2).

Re 
$$
C_{A,SD}^1 = 0.250636E - 01
$$
 und Im  $C_{A,SD}^1 = -0.287516E - 02$ 

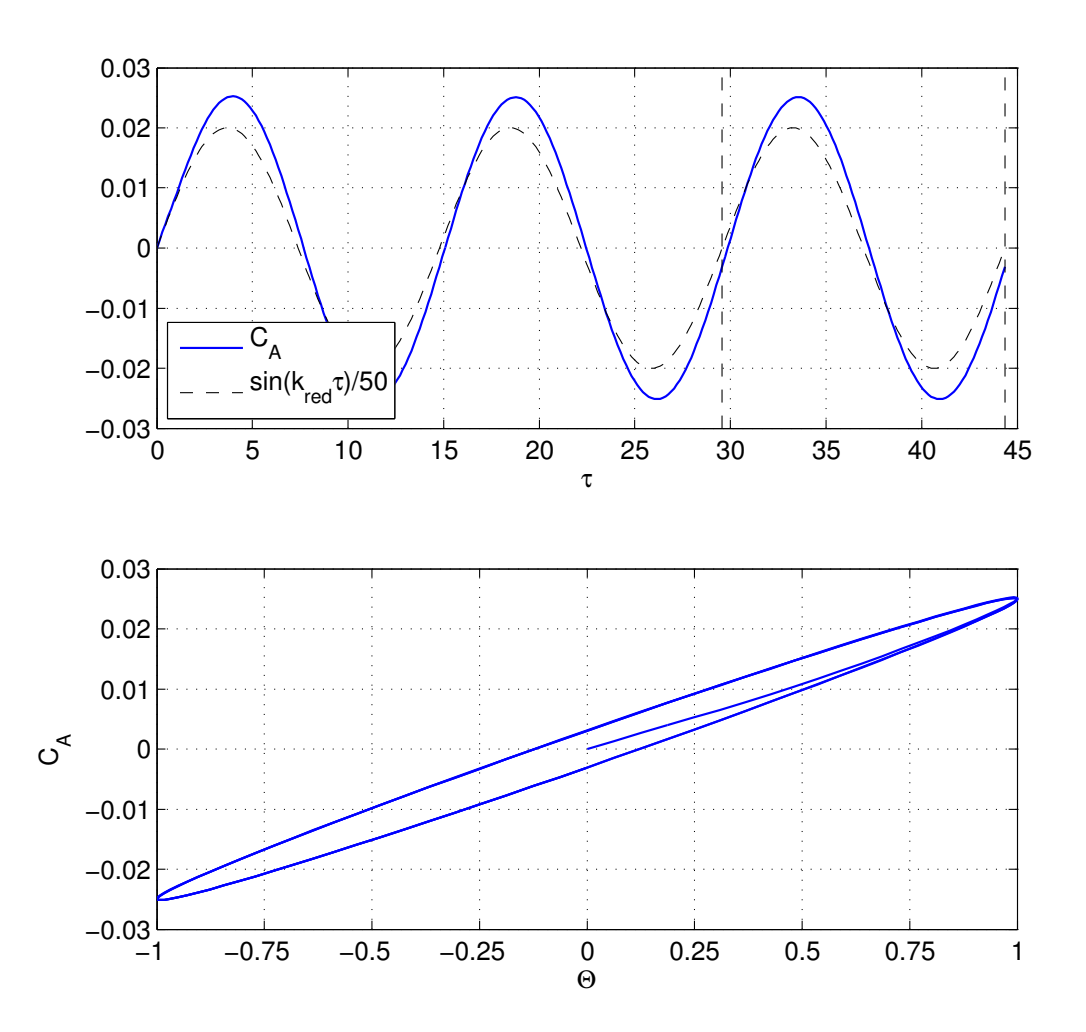

Abbildung A.1: Vergleich des Auftriebsbeiwerts  $C_A$  über der Zeit für harmonische Schwingungen von Eigenmode 2 der AGARD 445.6 Konfiguration bei  $k_{red, AER} = 0.425$  und  $Ma_{\infty} = 0.901$ , mit einer reinen Sinus-Funktion gleicher Frequenz (mit 50 normiert). Die  $C_A$ -Zeitreihe wurde mit AER-Eu berechnet.

Weiterhin ist die entsprechende Zeitreihe (Diskretisierung: drei Schwingungszyklen und 100 Zeitintervalle pro Periode) mit dem vollständigen Verfahren berechnet worden, siehe Abb. A.1. In Abb. A.1 ist auch der zeitliche Verlauf der Auslenkung dargestellt (auf 50 normiert). Die Fourier-Analyse der dritten Periode der Zeitreihe liefert für die Anteile der ersten Harmonischen:

$$
a_1 = -0.3054002026759E - 02
$$
 und  $b_1 = 0.2496160161541E - 01$ 

Deshalb ergibt sich nach Gl. (A.11) und einem Vergleich mit dem zeitlinearisierten Ergebnis:

Re 
$$
C_A^1 = b_1
$$
 und Im  $C_A^1 = a_1$  (A.13)

Wie man erkennen kann, passen beide komplexen Anteile sehr gut zusammen. Die imaginären Anteile sind eine Größenordnung kleiner als die Realteile. Die Phasenverschiebung des Auftriebs gegenüber der Körperbewegung ergibt einen Wert von ca. 7°.

### A.1.3 Vergleich im Zeitbereich

Um den Grad der Nichtlinearität eines Ergebnisses aus dem zeitechten CFD-Verfahren qualitativ darzustellen, bedient man sich der Lissajous-Figuren. Zusätzlich werden auch die Ergebnisse des zeitlinearisierten Verfahrens in diese Bilder zum Vergleich mit einbezogen, weil sie den Fall einer rein harmonischen Antwort darstellen. Dazu muss eine Zeitreihe aus dem zeitlinearisierten Ergebnis erzeugt werden. Diese Pseudozeitreihe ergibt sich aus dem berechneten Real- und Imginärteil der komplexen Amplitude einer aerodynamischen Größe. Um den Vergleich im Zeitbereich zu realisieren, muss auch hier beachtet werden, dass eine Antwort auf einen sinus-förmigen Eingang im Falle des zeitechten Verfahrens vorliegt, wohingegen das Ergebnis des zeitlinearisierten Verfahrens für einen Cosinus-förmigen Eingang gilt. Hier liegt nun der umgekehrte Fall wie im vorangegangenen Kapitel vor.

Eine beliebige Strömungsgröße  $\Phi(\xi,\eta,\zeta,\tau)$  kann mit den Annahmen von kleinen Störungen wie folgt aufgespalten werden:

$$
\Phi(\xi,\eta,\zeta,\tau) = \bar{\Phi}(\xi,\eta,\zeta) + \tilde{\Phi}(\xi,\eta,\zeta,\tau) \tag{A.14}
$$

$$
\widetilde{\Phi}(\xi,\eta,\zeta,\tau) = \widehat{\Phi} \cdot e^{ik\tau} = \left( \text{Re}[\widehat{\Phi}(\xi,\eta,\zeta)] + i \cdot \text{Im}[\widehat{\Phi}(\xi,\eta,\zeta)] \right) \cdot e^{ik\tau} \tag{A.15}
$$

Physikalisch betrachtet ist ausschließlich der Realteil der Schwankungsgröße von Bedeutung, so dass man schließlich nach A.15 für den Realteil der Schwankungsgröße  $\widetilde{\Phi}(\xi,\eta,\zeta,\tau)$ schreiben kann:

$$
\widetilde{\Phi}(\xi,\eta,\zeta,\tau) = \text{Re}[\widehat{\Phi}(\xi,\eta,\zeta)] \cdot \cos(k\tau) - \text{Im}[\widehat{\Phi}(\xi,\eta,\zeta)] \cdot \sin(k\tau) \tag{A.16}
$$

Gl. (A.16) gilt wieder für eine Cosinus-Funktion als Referenz für die berechnete Phasenverschiebung, siehe Gl. (A.5). Damit der Vergleich mit der Zeitreihe aus einer zeitechten Rechnung (Sinus-Funktion als Referenz) realisiert werden kann, muss auch hier wieder in Gl. (A.16) eine Phasenlage von  $-\pi/2$  hinzuaddiert werden. Dann ergibt sich die Zeitreihe ausgehend von einem SD-Ergebnis zu (siehe auch Gl. (A.9)):

$$
\begin{array}{rcl}\n\widetilde{\Phi}(\xi,\eta,\zeta,\tau) & = & \operatorname{Re}[\widehat{\Phi}(\xi,\eta,\zeta)] \cdot \cos(k\tau-\pi/2) - \operatorname{Im}[\widehat{\Phi}(\xi,\eta,\zeta)] \cdot \sin(k\tau-\pi/2) \\
\widetilde{\Phi}(\xi,\eta,\zeta,\tau) & = & \operatorname{Re}[\widehat{\Phi}(\xi,\eta,\zeta)] \cdot \sin(k\tau) + \operatorname{Im}[\widehat{\Phi}(\xi,\eta,\zeta)] \cdot \cos(k\tau)\n\end{array} \tag{A.17}
$$

Mit den SD-Werten aus dem vorangegangenen Beispiel in Kapitel A.1.2 für den Auftriebsbeiwert ergibt sich als zeitlicher Verlauf für den Schwankungsanteil nach Gl. (A.17):

$$
\widetilde{C}_{A,SD}(\tau) = \text{Re } C_{A,SD}^1 \cdot \sin(k_{red} \cdot \tau) + \text{Im } C_{A,SD}^1 \cdot \cos(k_{red} \cdot \tau) \tag{A.18}
$$

Setzt man die numerischen Werte aus dem vorangegangenen Beispiel in Gl. (A.18) ein, so ergibt sich der zeitliche Verlauf von  $\tilde{C}_{A,SD}(\tau)$ , wie er in Abb. A.2 dargestellt wird.

### A.2 Fourier-Transformation

Im Gegensatz zur Fourier-Reihenentwicklung einer periodischen Funktion wie sie in Kap. A.1.2 dargestellt wurde, ist die diskrete Fourier-Transformation auch auf nichtperiodische Funktionsverläufe anwendbar. Die berechneten Frequenzen sind dann nicht Vielfache einer Grundschwingung, sondern es ergibt sich ein diskretes Frequenzspektrum mit einer Frequenzauflösung, die durch die Zeitschrittweite und Signallänge bestimmt ist. Es gelten folgende Beziehungen für die Zeitschrittweite  $\Delta \tau$  und die Anzahl N der Zeitschritte:

- $\circ$  Nyquist-Frequenz:  $f_{Nyq} = \frac{1}{2\Delta}$ 2∆τ
- ∘ Frequenzauflösung:  $\Delta f = \frac{1}{N\Delta}$ N∆τ

Die diskrete Fourier-Transformation (DFT) berechnet das Frequenzspektrum eines Zeitsignals, wobei das direkte Ergebnis der DFT die komplexen Spektralkoeffizienten  $c_k$  (für  $k = 0, 1, \ldots, N - 1$ ) sind. Die Spektralkoeffizienten werden über die N-te Einheitswurzel  $w^k$  berechnet, Gl. (3.60).

Für  $c_0$  ergibt sich nach Gl. (3.60) und Gl. (3.61) der Mittelwert des Zeitsignals. Dieser Wert gilt für die Frequenz  $f = 0$  Hz. Im Vergleich mit den Ergebnissen aus dem zeitlinearisierten CFD-Verfahren, für die bei  $f = 0$  Hz der quasistationäre Fall auftritt, stimmt der Wert aus der DFT an dieser Stelle nicht überein, da es sich hierbei nicht um die quasistationäre Störamplitude handelt, sondern um den Mittelwert des Zeitsignals. Bei der Darstellung der GAF Werte, die mittels der DFT der Impulsantwort (bzw. DFT der Ein- und Ausgangsgrößen) gewonnen wurden (aufgetragen über der reduzierten Frequenz), werden die Spektralkoeffizienten in Form von Real- und Imaginärteil direkt dargestellt. Es wird das einseitige Spektrum gezeigt, d.h. der Frequenzbereich läuft von  $f = 0, \Delta f, 2\Delta f, \ldots, f_{Nya}$ . Der Wert für den quasistationären Fall, also  $f = 0$ 

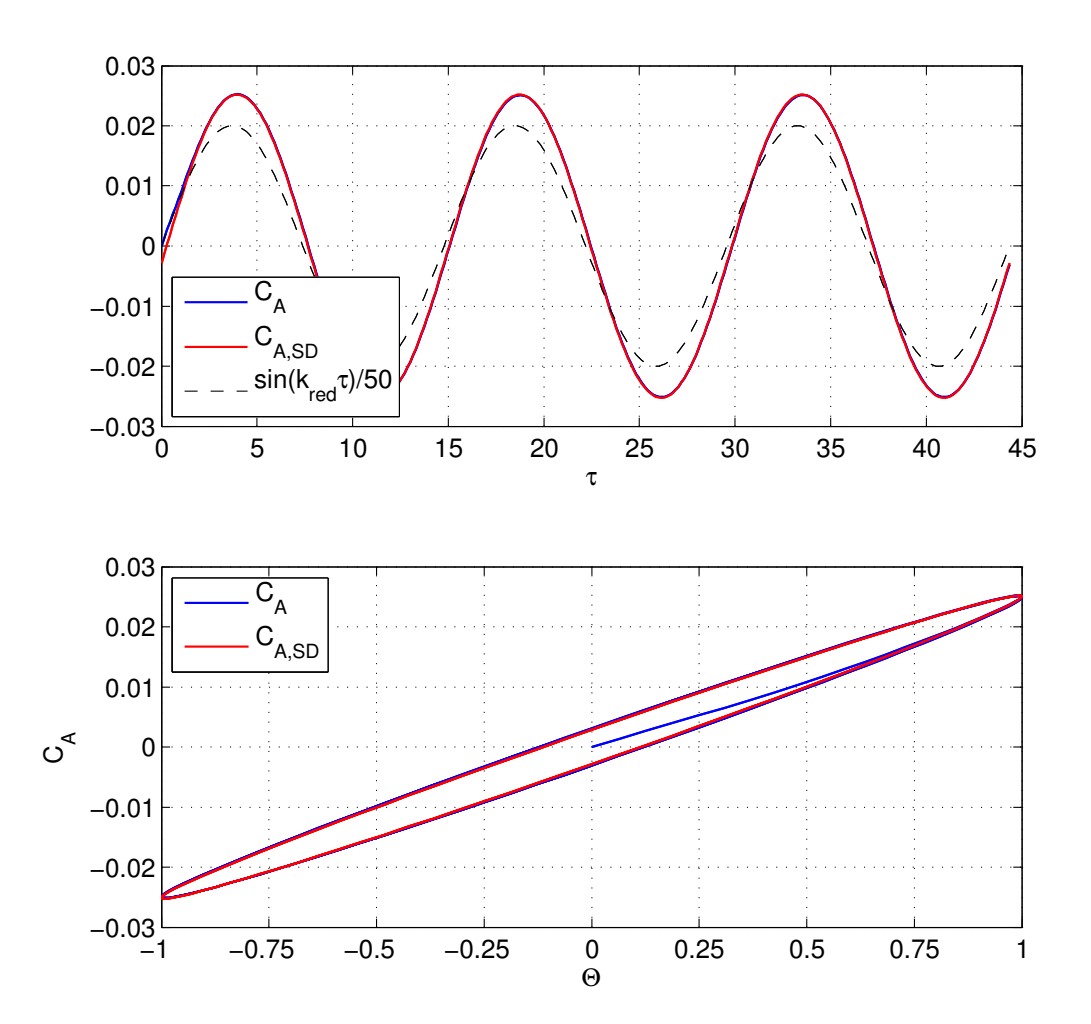

Abbildung A.2: Vergleich des Auftriebsbeiwerts  $C_A$  über der Zeit für harmonische Schwingungen von Eigenmode 2 der AGARD 445.6 Konfiguration bei  $k_{red, AER} = 0.425$  und  $Ma_{\infty} = 0.901$ , mit einer reinen Sinus-Funktion gleicher Frequenz (mit 50 normiert). Die  $C_{A}\text{-} \mathrm{Zeit}$  wurde mit AER-Eu berechnet, wohingegen die Pseudozeitreihe von  $C_{A,SD}$  mit AER-SDEu berechnet wurde.

Hz bzw.  $k_{red} = 0$  wird dann im Fall der DFT aus den beiden benachbarten Werten für  $f_1 = \Delta f$  und  $f_2 = 2\Delta f$  des Realteils linear extrapoliert. Damit kann der Vergleich mit dem zeitlinearisierten Verfahren für  $k_{red} = 0$  realisiert werden.

Zwei einfache Beispiele sollen noch einmal zum Verständnis der komplexen Fourierkoeffizienten beitragen. In Abb. A.3 ist die DFT eines sinusförmigen Zeitsignals mit 256 Datenpunkten und einer Zeitschrittweite von  $\Delta t = 0.1$  s dargestellt. Die Amplitude des Sinus beträgt  $A = 2.5$  und die Ordinatenverschiebung  $\Delta y = 4.0$ , bei einer Frequenz von  $f = 5$  Hz und einer Phasenverschiebung von  $\varphi = 0^{\circ}$ . Zu sehen sind weiterhin der Betrag (dargestellt im einseitigen Frequenzspektrum) und die komplexen Anteile der Spektralkoeffizienten  $c_k$  (dargestellt im zweiseitigen Frequenzspektrum) nach Gl.  $(3.60)$ . Der Betrag der Spektralkoeffizienten weist zwei Spitzen auf, bei  $f = 0$  Hz mit Amplitude 4, dem Mittelwert des Signals, und um  $f = 5$  Hz, der Schwingungsfrequenz mit der Amplitude  $\approx 2.5$ . Aufgrund des Leakage-Effekts verteilen sich die Amplituden auf benachbarte Frequenzen um f = 5 Hz. Bei der Betrachtung des Realteils ergibt sich bei der Frequenz von  $f = 0$  Hz, wie bereits erwähnt, der Mittelwert der Sinusschwingung, also die Ordinatenverschiebung  $\Delta y = 4.0$ .

Um den Leakage-Effekt zu vermeiden wird eine weitere Sinusfuktion der DFT unterzogen, jedoch mit einer Schwingungsfrequenz, die ein Vielfaches der Frequenzauflösung ist, in diesem Fall  $f = 10\Delta f$ , siehe Abb. A.4. Das entsprechende DFT-Ergebnis für eine Phasenverschiebung um  $\varphi = 45^{\circ}$  zeigt Abb. A.5.

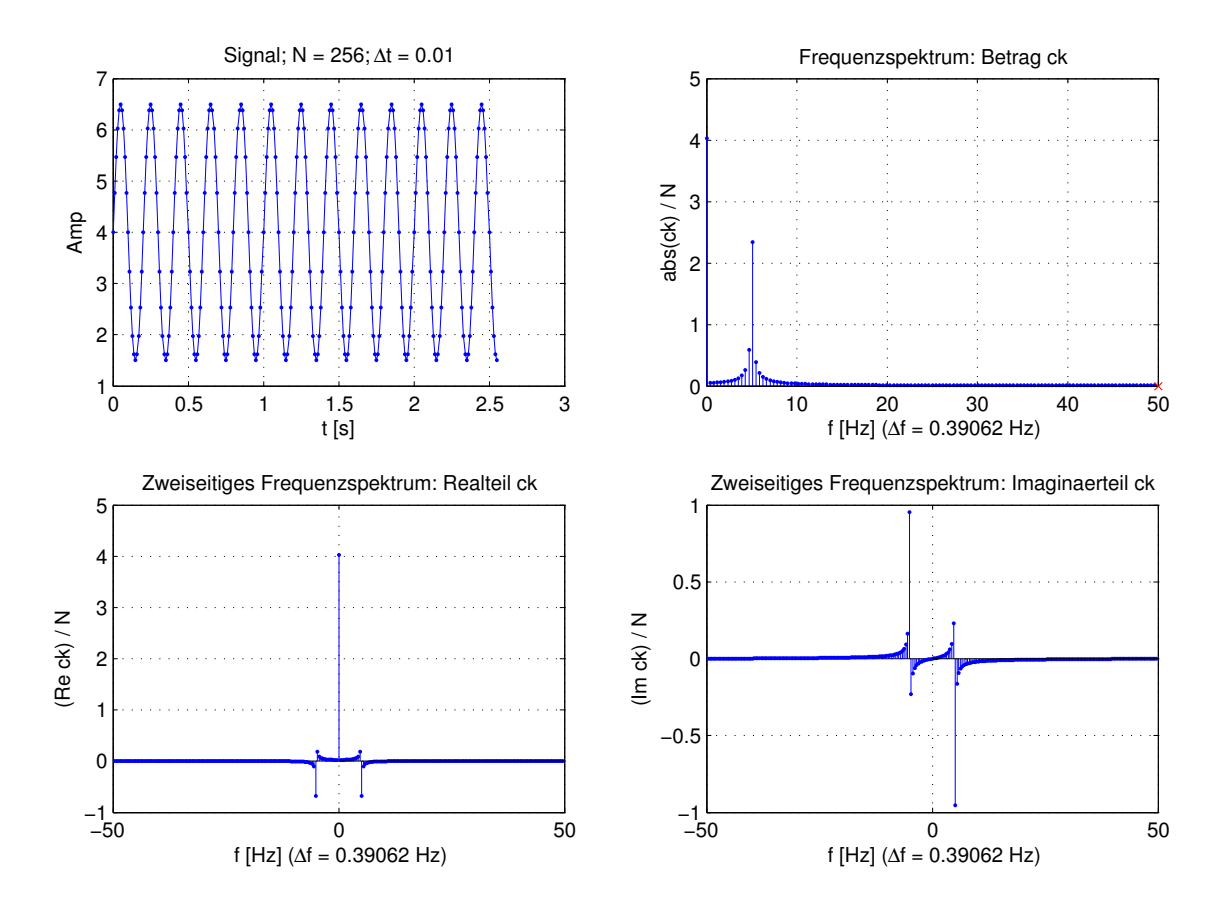

Abbildung A.3: DFT einer Sinuszeitreihe mit  $f = 5.0$  Hz,  $\varphi = 0^{\circ}$ .

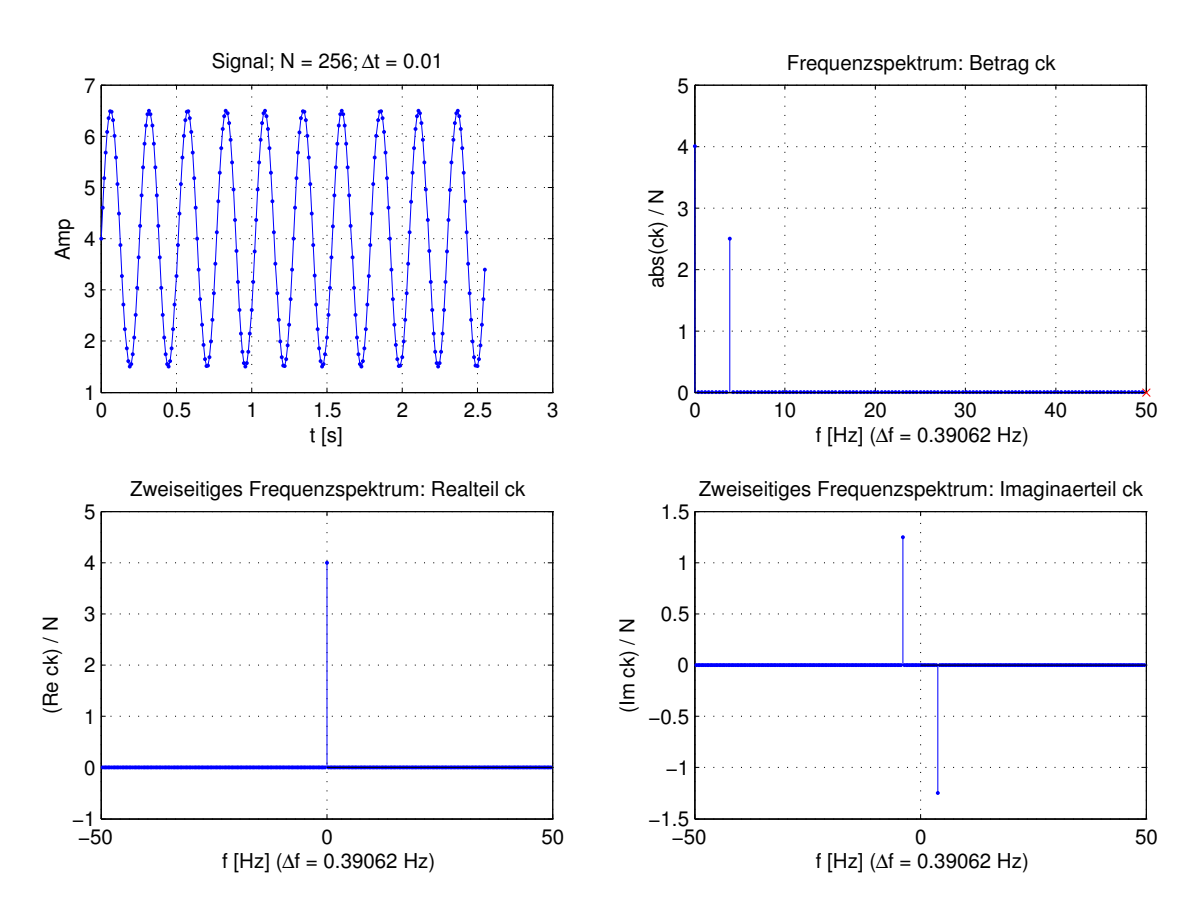

Abbildung A.4: DFT einer Sinuszeitreihe mit  $f = 3.9062$  Hz,  $\varphi = 0^{\circ}$ .

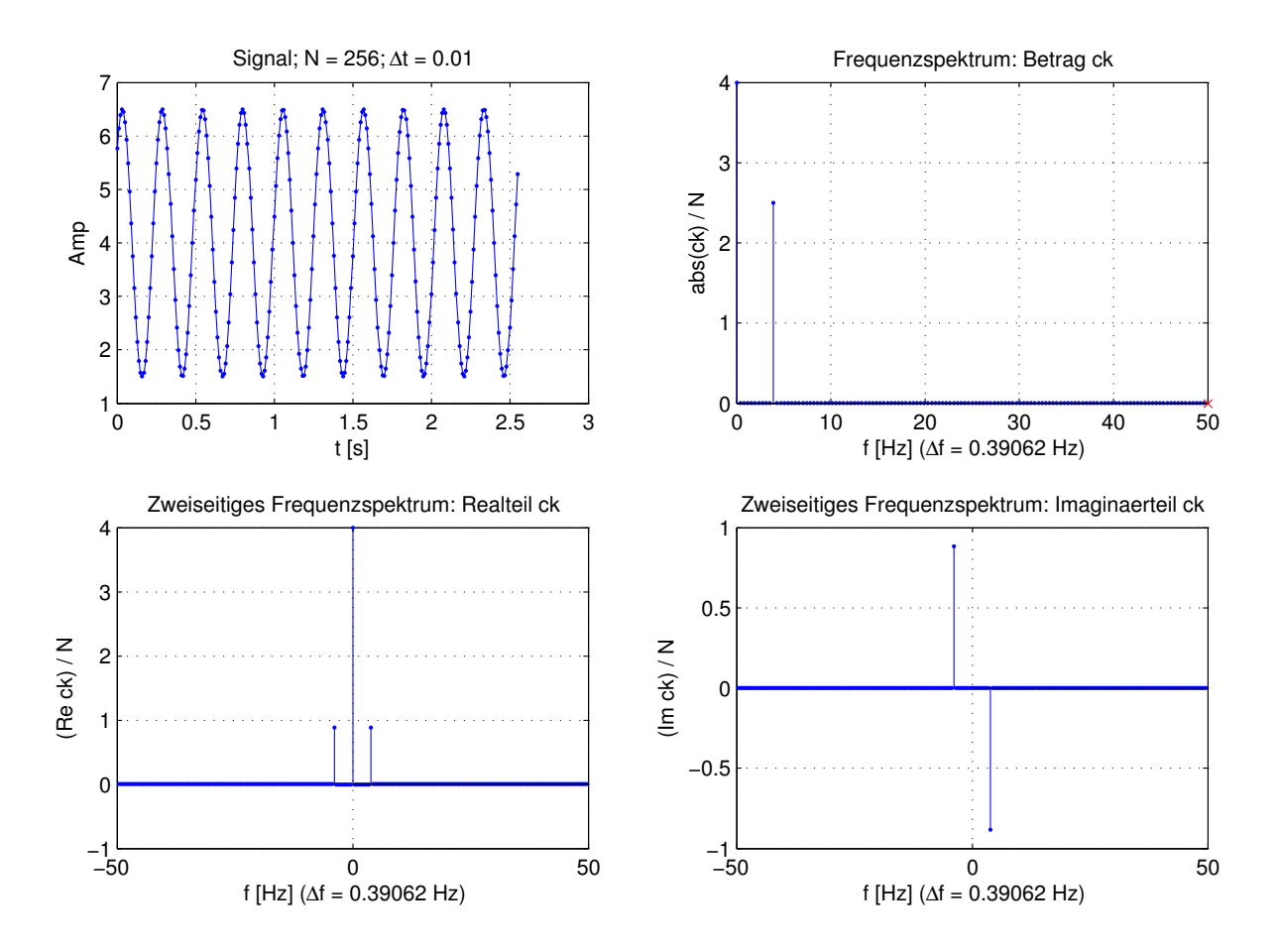

Abbildung A.5: DFT einer Sinuszeitreihe mit  $f = 3.9062$  Hz,  $\varphi = 45^{\circ}$ .

# B RFA-Rational Function Approximation

Die Rational Function Approximation (RFA) wird verwendet, um GAfs aus dem Frequenzbereich, die für rein harmonische Schwingungen berechnet werden, in den Laplace-Raum überführen zu können. Dabei werden gebrochen rationale Funktionen für die Laplace-Variable s verwendet, die anschliessend in ein aeroelastisches Zustandsraummodell im Laplace-Raum eingegliedert werden können.

Die RFA wird in verschiedenen Ausführungen angewendet. Das erste Verfahren, das eine Näherung von Luftkraftdaten über gebrochen rationale Funktionen anwendet, wurde von Jones [42] im Jahr 1940 veröffentlicht und verwendet eine Padé-Approximation für jedes Matrixelement. Das am häufigsten verwendete Verfahren ist die Methode von Roger [71] aus dem Jahr 1977, die einem Näherungsverfahren mit der Methode der kleinsten Fehlerquadrate entspricht. Es gibt verschiedene Erweiterungen dieser Methode, wie die Minimum-State-Method von Karpel [47]. Ein weiteres Näherungs-Verfahren basierend auf gebrochen rationalen Funktionen ist die Matrix-Pade-Approximation von Vepa [82] (1977) die jedoch ungenauer im Vergleich zur RFA nach Roger ist.

In dieser Arbeit wurde die Roger's Method in Matlab implementiert und auf GAF-Matrizen angewendet, die beispielsweise mit dem AER-SDEu Verfahren berechnet wurden. Die Approximation  $\overline{GAF}$  lautet in Abhängigkeit der reduzierten Frequenz  $k_{red}$ :

$$
\widehat{\mathbf{GAF}}(k_{red}) = \mathbf{A}_0 + \mathbf{A}_1 \cdot (ik_{red}) + \mathbf{A}_2 \cdot (ik_{red})^2 + \sum_{m=3}^{M} \frac{\mathbf{A}_m \cdot (ik_{red})}{(ik_{red}) + \beta_{m-2}}
$$
(B.1)

Ziel ist es, die Matrizen  $A_0$  bis  $A_M$  zu bestimmen. Die Summe in Gl. (B.1) läuft nach [71] bis  $M = 6$ . Alle approximierten GAF-Einträge haben die gemeinsamen Wurzeln  $\beta_{m-2}$  im Nenner der Brüche in Gl. (B.1) und sind im Vorfeld frei wählbar, wobei sie im betrachteten Frequenzbereich liegen sollten. In [71] werden folgende Werte vorgeschlagen:

$$
\beta_k = \frac{\omega_{max}}{k \cdot U_{\infty}} = \frac{k_{red,max}}{k \cdot l_{ref}}
$$
(B.2)

Bildet man die komplexe Fehlerfunktion nach Gl. (B.3) mit den tabellierten (berechneten oder gemessenen) GAF-Werten an der Stützstelle  $l$  und wendet die Methode der kleinsten Fehlerquadrate an, dann lassen sich die Matrizen  $A_0$  bis  $A_M$  bestimmen.

$$
\mathbf{E}_{l} = \mathbf{GAF}(k_{red,l}) - \widehat{\mathbf{GAF}}(k_{red,l}) = \text{Re}(\mathbf{E}_{l}) + \mathbf{i} \cdot \text{Im}(\mathbf{E}_{l})
$$
(B.3)

$$
\frac{\partial}{\partial \mathbf{c}} \sum_{l=1}^{N} \left( \mathbf{E}_{l} \cdot \overline{\mathbf{E}}_{l} \right) = 0 \tag{B.4}
$$

mit  $c = A_0, A_1, \ldots, A_M$ 

Somit ergeben sich  $M + 1$  Normalengleichungen in Matrizenform, die zur Bestimmung der gesuchten Koeffizientenmatrizen  $A_0$  bis  $A_M$  verwendet werden. Mit der Definition der reduzierten Frequenz Gl. (2.20) und dem Zusammenhang  $s = i\omega$  lässt sich Gl. (B.1) über die Laplacevariable  $s$  ausdrücken:

$$
\widehat{\mathbf{GAF}}(s) = \mathbf{A}_0 + \mathbf{A}_1 \frac{l_{ref}}{U_{\infty}} \cdot s + \mathbf{A}_2 \left(\frac{l_{ref}}{U_{\infty}}\right)^2 \cdot s^2 + \sum_{m=3}^{M} \frac{\mathbf{A}_m \cdot s}{(s + \frac{l_{ref}}{U_{\infty}} \cdot \beta_{m-2})}
$$
(B.5)

Gl. (B.5) kann jetzt in ein entsprechendes strukturdynamisches Zustandraummodell im Laplace-Raum eingebunden werden, um ein aeroelastisches Gesamtsystem zu bilden. In Abb. B.1 und B.2 sind die GAF-Werte für die AGARD 445.6 Konfiguration bei  $Ma_{\infty} = 0.499$  dargestellt. Die Stützwerte wurden mit dem linearisierten Euler-Verfahren AER-SDEu berechnet, ausgehend von den Geometrie- und Rechengitterdaten aus Kap. 5.2.2. Die Stützwerte werden von der RFA im gesamten betrachteten Frequenzbereich mit akzeptabler Genauigkeit angenähert. Jedoch ist zu bemerken, dass die Stützstellen relativ gleichmäßig über den Frequenzbereich verteilt sind. Die entsprechenden Frequenzwerte sind in Tab. B.1 zu finden, wobei hier die  $k_{red, AER}$ -Werte nach Kap. 5.2.2.4 angegeben sind. Liegt keine gleichmäßige Verteilung der Stützstellen über dem Frequenzbereich vor, so kann es zu unphysikalischen Oszillationen der N¨ahrungskurve kommen, so wie es in Abb. B.3 gezeigt wird, deren Stützstellen den reduzierten Frequenzen mit Nummer 1, 2, 3, 4, 6 und 11 aus Tab. B.1 entsprechen. Die Approximationsgenauigkeit kann über den Summenparameter aus Gl. (B.1) erhöht werden.

| Num.                |     | ∸                                                  |  | $\tilde{\phantom{a}}$ |  |      |         |        |
|---------------------|-----|----------------------------------------------------|--|-----------------------|--|------|---------|--------|
| $\kappa_{red, AER}$ | 0.0 | $0.0425$   0.425   1.276   3.0   4.252   6.0   8.0 |  |                       |  | 10.0 | -12.0 I | 15.731 |

Tabelle B.1: Reduzierte Frequenzen  $k_{red, AER}$ , für die Ergebnisse mit AER-SDEu berechnet wurden (AGARD 445.6 Konfiguration bei  $Ma_{\infty} = 0.499$ ), und die zur Approximation mit der Methode von Roger [71] als Stutzstellen weiterver- ¨ wendet werden.

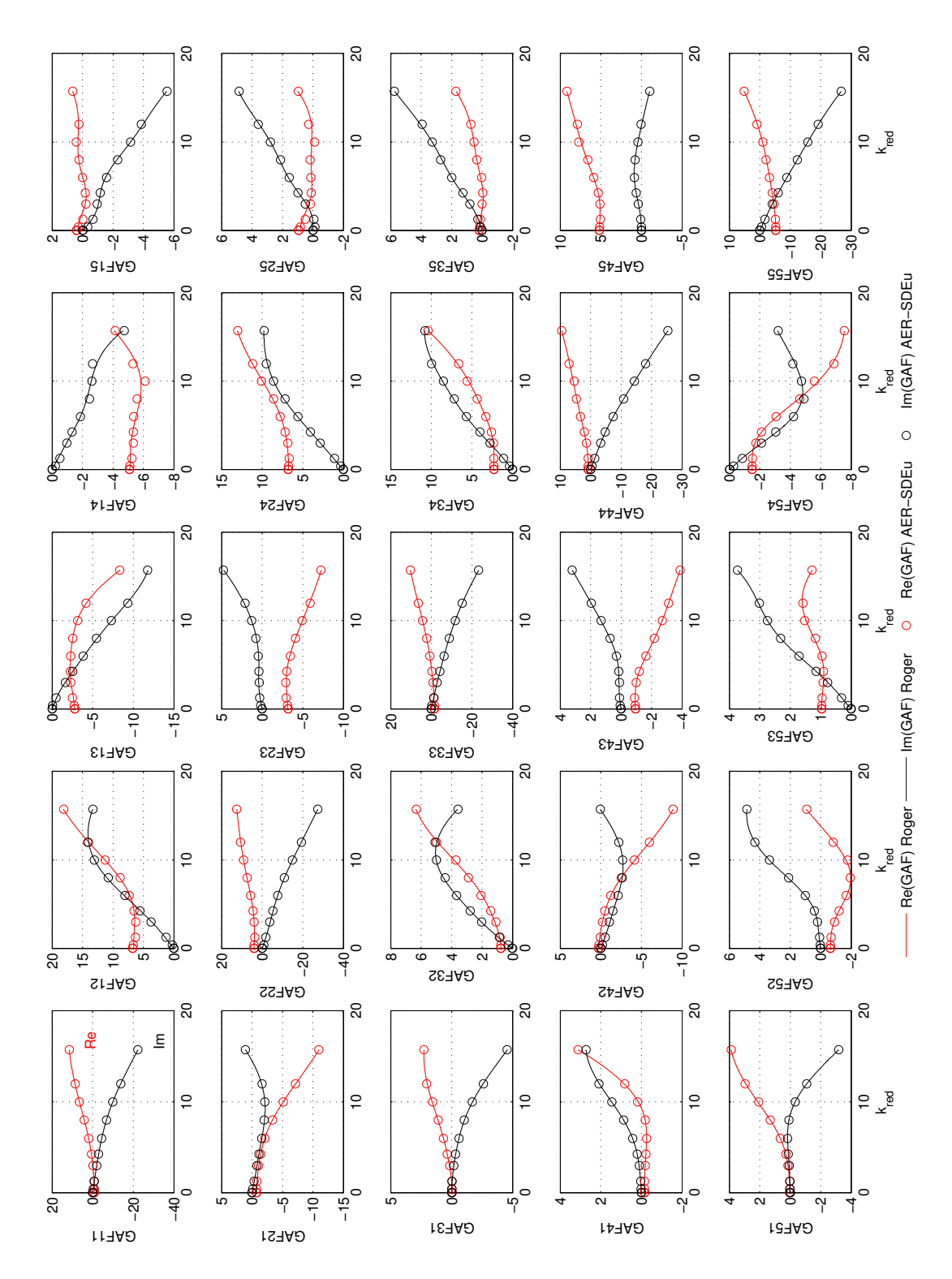

Abbildung B.1: Real- und Imaginärteil der generalisierten Luftkraftmatrix  $\mathbf{GAF}$ als Funktion der reduzierten Frequenz  $k_{red}$  approximiert mit der Methode von Roger [71] basierend auf Stützstellen von AER-SDEu (alle Stützstellen werden verwendet). Ergebnisse gelten für die AGARD 445.6 Konfiguration bei $Ma_{\infty} = 0.499$ .

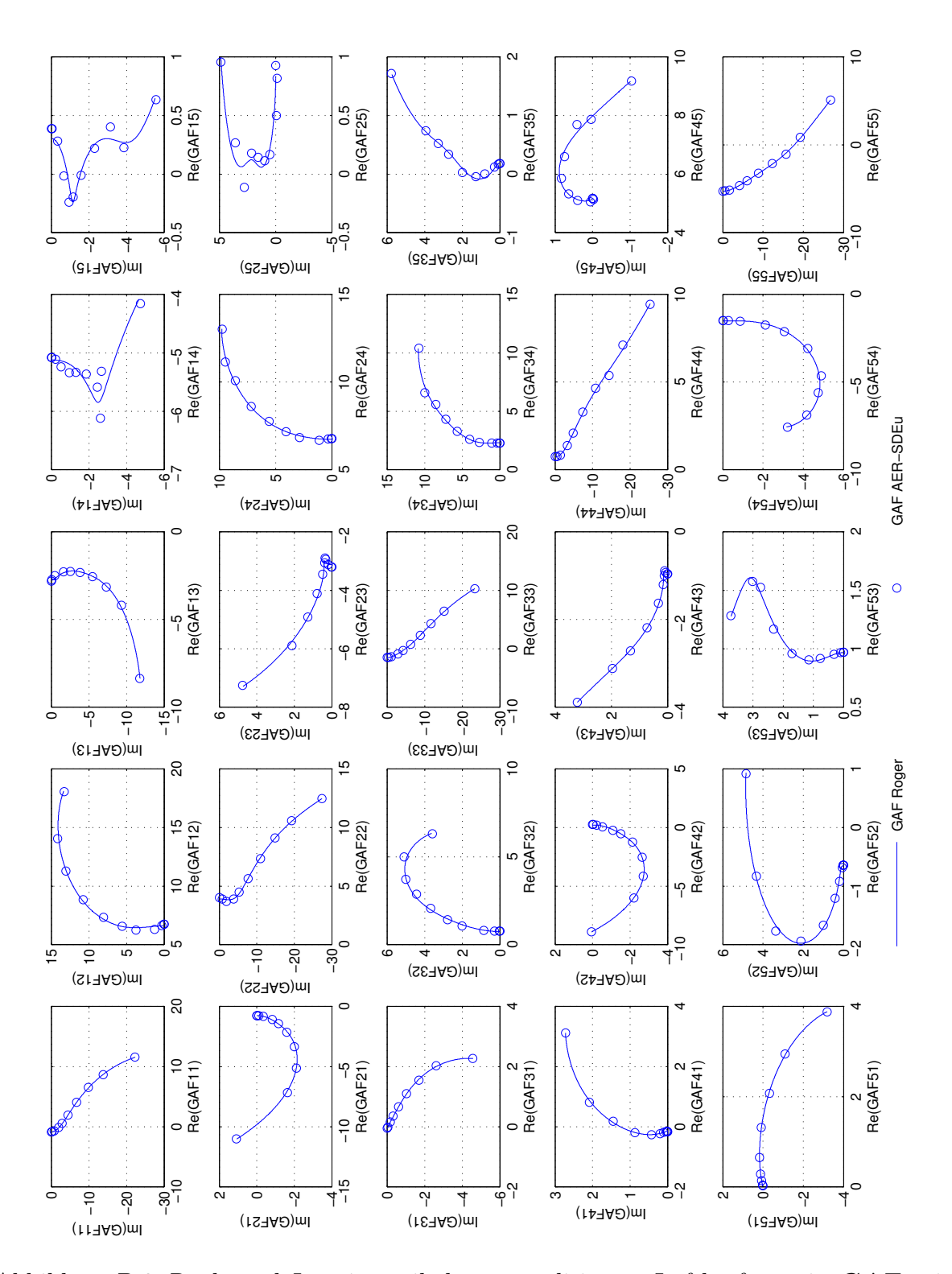

Abbildung B.2: Real- und Imaginärteil der generalisierten Luftkraftmatrix GAF mit der reduzierten Frequenz  $k_{red}$  als Parameter, approximiert mit der Methode von Roger [71] basierend auf Stützstellen von AER-SDEu (alle Stützstellen werden verwendet). Ergebnisse gelten für die AGARD 445.6 Konfiguration bei  $Ma_{\infty} = 0.499$ .

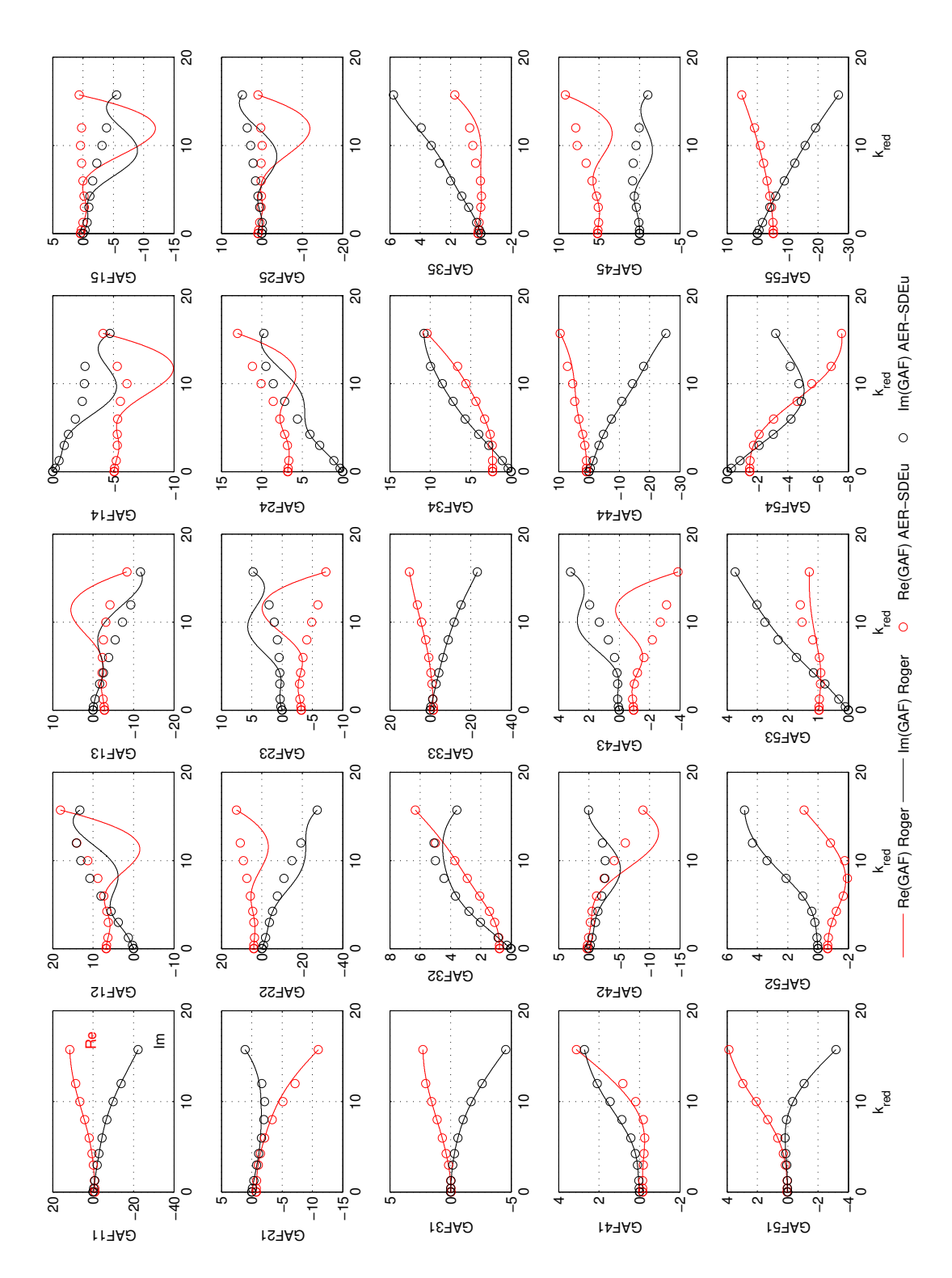

Abbildung B.3: Real- und Imaginärteil der generalisierten Luftkraftmatrix $\mathbf{GAF}$ als Funktion der reduzierten Frequenz $k_{\mathit{red}}$ approximiert mit der Methode von Roger [71] basierend auf Stützstellen von AER-SDEu, wobei nicht alle Stützstellen aus Tab. B.1 verwendet werden. Ergebnisse gelten für die AGARD 445.6 Konfiguration bei $Ma_\infty=0.499.$ 

# C AR, ARMA, ARX, ARMAX Modelle

Die hier angewendeten ROM-Verfahren ROM/ERA werden über Verfahren aus der Systemidentifikation gewonnen. Dabei bilden die Zeitreihen der Ein- und Ausgangsgrößen die erforderliche Datenbasis. In Matlab liegt eine eigene Toolbox zur Systemidentifikation vor, die sog. System Identification Toolbox, die auf Prof. Lennart Ljung zurückgeht [54]. Hier werden lineare, zeitdiskrete Systeme uber sog. autoregeressive Verfahren be- ¨ stimmt. Eine kurze Beschreibung dieser Verfahren wird in diesem Kapitel vorgestellt. Für detaillierte Informationen und Anwendungsbeispiele wird auf [54], und die Matlab-Hilfe verwiesen, [58]. Eine Anwendung auf aerodynamische Problemstellungen in Form von GAF Berechnung ist in der Veröffentlichung von Raveh [68] zu finden.

#### AR (auto-regressive):

Ein AR-Modell verwendet zeitlich zuruckliegende Werte des Ausgangssignals und den ¨ aktuellen Wert der Eingangsgröße, um den aktuellen Wert der Ausgangsgröße zu bestimmen.

$$
y_k = -\sum_{\nu=1}^n a_{n-\nu} y_{k-\nu} + u_k
$$
 (C.1)

Die entsprechende Funktion in Matlab  $ar()$  verwendet verschiedene Abwandlungen der Methode der kleinsten Fehlerquadrate, um ein lineares, zeitdiskretes AR-Modell mit einem Ausgang zu bestimmen.

#### ARMA (auto-regressive moving average):

Der Ausgangswert wird über die gewichtete Summe bekannter Vergangenheitswerte der Ein- und Ausgangsgrößen  $u_{k-\nu}$  und  $y_{k-\nu}$  berechnet [15]. Die erste Summe in Gl. (C.2) entspricht dem autoregressiven Anteil und die zweite Summe dem sog. gleitenden Mittelwert.

$$
y_k = -\sum_{\nu=1}^n a_{n-\nu} y_{k-\nu} + \sum_{\nu=1}^n c_{n-\nu} u_{k-\nu}
$$
 (C.2)

In Matlab existiert keine spezielle Funktion für ARMA-Modelle. Zur Behandlung von ARMA-Modellen wird die Funktion arxmax() angewendet.

#### ARX, ARMAX (auto-regressive moving average with extra (exogenous) variable):

Bei diesen Modellen überlagern noch zusätzliche Störungen (z.B. weißes Rauschen) das Ausgangssignal und es werden statistische Verfahren zur Parameterschätzung angewendet. Mit der Matlab-Funktion  $arx()$  können MIMO-Systeme indentifiziert werden, wohingegen mit arxmax() lediglich Systeme mit einem Ausgang realisiert werden können. Es werden iterative Methoden zur Fehlerabschätzung verwendet.